**UNIVERSIDAD NACIONAL AUTÓNOMA DE MÉXICO**

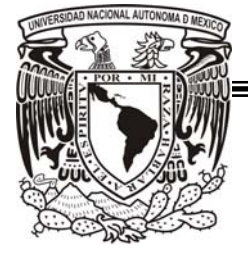

# **PROGRAMA DE MAESTRÍA Y DOCTORADO EN INGENIERÍA**

FACULTAD DE INGENIERÍA

# **"DISPOSICIÓN FÍSICA DE INSTALACIONES: CASO DE ESTUDIO, CENTRO DE INGENIERÍA AVANZADA FACULTAD DE INGENIERÍA, UNAM"**

# **T E S I S**

QUE PARA OBTENER EL GRADO DE:

**MAESTRO EN INGENIERÍA** 

SISTEMAS – INGENIERÍA INDUSTRIAL

**P R E S E N T A:** 

ROBERTO VARGAS QUEREA

# **T U T O R:**

DR. RICARDO ACEVES GARCÍA

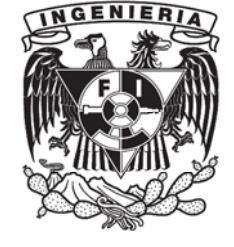

**MÉXICO D.F. 2010**

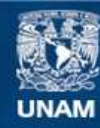

Universidad Nacional Autónoma de México

**UNAM – Dirección General de Bibliotecas Tesis Digitales Restricciones de uso**

## **DERECHOS RESERVADOS © PROHIBIDA SU REPRODUCCIÓN TOTAL O PARCIAL**

Todo el material contenido en esta tesis esta protegido por la Ley Federal del Derecho de Autor (LFDA) de los Estados Unidos Mexicanos (México).

**Biblioteca Central** 

Dirección General de Bibliotecas de la UNAM

El uso de imágenes, fragmentos de videos, y demás material que sea objeto de protección de los derechos de autor, será exclusivamente para fines educativos e informativos y deberá citar la fuente donde la obtuvo mencionando el autor o autores. Cualquier uso distinto como el lucro, reproducción, edición o modificación, será perseguido y sancionado por el respectivo titular de los Derechos de Autor.

### **JURADO ASIGNADO:**

- Presidente: Dra. Cozumel Allanec Monroy León.
- Secretario: Dr. Leopoldo Adrián González González.
- Vocal: Dr. Ricardo Aceves García.
- 1<sup>er.</sup> Suplente: Dra. Angélica del Rocío Lozano Cuevas.
- 2<sup>do.</sup> Suplente: M.I. Arturo Fuentes Zenón.

Esta Tesis se realizó en:

Ciudad Universitaria, UNAM, México D. F.

### **TUTOR DE TESIS:**

Dr. Ricardo Aceves García

\_\_\_\_\_\_\_\_\_\_\_\_\_\_\_\_\_\_\_\_\_\_\_\_ FIRMA

# **Agradecimientos**

**A la UNAM, al posgrado y su planta académica, al CONACYT y a mi familia por su apoyo para la realización de esta Tesis.**

*Atte. Roberto Vargas Querea.*

# **Contenido**

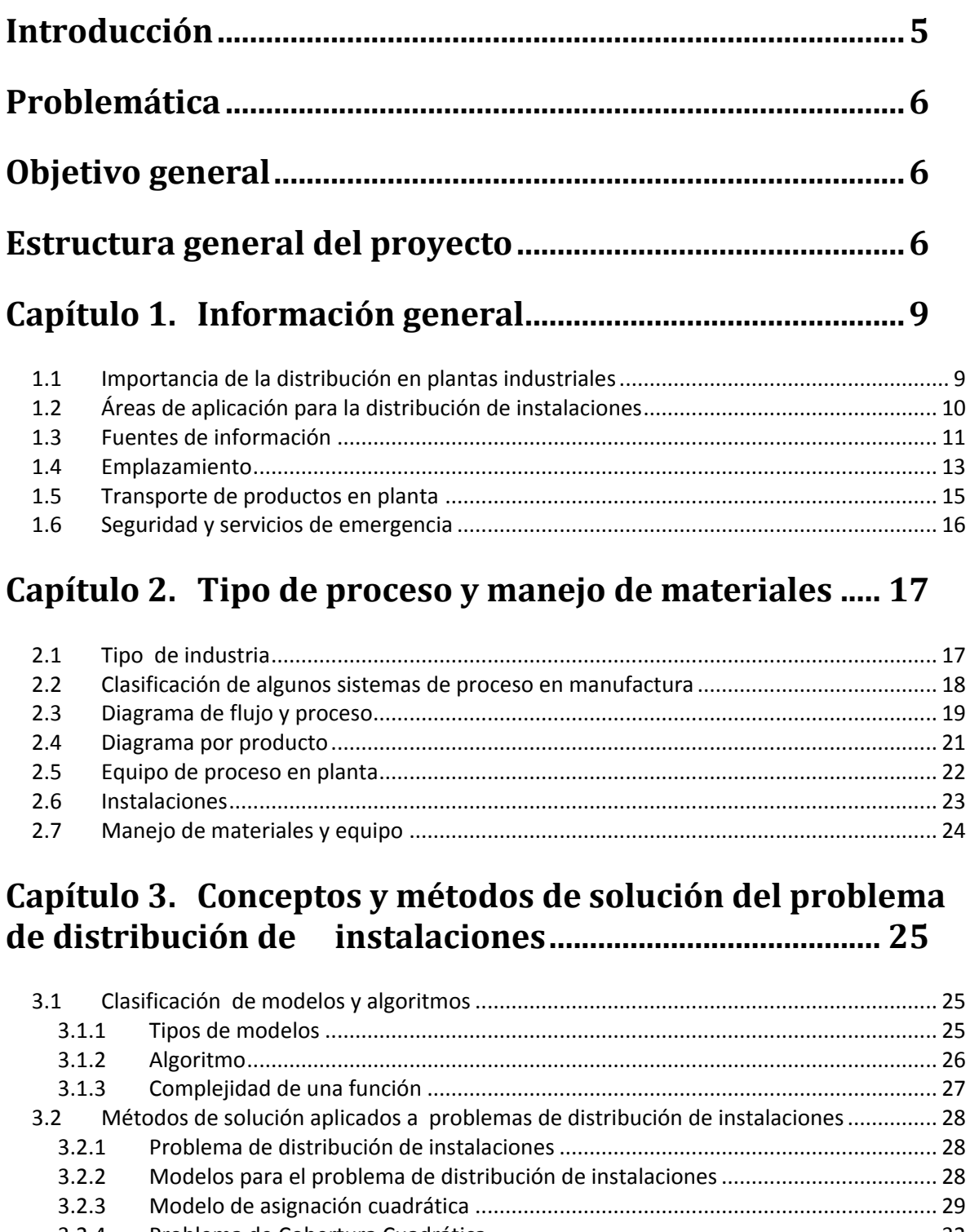

3.2.4 [Problema de Cobertura Cuadrática...........................................................................](#page-36-0) 32 3.2.5 [Problemas de Programación Lineal Entera](#page-37-0) ............................................................... 33

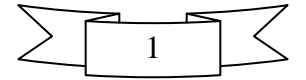

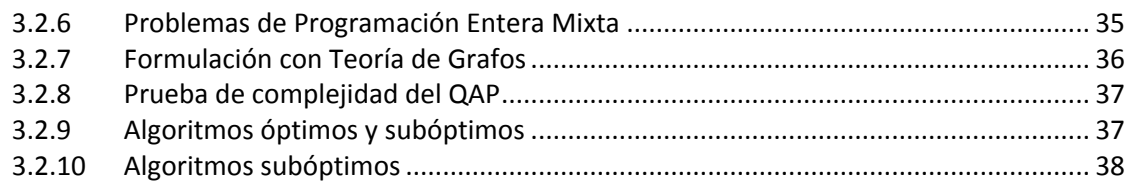

# Capítulo 4. Justificación y elementos de cálculo del

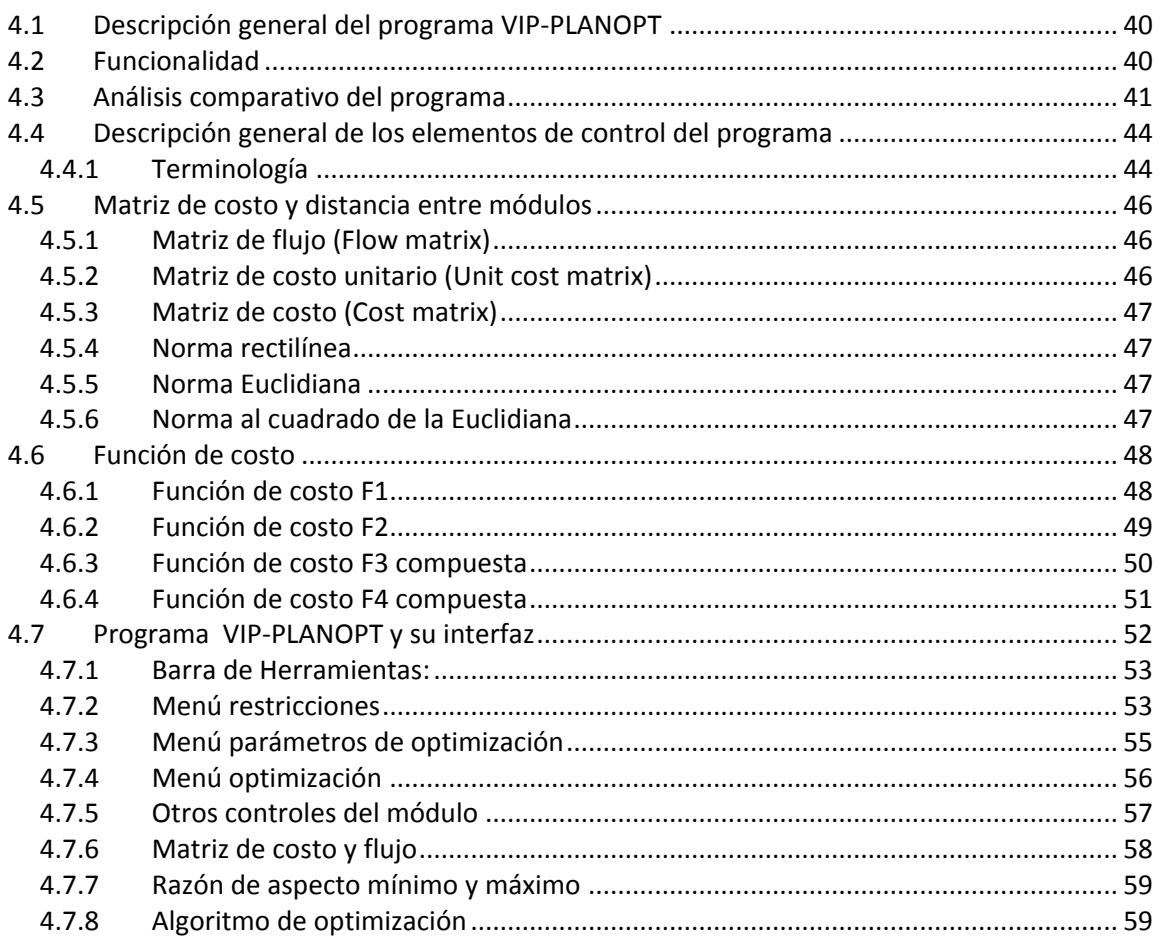

# Capítulo 5. Caso práctico de disposición física de

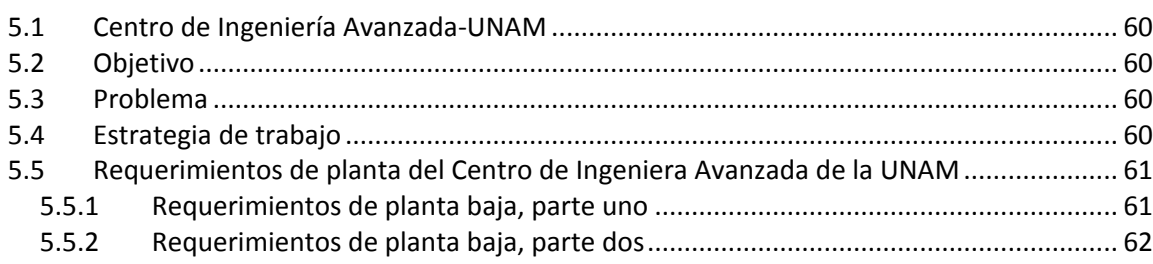

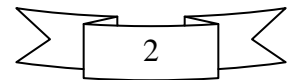

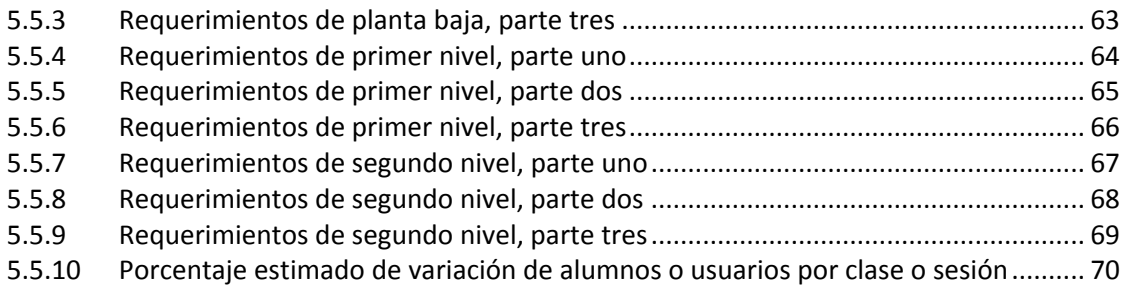

# **Capítulo 6. [Estudio de distribución en el Centro de](#page-77-0)  [Ingeniería Avanzada de la UNAM](#page-77-0) ........................................... 73**

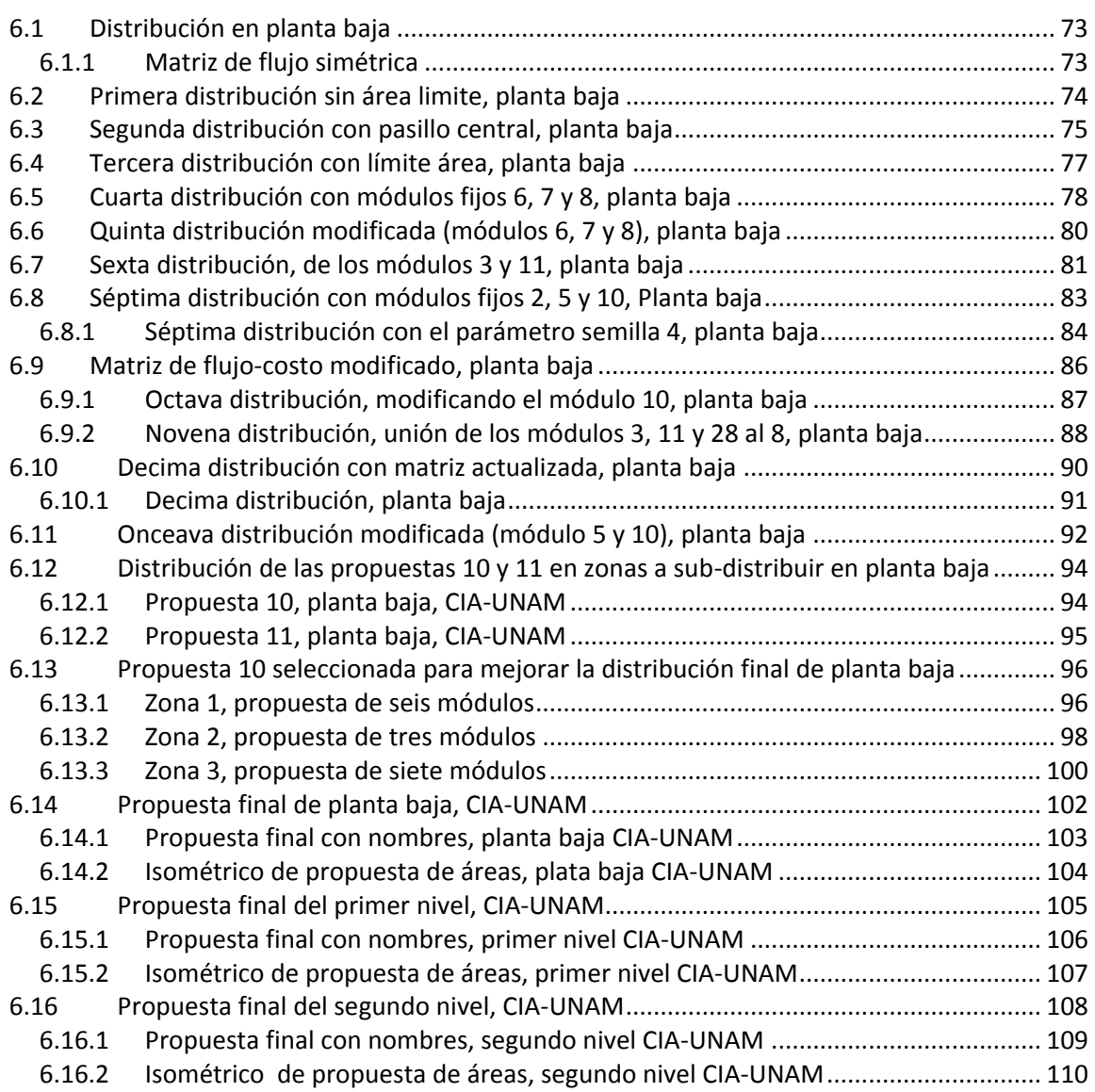

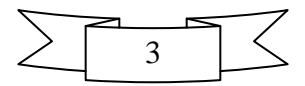

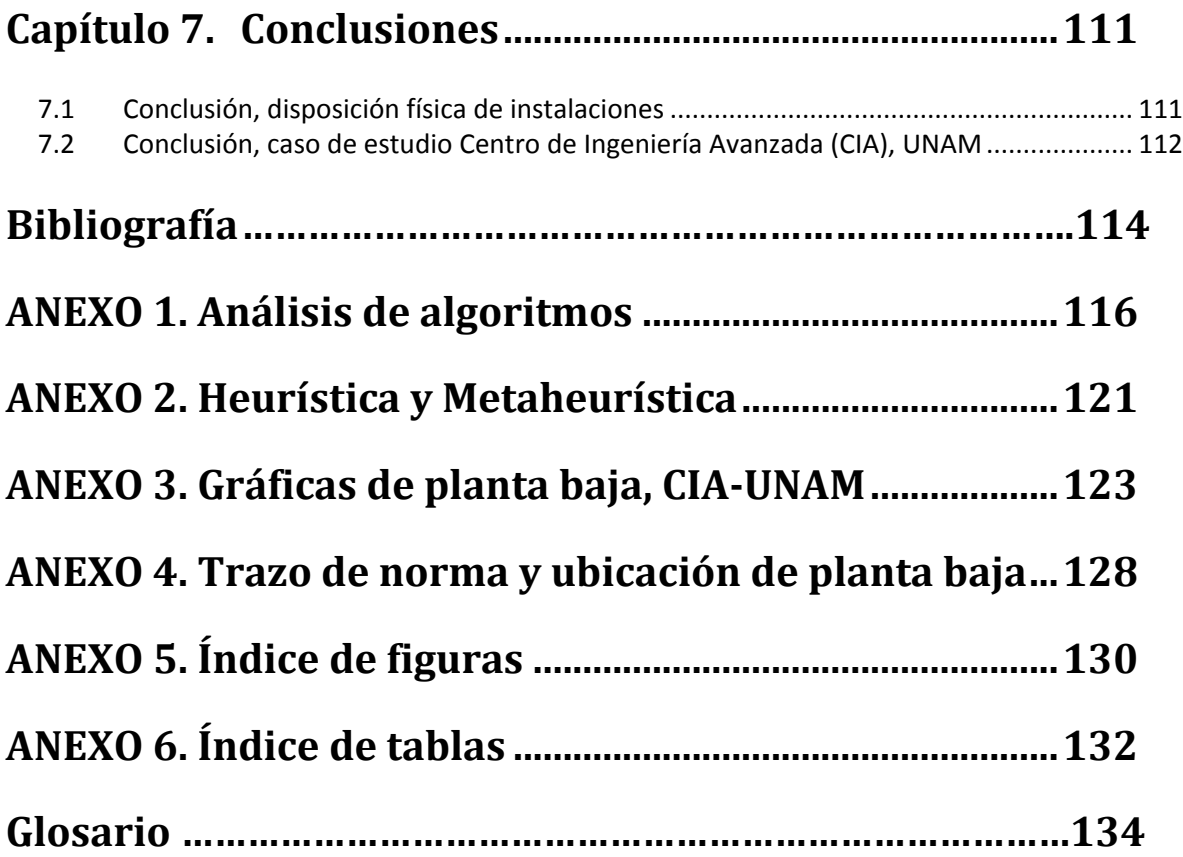

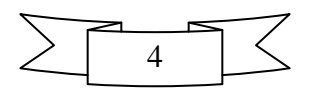

#### <span id="page-9-0"></span>**Introducción**

La *disposición física de plantas industriales* tiene un impacto de flujo entre departamentos y en la capacidad de producción, es importante señalar que, el sistema que forma la industria se ve afectada por una inadecuada distribución de las partes que integran las diferentes zonas o áreas de proceso de la planta industrial.

El tipo de proceso da una referencia muy útil para la distribución de la planta. Con el diagrama de flujo del proceso se puede empezar a plantear una serie de propuestas que puedan dar dirección al proyecto para su distribución.

La distribución adecuada o cercana al óptimo de una planta industrial tiene como objetivo establecer una mejora de traslado y comunicación entre los departamentos para disminuir el tiempo de proceso, traslado de materiales y personal, y evitar gasto de energía innecesario por medio de un análisis para generar una propuesta de solución aplicando un programa de computadora que aplica un algoritmo híbrido que propone una solución de distribución aceptable para la industria o empresa.

Desde 1957 se han desarrollado varias investigaciones sobre métodos o algoritmos para minimizar distancias entre puntos y nodos, que posteriormente hace referencia a problemas de distribución en planta. Existen varios métodos y técnicas que pueden ayudar de forma adecuada al proyecto de desarrollo de una planta industrial por tipo de proceso, como, SLP (Systematic Layout Planning, por sus siglas en inglés), Problema de Distribución de Instalaciones (Facility Layout Problem, en inglés) aplica la norma rectilínea, euclidiana, cuadrado de la euclidiana y programas de computadora que pueden ayudar hacer un cálculo heurístico, rápido, de distribución como ALDEP ( Automated Layout Design Procedure), CORELAP (Computarized Relationship Layout Planning), CRAFT (Computarized Rellative Allocation of Facilities Techniques), FactoryFLOW, **VIP-PLANOPT**, etc., sólo por mencionar algunos.

Por otra parte aun con diversos métodos heurísticos y/o programas de computadora es necesario llevar un *método y consideraciones* que indiquen de forma general los ajustes dentro del proyecto de desarrollo de la planta industrial.

Como no existe una técnica que genere una solución, si no varias, en tal caso es conveniente contemplar diversas etapas que señalen los puntos importantes para solucionarlo de forma particular como un sistema específico dentro de planta y en forma general como un sistema que incluye el entorno que rodea la planta industrial.

En México varias plantas industriales se han desarrollado gradualmente conforme crece su capacidad de producción, de esta forma adaptan sus áreas de trabajo. A veces, por falta de conocimiento, espacio y capital, pueden tener limitantes y no considera de forma general un método que permita dar dirección a la distribución de la planta o del complejo industrial.

Cuando un proyecto requiere la construcción de una nave industrial o laboratorio y dispone de conocimiento, planeación, capital y área suficiente para la implantación de una industria o edificio, con más razón es necesario el considerar los aspectos concernientes al desarrollo de distribución de la construcción. Las variables que integran un proyecto como estudios similares de casos anteriores, puede ser de ayuda para una mejor decisión

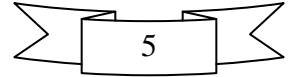

en el proceso de desarrollo de una planta industrial. La referencia de cuales serían aquellos puntos que pueden ser útiles en el análisis de la *Disposición Física de Instalaciones en Plantas Industriales, centros de ingeniería y manufactura* guiará al grupo o equipo de trabajo en la consideración global del desarrollo de la planta que en ocasiones tendrá que adaptarse a ciertas condiciones de restricción física, normas, procesos, etc.

#### <span id="page-10-0"></span>**Problemática**

La modificación o desarrollo de una planta industrial es compleja y costosa, razón que ha llevado al estudio de distribución de plantas industriales y considerar aspectos externos e internos que inciden en la distribución de casos anteriores y actuales.

#### <span id="page-10-1"></span>**Objetivo general**

Establecer por medio del análisis cuantitativo y cualitativo las consideraciones generales y particulares para proponer una solución de distribución cercana al óptimo de las áreas o zonas de una planta industrial, aplicando un programa de computadora para disposición física de instalaciones de plantas industriales.

#### <span id="page-10-2"></span>**Estructura general del proyecto**

1<sup>ª</sup> Etapa

- a) Consideraciones generales de ubicación o emplazamiento de una planta industrial, centro de ingeniería o manufactura.
- b) Clasificación de tipo de proceso o condiciones particulares que influyen en la distribución, característico de un tipo de industria o laboratorio.
- c) Consulta de información de otros métodos o algoritmos dirigidos a aportar una solución al problema de distribución de instalaciones, documentados en artículos, libros, tesis, publicaciones en Internet, otros.

#### 2<sup>da</sup> Etapa

- a) Descripción del programa de computadora (VIP-PLANOPT) para el problema de distribución de Instalaciones.
- b) Entrevista y análisis del diagrama de flujo, requerimientos o necesidades del lugar, como referencia para señalar ciertas condiciones generales en la disposición física de una planta para generar información útil a la aplicación del programa VIP-PLANOPT.
- c) Caso práctico de distribución como referencia de caso real de una planta industrial o centro de ingeniería. Centro dedicado a los procesos industriales, investigación y enseñanza del Centro de Ingeniería Avanzada, (CIA-UNAM).

#### 3<sup>ra</sup> Etapa

a) Conclusiones general y del proyecto en relación a necesidades, oportunidades y limitantes en la propuesta de distribución del Centro de Ingeniería Avanzada.

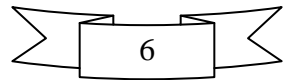

b) Complemento informativo al documento.

De la estructura anterior la relación que guarda con los capítulos es la siguiente:

1<sup>ª</sup> Etapa

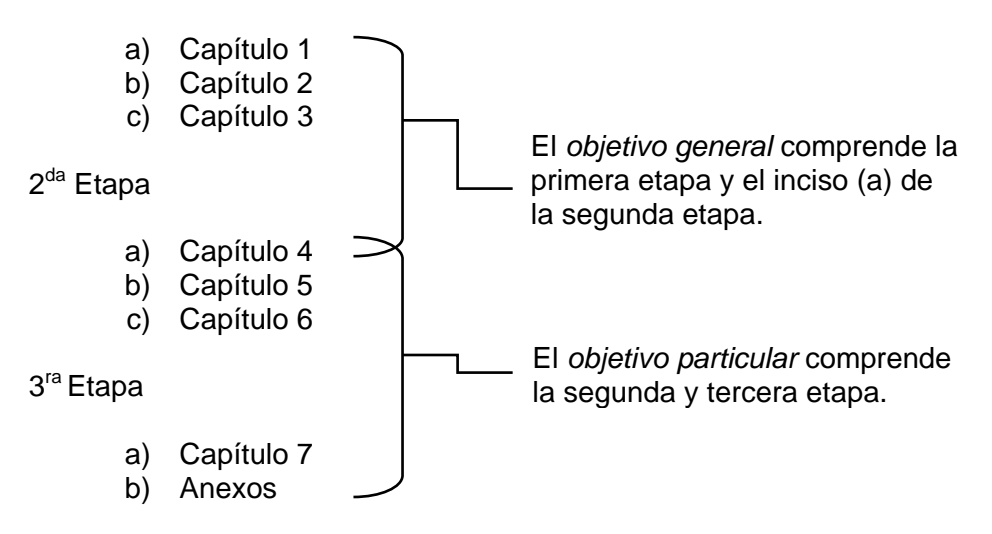

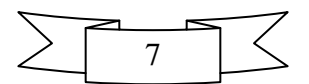

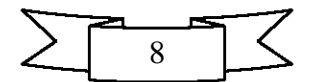

#### **Capítulo 1. Información general**

#### <span id="page-13-1"></span><span id="page-13-0"></span>**1.1 Importancia de la distribución en plantas industriales**

La *Disposición Física de Instalaciones en Plantas Industriales* tiene la tarea de ubicar las instalaciones dentro y alrededor de la planta, considerará todos los elementos que la integran para el correcto funcionamiento acorde al proceso que desempeñe la fábrica.

La distribución en plantas industriales es una de las variables que contribuye al correcto desempeño en los procesos de forma fluida. Una empresa que decide construir una nueva planta, acondicionarla o rediseñarla, tendrá que tomar en cuenta varios aspectos necesarios que integran las condiciones, oportunidades y limitantes de proyecto.

Un aspecto que señala la importancia de una buena distribución de planta es la eficiencia con que se desempeña durante la producción o fabricación de los productos que genera, las ganancias o ingresos para la empresa y el flujo constante sin interrupciones en las diferentes etapas de producción. Con un buen acomodo de las instalaciones los materiales recorrerán distancias más cortas para no tener tiempos de pérdida y gasto de energía en traslados, tener flexibilidad en el volumen de producción y en todo caso tener espacio para ampliaciones futuras cuando la empresa lo requiera.

Como ejemplo es la fábrica de Boeing Gather & Frazier (2000): "La Boeing Company tiene una planta manufacturera en Spokane, Washington, que produce principalmente paneles de piso y ductos de aire para sus jets comerciales. En 1996, Boeing hizo cambios sustanciales en los diseños de los procesos y en la disposición física de las instalaciones en esa planta. Como parte de la transformación en toda la empresa a procedimientos modernos de producción, la planta Spokane se convirtió en una instalación de manufactura esbelta."<sup>1</sup> Al hacer modificaciones en sus procesos dejaron la mitad del edificio vacío. Por eso la distribución de una planta es necesaria cuando se planea su construcción y poder llevar a cabo un acomodo óptimo que minimice espacio sin uso para las operaciones. Con una planeación para la *disposición física de la planta* se controla mejor la comunicación de los sectores y se promueve un ambiente agradable de trabajo.

Nota: "Se estima que las empresas de Estados Unidos gastan alrededor de un billón de dólares en nuevas instalaciones<sup>2</sup>."

 $\overline{a}$ 

 $2$  Engineering Optimization Software. Copyright, 1996-2006.

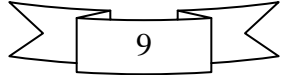

 $1$  Gaither N., Fraizer F., Texas A&M University. 2000.

## <span id="page-14-0"></span>**1.2 Áreas de aplicación para la distribución de instalaciones**

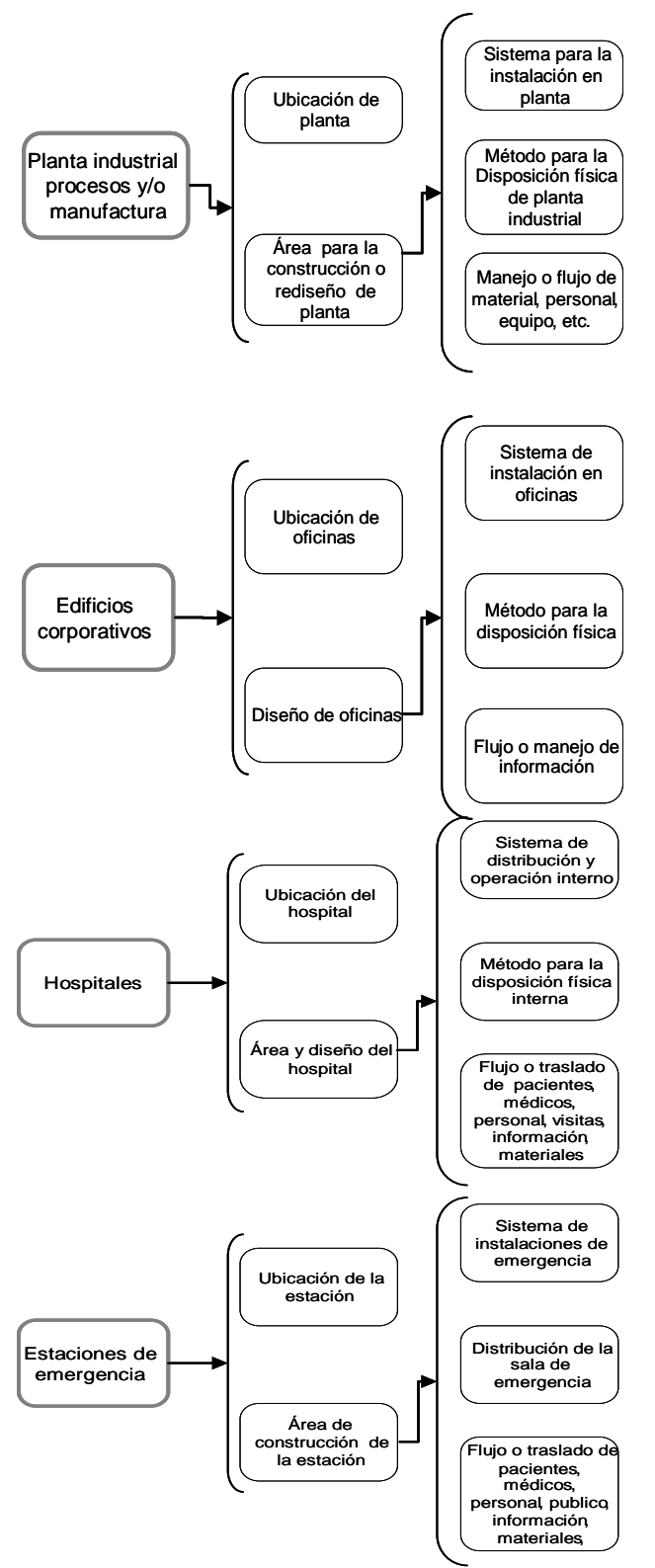

La distribución de instalaciones tiene varias áreas de aplicación que considera varios puntos para su desarrollo e implementación. Existen cuatro posibles áreas a distribuir comúnmente analizadas y citadas en trabajos de distribución de instalaciones. Sin mencionar que se puede extender a otros lugares de trabajo. Véase **[Figura 1.](#page-14-1)**

Fuente: Francis, R. L., McGinnis, L.F., & White, J.A. (1992). *Facility Layout and Location* (2th ed.), Tompkins, J. A., & White, J. A. (2003). *Facilities Planning* (3th ed.). United States: John Wiley and Sons, Inc.

<span id="page-14-1"></span>**Figura 1. Diagrama de áreas** 

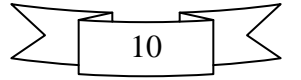

#### <span id="page-15-0"></span>**1.3 Fuentes de información**

<span id="page-15-1"></span> $\overline{a}$ 

Las fuentes de información para desarrollar la distribución de una planta son muy diversas y van desde las bases de datos estadísticos hasta información propios de una institución gubernamental o privada; como censos económicos, censos poblacionales, estudios y tendencias de mercado, reportes industriales, secreto industrial, mapas geográficos, reportes científicos, reportes tecnológicos, venta de acciones de otras industrias o empresas, venta de terrenos en zonas industriales, etc. También se recurre a profesionales en diferentes ramas de la ingeniería como: sistemas, industriales, químicos, civiles, eléctricos, ambientales, etc. Los despachos de consultoría y gestión de proyectos son otra opción de asesoramiento.

Cuando se planea la distribución de una planta industrial, se puede considerar las siguientes fuentes de información<sup>3</sup>, [Figura 2](#page-15-1).

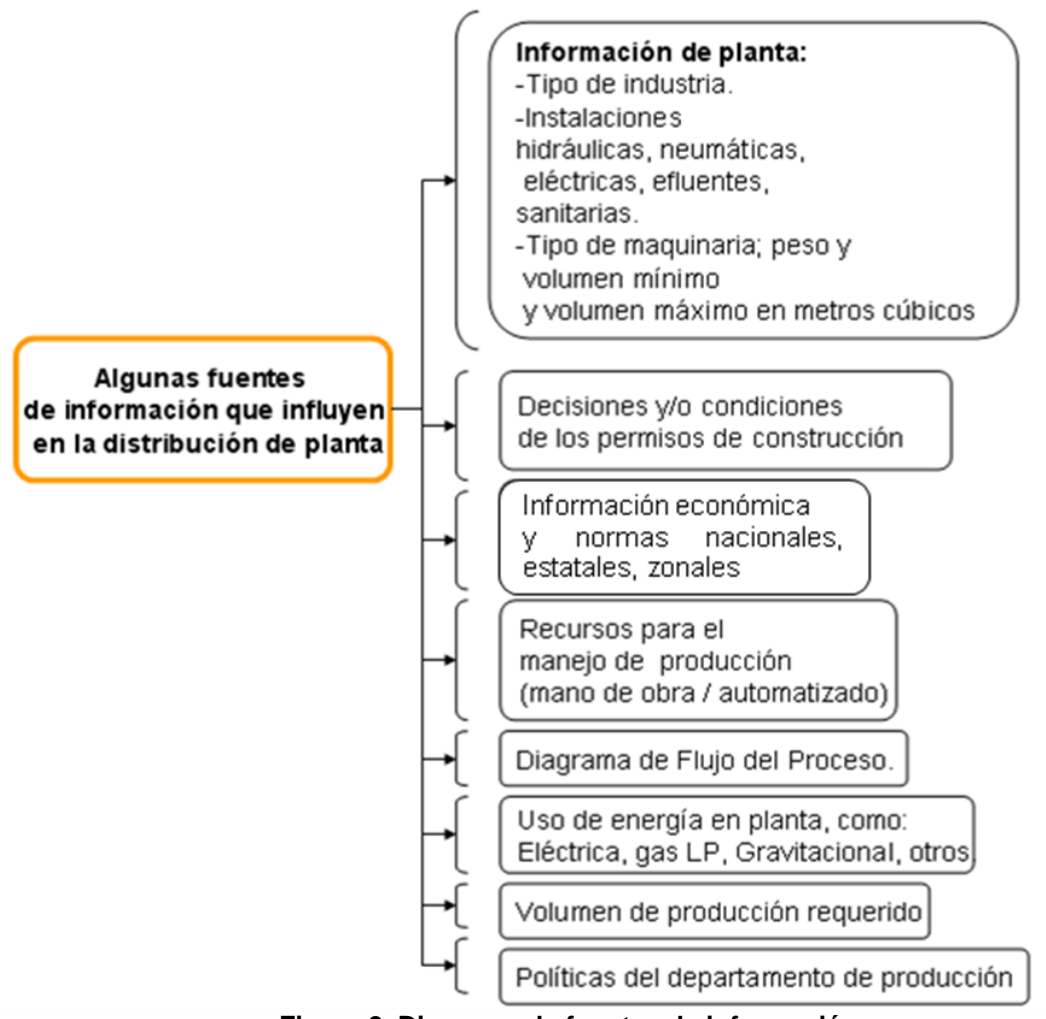

**Figura 2. Diagrama de fuentes de información** 

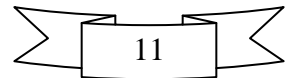

<sup>3</sup> Landau, R., & Cohan A.S. (1970). *La planta química*. México: Compañía Editorial Continental, S.A., Tompkins, J. A., & White, J. A. (2003). *Facilities Planning* (3th ed.). United States: John Wiley and Sons, Inc.

Con base en la información anterior se puede considerar qué condiciones requiere la industria en relación a su función y qué relación hay con el lugar.

El siguiente diagrama, **[Figura 3](#page-16-0)**, considera otros puntos necesarios que pueden ser tomados como información para la determinación de planta $4$ :

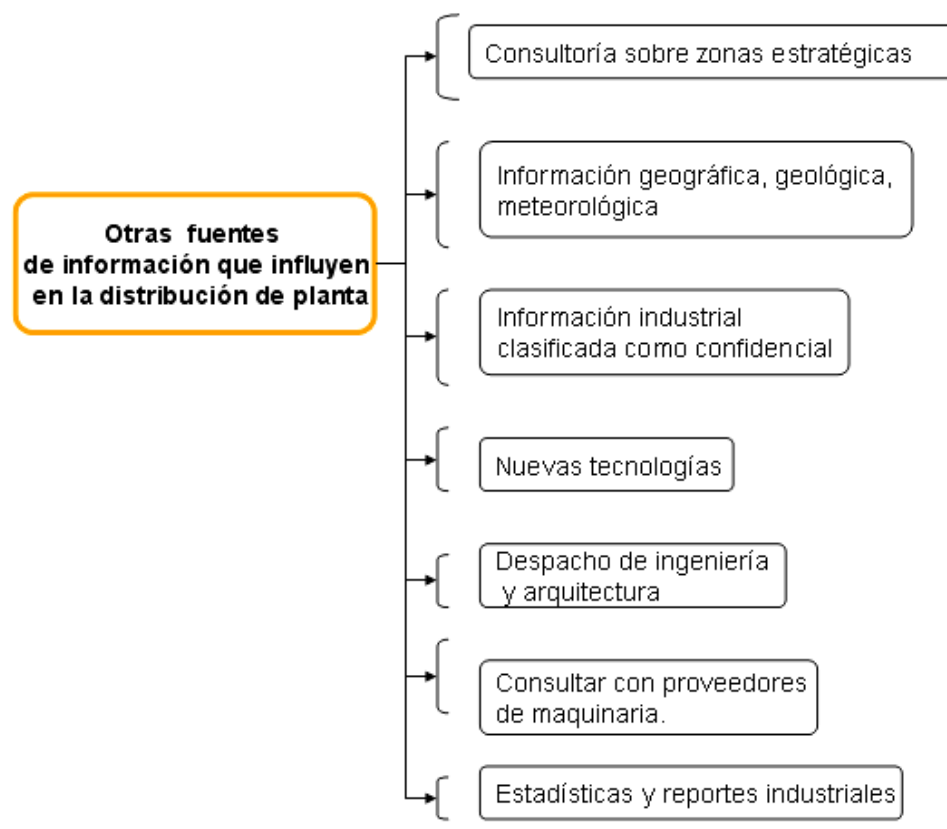

**Figura 3. Fuentes de información**

<span id="page-16-0"></span>La consultoría puede ser dirigida por áreas de transporte, geografía, mercadotecnia, etc. Con las fuentes de información anterior puede elegirse con mayor certeza la zona adecuada para la industria, planta, comercio o empresa, en relación al tipo de producto o servicio propuesto.

 $\overline{a}$ 

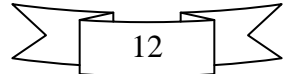

<sup>4</sup> Landau, R., & Cohan A.S. (1970). *La planta química*. México: Compañía Editorial Continental, S.A., y fuente propia.

#### <span id="page-17-0"></span>**1.4 Emplazamiento**

En la toma de decisión para la instalación de una planta industrial existen factores internacionales, nacionales, regionales y locales que condicionan el emplazamiento de la planta, como: el tipo de cambio de divisas extranjeras, incentivos gubernamentales en el propio país, clientes, transporte, impacto ambiental y disponibilidad de materiales en la región, etc.

Cuando se planea la ubicación de una planta es conveniente tener un diagrama de flujo del tipo de proceso que se va a realizar de tal forma que indique de manera previa los equipos o unidades que se pretende instalar. Esto aclara la magnitud del lugar cuando se tiene maquinaria pesada, ligera, o que simplemente se requieren grandes espacios así como la secuencia que debe llevar en primera instancia.

El diagrama de flujo de proceso y materiales determina de forma general si se usaran tanques de gas, calderas, área de fundición, control numérico por computadora (CNC), área de laboratorio, pruebas, bodegas etc. También otras áreas como oficinas centrales, salidas de emergencia influyen en la disposición de planta. Con la información anterior se puede sugerir tempranamente las rutas y distancias que recorrerá el personal.

En la toma de ubicación del sitio de construcción de la planta es necesario precisar el tipo de zona geográfica y aspectos como temperatura, vientos, topografía, geología, y sin olvidar temas económicos que implica: distribución de materiales a clientes, proveedores de materia prima, rutas carreteras, ferrocarriles, marítimas o aéreas. Otra parte esencial es la disponibilidad de mano de obra y/o de recursos humanos, suministro de agua y vertido de efluentes, considerar terreno para ampliación de la planta cuando sea necesario. Las zonas aledañas son de importancia cuando el tipo de industria maneja residuos tóxicos así como maquinaria que genere altos niveles de ruido o usen tanques de alta presión. Lo anterior está relacionado con los permisos locales.

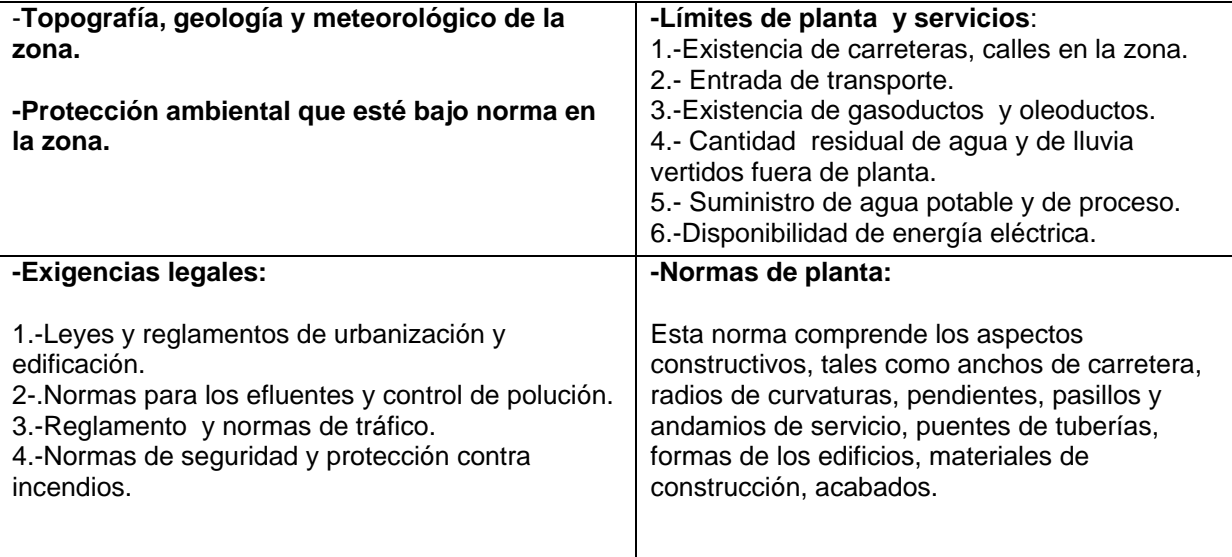

El siguiente cuadro, **[Tabla 1](#page-17-1)**, resume algunas restricciones para el emplazamiento:

<span id="page-17-1"></span>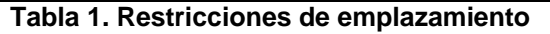

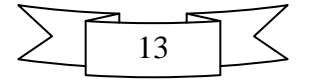

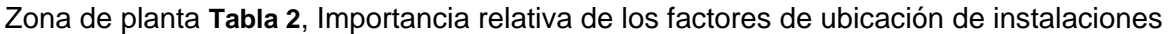

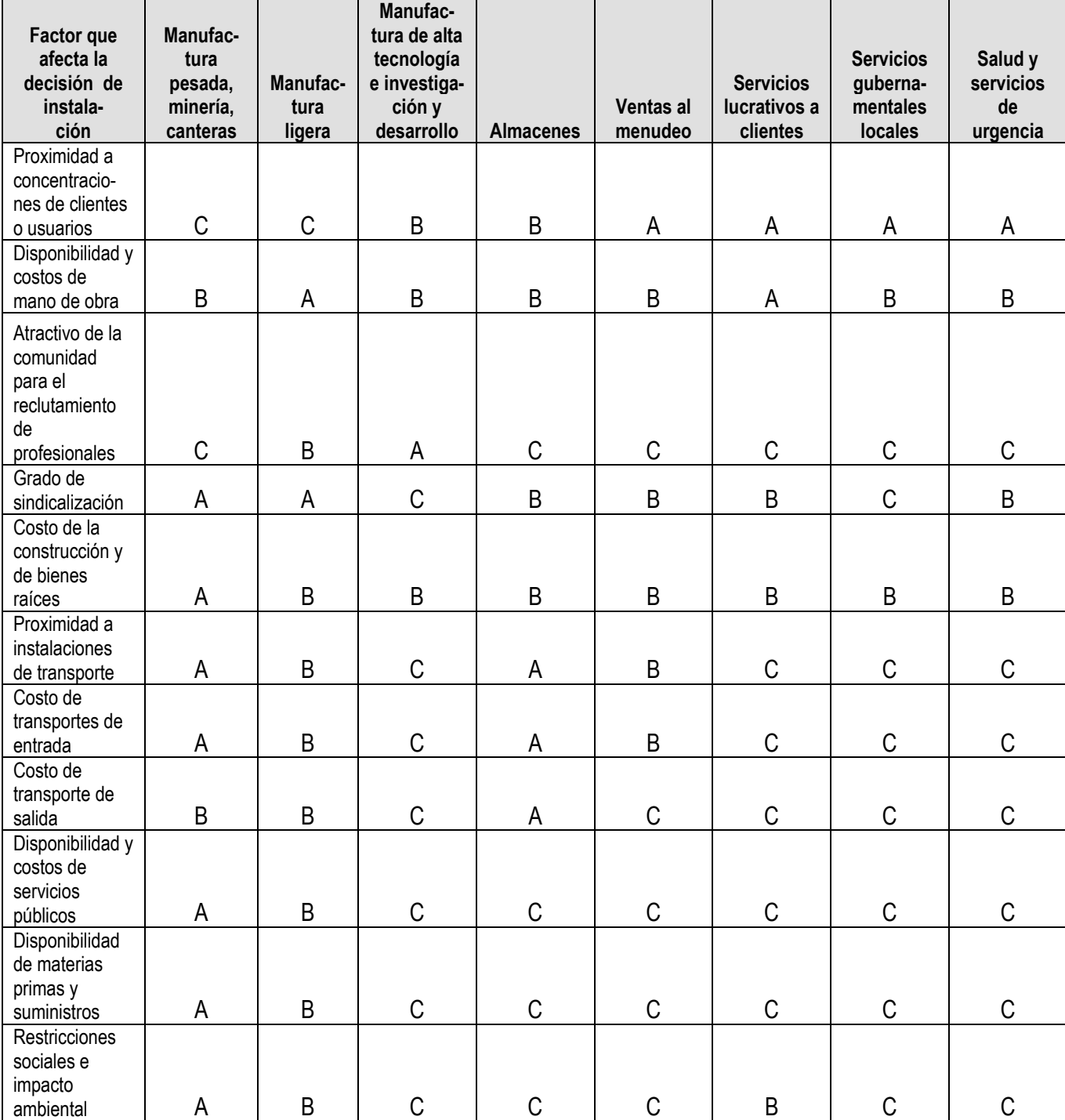

**Tabla 2. Importancia relativa de ubicación de instalaciones<sup>5</sup>**

<span id="page-18-0"></span>**Nota: A = muy importante, B = importante, C = menos importante.**

 5 (Gaither N., Fraizer F., Texas A&M University. 2000)

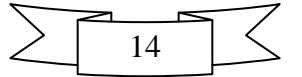

#### <span id="page-19-0"></span>**1.5 Transporte de productos en planta**

Para el desarrollo de una planta industrial, es necesario crear un buen diagrama de flujo, que permita el manejo de materias primas o materiales de forma rápida, sin demasiadas o cero interferencias con otras partes del proceso en marcha.

La *disposición física de instalaciones* en relación al tipo de producto que maneja la industria queda definida por el almacenamiento, manejo y procesamiento de los materiales. Así algunos materiales requieren un cuidado especial para protegerlos de la luz, calor, vibraciones, contaminación por polvo o vapores, humedad, etc.

Los materiales que se usan en la industria pueden ser de diverso tipo como: materias primas orgánicas e inorgánicas en polvo, granulados, líquidos o gas, componentes de otras industrias, metales ferrosos, metales no ferrosos, materiales para empaque, material de mantenimiento y reparación, contenedores para desechos; residuos tóxicos orgánicos e inorgánicos, que tienen diferentes formas, tamaños, olores y reacciones.

En el diagrama de flujo del proceso hay que indicar las áreas de descarga de materiales, carga de productos terminados, almacenamiento de materiales, almacenamiento de desechos y vertido o manejo controlado de líquidos. Cuando hay operaciones peligrosas es necesario aislar la zona de otras adyacentes dentro y/o fuera de planta.

En ocasiones es necesario mantener un flujo constante de tráfico de materiales o productos terminados con el exterior, es donde las condiciones del proceso implican modificar la posición de las diferentes áreas y tener que hacer un recorrido más largo hacia las zonas de operaciones peligrosas alejadas de carreteras, viviendas, estaciones de ferrocarril, muelles, o aeropuertos. De esta forma se puede *indicar una condicionante en la distribución de la planta*, salvo otra indicación o normas de la empresa. Es por eso que la disposición de los edificios, naves industriales y su diseño deben tener relación con el tipo de producción. Cuando el manejo del producto o materia prima es pesado es necesaria una instalación más robusta con montacargas, grúas, bandas transportadoras. En una planta donde hay equipo pesado el piso o los pisos superiores tendrán que tener una estructura reforzada para soportar golpes y cargas. Si la industria usa gas, materiales líquidos y materiales en polvo deberá tener rutas de tuberías, y/o tanques o silos.

Gaither & Frazier (2000) mencionan algunas recomendaciones importantes para el manejo de materiales:

- 1) Los materiales deben pasar a través de la instalación en patrones de flujo directos, minimizando los zigzag o los regresos.
- 2) Los procesos de producción relacionados deben organizase para conseguir flujos directos de los materiales.
- 3) Los dispositivos mecánicos de manejo de materiales deberán diseñarse y localizarse, y las ubicaciones de almacenamiento de materiales deberán seleccionarse de forma que se minimice el esfuerzo humano y/o mecánico consumido durante el trabajo (inclinarse, estirarse, levantarse y caminar).

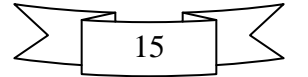

- 4) Los materiales pesados y voluminosos deben moverse la menor distancia posible, por medio de procesos de ubicación que permitan que se utilicen cerca de las áreas de recepción y embarque.
- 5) Debe minimizarse el número de veces que tenga que moverse un material.
- 6) La flexibilidad en los sistemas debe permitir en situaciones inesperadas, como la ruptura del equipo de manejo de materiales, cambios en la tecnología de producción y futuras expansiones en la cantidad de producción.
- 7) En todo momento el equipo móvil deberá usarse a plena carga; deberán evitarse recorridos en vacío y cargas parciales.<sup>6</sup>

#### <span id="page-20-0"></span>**1.6 Seguridad y servicios de emergencia**

La seguridad de las personas es un factor importante en el desarrollo de la planta industrial, hay situaciones en que los empleados están expuestos a resbalarse en rampas, tropezarse, cortarse con una herramienta, atorarse con una máquina que tenga expuesta parte del mecanismo, quemarse con: calderas, metal fundido, virutas de metal, chispas, vapores, plástico fundido, o procesos en general donde se necesite calor. Otro peligro son los tanques de producto inflamable en gas, líquido, o mezcla de los mismos, tubería de vapor a presión, o procesos que usen calor. Los productos químicos tóxicos, contenedores de ácidos, son otros de los riesgos de seguridad que hay que controlar, como las instalaciones eléctricas de alto voltaje.

En relación con los riesgos existentes hay normas y leyes de seguridad desarrolladas en el gobierno y la industria, como ejemplo se desarrolló en 1971 el Occupational Safety and Health Administration Act **(OSHA)** en Estados Unidos. Lo cual indica que la seguridad es otro factor importante en la *disposición física de instalaciones,* y existen una serie de recomendaciones para el acomodo del sitio, por ejemplo OSHA recomienda lo siguiente: cuando hay dos plantas en la zona, es recomendable una distancia de 15 a 30 metros para que un posible incendio, en una de ellas, no se propague a la otra. Dentro de las plantas si existe un proceso o equipo de alto riesgo, el experto en el tema considerará el uso de pantallas de protección entre las unidades. El acceso a la planta desde las carreteras debe estar calculado para que la entrada de los bomberos sea lo más accesible posible. Otra recomendación durante la planeación de la planta es contactar con los bomberos para llegar a acuerdos, considerar tomas de agua alrededor de la zona, usar pozos, ríos o manantiales naturales y el sistema de conducción de agua. En la planeación de la planta es recomendable tener una serie de centros de control de emergencias distribuido y comunicado a un departamento central para el control de catástrofes<sup>7</sup>.

<sup>7</sup> Acello, B., MS, RN. (2002). *The OSHA Handbook* (3th Ed.) Clifton Park, NY: Thomson Learning.

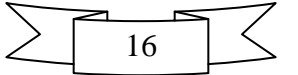

 6 (Gaither N., Fraizer F., Texas A&M University. 2000)

#### **Capítulo 2. Tipo de proceso y manejo de materiales**

<span id="page-21-0"></span>Las áreas que tiene el sector industrial y sus procesos guían mejor el proyecto para la disposición física de instalaciones.

#### <span id="page-21-1"></span>**2.1 Tipo de industria**

<span id="page-21-2"></span> $\overline{a}$ 

Existen varias subdivisiones para determinado tipo de sector industrial, pero se puede hacer referencias generales para el seguimiento y distribución de la planta. El siguiente diagrama, **[Figura 4](#page-21-2)**, muestra algunos tipos de industria, cada una con características diferentes para la distribución de la planta<sup>8</sup>

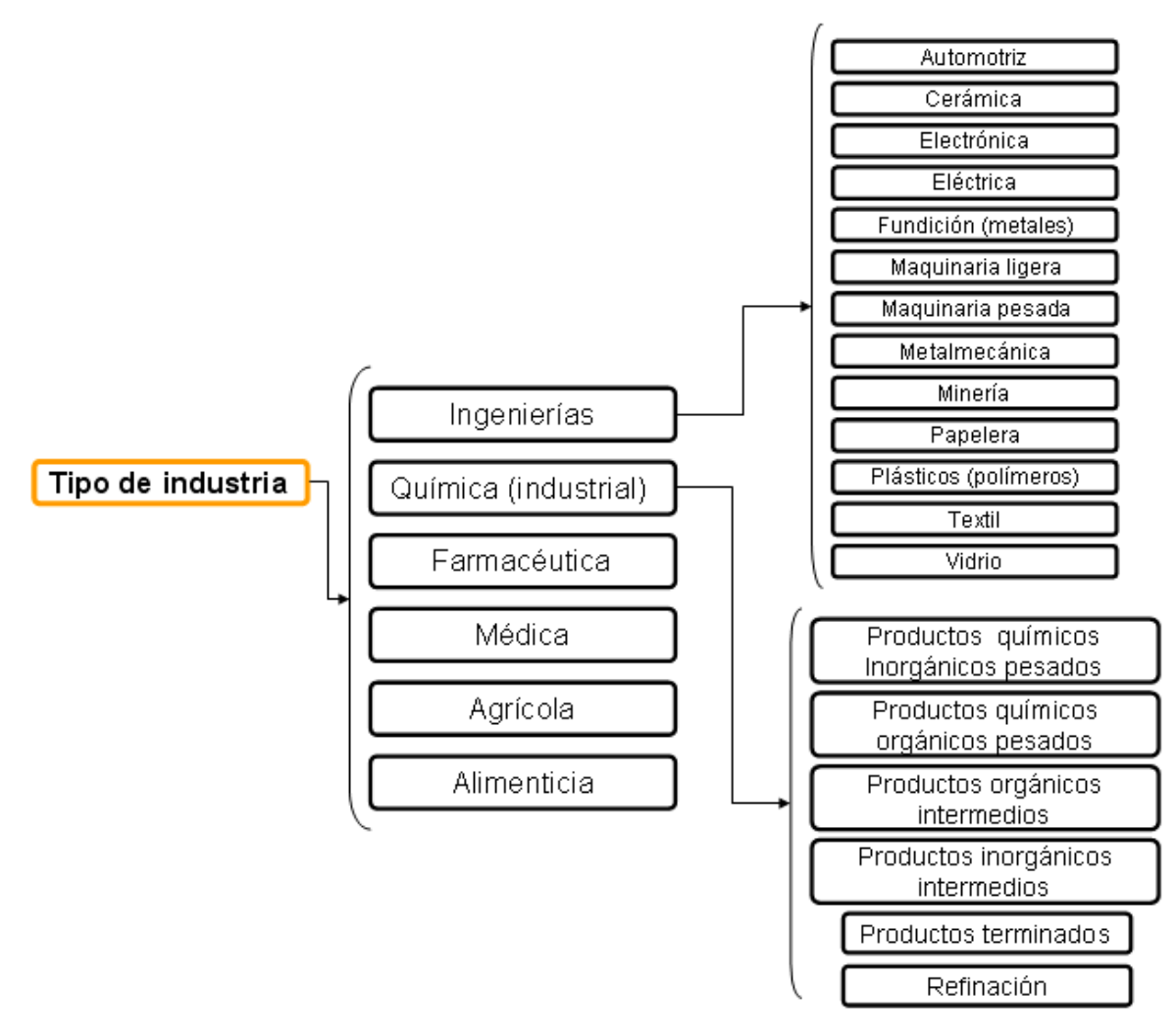

**Figura 4. Clasificación de la industria**

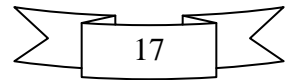

<sup>8</sup> [Salvendy, G.](javascript:open_window(%22http://132.248.67.3:8991/F/PI4MP8SA9P3KVSS8XMXKRT7TTTH69MQ293E7Y6G2X1DGII9R4I-02200?func=service&doc_number=000568485&line_number=0013&service_type=TAG%22);) (1992), *Handbook of industrial engineering* (2ªed.). New York: J. Wiley,, Niebel W.B. (1996). *Manual de laboratorio para ingeniería industrial: Estudio de tiempos y movimientos* (9ª ed.). México: Alfaomega.

#### <span id="page-22-0"></span>**2.2 Clasificación de algunos sistemas de proceso en manufactura**

La *disposición física de instalaciones en plantas industriales* requiere de información cuantitativa y cualitativa de las diferentes áreas para sostener con fundamento ¿*por qué la distribución* de la planta se propone de tal forma? es necesario considerar el tipo de proceso que los ingenieros, científicos, técnicos, dueños o área directiva proponen para el funcionamiento de la planta. Existen diferentes tipos de disposición física y en su forma de funcionamiento y acomodo general en el sector automotriz, electrónico y química industrial, que han funcionado bien en diferentes industrias de Estados Unidos, Canadá, México, Europa, Asia, entre otros, algunos de ellos son<sup>9</sup>:

*Por proceso:* en este tipo de industria se requiere un flujo continuo de producción controlado, planeado y programado en cada parte de la planta industrial, con el fin de cumplir con la cantidad del producto en cada estación de trabajo. Ver la **[Figura 5.](#page-22-1)**

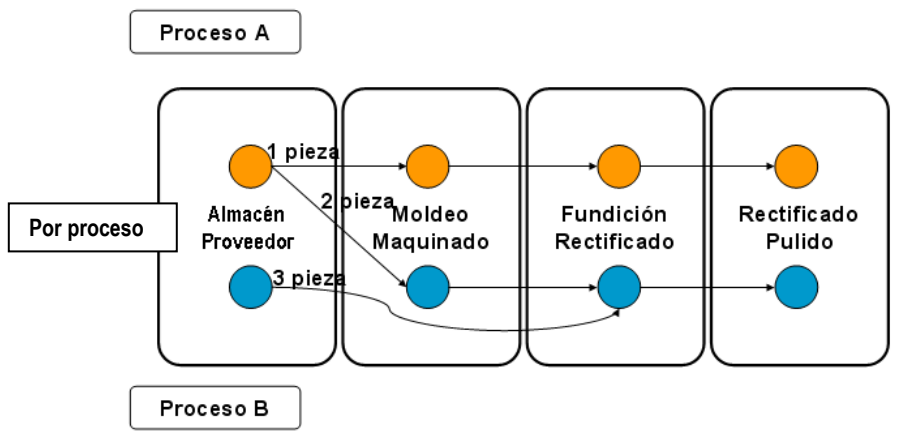

**Figura 5. Disposición por proceso**

<span id="page-22-1"></span>*Por producto*: en esta industria, el flujo directo de materiales en planta es importante para que se ensamble al producto, la aplicación de máquinas especiales para el tipo de industria es necesaria, ya que la diversidad de las piezas son pocas pero la cantidad de producción es grande. Hay un número limitado de nuevos diseños de productos. Salvo que exista un cambio significativo en los productos se modificaría la distribución en la planta. Ver **[Figura 6.](#page-22-2)**

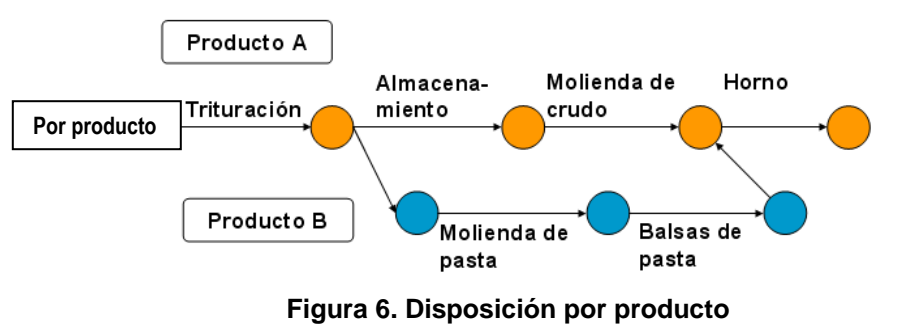

<span id="page-22-2"></span> $\overline{a}$ 

<sup>9</sup> [Salvendy, G.](javascript:open_window(%22http://132.248.67.3:8991/F/PI4MP8SA9P3KVSS8XMXKRT7TTTH69MQ293E7Y6G2X1DGII9R4I-02200?func=service&doc_number=000568485&line_number=0013&service_type=TAG%22);) (1992), *Handbook of industrial engineering* (2ªed.). New York: J. Wiley., Kalpakjian, S., & Schmid, S. R. (2008). *Manufactura, ingeniería y tecnología* (5ª ed.).México: PEARSON Educacion, Prentice Hall.

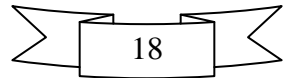

*Por células:* en este arreglo los procesos se agrupan en celdas o núcleos de manufactura para conectarse con la siguiente parte del proceso. Estas células de trabajo se agrupan en familias de productos con procesos afines, **[Figura 7](#page-23-1)**, lo que implica el uso de las mismas máquinas y ajustes.

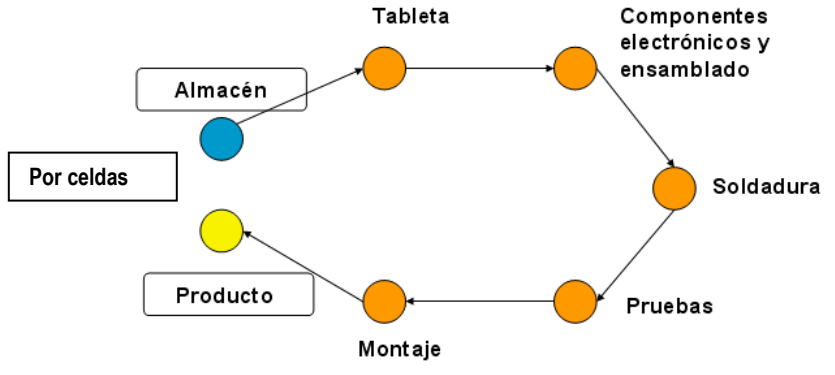

**Figura 7. Disposición por celdas**

<span id="page-23-1"></span>Existen otros tipos de manufactura, los de *posición fija,* que van de acuerdo a cierto tipo de proyectos que por los grandes volúmenes de piezas trasladan todo el equipo hacia la zona de trabajo y las células o áreas de trabajo son en el mismo producto, por ejemplo: barcos, puentes, misiles, submarinos, buques, etc. Otros son tipo de disposiciones físicas son mixtos o mezcla de los anteriores.

## <span id="page-23-0"></span>**2.3 Diagrama de flujo y proceso**

El diagrama de flujo de producción de una planta industrial es una información importante para el planteamiento de la disposición física de instalaciones. Durante el proceso de fabricación hay ciertas etapas que necesariamente son secuenciales por la condiciones del producto. Es entonces cuando hay se tomar en cuenta las limitantes o condiciones por tipo de proceso para ser consideradas en la disposición física de las áreas de la planta y considerar posibles modificaciones que puedan afectar otras áreas.

El diagrama de proceso del flujo muestra información detallada en símbolos la operación y movimientos, de esta forma muestra información textual y gráfica desde el almacenamiento hasta que el material es transformado y permite observar si hay mucha pérdida de tiempo en traslados o tiempos de almacenamiento largos<sup>10</sup>, véase **[Tabla 3.](#page-24-0)** 

 $\overline{a}$ <sup>10</sup> Niebel, B.W. 2004, Ingeniería Industrial: métodos, estándares y diseño del trabajo (11<sup>a</sup> ed.). México Alfaomega

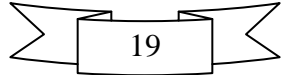

| Ubicación: Dorben Co.                                |                 |      |                  | Resumen                      |        |                         |                            |  |
|------------------------------------------------------|-----------------|------|------------------|------------------------------|--------|-------------------------|----------------------------|--|
| <b>Actividad:</b> Inspeccion de campo de oxigeno LUX |                 |      |                  | Actividad                    | Actual | Propùesto               | Ahorros                    |  |
| Fecha: 4-17-97                                       |                 |      | Operación        | 7                            |        |                         |                            |  |
|                                                      |                 |      |                  |                              |        |                         |                            |  |
| <b>Operador: T. Smith</b>                            |                 |      |                  | Analista: R. Ruhf Transporte | 6      |                         |                            |  |
|                                                      |                 |      | Demora           | $\overline{2}$               |        |                         |                            |  |
| Marque el método y tipo apropiados Método:           |                 |      | Inspeccion       | 6                            |        |                         |                            |  |
| actual propuesto Tipo: Obreo Material Maquina        |                 |      | Almacenaje       | 0                            |        |                         |                            |  |
| <b>Comentarios</b>                                   |                 |      | Tiempo (mim.)    | 32.6                         |        |                         |                            |  |
|                                                      |                 |      | Distancia (pies) | 375                          |        |                         |                            |  |
|                                                      |                 |      | Costo            |                              |        |                         |                            |  |
|                                                      |                 |      |                  | Distancia                    |        |                         |                            |  |
| Descripción de la actividad                          | Símbolo         |      |                  | Tiempo (mim.)                | (pies) | Método recomendado      |                            |  |
| Dejar vehículo, caminar a la                         |                 |      |                  |                              |        | Hablar antes al cliente |                            |  |
| puerta, tocar timbre                                 | ⇨               |      |                  | 1.00                         | 75     | para evitar retrasos    |                            |  |
| Esperar, entrar a la casa                            | ➡               |      |                  |                              |        |                         |                            |  |
| Caminar al tanque                                    | о               |      |                  | 0.25                         | 25     |                         |                            |  |
| Desconectar tanque de la unidad                      | <b>25D</b>      |      |                  | 0.35                         |        |                         |                            |  |
| Revisar si hay abolladuras, grietas                  |                 |      |                  |                              |        | Es mejor hacer esto     |                            |  |
| en recubrimiento, vidrio roto o                      | ⇒DDA            |      |                  |                              |        | mientras camina al      |                            |  |
| partes faltantes                                     |                 |      |                  | 1.25                         |        | vehículo                |                            |  |
| Limpiar unidad con limpiador                         |                 |      |                  |                              |        | Esto se realiza con más |                            |  |
| desinfectante reglamentarios                         |                 | ⊖DOA |                  | 2.25                         |        |                         | efectividad en el vehículo |  |
| Regresar al vehículo con tanque                      |                 |      |                  |                              |        |                         |                            |  |
| vacio                                                |                 | D□∆  |                  | 1.00                         | 75     |                         |                            |  |
|                                                      |                 |      |                  |                              |        |                         |                            |  |
| Abrir vehículo, colocar tanque en                    |                 | ط∪⊄  |                  |                              |        |                         |                            |  |
| dispositivo y conectar la maquina                    |                 |      |                  | 1.75                         |        |                         |                            |  |
| Abrir válvula; iniciar llenado                       |                 |      |                  | 0.25                         |        |                         |                            |  |
|                                                      |                 |      |                  |                              |        | Limpiar la unidad       |                            |  |
| Esperar el llenado del tanque                        |                 |      |                  | 12.00                        |        | mientras se llena       |                            |  |
| Verificar que el humidificador                       |                 |      |                  |                              |        |                         |                            |  |
| funciona bien                                        | $\Rightarrow$ D |      | Δ                | 0.50                         |        | Eliminar. Ya se hizo    |                            |  |
| Verificar presión (indicador)                        |                 |      |                  | 0.20                         |        |                         |                            |  |
| Verificar contenido de tanque                        |                 |      |                  |                              |        |                         |                            |  |
| (indicador)                                          | $\Rightarrow$ D |      |                  | 0.20                         |        |                         |                            |  |
| Regresar con el paciente con                         |                 |      |                  |                              |        |                         |                            |  |
| tanque lleno                                         |                 |      |                  | 1.10                         | 100    |                         |                            |  |
| Conectar el tanque lleno                             |                 |      |                  | 1.00                         |        |                         |                            |  |
| Verificar funcionamiento de                          |                 |      |                  |                              |        |                         |                            |  |
| humidificador                                        | $\Rightarrow$ D |      |                  | 0.75                         |        |                         |                            |  |
| Esperar que el paciente quite la                     |                 |      |                  |                              |        |                         |                            |  |
| cánula nasal o la mascara                            | ⇒D              |      |                  | 2.00                         |        |                         |                            |  |
| Instalar nueva cánula o máscara                      | ⇔               |      |                  | 2.50                         |        |                         |                            |  |
| Verificar flujo con el paciente                      | ⋻               |      |                  | 2.25                         |        |                         |                            |  |
| Fijar etiqueta con inicial y fecha                   | 6               |      |                  |                              |        | Hacer esto durante el   |                            |  |
| de inspección                                        |                 |      |                  | 1.00                         |        | llenado                 |                            |  |
| Regresar al vehículo                                 |                 |      |                  | 1.00                         | 100    |                         |                            |  |

**Tabla 3. Diagrama de flujo de proceso**

<span id="page-24-0"></span>Círculo: indica operación Flecha: Transporte D: Demora Cuadrado: Inspección Triángulo: Almacenamiento

Es importante señalar que el diagrama anterior sólo da una parte de la idea general de las necesidades de producción que se relaciona con la disposición física de la planta industrial.

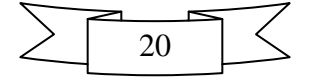

### <span id="page-25-0"></span>**2.4 Diagrama por producto**

El siguiente *diagrama por producto,* **[Figura 8](#page-25-1)**, muestra la secuencia o *flujo de proceso* de fabricación del cemento para tener una información más clara y proponer una disposición física de planta más adecuada.

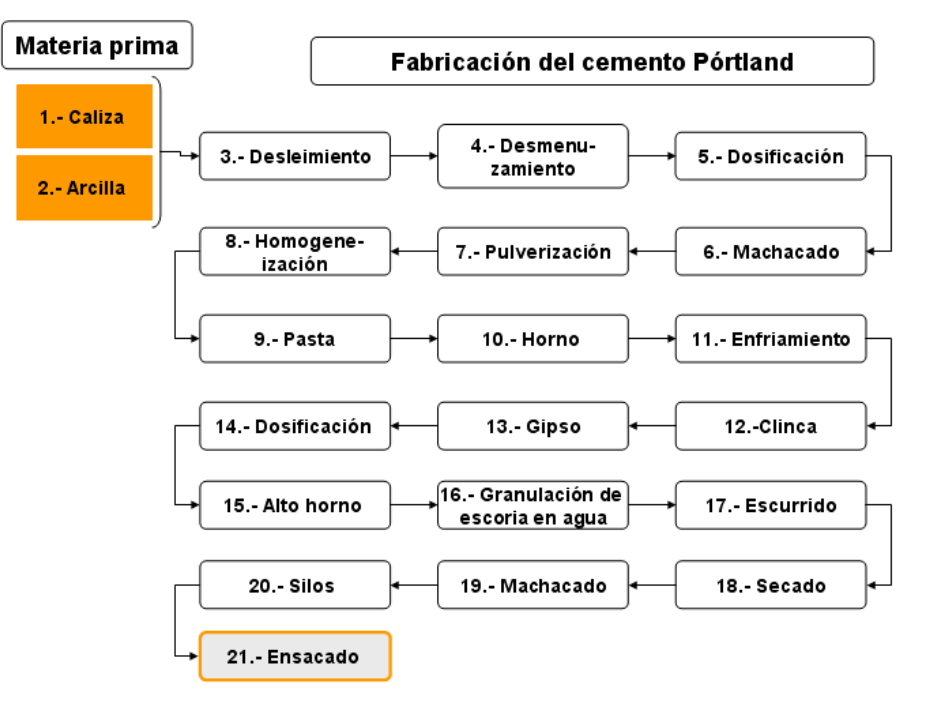

**Figura 8. Diagrama por producto**

<span id="page-25-1"></span>En el diagrama anterior hay más información para considerar cómo podría ser la "*disposición física de instalaciones en planta"*, pero a un se considera que no es suficiente, es necesario tener una imagen más clara del equipo que pretende usar la empresa o fábrica para considerar de forma más conveniente una distribución en la zona o área de producción.

Se considera necesaria la información con las características físicas de la maquinaria, y de los depósitos que usa el proceso, que aclarará en gran parte la magnitud del equipo que se pretende distribuir o acomodar en la zona; ver la siguiente imagen, **[Figura 9](#page-26-1)**, del proceso anterior de fabricación del cemento:

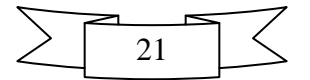

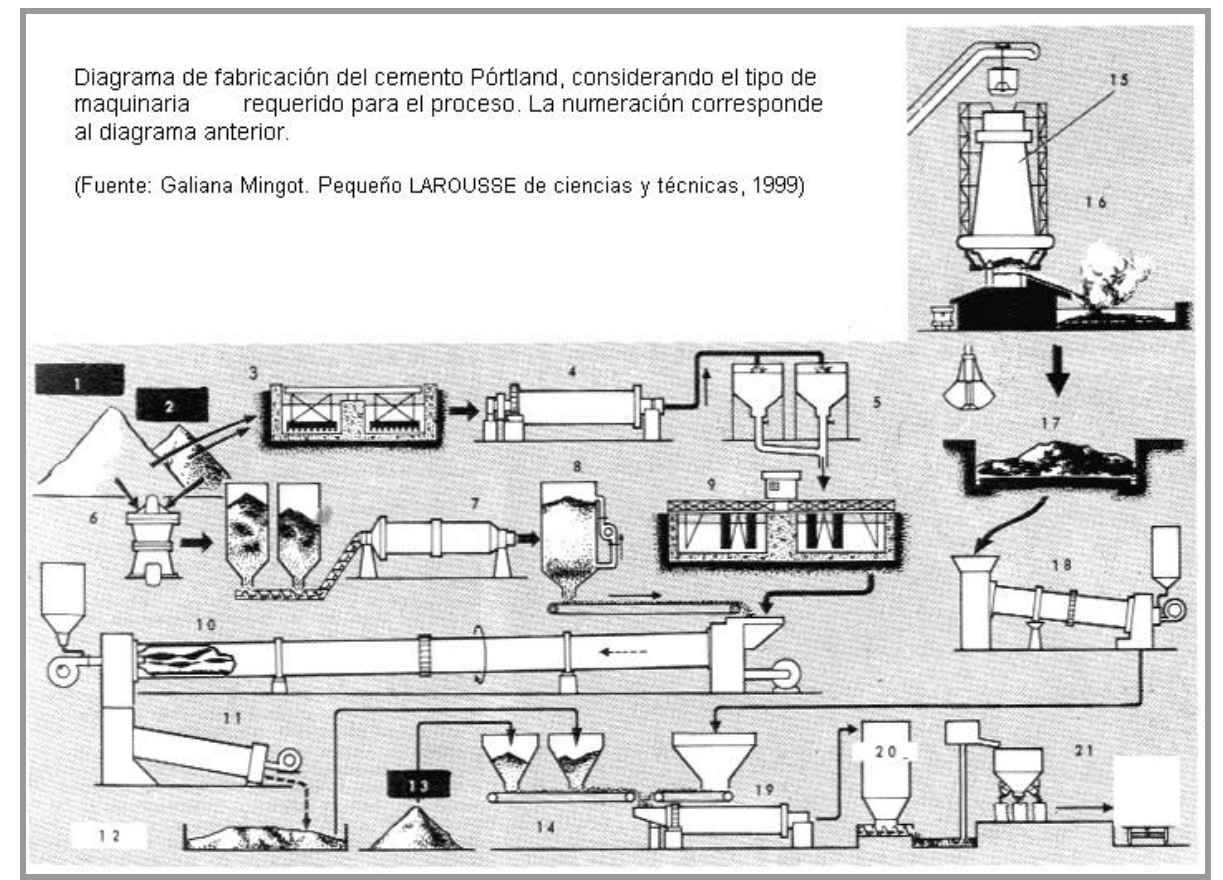

**Figura 9. Equipo de proceso**

<span id="page-26-1"></span>La información gráfica muestra qué partes físicas tiene el tipo de proceso para la fabricación del producto. Se observa que la *disposición de instalaciones en planta* tiene condiciones de área y volumen que son importantes a considerar en el análisis de distribución.

## <span id="page-26-0"></span>**2.5 Equipo de proceso en planta**

El equipo en la industria es muy diverso y se puede clasificar de muchas formas. En términos generales los componentes en cada industria son:

- 1) Automotriz 6) Laboratorio industrial
- 2) Espacial 7) Laboratorio científico
- 3) Industria pesada 8) Laboratorio médico
- 4) Industria ligera (9) Petroquímica
- 5) Industria médica 10) etc.

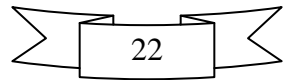

El grupo de ingeniería de proceso tendrá la responsabilidad de la selección del equipo en planta, y será necesario especificar cada componente para cada etapa del proceso. En tal caso el grupo que calculará la *disposición física de instalaciones en planta*, necesitará *planos dimensiónales del equipo que se va instalar* y, en ciertos casos, el peso aproximado de cada unidad y el funcionamiento, si es necesario considerarlo, en la distribución de la planta.

#### <span id="page-27-0"></span>**2.6 Instalaciones**

Las instalaciones son otra variable que direcciona o influye en la distribución de la planta industrial y que es muy crítica cuando hay que aislar zonas de peligro por el tipo de producción que existente, las configuraciones que tenga una planta industrial serán de acuerdo a las condiciones que tenga el proceso. Los tipos de instalaciones son los siguientes:

- 1) Aire acondicionado 8) Nucleares
- 2) Calefacción 9) Neumáticas
- 3) Eléctricas 10) Refrigeración
- 4) Extractores (pasivos, activos) 11) Sanitarias
- 5) Gas (butano, helio, etc.) 12) Ventiladores
- 6) Hidráulicas 13) Otros
- 7) Humidificación

Por ejemplo en la industria electrónica o de fabricación de componentes muy sensibles a los campos magnéticos y/o electromagnéticos, la zona o área probablemente tendrá que aislarse de la planta. Otro ejemplo son algunos equipos de precisión donde la zona tendrá que aislarse de las vibraciones.

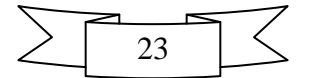

#### <span id="page-28-0"></span>**2.7 Manejo de materiales y equipo**

El manejo de los materiales es una de las variables principales del sistema para la *disposición física de plantas industriales*, es donde se efectúa el buen funcionamiento de la planta y se lograra mejorar en tiempo y gasto de energía en transportarlos. Cuando se dispone transportar material de un punto a otro de la planta, está definido por las características del material y el tipo de transporte a usar. El principio del manejo de materiales en planta es reducir distancias, tiempo de traslado, gasto de energía y costos. En el manejo de materiales es importante ver la *disposición física de la planta* como un *sistema,* véase **[Figura 10](#page-28-1)**.

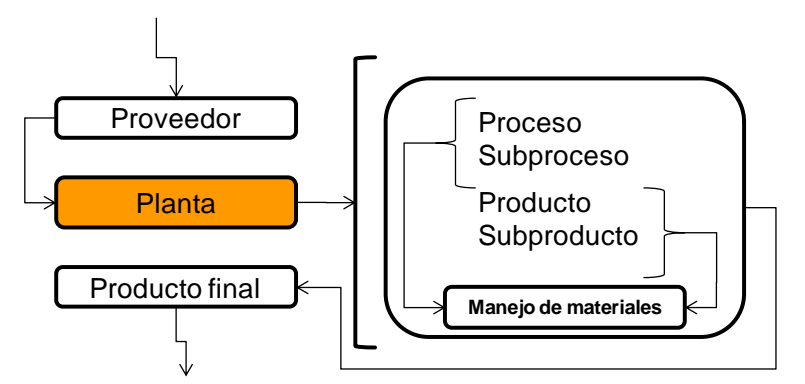

**Figura 10. Diagrama de manejo de materiales**

<span id="page-28-1"></span>Existe gran cantidad de equipo para el manejo de materiales, estos equipos dan idea de las opciones que existen para la *simplificación de la distribución de una planta industrial*, como son $11$ :

- 1) Distribución por vacío 9) Succionadores de sólidos y líquidos
- 
- 
- 4) Plataforma de carga y descarga 12) Transportador telescopio
- 
- 
- 
- 2) Elevador hidráulico (2008) 10) Transportador de rodillos
- 3) Montacargas 11) Transportador elevado
	-
- 5) Poleas 13) Tuberías
- 6) Rampas 14) Vertederos
- 7) Reactores y tanques móviles (15) etc.
- 8) Robots

 $\overline{a}$ 

Estos equipos de transporte de materiales en planta pueden hacer que en la *disposición física de instalaciones* se elimine un área que impedía la conexión con otra y puede ser sustituido por otro departamento en el análisis de distribución de planta.

<sup>11</sup> Meyers, E. F., & Stephens, M. P. (2006). *Diseño de instalaciones de manufactura y manejo de materiales* (3ª ed.). México: PEARSON Educación.

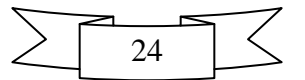

#### <span id="page-29-0"></span>**Capítulo 3. Conceptos y métodos de solución del problema de distribución de instalaciones**

#### <span id="page-29-1"></span>**3.1 Clasificación de modelos y algoritmos**

En la literatura existen Modelos y Algoritmos en relación a problemas de distribución en Plantas Industriales.

#### <span id="page-29-2"></span>**3.1.1 Tipos de modelos**

**Físicos:** estos modelos pueden ser máquinas a escala, barcos, procesos a escala, edificios, maquetas, etc., en tal caso estos modelos tienen apariencia real, pero de un tamaño menor o con ciertas características que lo hacen ser diferente de los reales.

**Analógicos**: no necesariamente asemejan el sistema real en estudio, pero aun así proveen de información acerca del sistema. Por ejemplo una gráfica que muestra el incremento de población.

#### **Matemáticos:**

- 1) "**Determinista**. Se conoce de manera puntual la forma del resultado ya que no hay incertidumbre. Además, los datos utilizados para alimentar el modelo son completamente conocidos y determinados.
- 2) **Estocástico**. Probabilístico, que no se conoce el resultado esperado, sino su probabilidad y existe por tanto incertidumbre.

Además con respecto a la función del origen de la información utilizada para construir los modelos pueden clasificarse de otras formas. Para distinguir entre modelos heurísticos y modelos empíricos hay estas definiciones:

- 1) **Modelos heurísticos** (del griego euriskein 'hallar, inventar'). Son los que están basados en las explicaciones sobre las causas o mecanismos naturales que dan lugar al fenómeno estudiado. "En computación, dos objetivos fundamentales son encontrar algoritmos con buenos tiempos de ejecución y buenas soluciones, usualmente las óptimas. Una heurística es un algoritmo que abandona uno o ambos objetivos; por ejemplo, normalmente encuentran buenas soluciones, aunque no hay pruebas de que la solución no pueda ser arbitrariamente errónea en algunos casos; o se ejecuta razonablemente rápido, aunque no existe tampoco prueba de que siempre será así. Las heurísticas generalmente son usadas cuando no existe una solución óptima bajo las restricciones dadas (tiempo, espacio, etc.), o cuando no existe del todo".<sup>12</sup>
- 2) **Modelos empíricos** (del griego empeirikos relativo a la 'experiencia'). Son los que utilizan las observaciones directas o los resultados de experimentos del fenómeno estudiado.

 $\overline{a}$ <sup>12</sup> http://es.wikipedia.org/wiki/Heur%C3%ADstica\_%28inform%C3%A1tica%29

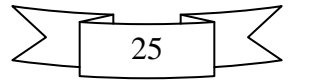

Además los modelos matemáticos encuentran distintas denominaciones en sus diversas aplicaciones como:

- 3) **Modelos conceptuales**. Son los que reproducen mediante fórmulas y algoritmos matemáticos más o menos complejos los procesos físicos que se producen en la naturaleza.
- 4) **Modelo matemático de optimización**. Los modelos matemáticos de optimización son ampliamente utilizados en diversas ramas de la ingeniería para resolver problemas que por su naturaleza son indeterminados, es decir presentan más de una solución posible."<sup>13</sup>

### <span id="page-30-0"></span>**3.1.2 Algoritmo**

Un algoritmo es un procedimiento o técnica para efectuar un cálculo dado o resolver un problema en una sucesión de etapas.

Características de un algoritmo $14$ :

- 1) Precisión: Las instrucciones se enumeran en forma precisa.
- 2) Univocidad: Los resultados intermedios correspondientes a cada paso de la ejecución están definidos unívocamente y sólo dependen de los datos de entrada y de los resultados de los pasos anteriores.
- 3) Finitud: el algoritmo termina después de la ejecución de una cantidad finita de instrucciones.
- 4) Datos de entrada: (Input, en inglés). El algoritmo recibe datos que ingresan.
- 5) Datos de salida (output, en inglés). El algoritmo produce datos que egresan.
- 6) Generalidad: El algoritmo se aplica a un conjunto de datos de entrada

La descripción de un algoritmo usualmente se hace en tres niveles<sup>15</sup>:

**Descripción de alto nivel**. Se establece el problema, se selecciona un modelo matemático y se explica el algoritmo de manera verbal, posiblemente con ilustraciones y omitiendo detalles.

**Descripción formal**. Se usa pseudocódigo para describir la secuencia de pasos que encuentran la solución.

**Implementación**. Se muestra el algoritmo expresado en un lenguaje de programación específico o algún objeto capaz de llevar a cabo instrucciones.

 $\overline{a}$ 

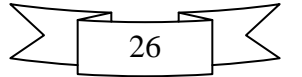

<sup>&</sup>lt;sup>13</sup> http://es.wikipedia.org/wiki/Modelo\_matem%C3%A1tico

<sup>&</sup>lt;sup>14</sup> Notas de clase de Programación Entera, Dra. Mayra Elizondo Cortez, 2009

<sup>15</sup> [www.esacademic.com/dic.nsf/eswiki/65494](http://www.esacademic.com/dic.nsf/eswiki/65494)

### <span id="page-31-0"></span>**3.1.3 Complejidad de una función**

Con un algoritmo dado, se puede generar una solución óptima o al menos una de varias soluciones. De otro modo es un algoritmo heurístico, el cual puede encontrar una solución *óptima local* de forma rápida a los problemas, pero no garantizan que las solución encontrada sea la *óptima global.* El algoritmo de Ramificación y Acotamiento (Branch and Bound, en inglés) encuentra una solución rápida al problema, pero requiere gran cantidad de tiempo computacional para verificar la optimalidad de la solución.

"Muchos problemas de distribución de instalaciones son computacionalmente difíciles. Por ejemplo el *Problema de Asignación Cuadrática* (QAP, Quadratic Assigment Problem) es conocido por ser *No polinomial (NP- Completo)*, otros son (NP-Hard o NP Duro), en tal caso significa que hay que "Abandonar toda esperanza de definir un algoritmo eficiente para la solución exacta de ese problema" y en lugar de ello "se definen y aceptan soluciones aproximadas" y "se altera el problema para obtener uno menor que sea tratable<sup>"16</sup> (Heurística y/o Meta-heurística). Para entender el término NP-completo, se hace referencia a *Complejidad Computacional*, en tal caso se habla del Tiempo de Complejidad de las Funciones (Time Complexity Functions o TCFs, en inglés) de los algoritmos. El TCF es la cantidad de tiempo requerido por unos algoritmos para resolver un problema. Por ejemplo si el TCF de un algoritmo para distribución óptima es "n", entonces requiere 10 veces más ese tiempo para resolver un problema con 100 del que utilizó con 10 departamentos. Por otro lado si el TCF de otro algoritmo es 2 *n* , tardaría 1 segundo en resolver un problema de 20 departamentos, pero en otro caso le llevaría un tiempo de 366 siglos encontrar la solución para un problema de 60 departamentos. Algunos ejemplos se muestran en la siguiente **[Tabla 4](#page-31-1)** 17 .

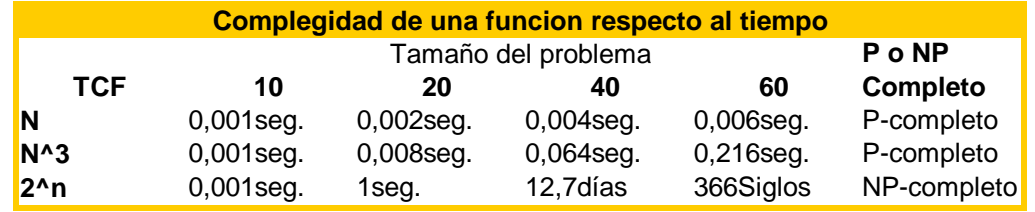

**Tabla 4. Complejidad de la función**

<span id="page-31-1"></span>El primer algoritmo (N) requiere en una situación hipotética un tiempo polinomial, mientras que el segundo  $(N^3)$  requiere un tiempo no polinomial (exponencial). Si se conoce que un problema es NP-Completo (2<sup>n</sup>), entonces no hay un algoritmo que pueda resolver este problema óptimamente en un tiempo polinomial. Así no hay un algoritmo que pueda resolver un problema de asignación cuadrática (QAP, Quadratic Assigment Problem).

<sup>&</sup>lt;sup>17</sup> Facilities Design, Sunderesh Sesharanga Heragu, Universe, Inc., second edition 2006.

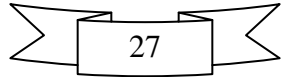

 $\overline{a}$ <sup>16</sup> Notas de clase de Programación Entera, Dra. Mayra Elizondo Cortez, 2009

#### <span id="page-32-0"></span>**3.2 Métodos de solución aplicados a problemas de distribución de instalaciones**

#### <span id="page-32-1"></span>**3.2.1 Problema de distribución de instalaciones**

La tecnología permite tener varios sistemas de traslado y manejo de materiales en planta, que permite un traslado rectilíneo o circular según sea necesario.

A pesar de los avances tecnológicos para el traslado y manejo de materiales, no es suficiente el emplear estos equipos sin hacer una distribución que pueda medir su costo en tiempo, distancia o dinero.

En el análisis cuantitativo para la distribución de plantas industriales, hospitales, edificios públicos, corporativos, centros de emergencia, etc., se han desarrollado modelos como:

- 1) problema de asignación cuadrática (QAP)
- 2) problema de cobertura cuadrática (QSP)
- 3) problema de programación lineal entera (PPE)
- 4) problema de programación entera mixta (PPEM)
- 5) etc., por mencionar algunos.

El presente capítulo muestra un análisis de varias fórmulas y algoritmos para problemas de distribución de instalaciones, Las cuales fueron comparadas respecto a su desempeño, desarrolladas por Kusiak y Heragu<sup>18</sup> (1987) en su artículo *The facility layout problem* (Problema de distribución de instalaciones) compararon los siguientes modelos:

#### <span id="page-32-2"></span>**3.2.2 Modelos para el problema de distribución de instalaciones**

Los sistemas de manufactura flexible tienen gran aplicación en la industria. Estos sistemas operan como instalaciones de manufactura independientes dentro de la planta industrial. Los Sistemas de Manufactura Flexible, FMS (por sus siglas en inglés), se encuentran como parte de las máquinas y estaciones de trabajo. La distribución en planta está en relación los sistemas que maneja para el manejo de materiales. Estos sistemas pueden ser:

- a) Robot para el manejo de materiales
- b) Vehículo guía automatizado
- c) Robot con barras de soporte (gantry, robot, en inglés)

 $\overline{a}$ <sup>18</sup> The facility Layout Problem, Kusiak. A and Heragu S., Departament of Mechanical and Industrial Engineering, University of Manitoba, Canada, 1987.

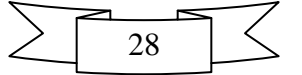

#### <span id="page-33-0"></span>**3.2.3 Modelo de asignación cuadrática**

Koopmans y Beckman (1957) desarrollaron por primera vez un modelo para ubicar plantas con flujo de materiales entre ellos. Lo nombraron Problema de Asignación Cuadrática (QAP, en inglés). El nombre fue dado ya que la función objetivo es de segundo grado respecto a sus variables y respecto a las restricciones como funciones lineales. Fue usada la notación siguiente:

- *n* número total de plantas o lugares
- $a_{ij}$  ingreso neto de operar la planta  $\,i\,$  en el lugar  $\,j\,$
- $f_{ik}$  flujo de material de la planta  $\,i\,$  a la planta  $\,k\,$
- $c_{jl}$  costo de transportar una unidad de material del lugar  $\,$  al lugar  $\,$   $l$
- $x_{ij} = 1$  si la planta *i* está en el lugar  $j$  ;  $0$  otra cosa
- $x_{kl} = 1$  si la planta  $\,k$  está en el lugar $\,l\, ;\; 0\,$  otra cosa

Los autores asumen que:

- I. *a<sub>ij</sub>* incluye los ingresos brutos menos el costo de entrada primario pero no incluye el costo de transporte del material entre plantas,
- II.  $f_{ik}$  es independiente de los lugares o ubicaciones de las plantas,
- III.  $c_{jl}$  es independiente de las plantas y es más barato transportar material directamente de la planta *i* a la planta k que a través de una tercera ubicación.

El Problema de Asignación Cuadrática es entonces:

(1)  
\n
$$
Max \sum_{i=1}^{n} \sum_{j=1}^{n} a_{ij} x_{ij}
$$
\n
$$
- \sum_{i=1}^{n} \sum_{j=1}^{n} \sum_{k=1}^{n} \sum_{l=1}^{n} f_{ik} c_{jl} x_{ij} x_{kl}
$$

s.a.

(2) 
$$
\sum_{j=1}^{n} x_{ij} = 1, \quad i = 1, 2, ..., n,
$$

(3) 
$$
\sum_{i=1}^{n} x_{ij} = 1, \quad j = 1, 2, ..., n,
$$

(4)  $x_{ii} \in \{0,1\}, i, j = 1,2,...,n.$ 

No obstante, si  $a_{ij}$  es el costo de ubicar y operar la planta *i* en el lugar *j* en lugar del ingreso neto de operar la planta *i* en el lugar *j*, entonces (1) se puede plantear como:

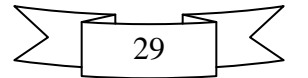

$$
Min \sum_{i=1}^{n} \sum_{j=1}^{n} a_{ij} x_{ij}
$$
  
(1a)  

$$
+ \sum_{i=1}^{n} \sum_{j=1}^{n} \sum_{k=1}^{n} \sum_{l=1}^{n} f_{ik} c_{jl} x_{ij} x_{kl}
$$

Las ecuaciones (1a), (2)-(4) pueden ser usadas para modelar el Problema de Distribución de Instalaciones, redefiniendo  $a_{ij}$ ,  $f_{ik}$ , y  $c_{jl}$  como:

 $a_{ij}$  - costo fijo de localizar la instalación  $i$  en el lugar  $j$  ,

 $f_{ik}$  - flujo de material entre la instalación $\,i\,$  y la instalación $\,k\,$  ,

 $c_{jl}$  - costo por unidad de flujo de material entre el lugar  $\,$  *j* al lugar  $\,l$  .

Se puede tomar la siguiente consideración hecha por Lawler (1963):

(1b) 
$$
b_{ijkl} = \begin{cases} f_{ik}c_{jl} + a_{ij} & \text{si } i = k \text{ y } j = l \\ f_{ik}c_{jl} & \text{si } i \neq k \text{ y } j \neq l \end{cases}
$$

Y redefiniendo la función objetivo (1a) como:

(1b) 
$$
Min \sum_{i=1}^{n} \sum_{j=1}^{n} \sum_{k=1}^{n} \sum_{l=1}^{n} b_{ijkl} x_{ij} x_{kl}
$$

En la formulación anterior  $i \neq k$  implica  $j \neq l$  y viceversa, y si  $i = k$  implica  $j = l$  y viceversa, debido a las restricciones (2) y (3).

No obstante algunos problemas como en el "Backboard Wiring Problem" (Steinberg,1961), el número de instalaciones *m* puede ser menor que el número de lugares o ubicaciones *n*  $(m \lt n)$ . El problema se puede formular como uno de Asignación Cuadrática (QAP, en inglés) introduciendo instalaciones ficticias 1,2,...,  $m-n$  y establece los valores de flujo de las instalaciones ficticias a todas las otras instalaciones igual a cero.

Si las  $a_{ij}$ `s son iguales a cero o son idénticas, entonces la función objetivo (1a) se reduce a:

(1c) 
$$
Min \sum_{i=1}^{n} \sum_{j=1}^{n} \sum_{k=1}^{n} \sum_{l=1}^{n} f_{ik} c_{il} x_{ij} x_{kl}
$$

Dos casos especiales de QAP (1a) y (2)-(4) pueden ser deducidos como se muestra a continuación.

1) Problema de Asignación Lineal (LAP, en inglés): Si las  $f_{ik}$ 's son iguales a cero o son idénticas entonces la función objetivo se reduce a:

(1d) 
$$
Min \sum_{i=1}^{n} \sum_{j=1}^{n} a_{ij} x_{ij}
$$

Las ecuaciones (1d), (2)-(4) representan un problema de Asignación Lineal.

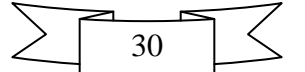

2) Problema del Agente Viajero (TSP): Las ecuaciones (2)-(4) implican que si las  $x_{ij}$ `s son representadas en forma de matriz, entonces la matriz resultante  $X = \left\lfloor x_{ij} \right\rfloor$  será una permutación, p.e., una matriz en la cual cada renglón y columna tiene exactamente una entrada no cero, es decir 1. La función objetivo (1d) con restricciones (2)-(4) y la restricción adicional de que la matriz es cíclica, pueden ser usadas para modelar el Problema del Agente Viajero (TSP). Una matriz de permutación cíclica se muestra en la siguiente figura:

$$
X = \begin{bmatrix} x_{ij} \end{bmatrix} = \begin{bmatrix} 0 & 1 & 0 & \dots & 0 \\ & 0 & 1 & & \cdot \\ & & 0 & & \cdot \\ 0 & & \dots & 0 & \\ 1 & 0 & \dots & & 0 \end{bmatrix}
$$

El Problema de Asignación Cuadrática (1a), (2)-(4), ha sido frecuentemente usado para modelar el Problema de Distribución de Instalaciones. Pero no todos pueden ser formulados como un QAP; por ejemplo el Problema de Distribución de Máquinas en el cual la ubicación de las máquinas no es conocida inicialmente. La distancia  $d_{jl}$  entre lugares *j* y *l* depende de la secuencia de arreglo de todas las máquinas.

Por lo tanto la distancia  $d_{jl}$  entre ubicaciones o lugares es independiente de las instalaciones asignadas a estos lugares.

Hay *dos formulaciones* generales para el Problema de Distribución de Instalaciones. El primero es:

(5) 
$$
Min \sum_{i=1}^{n} \sum_{j=1}^{n} \sum_{k=1}^{n} \sum_{l=1}^{n} f_{ik} c_{jl}^{k} x_{ij} x_{kl}
$$
,

s.a.

- (2) 1  $\sum_{i=1}^{n} x_{ij} = 1, \quad i = 1, 2, ..., n,$ *ij j*  $x_{ij} = 1, \quad i = 1, 2, ..., n$  $\sum_{j=1}^{n} x_{ij} = 1, \quad i = 1, 2$
- (3) 1  $\sum_{ij}^{n} x_{ij} = 1, \quad j = 1, 2, ..., n,$ *ij i*  $x_{ij} = 1, \quad j = 1, 2, ..., n$  $\sum_{i=1}^{n} x_{ij} = 1, \quad j = 1, 2$

(4) 
$$
x_{ij} \in \{0,1\}, i, j = 1, 2, ..., n.
$$

donde  $c_{jl}^k$  es el costo de transportar una unidad de material del lugar  $\,$ j al lugar  $\,l\,$  bajo un arreglo de distribución *k* .

Note que *k* abarca la ubicación (colocación) de todos los arreglos potenciales de distribución (Armour and Buffa, 1963), este número depende de las áreas de las instalaciones y no necesariamente necesitan ser *n*! . De hecho en muchos casos prácticos, el número de arreglos factible para la distribución a ser evaluado es mucho

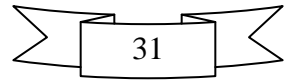
menos que n!. Esto es porque dos o más distribuciones pueden ser simétricas y sólo una de esas distribuciones necesita ser evaluada.

## **3.2.4 Problema de Cobertura Cuadrática**

La segunda formulación para Problemas Generales de Distribución de Instalaciones es el Problema de Cobertura Cuadrática (QSP, en inglés) (Bazaraa, 1975). En esta formulación, el área total ocupada por las instalaciones es dividido en un número de bloques. Es usada la siguiente formulación:

*q* - Es el número de bloques en el cual el total del área ocupada por todas las instalaciones esta dividida, en,

 $I(i)$  - número de lugares potenciales para la instalación  $\,i\,,\,$ 

 $J_{i}\!\left( \,j\right)$ - juego de bloques ocupados por la instalación  $\,i\,$  si es asignado a un lugar  $\,j\, ,$ 

 $d\left( j_{_{l}},l_{_{k}}\right)$ - distancia entre los centros de los lugares  $\ j\,$  y  $\ l\,$  si la instalación  $\,$ i es asignada al lugar *j* y la instalación *k* es asignada al lugar *l* ,

 $I_{ij} = \begin{cases} 1 \text{ si } la \text{ instalación } i \text{ es asignada } all \text{ lugar } j; \\ 0 \text{ otra } \cos a, \end{cases}$ al lugar *j* y la instalación *k* es asignada al lugar<br>  $\begin{cases} 1 & \text{si } la \text{ instalación } i \text{ es asignada al lugar j} \\ 0 & \text{si } a \text{ instalación i es asignada al lugar j} \end{cases}$  $=\begin{cases} 1 \text{ si } la \text{ install} \\ 0 \text{ otra } \cos a \end{cases}$  $\begin{cases} 0 \text{ otra } \cos a, \\ 1 \text{ si } \text{el} \text{ bloque } t \in J_i \text{ } \end{cases}$ 

$$
p_{ijt} = \begin{cases} 1 \text{ si el bloque } t \in J_i(j); \\ 0 \text{ otra } \cos a. \end{cases}
$$

Entonces el QSP es:

$$
Min \sum_{i=1}^{n} \sum_{j=1}^{I(i)} a_{ij} x_{ij}
$$
\n(6)\n
$$
+ \sum_{i=1}^{n} \sum_{j=1}^{I(i)} \sum_{k=1}^{n} \sum_{l=1}^{I(k)} f_{ik} d(j_i, l_k) x_{ij} x_{kl},
$$

s.a.

(7) 
$$
\sum_{j=1}^{I(i)} x_{ij} = 1, \quad i = 1, 2, ..., n,
$$
  
\n(8) 
$$
\sum_{i=1}^{n} \sum_{j=1}^{I(i)} p_{iji} x_{ij} \le 1, \quad t = 1, 2, ..., q,
$$
  
\n
$$
x_{ij} \in \{0, 1\}, \quad i = 1, 2, ..., n;
$$
  
\n(9)  $j = 1, 2, ..., I(i).$ 

Note que la restricción (7) asegura que cada instalación es asignada exactamente a un lugar y la restricción (8) asegura que cada bloque es ocupado a lo más por una instalación.

A partir de que la distancia entre los lugares es tomada desde sus centroides, Bazaraa (1975) sugirió una medida alterna para el flujo entre instalaciones:

$$
f_{ik}^{\prime}=f_{ik}/s_i s_k,
$$

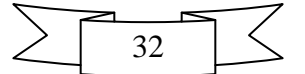

donde  $s_i$  es el número de bloques ocupados por una instalación *i*, y  $d_{jl}^{'}$  es la distancia entre bloques *j* y *l*. Usando la medida anterior, el siguiente Problema de Asignación Cuadrática es obtenido:

(10)  
\n
$$
\begin{aligned}\n\text{Min} & \sum_{i=1}^{n} \sum_{j=1}^{q} a_{ij} x_{ij} \\
&+ \sum_{i=1}^{n} \sum_{j=1}^{q} \sum_{k=1}^{n} \sum_{l=1}^{q} f_{ik} d_{jl}^{'} x_{ij} x_{kl} / s_i s_k, \\
\text{(11)} & \sum_{j=1}^{q} x_{ij} = s_1, \quad i = 1, 2, \dots, n, \\
\text{(12)} & \sum_{i=1}^{n} x_{ij} \le 1, \quad j = 1, 2, \dots, q, \\
\text{(13)} & x_{ij} \in \{0, 1\}, \quad i = 1, 2, \dots, n; \\
& j = 1, 2, \dots, q.\n\end{aligned}
$$

Aunque la formulación anterior puede ser usada para representar el Problema General de Distribución de Instalaciones, una desventaja es que *el tamaño del problema se incrementa* como el área total ocupada por todas las instalaciones que está dividida en bloques más pequeños (Bazaraa, 1975).

#### **3.2.5 Problemas de Programación Lineal Entera**

En adición al QAP y en QSP hay varias Formulaciones de Programación Entera para el Problema de Distribución de Instalaciones. Lawler (1963) fue el primero en formular el Problema de Distribución de Instalaciones como un problema de Programación Entera. Definiendo:

$$
(14) \quad \mathcal{Y}_{ijkl} = \mathcal{X}_{ij} \cdot \mathcal{X}_{kl}
$$

El Problema de Asignación Cuadrática (QAP) (1B), (2)-(4) puede ser representado como un Problema de Programación Lineal Entera:

(15) 
$$
Min \sum_{i=1}^{n} \sum_{j=1}^{n} \sum_{k=1}^{n} \sum_{l=1}^{n} b_{ijkl} y_{ijkl}
$$
,

s.a.

(2) 
$$
\sum_{j=1}^{n} x_{ij} = 1, \quad i = 1, 2, ..., n,
$$

- (3) 1  $\sum_{ij}^{n} x_{ij} = 1, \ \ j = 1, 2, ..., n,$ *ij i*  $x_{ij} = 1, \ j = 1, 2, ..., n$  $\sum_{i=1}^{n} x_{ij} = 1, \ \ j = 1, 2$
- (16)  $\sum_{i} \sum_{j} \sum_{j} y_{ijkl} = n^2$  $\frac{1}{i}$   $\frac{1}{j}$   $\frac{1}{k}$   $\frac{1}{k}$   $\frac{1}{l}$ , *nnnn*  $\sum_{i=1}^{\infty}\sum_{j=1}^{\infty}\sum_{k=1}^{\infty}\sum_{l=1}^{\infty}y_{ijkl}$  $y_{ijkl} = n$  $\sum_{i=1}^{n} \sum_{j=1}^{n} \sum_{k=1}^{n} \sum_{l=1}^{n} y_{ijkl} =$  $x_{ii} + x_{kl} - 2y_{ijkl} \ge 0$

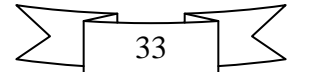

 $(17)$  *i*, *j*, *k*, *l* = 1, 2, ..., *n*, (4)  $x_{ij} \in \{0,1\}, i, j = 1,2,...,n,$ (18)  $y_{ijkl} \in \{0,1\}, i, j, k, l = 1,2,...,n.$ 

Lawler (1963) probó que el anterior Problema de Programación Entera y el Problema de Asignación Cuadrática (QAP) son equivalentes. Donde el QAP tiene  $n^2 x_{\!}$  variables y  $2n$ restricciones, mientras que el Problema Lineal de Programación Entera tiene  $n^2 x_{ij}$  y  $n^4$  $y_{ijkl}$  variables y  $n^4 + 2n + 1$  restricciones (en la anterior y en las siguientes comparaciones, las restricciones de no negatividad han sido excluidos).

Love and Wong (1976) propusieron una **Formulación Simple de Programación Entera para el QAP** en el cual:

I) los lugares son dados como puntos en un plano de dos dimensiones y II) los costos de transporte son proporcionales a los pesos de las distancias rectangulares.

distancia horizontal entre las instalaciones  $=\begin{cases} i & y \ k \text{ cuando la installation } i \text{ esta a la derecha} \\ \text{(right, en inglés) de la instalación } k, \end{cases}$ 0 otra cosa.  $\left| \right|$ *r* distancia horizontal entre la<br> *h*<sup>*i*</sup><sub>*ix*</sub>  $\neq$  *i y k* cuando la instalacion *i k* distancia horizontal entre las instalaciones  $\begin{cases} i & \text{if } i \neq k \text{ (left, en inglés) de la instalacion } i \text{ esta a la izquierda } \\ \text{(left, en inglés) de la instalacion } k, \end{cases}$  $\int_0$  otra cosa.  $\left| \right|$ *l ik i* y *k* cuando la instalación *i h*  $i$  *y k* cuando la instalación  $i$  esta a<br>(left, en inglés) de la instalacion  $k$ ,<br> $\theta$  otra cosa. distancia vertical entre las instalaciones ncia vertical entre las instalacione<br>cuando la instalacion i esta arriba  $=\begin{cases} i y k \text{ cuando la installation } i \text{ esta ar} \\ \text{(above, en inglés) de la installation } \end{cases}$  $\int$  *o* tra cosa.  $\left| \right|$ *a ik i y k* cuando la instalacion *i v* de la instalacion *k*, distancia vertical entre las instalaciones ncia vertical entre las instalacione<br>cuando la instalacion i esta abajo (below, en inglés) de la instalacion  $\int$  *o* tra cosa.  $=\left\{\begin{array}{c}\n\end{array}\right.$  $\left| \right|$ *b ik i y k* cuando la instalacion *i v k,*   $(x_i, y_i)$  Coordenada de la instalación i,  $1$  si la instalacion i es asignada al lugar j, 0 otra cosa,  $=\bigg\{$  $(x_i, y_i)$  Coordenada de la instalación *i*,<br>  $x_{ij} =\begin{cases} 1 \text{ si la installation } i \text{ es asignada al lugar } j\ 0 \text{ otra cosa,} \end{cases}$ 

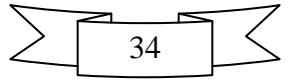

La formulación de programación entera del QAP es:

(19) 
$$
\begin{aligned} \nMin \sum_{i=1}^{n} \sum_{j=1}^{n} a_{ij} x_{ij} \\ \n+ \sum_{i=1}^{n-1} \sum_{j=i+1}^{n} f_{ik} (h'_{ik} + h'_{ik} + v''_{ik} + v''_{ik}), \n\end{aligned}
$$

s.a.

(20) 
$$
h'_{ik} - h^i_{ik} = \overline{x}_i - \overline{x}_k
$$
,  
\n $i = 1, 2, ..., n; k = i + 1$ ,  
\n(21)  $v^a_{ik} - v^b_{ik} = \overline{y}_i - \overline{y}_k$   
\n $i = 1, 2, ..., n; k = i + 1$ ,  
\n(22)  $x_i + \overline{y}_i = \sum_{j=1}^n (\overline{x}_j + \overline{y}_j) x_{ij}$ ,  
\n $i = 1, 2, ..., n$ ,  
\n(23)  $\overline{x}_i - \overline{y}_i = \sum_{j=1}^n (\overline{x}_j - \overline{y}_j) x_{ij}$ ,  
\n $i = 1, 2, ..., n$ ,  
\n(2)  $\sum_{j=1}^n x_{ij} = 1, i = 1, 2, ..., n$ ,  
\n(3)  $\sum_{i=1}^n x_{ij} = 1, j = 1, 2, ..., n$ ,  
\n(4)  $x_{ij} \in \{0, 1\}, i, j = 1, 2, ..., n$ ,  
\n(24)  $h^r_{ik}, h^l_{ik}, v^a_{ik}, v^b_{ik} \ge 0$ ,

(25) 
$$
i = 1, 2, ..., n; k = i + 1,
$$

$$
\overline{x}_i, \overline{y}_i \ge 0, i = 1, 2, ..., n.
$$

De la información anterior puede ser visto que los lugares o ubicaciones de las instalaciones son especificados por coordenadas rectangulares. También las restricciones (22) y (23) únicamente especifican el lugar de la instalación. La formulación anterior tiene  $n^2$  variables enteras y  $n^2 + 3n$  restricciones. La experiencia computacional indica que esto no es adecuado para problemas con nueve o más instalaciones.

#### **3.2.6 Problemas de Programación Entera Mixta**

Kaufman y Broeckx (1978) desarrollaron un Problema de Programación Lineal Entera Mixta el cual tiene el número más pequeño de variables y restricciones entre todas las

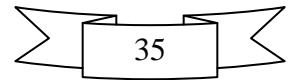

formulaciones de programación entera del QAP o Problemas de Asignación Cuadrática. Lo definen:

(26) 
$$
w_{ij} = x_{ij} \sum_{k=1}^{n} \sum_{l=1}^{n} b_{ijkl} x_{kl},
$$
  
(27) 
$$
e_{ij} = \sum_{k=1}^{n} \sum_{l=1}^{n} b_{ijkl}.
$$

La función objetivo es entonces:

$$
Min \sum_{i=1}^{n} \sum_{j=1}^{n} \sum_{k=1}^{n} \sum_{l=1}^{n} b_{ijkl} x_{ij} x_{kl}
$$
  
(28) = 
$$
\sum_{i=1}^{n} \sum_{j=1}^{n} x_{ij} \left( \sum_{k=1}^{n} \sum_{l=1}^{n} b_{ijkl} x_{kl} \right)
$$

$$
= \sum_{i=1}^{n} \sum_{j=1}^{n} x_{ij} w_{ij},
$$

s.a.

(2) 
$$
\sum_{j=1}^{n} x_{ij} = 1, \quad i = 1, 2, ..., n,
$$

(3) 
$$
\sum_{i=1}^{n} x_{ij} = 1, \quad j = 1, 2, ..., n,
$$

$$
(29) \quad e_{ij}x_{ij} + \sum_{k=1}^{n} \sum_{l=1}^{n} b_{ijkl}x_{kl} - w_{ij} \le e_{ij},
$$
\n
$$
(20) \quad 3 \quad 0 \quad 1 \quad 1 \quad 2
$$

$$
(30) \quad w_{ij} \ge 0, \quad i, j = 1, 2, \dots, n,
$$

(4) 
$$
x_{ij} \in \{0,1\}, i, j = 1, 2, ..., n.
$$

La equivalencia anterior del Problema de Programación Entera Mixta (28)-(30) y (2)-(4) y el QAP fue probada por Kaufman y Broeckx (1978) y Burkard (1984). La formulación anterior implica  $n^2$  cero-uno y  $n^2$  variables continuas y  $n^2 + 2n$  restricciones.

## **3.2.7 Formulación con Teoría de Grafos**

En la formulación de teoría de grafos es asumido que la conveniencia de localizar cada

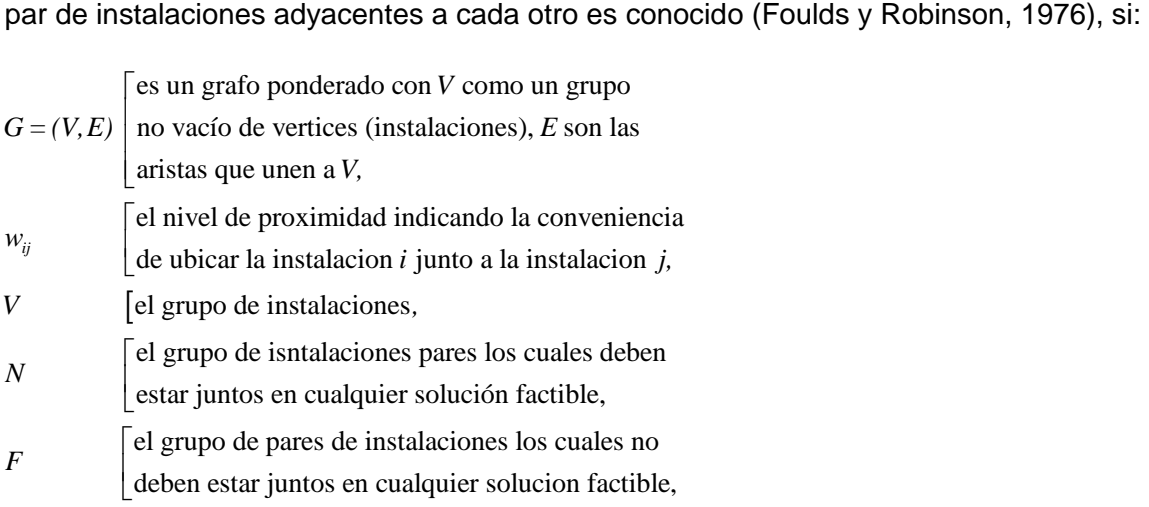

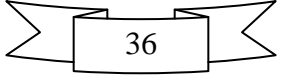

 $\{i, j\}$ :  $x_{ij} = 1, \{i, j\} \in E$ ,<br>1 si la instalacion *i* es adyacente a la instalacion  $\frac{1}{1}$ si la instal<br>0 otra cosa,  $\left\lceil$ ⇃ *ij* si la instalacion *i* es adyacente a la instalacion *j*,  $E^{\prime} =$ <br> $x_{ij} =$ 

Entonces la Formulación para la Teoría de Grafos es:

$$
(36) \; Max \sum_{i \in E} \sum_{j \in E} w_{ij} x_{ij},
$$

s.a.

(37)  $x_{ij} = 1, \quad \{i, j\} \in N,$ 

$$
(38) \t x_{ij} = 0, \t \{i, j\} \in F,
$$

(39)  $(V, E\cup N)$  *es un grafo planar.* 

Un grafo planar es aquel que puede ser mapeado sobre un plano sin que cualquiera de sus dos aristas se intercepten.

En adición al modelo anterior, Rosenblatt (1979), desarrollo un modelo el cual minimiza el costo de transporte de material y maximiza la medida de proximidad. Observe que los objetivos de minimizar el costo de transporte de material y maximizar la medida de proximidad son objetivos que ocasionan conflicto

## **3.2.8 Prueba de complejidad del QAP**

 $E^{\prime} = \{ \{i, j\} : x_{ij} = 1, \{i, j\} \in E \}$ ,<br>  $x_{ij} = \begin{cases} 1 \text{ si la installation } i \text{ es adjacente a la instal} \ 0 \text{ otra cosa}, \end{cases}$ <br>  $\text{Entonces la Formulación para la Teoría de Gr  
\n36) } \text{Max} \sum_{i \in E} w_{ij} x_{ij},$ <br>
5.36)  $\text{Max} \sum_{i \in E} w_{ij} x_{ij},$ <br>
5.38)  $\text{Max} \sum_{i \in E} w_{ij} x_{ij},$ <br>
5.38)  $x_{ij} = 1, \{i, j\$ Sahni y González, (1976) mostraron que el QAP es NP-Completo. Burkard (1984) reportó un resultado computacional del QAP. Por ejemplo para encontrar una solución óptima del problema de 15 instalaciones de Nugent et al. (1968), más de una hora de proceso del CPU (Unidad Central de Procesamiento) fue requerida en una CDC CYBER 76. Entre ocho problemas de prueba Nugent et al. (1968), el problema más largo de los cuales una solución óptima fue encontrado fue para 15 instalaciones. Burkard (1984) reporto que el **código** para el problema de Rama y Acotación (Branch and Bound, en inglés) para el QAP requiere  $n^3 + 5.5n^2 + 17.5n$  de memoria, (*ver anexo1*).

## **3.2.9 Algoritmos óptimos y subóptimos**

Desde finales de 1950 un número de algoritmos han sido desarrollados para resolver el problema de distribución de instalaciones. Estos algoritmos pueden ser clasificados como:

- algoritmos óptimos,
- algoritmos sub-óptimos.

Así a principios de 1960 una cantidad considerable de investigaciones fueron hechas en el desarrollo de algoritmos óptimos para el QAP. Estos algoritmos son divididos en dos clases:

- algoritmos de ramificación y acotación,

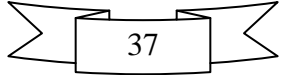

- algoritmos de planos de corte.

### **3.2.10 Algoritmos subóptimos**

Los algoritmos óptimos mencionados anteriormente tienen las siguientes desventajas:

- I. memoria y tiempo computacional alto
- II. el problema más largo resuelto óptimamente fue con 15 instalaciones

Dado que los métodos anteriores no proporcionaron soluciones de buena calidad, los investigadores empezaron a desarrollar nuevos algoritmos subóptimos pueden ser clasificados en:

- algoritmos de construcción,
- algoritmos de mejora,
- algoritmos híbridos,
- algoritmos de teoría de grafos.

### **Algoritmos de construcción**

En los algoritmos de construcción una solución es construida desde el principio. En otras palabras, las instalaciones son asignadas a un sitio, uno a la vez, hasta que la distribución completa es obtenida.

En un estudio Moore (1974) encontró que había el doble de muchos algoritmos de construcción de mejora.

### **Algoritmos de mejora**

En los algoritmos de mejora hay siempre una solución inicial, que a menudo se genera aleatoriamente. Basado en esta solución inicial, el intercambio sistemático entre instalaciones son hechas y los resultados son evaluados. El intercambio que produce la mejor solución es retenida y el procedimiento continúa hasta que la solución ya no puede ser mejorada más.

### **Algoritmos híbridos**

Bazaraa y Kirca (1983) clasificó los algoritmos que tienen características óptimas y subóptimas como algoritmos híbridos. Ejemplos de tales algoritmos pueden ser encontrados en Burkard y Stratman (1978), Bazara y Sherali (1980) y Bazaraa y Kirca (1983), ciertos algoritmos como los de Elshafei (1977), Scriabin y Vergin (1985), que usaron el principio de algoritmos de construcción y algoritmos de mejora.

### **Algoritmos de teoría de grafos**

Los algoritmos de teoría de grafos identifican sub-grafos planos máximos de un grafo con medidas o valores que muestra las relaciones entre las instalaciones. El dual de un subgrafo plano máximo determina la distribución de instalaciones. Note que algunos de los algoritmos de teoría de grafos pueden ser clasificados como algoritmos de construcción.

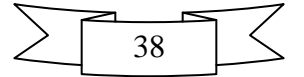

Seppanen y Moore (1970) un procedimiento para la solución de teoría de grafos. Un algoritmo heurístico que usos esta estrategia fue presentada por estos autores en 1975. El algoritmo determina el árbol de máxima expansión basado en un grafo con valor. Con la ayuda de un límite que agrega el proceso, el árbol de máxima expansión es usado para obtener un sub-grafo plano máximo.

Los algoritmos heurísticos para la solución del problema de distribución de instalaciones deben:

- 1) producir soluciones de buena calidad,
- 2) tener bajo costo computacional;
- 3) se capaces de resolver problemas con instalaciones de áreas iguales o diferentes, proveer al usuario de flexibilidad con respecto a la posición de instalaciones fijas, configuración de instalaciones, etc. (p. 229-237, 240, 242, 243, 248)

Nota: Generalmente los algoritmos óptimos consumen más recursos que los subóptimos, además, en la mayoría de los sistemas reales se buscan soluciones subóptimas (heurísticas) y distribuidas.

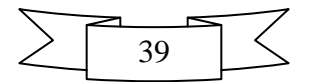

## **Capítulo 4. Justificación y elementos de cálculo del Programa VIP-PLANOPT 2006**

## **4.1 Descripción general del programa VIP-PLANOPT**

Los creadores del programa VIP PLANOPT (2006)<sup>19</sup> comentan lo siguiente:

PLANOPT (Floor-PLAN and Layout Optimization) representa un algoritmo de optimización de distribución de propósito general. VIP-PLANOPT (Visually Interfaced Package of PLANOPT) es un programa de computadora poderoso desarrollado para producir distribuciones de alta calidad para pequeños, medianos y grandes problemas de bloques o módulos de diferentes áreas. El termino Layout Optimization implica la colocación de un número de módulos para su ubicación óptima en el plano Euclidiano sin superposiciones. Se trata de un reto del área de la investigación en diversos campos de la ingeniería. En el campo de la ingeniería industrial el problema es usualmente referido como problema de "Distribución de Instalaciones". Otros términos como "Distribución de Planta", "Distribución de Máquinas", "Distribución de Plano de Planta", etc., refiriéndose básicamente al mismo problema de optimización. (p.8)

## **4.2 Funcionalidad**

Basado en la obra anteriormente citada: con el programa se pueden tomar dos puntos (pick-up y drop-off points), especificar el número de módulos que son fijos en lugares específicos, también se puede definir el cuerpo y tamaño de límite del módulo.

Se manejan otros términos como: módulo de relleno (Module padding), módulo o área prohibida o restringida (Forbidden area module), módulos sin flujo (No-flow modules). Se menciona que el programa maneja un *algoritmo híbrido robusto de optimización de propiedad* desarrollado en 1995 por dos profesores de la universidad, trabajando juntos en las áreas de "VLSI" y distribución de instalaciones "Layout Design and Multidisciplinary Facility Layout optimization".

El VLSI<sup>20</sup> es una parte de la evolución de la complejidad lógica de los circuitos integrados, tiene varias aplicaciones en computación de alto rendimiento (high performace computing, en inglés), telecomunicaciones y electrónicos. Como referencia un bloque lógico puede contener entre 10 a 100 transistores, dependiendo de la función. Por ejemplo los ULSI chips, **[Tabla 5](#page-45-0)**, tales como DEC Alpha (Digital Equipment Corporation, siglas de una empresa estadounidense dedicada a la fabricación de ordenadores) o INTEL Pentium contienen de 3 a 6 millones de transistores.

 $\overline{a}$ 

<sup>20</sup> http://lsiwww.epfl.ch/LSI2001/teaching/webcourse/ch01/ch01.html, 2009-09-29

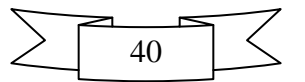

<sup>&</sup>lt;sup>19</sup> Engineering Optimization Software. Copyright, 1996-2006.

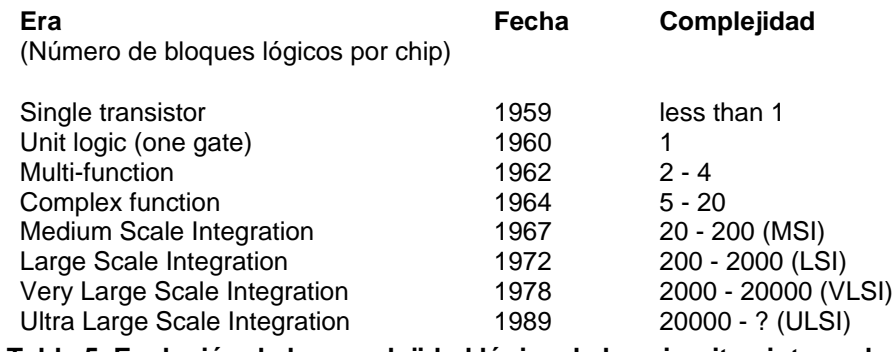

**Tabla 5. Evolución de la complejidad lógica de los circuitos integrados**

<span id="page-45-0"></span>Los propietarios del programa decidieron no publicar el algoritmo, sino presentar el algoritmo de forma anónima como un programa de computadora como reto a los investigadores. Comentan que las comparaciones de otras técnicas con PANOPT no se acercan a su algoritmo, que pudo resolver el QAP con áreas diferentes y con mejores resultados que los GA´s (Algoritmos Genéticos) y los SA´s (Templado Simulado). El algoritmo desarrollado es basado en una *técnica híbrida de crecimiento inteligente* (hybrid smart growth technique). Que genera *soluciones de alta calidad en problemas de gran escala con un costo mínimo computacional*. Esto es debido al algoritmo inmerso o embebido de optimización de crecimiento constructivo natural, mientras que identifica, para cada módulo, el espacio factible del diseño con la probabilidad más alta de grados óptimos locales. "El diseño es mapeado en línea recta. Una búsqueda pseudo-exhaustiva es llevada a cabo para la solución óptima en cada escenario de un multiescenario del proceso de optimización". ("…at each stage of a multi-stage optimization process".)

Los creadores del programa VIP-PLANOPT comentan: que el espacio del diseño entonces se traza sobre una línea recta. Se menciona que el algoritmo esta mejorado con las siguientes características:

- 1) La aritmética de precisión doble se ha introducido para controlar la inestabilidad del algoritmo que fue observado en ciertos casos.
- 2) Nuevas técnicas han sido introducidas para reducir la dependencia en empezar la serie, parámetro de arranque (starnting seed, en inglés), especificada por el usuario que es usado para generar números aleatorios para el comienzo del proceso de optimización.
- 3) Función de penalización han sido introducida para obtener la distribución óptima junto con las especificaciones de límite de un cuerpo rectangular simple o cuerpos compuestos (complejos).

# **4.3 Análisis comparativo del programa**

Otro análisis publicado en la European Journal of Operational Research $^{21}$  consiste en cinco instancias SFLP (Static Facility Layout Problem) Problemas de Distribución de

 $\overline{a}$ <sup>21</sup> McKendall Jr., A.R., Hakobyan, A., Heuristics for the dynamic facility layout problem with unequal-area departments, European Journal of Operational Research (2009), doi:10.1016/j.ejor.2009.02.028

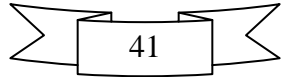

Instalaciones Estáticas, **[Tabla 6](#page-46-0)**, donde los cuatro primeros problemas se hizo una comparación de 20, 50, 100 y 125 departamentos (problemas P20, P50, P100 y P125) el cual fue usado el VIP-PLANOPT 2006 para SFLP.

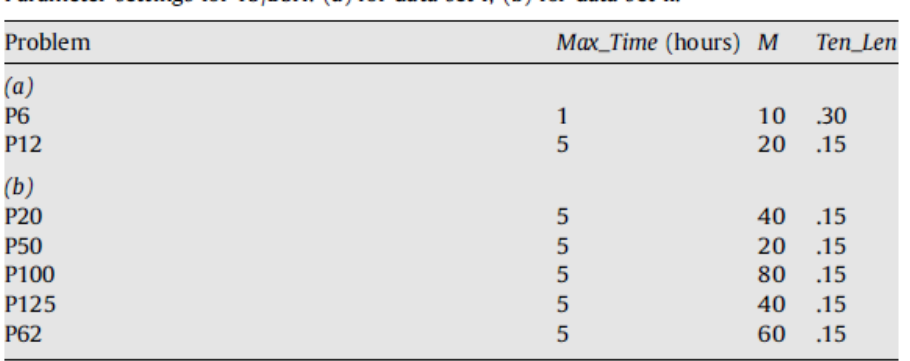

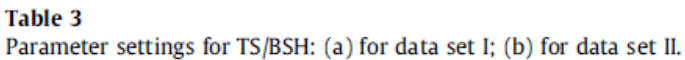

#### **Tabla 6. Análisis de SFLP**

<span id="page-46-0"></span>El primer problema en relación a (b) (data set II), departamento 20, para SFLP fue generado por Imam & Mir (1993) en VIP-PLANOPT 2006, que fue probado para observar su desempeño heurístico. El segundo (P50) y el tercero (P100) y el cuarto (P125) (data set II) fueron hechos en VIP-PLANOPT 2006. Mir & Imam (2001) usaron 50 y él 100 para probar su técnica híbrida en el problema (los autores explicaron cómo fueron generados esos dos problemas). Imam & Mir (1998) usaron 100 y 125 para probar su (cluster boundary search technique) técnica de la *búsqueda límite de grupo*. "No obstante los autores no explicaron cómo fueron generadas las pruebas. Las heurísticas propuestas arriba en a) (data set I) $^{22}$  son comparadas con los resultados obtenidos por VIP-PLANOPT para los cuatro primeros problemas b) (data set II) del SFLP. El último problema en esta tabla es el departamento 62 de SFLP (P62), presentado por Dunker et al. (2003). En b) (data set II) *no hay restricciones de limite en planta*." Sin embargo la longitudes (L) y (W) de la plata fueron obtenidas en el programa VIP-PLANOPT 2006, Dunker et al.(2003). También se nota que la *distancia Euclidiana* es usada en el problema P50, y *opuesta a la distancia rectilínea medida* en los otros problemas. En todos los experimentos fue usado un Pentium IV 3.6 GHz PC (en data set I y data set II). Las heurísticas propuestas fueron codificadas en el lenguaje de programación C++.

Los valores del parámetro para TS/BSH fueron obtenidos por experimentación y son mostrados en la tabla anterior. Renombraron los parámetros para TS/BSH como M, Ten\_Len y Max Time. Donde el autor considero dos casos extremos con el parámetro *M* , si  $M = 1$ , el plan de distribución actual y el costo total para un sólo movimiento pudiera ser determinado con base en el movimiento que da el mejor costo total estimado. Como un resultado, para pequeños valores del parámetro M puede resultar en una búsqueda aleatoria mayor (much more ramdom search, en inglés) y el cual puede producir resultados inferiores (más diversificación pero mucho menos intensificación). Segundo, si  $M = [N(N-1)/2]T$  (p.ej. el tamaño de la *zona vecina*), el plano de la distribución actual y el costo actual de todos los posibles movimientos pudiera ser determinado como un tipo

 $\overline{a}$ 

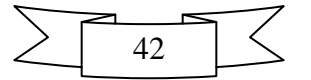

<sup>&</sup>lt;sup>22</sup> Más específicamente, data set I consiste en dos Problemas de Distribución de Instalaciones Dinámicos DFLP casos tomados de Dunker et al. (2005)

de gradiente descendente (steepes descent, en inglés) de la heurística de Búsqueda Tabú (TS heuristic, en inglés) (búsqueda determinista) (*ver anexo 2)*. Valores grandes del parámetro *M* pueden resultar en mejores soluciones en cada iteración (más intensificación y menos diversificación). No obstante el gran valor de *M* resulta en menos iteraciones (pero más cálculos por iteración) y menos diversificación de búsqueda. Por otro lado estos temas necesitan ser considerados en orden para hacer a TS/BSH más efectivo. El parámetro Ten\_Len es determinado por multiplicación del tamaño del *zona vecina* por 0.15 o 0.30. Valores más pequeños de Ten\_Len tiende a resultar en una solución pobre, desde que TS/BSH gasta mucho tiempo en repetir los mismos movimientos, o la heurística puede estar atrapada en el óptimo local (cíclico) (get trapped in local óptima, p.ej. cycling, en inglés). Por otro lado usando un valor muy grande para Ten\_Len resulta en una solución restringida en espacio y potencialmente demasiados movimientos buenos pueden ser sobrepuestos.

La siguiente tabla muestra los resultados de las diferentes técnicas de búsqueda y el

|                  | Resumen de resultados de Data set II |                                  |               |                                   |               |                                           |         |
|------------------|--------------------------------------|----------------------------------|---------------|-----------------------------------|---------------|-------------------------------------------|---------|
| Pb               | <b>VIP-PLANOPT</b>                   |                                  | <b>BSH</b>    |                                   | <b>TS/BSH</b> |                                           |         |
|                  | <b>OFV</b>                           | Tiempo de<br>ejecución<br>(seg.) | <b>OFV</b>    | Tiempo de<br>ejecución<br>(seg.)  | <b>OFV</b>    | Tiempo de<br>ejecución<br>$(seq.)$        | $%$ Dev |
| (a)              |                                      |                                  |               |                                   |               |                                           |         |
| P <sub>20</sub>  | 1157(1157)                           | 0.44                             | 1,369.5       | 0.000                             | 1,151.4       | 10,351.86                                 | 0.49    |
| <b>P50</b>       | 78.224,7(79234)                      | 7.00                             | 80,510.2      | 0.016                             | 71,291.4      | 7,626.52                                  | 9.73    |
| P <sub>100</sub> | 538.193.1(547990)                    | 14.00                            | 553,041.0     | 0.047                             | 496,820.4     | 11,397.19                                 | 8.33    |
| P <sub>125</sub> | 1.084.451(1096800) 35.00             |                                  | 1,115,334.0   | 0.096                             | 1,008,839.0   | 9,250.28                                  | 7.49    |
|                  | <b>CA</b>                            |                                  | <b>BSH</b>    |                                   | <b>TS/BSH</b> |                                           |         |
|                  |                                      | Tiempo de<br>ejecución<br>(seg.) |               | Tiempo de<br>e jecución<br>(seg.) |               | Tiempo de<br>ejecución<br>( <i>seq</i> .) | $%$ Dev |
|                  | <b>OFV</b>                           |                                  | <b>OFV</b>    |                                   | <b>OFV</b>    |                                           |         |
| (b)              |                                      |                                  |               |                                   |               |                                           |         |
| P <sub>62</sub>  | 3,939,362.0                          | 4,996.00                         | 4, 122, 123.0 | 0.030                             | 3,812,825.0   | 7,304.05                                  | 3.32    |

**Tabla 7. Comparación de VIP-PLANOPT**

<span id="page-47-0"></span>La tabla anterior resume los resultados obtenidos por BSH, TS/BSH, VIP-PLANOPT 2006 y un algoritmo coevolucionario CA (coevolutionary algorithm, CA), presentado por Dunker et al. (2003) (para el data set II) el cual consiste en instancias para el SFLP. Más específicamente en la tabla parte (a),  $OFV<sup>23</sup>$ , y Tiempo de corrida (runtime, en inglés) cantidad de tiempo computacional usado para encontrar la mejor solución para cada problema de VIP-PLANOPT 2006, BSH y TS/BSH. También el tiempo que tomo TS/BSH para obtener una mejor OFV que VIP-PLANOPT 2006 y el porcentaje de desviación de OFV de TS/BSH está debajo de la OFV de VIP –PLANOPT para cada problema es dado un porcentaje de columna de desviación (Dev). Para el ejemplo, el TS/BSH el valor obtenido en la F.O<sup>24</sup> (OFV) es de **1,008,839**, para el problema p125 en 9250.28 seg. Y el cual esta F.O. esta en 7.49% debajo de la F.O. de VIP-PLANOPT 2006 (**1, 084,451**). En efecto, TS/BSH encontró una mejor F.O. en relación a VIP-PLANOPT 2006 en 42 segundos. No obstante TS/BSH claramente supero a VIP –PLANOPT 2006 con respecto a la calidad de solución donde el porcentaje medio de desviación es 6.51. Los resultados

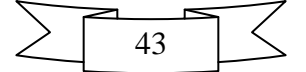

 23 Objective Function Value

<sup>&</sup>lt;sup>24</sup> Función Objetivo

en paréntesis muestran una diferencia muy pequeña de la versión anterior de VIP-PLANOPT y los resultados del tiempo de corrida no fueron mostrados por el autor.

## **4.4 Descripción general de los elementos de control del programa**

Se hizo una síntesis e interpretación algunos elementos del manual del usuario de VIP-PLANOPT 2006, el programa considera varios componentes para el cálculo de la distribución óptima:

## **4.4.1 Terminología**

 Se usa el término módulo para representar una unidad funcional, **[Figura 11](#page-48-0)**, como departamento, máquinas, cuartos, células o espacios:

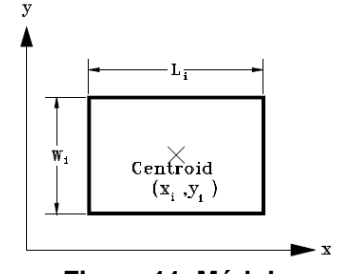

**Figura 11. Módulo**

<span id="page-48-0"></span> Razón de aspecto del módulo: es definido como la razón de dimensión de un *w*

$$
\text{módulo } R_i = \frac{W_i}{L_i}.
$$

- $\triangleright$  **Área del módulo:**  $A_i = W_i * L_i$
- Tipo de módulo: Rígido (Hard module) o Flexible (Soft module ). Los módulos duros o rígidos no cambian de dimensión durante el proceso de optimización y los flexibles con una razón de aspecto variable *Ri* pero área constante. El usuario debe especificar una serie de valores permitidos de razón de aspecto, que varia durante la optimización.
- Posición del módulo: La posición o ubicación del módulo, especificado por las coordenadas de su centro, pueden variar (movable, en inglés) o fijarse (no movible o Anchored, en inglés).
- Módulo fijo (anchored): no cambia de posición durante la optimización.
- Módulo de área prohibida (Forbidden area module FAM): es aplicado en áreas obstruidas no funcionales dentro de la distribución. Puede ser un lago, colina o módulo que no contribuya en el proceso de optimización. Los módulos asociados como FAM son ignorados en el proceso.

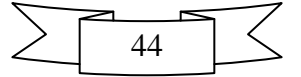

- Orientación del módulo: La orientación de un módulo puede ser fijo o puede variar para abatirse con una rotación de 90º durante el proceso de optimización. PLANOPT encuentra la orientación óptima de todos los módulos (May Flip) para minimizar costo.
- Módulo de relleno (Module padding): Hay algunos módulos que requieren un espacio de entre ellos por razones de seguridad, logística, ambientales, etc. El programa ha introducido este concepto que especifica un espacio vació alrededor del módulo o módulos seleccionados especificado por el usuario. El relleno puede ser igual o diferente para los cuatro lados del módulo. Sólo los módulos rigidos (hard module) pueden aplicar este comando.
- Puntos de desplazamiento, **[Figura 12](#page-49-0)**; se pueden especificar dentro o en el límite del módulo. Son coordenadas relativas respecto a la parte inferior izquierda del módulo (llamados en inglés Pick-up and Drop-off points).

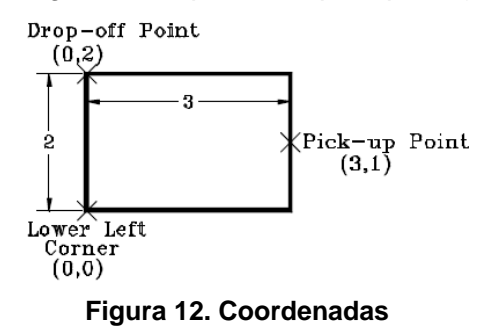

- <span id="page-49-0"></span> Limite de área (Boundary Shape): Restringir la distribución a un límite es requerido en ciertas aplicaciones. El programa permite al usuario aplicar estas restricciones. Hay que especificar el límite del área. Este se aplica en forma ortogonal los segmentos lineales del cuerpo. Optimizar dentro de un límite es uno de los temas más difíciles dentro de la optimización de distribución y hace el problema más difícil. Es la restricción más dura a ser impuesta y los resultados degradan la calidad óptima de la distribución. Tratar de hacer una distribución de instalación en un especio muy angosto o reducido fallara o se transformara en un problema de *bin-packing problem.* Por esta razón es recordable especificar un área los más grande posible.
- Recinto o zona (enclosure, en inglés), es el límite del rectángulo que encierra todos los módulos, **[Figura 13](#page-50-0)**. Sus dimensiones es a lo largo de los ejes X y Y, y están nombrados por *Lb* y *Wb* respectivamente.

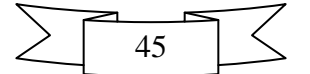

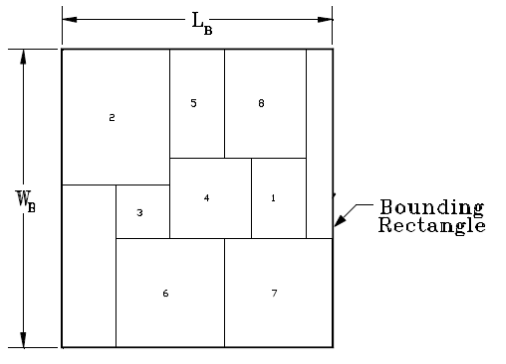

**Figura 13. Límite o zona**

## <span id="page-50-0"></span>**4.5 Matriz de costo y distancia entre módulos**

## **4.5.1 Matriz de flujo (Flow matrix)**

La matriz de flujo indica el flujo de material, equipo o personas entre todos los pares de módulos. Un elemento de esta matriz esta denotado por  $f_{ij}$ , que es el flujo entre los módulos *i* y *j*. Y esta expresado en número de unidades transportadas por unidad de tiempo entre dos módulos. Una unidad de carga está definida como la unidad a ser trasladada o movida a un tiempo. La unidad de carga puede ser un objeto o cajas que contienen varios artículos de producción.

 $f_{ij}$ = número de unidades movidas por unidad de tiempo o flujo entre los módulos de  $\,$  i  $\,$  a *j*

El programa permite un flujo de matriz simétrico o no simétrico, según sea el caso. En algunos casos es referido como matriz de conectividad.

# **4.5.2 Matriz de costo unitario (Unit cost matrix)**

Está matriz representa el costo de transportar una *unidad de carga* por unidad de distancia entre todos los pares de módulos. Un elemento de la matriz esta denotado por  $u_{ii}$ , definido como el costo de transportar una unidad de carga de material por unidad de distancia desde el módulo *i* hasta el módulo *j* esto es:

 $u_{ij}$ = costo de transportar una *unidad de carga* por unidad de distancia de desde el módulo *i* hasta el módulo *j* .

En algunos casos es referido como "wire-weight" matrix. Y los elementos individuales son referidos como "wire-weights" o weights.

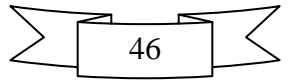

### **4.5.3 Matriz de costo (Cost matrix)**

Un elemento de la matriz, representado por  $\alpha_{ij}$ , representa el producto de  $f_{ij}$  y  $u_{ij}$  que es el costo total del flujo por unidad de distancia entre dos módulos de *i* a *j* . Por ejemplo:

$$
\alpha_{ij} = f_{ij} * u_{ij}
$$

El programa permite manejar una matriz de costos simétrica o no-simétrica el cual puede manejar cualquiera de los dos valores de  $\alpha_{ij}$  o  $f_{ij}$  y  $u_{ij}$  de forma independiente.

Implica una *matriz de relaciones de actividad* basado en los *grados de proximidad* como los dados en una *Tabla de relación de actividades*.

Se puede elegir una de las  $\,$  3 normas  $\,$  de distancia $\,d_{ij}$ entre los centros del módulo  $\,i\,$  a  $\,j$ y son:

### **4.5.4 Norma rectilínea**

Es llamada también norma de distancia Manhattan. La distancia  $d_{ij}$  entre dos puntos, esta norma es la suma de las distancias rectilíneas a lo largo del eje x y eje y. Si *p* =1, se tiene la medida de distancia rectangular, es apropiada para el análisis de algunas áreas urbanas, donde los viajes ocurren en un conjunto ortogonal de calles. O en el interior de edificaciones, donde el conjunto de caminos es paralelo a las paredes de las edificaciones.

$$
d_{ij} = \left[ \left| x_i - x_j \right| + \left| y_i - y_j \right| \right]^{1/p}, \quad p \ge 1
$$

### **4.5.5 Norma Euclidiana**

La distancia  $d_{ij}$ entre dos puntos es la más corta al hacer un trazo directo entre los dos puntos o centros. Si *p* =2, se tiene la medida de distancia Euclidiana, es apropiada para ciertos problemas como tendido de tuberías, cables eléctricos o telefónicos, rutas marítimas y aéreas, entro otras.

$$
d_{ij} = ((x_i - x_j)^2 + (y_i - y_j)^2)^{\frac{1}{p}}
$$
,  $p = 2$ 

### **4.5.6 Norma al cuadrado de la Euclidiana**

La distancia cuadrado de la Euclidiana, es apropiada para ciertos problemas del tipo emergencia, en donde lo fundamental es llegar rápido sin importar el costo, o también para problemas donde haya que transportar mercancías o personas.

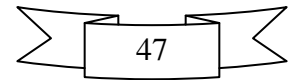

$$
d_{ij}=\left(x_i-x_j\right)^2+\left(y_i-y_j\right)^2
$$

#### **4.6 Función de costo**

La distribución de una instalación requiere una función objetivo que minimice el costo. El programa está enfocado a la optimización de la distribución de una instalación donde se aplica una función de costo que es aceptada en muchas aplicaciones. Existe la opción de manejar matrices de flujo simétricas como no simétricas y funciones de costo compuestas.

Hay cuatro funciones de costo para problemas de "n" módulos, e interpretándolos hay lo siguiente:

# **4.6.1 Función de costo F1**

$$
F_1 = \sum_{i=1}^{n-1} \sum_{j=i+1}^{n} f_{ij} u_{ij} d_{ij}
$$

**ó**

$$
F_1 = \sum_{i=1}^{n-1} \sum_{j=i+1}^{n} \alpha_{ij} d_{ij}
$$

 $f_{ij}$  = flujo entre los módulos de *i* a *j*  $u_{ij}$ = costo de transportar una unidad de material por

unidad de distancia de *i* a *j*

d*ij* = norma de distancia (rectilínea, euclidiana,

cuadrado de la euclidiana) entre los centros de dos módulos de *i* a *j*

La función de costo F1 es aplicable sólo cuando la matriz de costo *es simétrica:*

#### **Ejemplo:**

Para **n=4**

$$
F_1 = \sum_{i=1}^{4-1} \sum_{j=i+1}^{4} f_{ij} u_{ij} d_{ij}
$$
  

$$
F_1 = (f_{12} u_{12} d_{12}) + (f_{23} u_{23} d_{23}) + (f_{34} u_{34} d_{34})
$$

De la matriz de: flujo  $f_{ij}$ , costo de transporte $u_{ij}$ , distancia $d_{ij}$ , obtenemos:

$$
d_{ij} = (x_i - x_j)^{-1} + (y_i - y_j)^{-1}
$$
\n4.6 Function de costo  
\nLa distribución de una instalación requiere una funcióno objetivo que minimize  
\nprograma está en focado a la optimización de la distribución de una instalacic  
\naplica una function de costo que es aceptada en muchas aplicaciones. Existe  
\nmanéjar matrices de flujo simétricas como no simétricas y funciones.  
\nHay cuatro funciones de costo para problemas de "n" módulos, e interpretán  
\nHiquente:  
\n4.6.1 Function de costo F1  
\n
$$
F_1 = \sum_{i=1}^{n-1} \sum_{j=i+1}^{n} f_{ij} u_{ij} d_{ij}
$$
\n
$$
f_2 = \sum_{i=1}^{n-1} \sum_{j=i+1}^{n} \alpha_{ij} d_{ij}
$$
\n
$$
F_3 = \sum_{i=1}^{n-1} \sum_{j=i+1}^{n} \alpha_{ij} d_{ij}
$$
\n
$$
F_4 = \sum_{i=1}^{n-1} \sum_{j=i+1}^{n} \alpha_{ij} d_{ij}
$$
\n
$$
F_5 = \sum_{i=1}^{n-1} \sum_{j=i+1}^{n} f_{ij} u_{ij} d_{ij}
$$
\n
$$
F_6 = \sum_{i=1}^{n-1} \sum_{j=i+1}^{n} f_{ij} u_{ij} d_{ij}
$$
\n
$$
F_7 = (f_{12} u_{12} d_{12}) + (f_{22} u_{23} d_{23}) + (f_{34} u_{34} d_{34})
$$
\nDe la matrix de: flujo  $f_{ij}$ , costo de transporte  $u_{ij}$ , distancia  $d_{ij}$ , obtenemos:  
\n
$$
f_{ij} = \begin{cases} f_{11} f_{12} f_{13} f_{14} \\ f_{21} f_{22} f_{23} f_{24} \\ f_{31} f_{22} f_{33} f_{34} \\ f_{41} f_{42} f_{43} f_{44} \end{cases}
$$
\n
$$
F_7 = (f_{12} u_{12} d_{12}) + (f_{23} u_{23} u_{23} d_{13})
$$
\n
$$
F_8 = (f_{12} u_{12} d_{12}) + (f_{23} u_{23} u_{23} d_{
$$

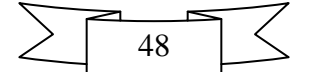

El valor del mismo departamento es 0 (para un ciclo en la misma área)

$$
f_{ij} = \begin{bmatrix} 0_{11}f_{12}f_{13}f_{14} \\ f_{21}0_{22}f_{23}f_{24} \\ f_{31}f_{32}0_{33}f_{34} \\ f_{41}f_{42}f_{43}0_{44} \end{bmatrix} u_{ij} = \begin{bmatrix} 0_{11}u_{12}u_{13}u_{14} \\ u_{21}0_{22}u_{23}u_{24} \\ u_{31}u_{32}0_{33}u_{34} \\ u_{41}u_{42}u_{43}0_{44} \end{bmatrix} d_{ij} = \begin{bmatrix} 0_{11}d_{12}d_{13}d_{14} \\ d_{21}0_{22}d_{23}d_{24} \\ d_{31}d_{32}0_{33}d_{34} \\ d_{41}d_{42}d_{43}0_{44} \end{bmatrix}
$$
  
Then 
$$
f_{11}f_{12}f_{13}f_{14}...f_{1n} = \begin{bmatrix} f_{11}f_{12}f_{13}f_{14}...f_{1n} \\ f_{21}f_{22}f_{23}f_{24}...f_{2n} \\ f_{31}f_{32}f_{33}f_{34}...f_{3n} \\ \vdots \end{bmatrix} f_{ij} = \begin{bmatrix} 0_{11}f_{12}f_{13}f_{14}...f_{1n} \\ f_{21}0_{22}f_{23}f_{24}...f_{2n} \\ f_{31}f_{32}0_{33}f_{34}...f_{3n} \\ \vdots \end{bmatrix} f_{ij} = \begin{bmatrix} 0_{11}f_{12}f_{13}f_{14}...f_{1n} \\ f_{21}0_{22}f_{23}f_{24}...f_{2n} \\ f_{31}f_{32}0_{33}f_{34}...f_{3n} \\ \vdots \end{bmatrix} \text{también para } u_{ij} \text{ y } d_{ij}
$$

### **4.6.2 Función de costo F2**

$$
F_2 = \sum_{i=1}^{n} \sum_{j=1}^{n} f_{ij} u_{ij} d_{ij}
$$
  
6

$$
F_2 = \sum_{i=1}^{n} \sum_{j=1}^{n} \alpha_{ij} d_{ij}
$$

Esta función puede ser usada para una matriz de costo (de relaciones) *simétrica y no simétrica*. La matriz no simétrica es común en el diseño de instalaciones y distribución de planta.

# **Ejemplo:** (simétrica)

Para **n=4,** suponiendo que se empieza en:

$$
F_2 = \sum_{i=1}^{4} \sum_{j=1}^{4} f_{ij} u_{ij} d_{ij}
$$

$$
i=1 \quad j=1
$$
\n
$$
F_2 = (f_{11}u_{11}d_{11}) + (f_{12}u_{12}d_{12}) + (f_{13}u_{13}d_{13}) + (f_{14}u_{14}d_{14})
$$
\n
$$
+ (f_{21}u_{21}d_{21}) + (f_{22}u_{22}d_{22}) + (f_{23}u_{23}d_{23}) + (f_{24}u_{24}d_{24})
$$
\n
$$
+ (f_{31}u_{31}d_{31}) + (f_{32}u_{32}d_{32}) + (f_{33}u_{33}d_{33}) + (f_{34}u_{34}d_{34})
$$
\n
$$
+ (f_{41}u_{41}d_{41}) + (f_{42}u_{42}d_{42}) + (f_{43}u_{43}d_{43}) + (f_{44}u_{44}d_{44})
$$

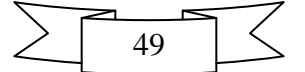

Cada elemento de la matriz se examina:

$$
f_{ij} = \begin{bmatrix} f_{11}f_{12}f_{13}f_{14} \\ f_{21}f_{22}f_{23}f_{24} \\ f_{31}f_{32}f_{33}f_{34} \\ f_{41}f_{42}f_{43}f_{44} \end{bmatrix} u_{ij} = \begin{bmatrix} u_{11}u_{12}u_{13}u_{14} \\ u_{21}u_{22}u_{23}u_{24} \\ u_{31}u_{32}u_{33}u_{34} \\ u_{41}u_{42}u_{43}u_{44} \end{bmatrix} d_{ij} = \begin{bmatrix} d_{11}d_{12}d_{13}d_{14} \\ d_{21}d_{22}d_{23}d_{24} \\ d_{31}d_{32}d_{33}d_{34} \\ d_{41}d_{42}d_{43}d_{44} \end{bmatrix}
$$

**ó** 

$$
f_{ij} = \begin{bmatrix} 0_{11}f_{12}f_{13}f_{14} \\ f_{21}0_{22}f_{23}f_{24} \\ f_{31}f_{32}0_{33}f_{34} \\ f_{41}f_{42}f_{43}0_{44} \end{bmatrix} u_{ij} = \begin{bmatrix} 0_{11}u_{12}u_{13}u_{14} \\ u_{21}0_{22}u_{23}u_{24} \\ u_{31}u_{32}0_{33}u_{34} \\ u_{41}u_{42}u_{43}0_{44} \end{bmatrix} d_{ij} = \begin{bmatrix} 0_{11}d_{12}d_{13}d_{14} \\ d_{21}0_{22}d_{23}d_{24} \\ d_{31}d_{32}0_{33}d_{34} \\ d_{41}d_{42}d_{43}0_{44} \end{bmatrix}
$$

### **4.6.3 Función de costo F3 compuesta**

$$
F_3 = \sum_{i=1}^{n-1} \sum_{j=i+1}^{n} f_{ij} u_{ij} d_{ij} + \omega A_B
$$
ó

$$
F_3 = \sum_{i=1}^{n-1} \sum_{j=1+1}^{n} \alpha_{ij} d_{ij} + \omega A_B
$$

= flujo entre los módulos de *i* a *j*

 $u_{ij}$  = costo de transportar una unidad de material por unidad de distancia de *i* a *j*

d*ij* = norma de distancia (rectilínea, euclidiana,

cuadrado de la euclidiana) entre los centroides de dos módulos de *i* a *j*

 $f_{ij}$  = flujc<br>  $i_{ij}$  = cost<br>
inidad d<sub>i</sub><br>  $i_{ij}$  = norr<br>
iuadradc<br>
los módi<br>  $A_B$  = es e<br>  $\omega$  = es e<br>
irea  $A_B$ <br>
lota: la r<br>
iona) est<br>
iólo en l  $A_{\overline{B}}$ = es el área dada por  $\left|W_{\overline{B}}\right|^{*}$   $L_{\overline{B}}$  $\omega$  = es el peso especificado por el usuario en el área  $A_{B}$ 

Nota: la razón de aspecto del recinto (área total de la zona) está dada por  $\ ^{W_{B}}$ *B W*  $\frac{1}{2}$ 

Nota: La función F3 puede ser usada sólo en una matriz (relaciones) de costo *simétrica* 

### **Ejemplo:**

Para **n=4** 

$$
F_3 = \sum_{i=1}^{4-1} \sum_{j=i+1}^{4} f_{ij} u_{ij} d_{ij} + \omega A_B
$$

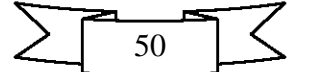

$$
F_{3} = \begin{bmatrix} f_{11}f_{12}f_{13}f_{14} \\ f_{21}f_{22}f_{23}f_{24} \\ f_{31}f_{32}f_{33}f_{34} \\ f_{41}f_{42}f_{43}f_{44} \end{bmatrix} \begin{bmatrix} u_{11}u_{12}u_{13}u_{14} \\ u_{21}u_{22}u_{23}u_{24} \\ u_{31}u_{32}u_{33}u_{34} \\ u_{41}u_{42}u_{43}u_{44} \end{bmatrix} \begin{bmatrix} d_{11}d_{12}d_{13}d_{14} \\ d_{21}d_{22}d_{23}d_{24} \\ d_{31}d_{32}d_{33}d_{34} \\ d_{41}d_{42}d_{43}d_{44} \end{bmatrix}
$$
 Hasta n módulos  
\n
$$
A = \begin{bmatrix} a_{11}a_{12}a_{13}a_{14} \dots a_{1n} \\ a_{21}a_{22}a_{23}a_{24} \dots a_{2n} \\ a_{31}a_{32}a_{33}a_{34} \dots a_{3n} \\ \vdots \\ a_{m1} \dots \dots \dots a_{mn} \end{bmatrix}
$$
  
\n
$$
F_{1} = (f_{12}u_{12}d_{12}) + (f_{23}u_{23}d_{23}) + (f_{34}u_{34}d_{34}) + \omega A_{B}
$$
 (peso especificado por área)

# **4.6.4 Función de costo F4 compuesta**

$$
F_4 = \sum_{i=1}^n \sum_{j=1}^n f_{ij} u_{ij} d_{ij} + \omega A_B
$$
ó

$$
F_4 = \sum_{i=1}^n \sum_{j=1}^n \alpha_{ij} d_{ij} + \omega A_B
$$

Nota: Se aplica para una matriz de costo no simétrica

# **Ejemplo:**

Para **n=4**

$$
F_4 = \sum_{i=1}^4 \sum_{j=1}^4 f_{ij} u_{ij} d_{ij} + \omega A_B
$$
  
\n
$$
F_4 = (f_{11} u_{11} d_{11}) + (f_{12} u_{12} d_{12}) + (f_{13} u_{13} d_{13}) + (f_{14} u_{14} d_{14})
$$
  
\n
$$
+ (f_{21} u_{21} d_{21}) + (f_{22} u_{22} d_{22}) + (f_{23} u_{23} d_{23}) + (f_{24} u_{24} d_{24})
$$
  
\n
$$
+ (f_{31} u_{31} d_{31}) + (f_{32} u_{32} d_{32}) + (f_{33} u_{33} d_{33}) + (f_{34} u_{34} d_{34})
$$
  
\n
$$
+ (f_{41} u_{41} d_{41}) + (f_{42} u_{42} d_{42}) + (f_{43} u_{43} d_{43}) + (f_{44} u_{44} d_{44}) + \omega A_B
$$
  
\n
$$
\left[ f_{11} f_{12} f_{13} f_{14} \right] \left[ u_{11} u_{12} u_{13} u_{14} \right] \left[ d_{11} d_{12} d_{13} d_{14} \right]
$$

$$
F_{4} = \begin{bmatrix} f_{11}f_{12}f_{13}f_{14} \\ f_{21}f_{22}f_{23}f_{24} \\ f_{31}f_{32}f_{33}f_{34} \\ f_{41}f_{42}f_{43}f_{44} \end{bmatrix} \begin{bmatrix} u_{11}u_{12}u_{13}u_{14} \\ u_{21}u_{22}u_{23}u_{24} \\ u_{31}u_{32}u_{33}u_{34} \\ u_{41}u_{42}u_{43}u_{44} \end{bmatrix} \begin{bmatrix} d_{11}d_{12}d_{13}d_{14} \\ d_{21}d_{22}d_{23}d_{24} \\ d_{31}d_{32}d_{33}d_{34} \\ d_{41}d_{42}d_{43}d_{44} \end{bmatrix}
$$

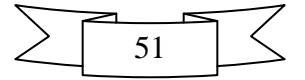

$$
\text{Hasta } \mathbf{n} \text{ módulos } A = \begin{bmatrix} a_{11}a_{12}a_{13}a_{14} \dots a_{1n} \\ a_{21}a_{22}a_{23}a_{24} \dots a_{2n} \\ a_{31}a_{32}a_{33}a_{34} \dots a_{3n} \\ \vdots \\ a_{m1} \dots \dots \dots \dots \dots a_{mn} \end{bmatrix}
$$

De lo anterior se observa que según las condiciones de recorrido o transporte del módulo *i* al módulo *j* se selecciona la función de costo. Cuando la matriz de costo es simétrica

$$
F_1 = \sum_{i=1}^{n-1} \sum_{j=i+1}^{n} \alpha_{ij} d_{ij}
$$
, no simétrica  $F_2 = \sum_{i=1}^{n} \sum_{j=1}^{n} \alpha_{ij} d_{ij}$  o compuesta (+  $\omega A_B$ ).

### **4.7 Programa VIP-PLANOPT y su interfaz**

El programa VIP-PLANOPT (2006) muestra el siguiente interfaz y herramientas organizado en tres áreas generales: a) ingreso de datos, b) parámetros de optimización, c) interfaz o gráfica de resultados.

Casillas de ingreso de datos, **[Figura 14](#page-56-0)**, de primera instancia para generar las primeras propuestas de distribución de la instalación.

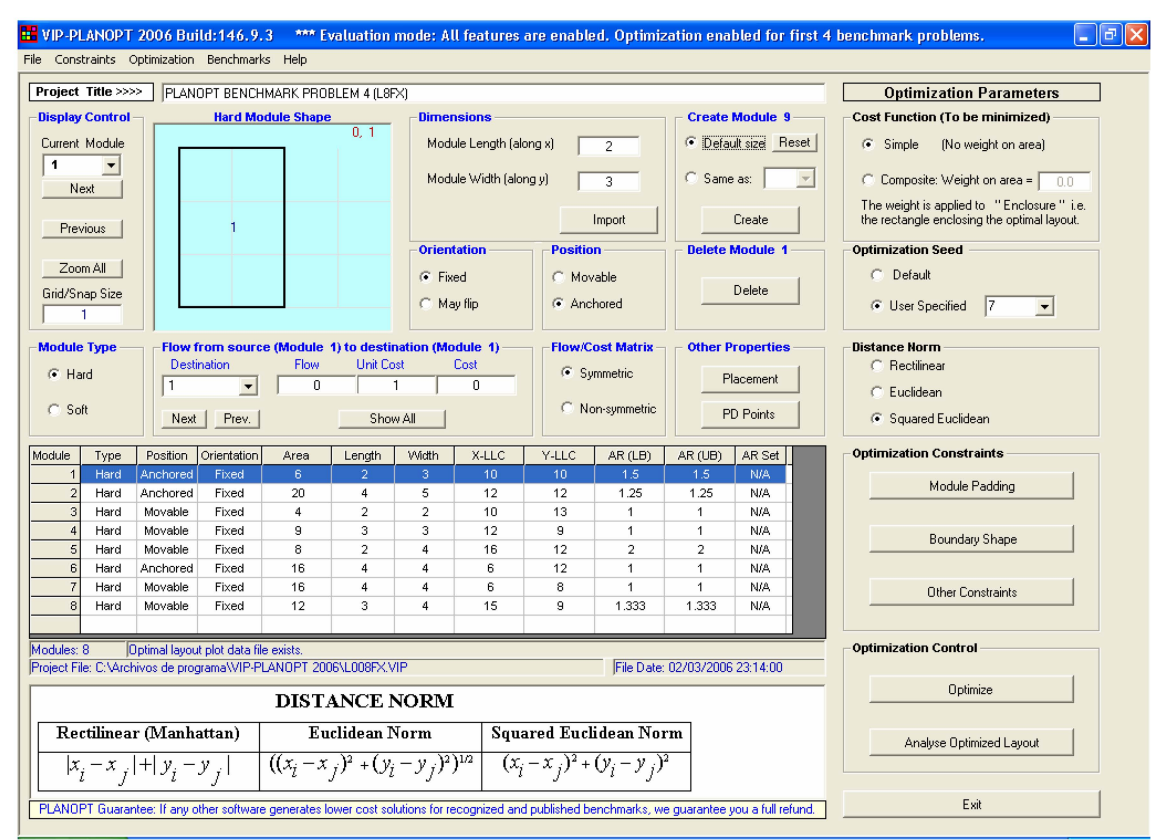

<span id="page-56-0"></span>**Figura 14. Interfaz VIP-PLANOPT** 

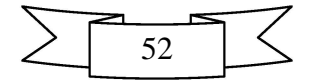

### **4.7.1 Barra de Herramientas:**

El menú archivo (File Menu), **[Figura 15](#page-57-0)**, se puede crear un nuevo proyecto de distribución, abrir uno existente, salvar y exportar. El menú Exportar (Export) permite seleccionar datos. Se pueden exportar dimensiones de módulos y matrices en formato  $CSV^{25}$  para editar texto u hojas de cálculo. También se puede exportar la distribución obtenida por el programa a AutoCAD.

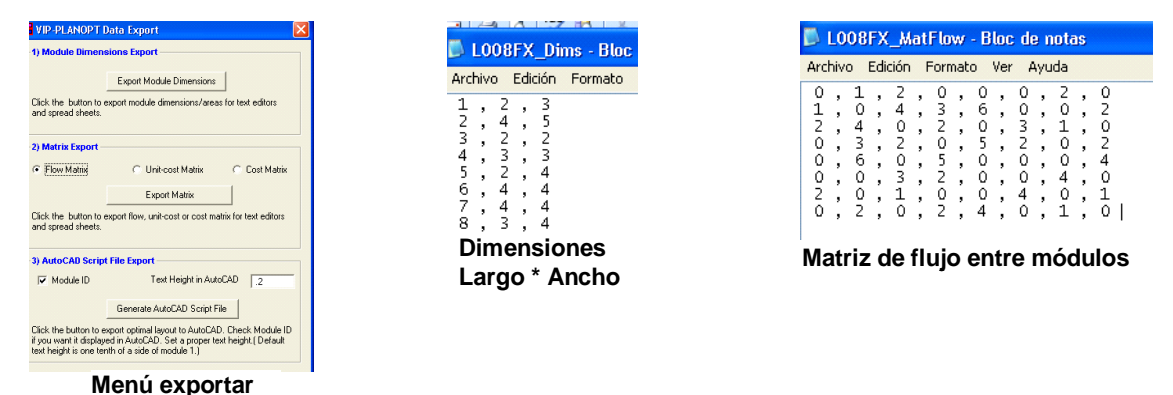

**Figura 15. Menú**

### <span id="page-57-0"></span>**4.7.2 Menú restricciones**

En este menú tenemos Módulo de relleno (Module padding), Restricción de límite (Boundary constraits) y Restricción de optimización (Optimization constraints):

a ) Module padding: con el módulo de relleno, **[Figura 16](#page-57-1)**, asigno áreas extra a cada lado del módulo:

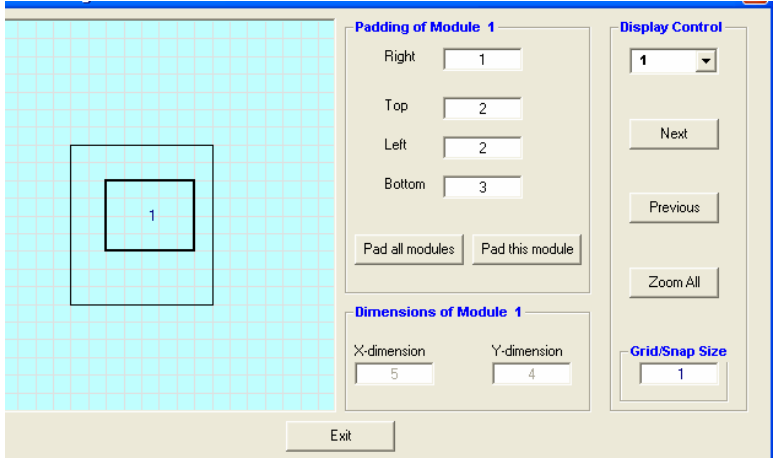

Es aplicable sólo a módulos rígidos (hard modules) o dimensión fija.

<span id="page-57-1"></span>**Figura 16. Módulo de relleno**

 $\overline{a}$  $^{25}$  (comma-separated values, usado para almacenar datos digitales en formato de tabla o listado)

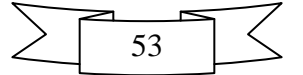

b) Restricción de frontera (Boundary constraits), **[Figura 17](#page-58-0)**, se indica el tipo de área límite que se va aplicar,

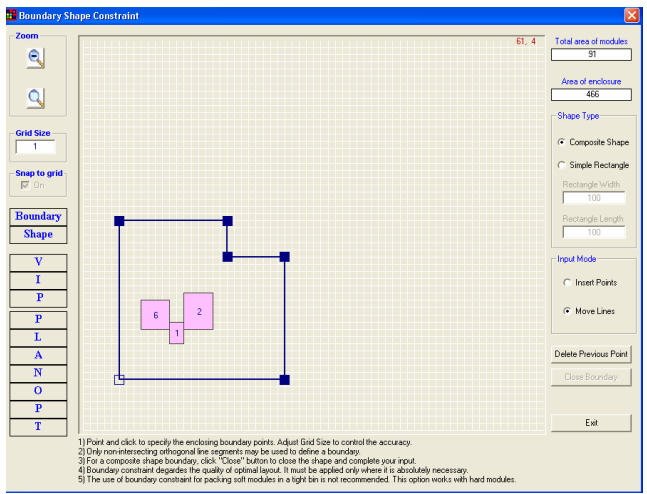

**Figura 17. Restricción de frontera**

<span id="page-58-0"></span>Puede ser una forma compuesta, indicando con puntos los extremos límites del área o una forma simple señalar el largo y ancho de un rectángulo. El área total de los módulos anclados y el área límite se muestran en la parte superior derecha de la ventana. Sólo los módulos anclados son mostrados y al crear el área limite hay que tener cuidado en tener dichos módulos dentro.

c) Restricción de optimización (Optimization constraints), **[Figura 18](#page-58-1)**, son otras restricciones de la ventana principal.

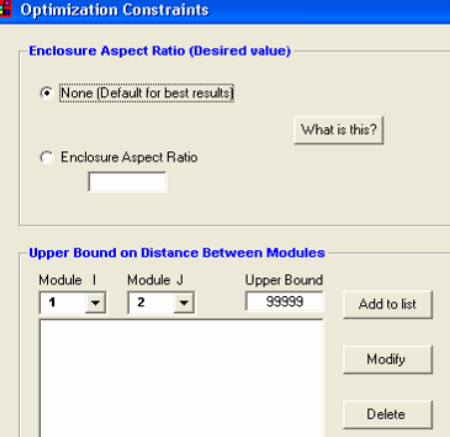

and a **Figura 18. Restricción de optimización**

<span id="page-58-1"></span>Esta instrucción impone dos restricciones: primero la razón de aspecto del área general  $W_{\!{}_B}/L_{\!{}_B}$  , donde están los módulos, **[Figura 19.](#page-59-0)** 

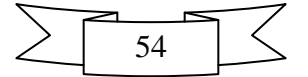

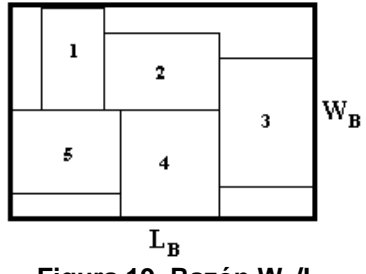

**Figura 19. Razón WB/L<sup>B</sup>**

<span id="page-59-0"></span>Segundo, los límites superiores de distancia entre cualquier par de módulos. Por ejemplo seleccionar el módulo 1 de las lista desplegable, después se selecciona otro módulo J, y posteriormente se ingresa valores de límite superior (Upper bound) entre los dos módulos y se selecciona añadir a lista (Add to list). Esta instrucción se puede modificar o borrar.

En el caso 1, **[Figura 20](#page-59-2)**, no aplicamos límite de distancia.

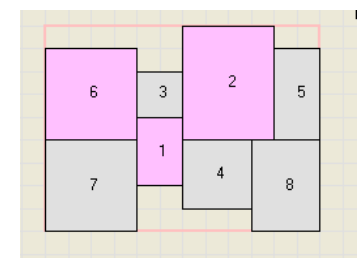

**Figura 20. Sin límite superior**

<span id="page-59-2"></span>En el caso 2, **[Figura 21](#page-59-3)**, aplicamos límite de superior de distancia de 5 unidades entre el módulo 7 y 8.

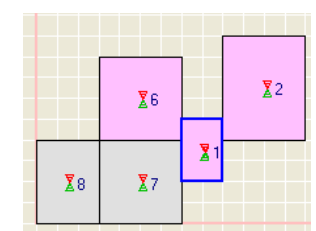

**Figura 21. Con límite superior**

## <span id="page-59-3"></span>**4.7.3 Menú parámetros de optimización**

El menú, **[Figura 22](#page-59-1)**, permite seleccionar el tipo de función de costo, valor o parámetro de arranque y norma de distancia.

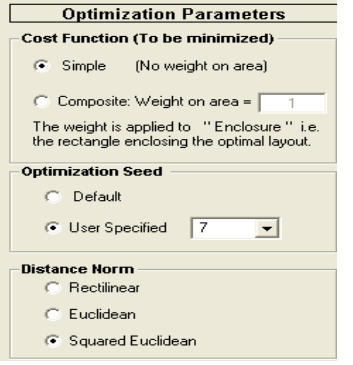

<span id="page-59-1"></span>**Figura 22. Parámetros**

- a) Función de costo: puede ser simple o compuesta según el criterio de selección y/o aplicación.
- b) Parámetro de optimización: donde el valor inicial es 0. Este valor permite al programa escoger o buscar un valor de optimización que mejore la solución, sin embargo este parámetro afecta el costo del área a optimizar. Este parámetro no siempre da el mejor resultado, hay que probar con

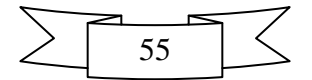

diferentes valores. Más adelante se platea un criterio o principio de funcionamiento de este parámetro.

c) Norma de distancia: como anteriormente se explico se puede seleccionar una norma de distancia entre los departamentos según el criterio de optimización elegido por el usuario.

### **4.7.4 Menú optimización**

El siguiente menú es de optimización, **[Figura 23](#page-60-0)**, en el que se ejecuta la distribución propuesta por el programa y por el usuario.

Se muestran tres submenús:

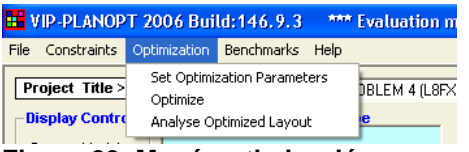

**Figura 23. Menú optimización**

<span id="page-60-0"></span>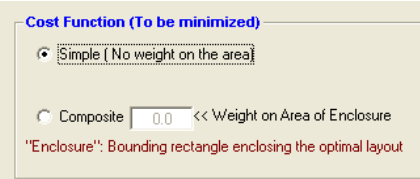

<span id="page-60-2"></span><span id="page-60-1"></span>**Figura 24. Parámetros**

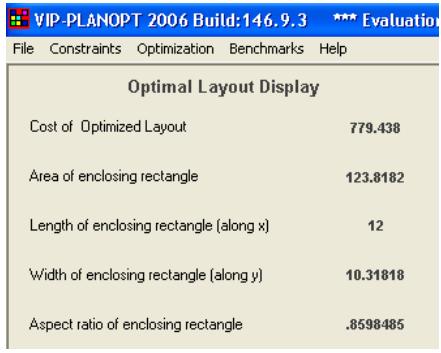

**Figura 25. Valores de distribución**

a) Parámetros de optimización, **[Figura 24](#page-60-1)**, donde podemos seleccionar la función de costo simple o compuesta.

b) Ventana de distribución óptima, **[Figura](#page-60-2)  [25](#page-60-2)**, la muestra los valores de la distribución propuesta por el programa con base a los criterios aplicados por el usuario.

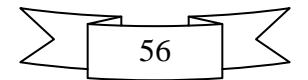

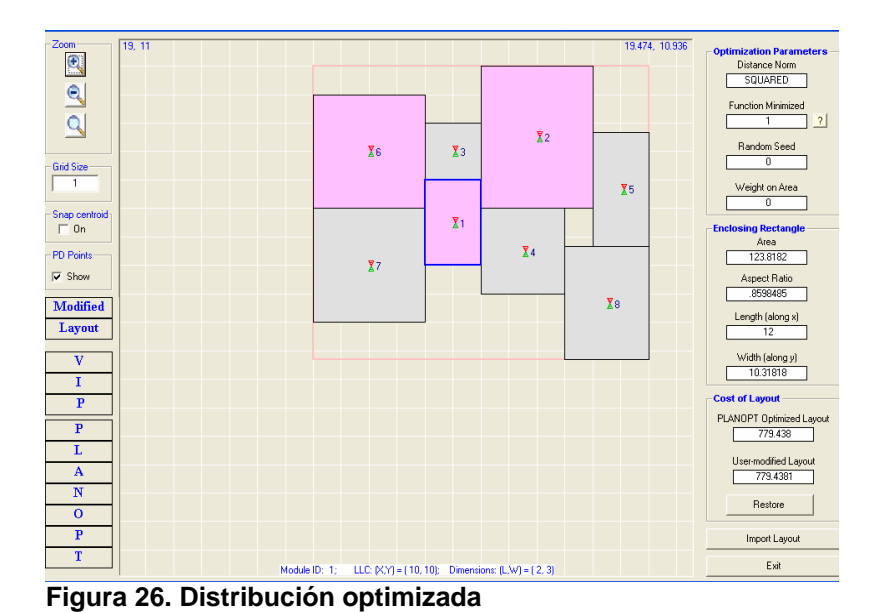

c) Analiza la distribución optimizada (Analyse Optimized Layout), **[Figura 26](#page-61-0)**, muestra de forma gráfica la de distribución, los centros de cada módulo, los parámetros de optimización, el área general de distribución y costo de distribución.

De forma gráfica se puede seleccionar y hacer modificación a la distribución de los módulos.

<span id="page-61-0"></span>**Menú comparación** ( Benchmark menú): este abre otros proyectos de distribución.

#### **4.7.5 Otros controles del módulo**

**Control de pantalla** (Display control): Muestra el módulo actual para modificarlo e ir a otros módulos, indica el tamaño de la retícula de dimensión del módulo.

**Crear módulo** (New module): para crear o copiar otro módulo con las mismas características.

**Tipo de Módulo** (Module type): permite crear un módulo Rígido (Hard module) o Flexible (Soft module).

Nota: los módulos se pueden dimensionar o redimensionar numérica y gráficamente.

**Orientación del módulo** (Module orientation): El módulo puede ser fijo o rotar.

**Posición del módulo** (Module position): Se elige si el módulo es fijo o si puede moverse en coordenadas del plano.

**Otras propiedades** (Other properties): En este menú se puede modificar sólo los módulos rígidos (hard modules) y/o anclados (anchored modules).

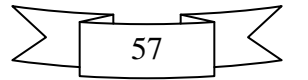

## **4.7.6 Matriz de costo y flujo**

Los valores de la matriz pueden ser ingresados elemento por elemento, **[Figura 27](#page-62-0)**, o mostrar la matriz completa, **[Figura 28](#page-62-1)**. Si se ingresan los valores elemento por elemento se asume que trabaja con una matriz simétrica.

| Flow from source (Module 2) to destination (Module 3) |      |           |      |
|-------------------------------------------------------|------|-----------|------|
| <b>Destination</b>                                    | Flow | Unit Cost | Cost |
|                                                       |      |           |      |
| Next<br>Prev.                                         |      | Show All  |      |

<span id="page-62-0"></span>**Figura 27. Flujo y costo**

Cuando se usa en submenú Mostrar Todo (Show All), se puede trabajar con matrices simétricas y no simétricas, según las características elegidas, que muestra:

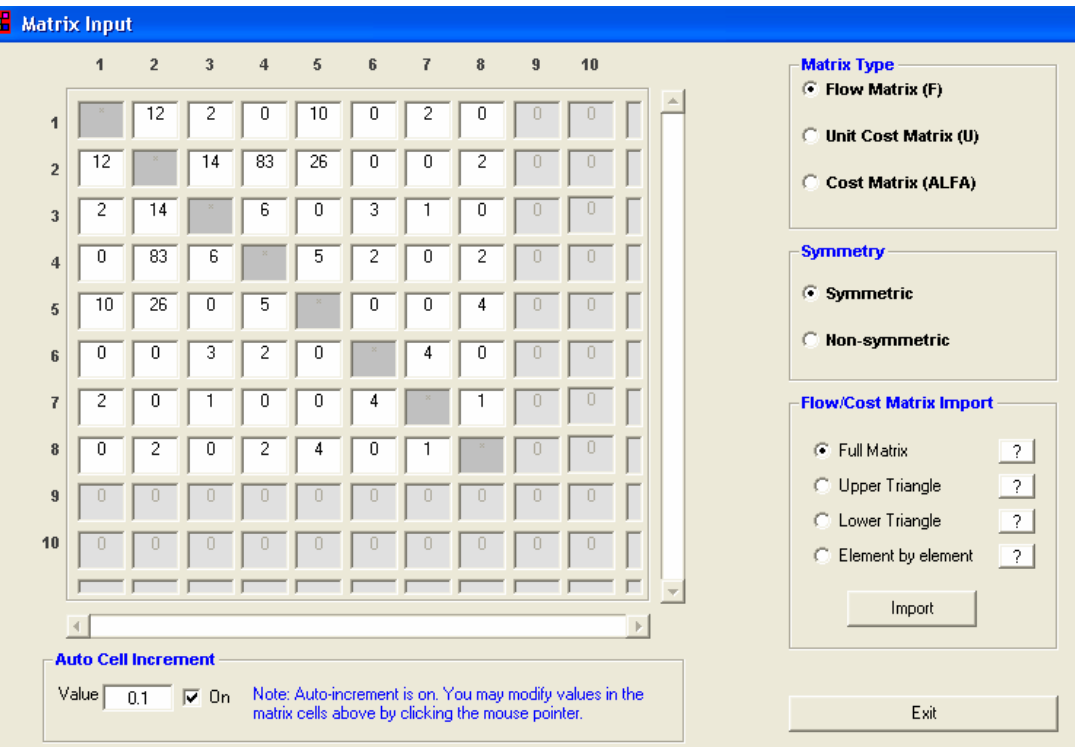

**Figura 28. Matriz de entrada**

<span id="page-62-1"></span>a) Una retícula con los valores de relación de los departamentos o módulos.

Un valor de incremento de 0.1 o mayor en costo  $u_{ij}$  o en flujo $f_{ij}$  según sea la matriz seleccionada o el producto alfa  $\alpha_{ij}^{\phantom{ij}}=f_{ij}^{\phantom{ij}*}\mu_{ij}^{\phantom{ij}}$ . Se pueden ingresar otros valores al desactivar el autoincremento.

Nota: cuando se trabaja con matrices triangulares se considera una matriz simétrica.

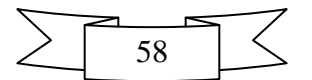

# **4.7.7 Razón de aspecto mínimo y máximo**

Algunos módulos pueden cambiar de dimensión, orientación y posición para tener más flexibilidad y aprovechamiento en la distribución.

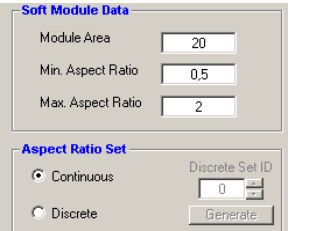

Con un módulo flexible (Soft Module Imput), **[Figura 29](#page-63-0)**, hay que establecer el área y su razón de aspecto mínimo y máximo que puede ser continuo o discreto.

<span id="page-63-0"></span>**Figura 29. Datos de módulo flexible**

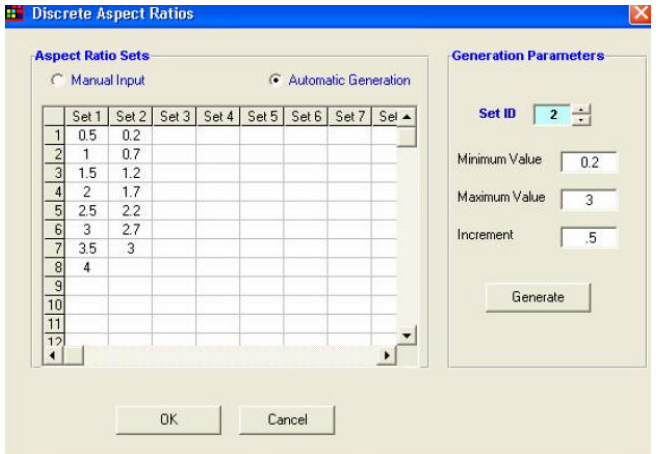

**Ventana de razón de aspecto** (Discrete Aspect Ratio Window):

valores en intervalos regulares de generados de forma automática en la columna 1, **[Figura 30](#page-63-1)**. O se puede ingresar valores de forma manual en intervalos no regulares, columna 2.

Cuando se selecciona un tipo de módulo flexible (soft module), la ventana de razón de aspecto se activa para establecer sus

<span id="page-63-1"></span>**Figura 30. Valores de razón de aspecto**

## **4.7.8 Algoritmo de optimización**

El programa tiene un algoritmo de optimización semilla (optimization seed) que necesita para iniciar el proceso de optimización.

Sólo hay 2N parámetros semilla, donde N es el número de módulos. Todos los otros parámetros semilla producen los mismos resultados. Se puede experimentar con diferentes valores del parámetro. A diferencia de otros algoritmos la dependencia de este parámetro para la optimización ha sido minimizada.

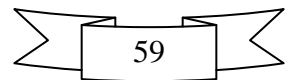

## **Capítulo 5. Caso práctico de disposición física de instalaciones CIA-UNAM**

En el capítulo se presenta información necesaria para generar la disposición física del CIA.

## **5.1 Centro de Ingeniería Avanzada-UNAM**

Dentro de la Facultad de Ingeniería, UNAM, surge la oportunidad de hacer una propuesta distribución para el Centro de Ingeniería Avanzada que corresponde a la División de Ingeniería Mecánica e Industrial de dicha facultad. El centro se integra por áreas o ramas de ingeniería: mecánica, industrial, mecatrónica, termofluidos, laboratorio de ingeniería médica, biomecánica, fundición, manufactura avanzada, etc. Cabe señalar que se desarrollan proyectos interdisciplinarios en los que participan otras carreras de la facultad como eléctrica, electrónica, computación, telecomunicaciones, civil, etc., por mencionar algunas.

En relación a lo anterior y por el carácter académico, de investigación y desarrollo del CIA, se considera necesario especificar los siguientes puntos:

### **5.2 Objetivo**

Establecer por medio del análisis descriptivo y cuantitativo una distribución de los módulos de procesos, laboratorios y aulas del Centro de Ingeniería Avanzada de la UNAM, para generar una distribución cercana al óptimo de las zonas que comprenden dicho emplazamiento, aplicando un programa de computadora como herramienta para proponer una solución.

### **5.3 Problema**

Generar una distribución de las áreas para el Centro de Ingeniería Avanzada (CIA-UNAM). El cual requiere de un acomodo de los módulos; laboratorios y áreas de investigación en la zona de emplazamiento actual, evitar costos elevados de flujo de personas o materiales por unidad de distancia no planeada entre los departamentos y obtener el mejor desarrollo que aproveche el espacio disponible.

### **5.4 Estrategia de trabajo**

- a) Búsqueda de aplicación y definición de objetivo particular
- b) Recopilación del información del CIA
- c) Obtención y generación de datos para el programa de computadora
- d) Establecimiento de restricciones
- e) Generación, modificación y selección del mejor resultado

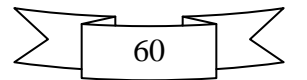

- f) Propuesta de distribución final
- g) Conclusiones

### **5.5 Requerimientos de planta del Centro de Ingeniera Avanzada de la UNAM**

### **5.5.1 Requerimientos de planta baja, parte uno**

Requerimientos deseados en Planta Baja, **[Tabla 8](#page-65-0)**, como parte de una propuesta hecha por la División de Ingeniería Mecánica e Industrial, Facultad de Ingeniería, UNAM. Fueron completados algunos puntos no existentes en las siguientes tablas.

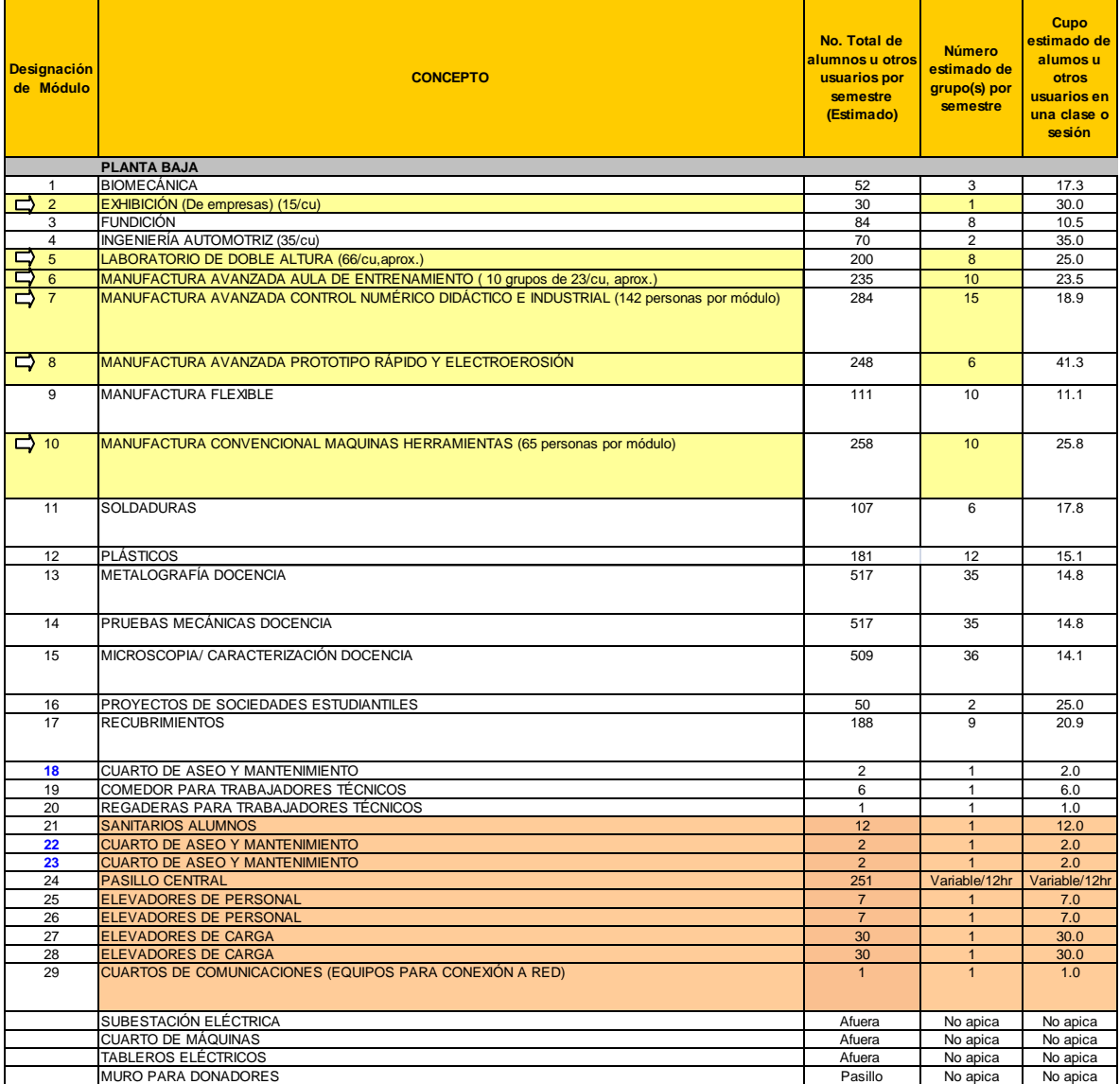

### **Tabla 8. Planta baja, requerimientos, parte uno**

<span id="page-65-0"></span>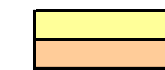

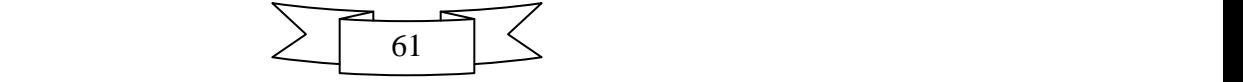

## **5.5.2 Requerimientos de planta baja, parte dos**

La siguiente información de planta baja, **[Tabla 9](#page-66-0)**, indica el número total de alumnos, dimensiones y área total por módulo entre otros puntos.

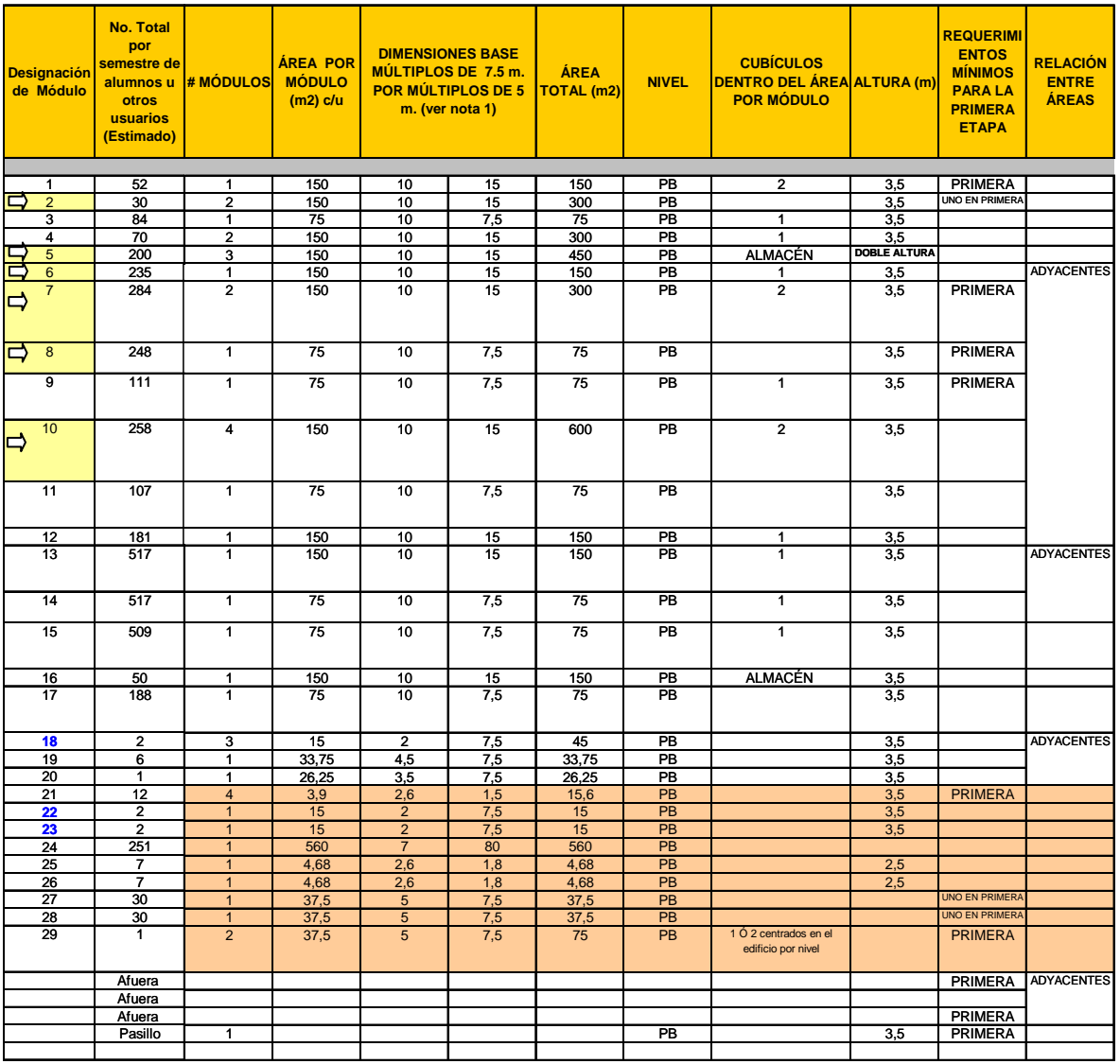

#### **Tabla 9. Planta baja, requerimientos, parte dos**

<span id="page-66-0"></span>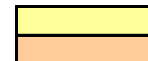

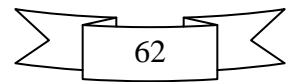

## **5.5.3 Requerimientos de planta baja, parte tres**

Las siguientes observaciones, **[Tabla 10](#page-67-0)**, hacen referencia a relaciones entre módulos, equipo y mobiliario.

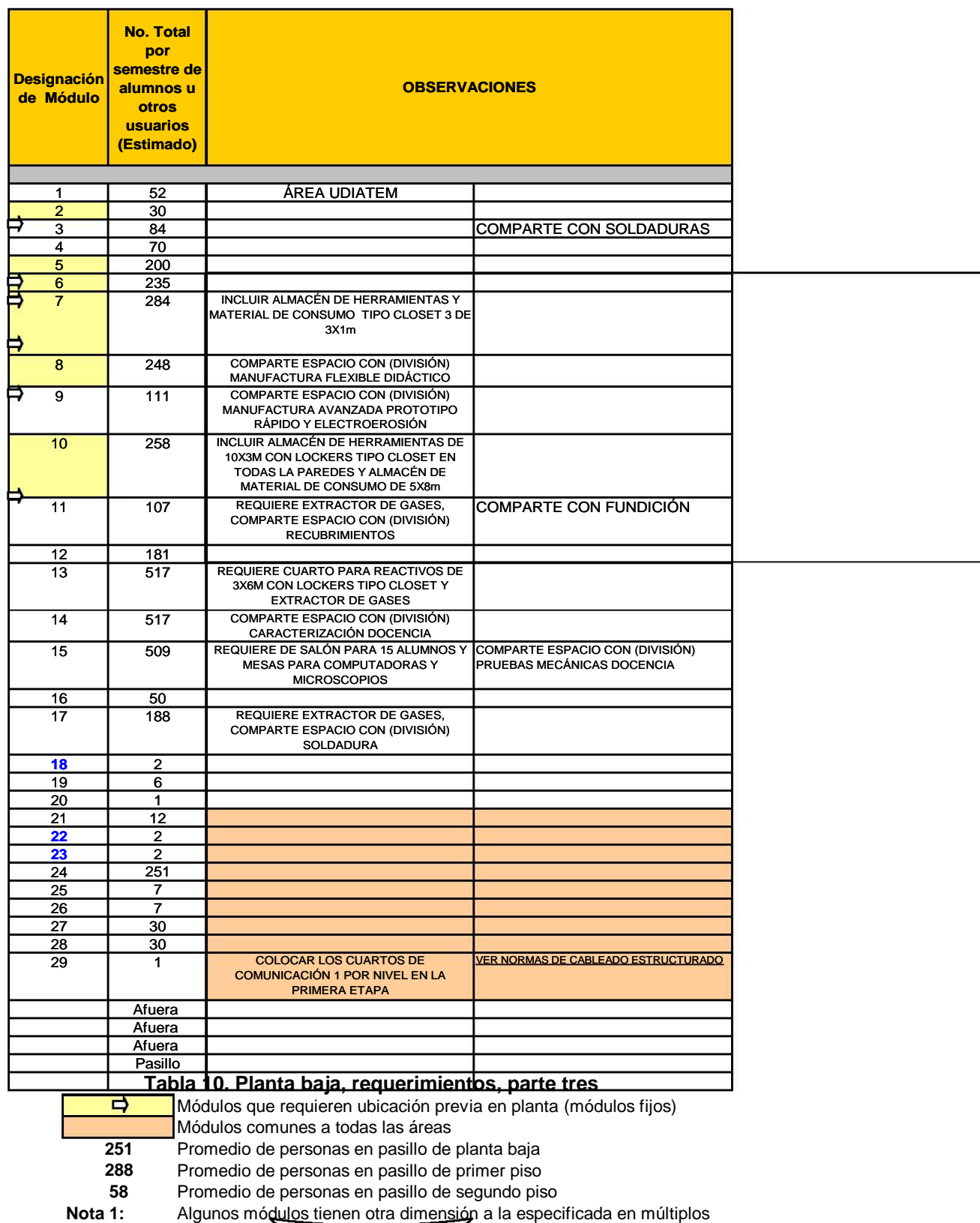

- <span id="page-67-0"></span>**Nota 2:** El promedio de los p<del>asillos cent</del>rales de P.B. y 1º piso se tomó desde un valor igual o mayor a 60 persona
- 63 **Nota 3:** El promedio de los pasillos centrales del 2º piso se tomó desde un valor igual o mayor a 50 personas

## **5.5.4 Requerimientos de primer nivel, parte uno**

Requerimientos deseados en Primer Nivel, **[Tabla 11](#page-68-0)**, como parte de una propuesta hecha por la División de Ingeniería Mecánica e Industrial, Facultad de Ingeniería, UNAM. Fueron completados algunos puntos no existentes, como grupos por semestre y alumnos u otros usuarios por sesión.

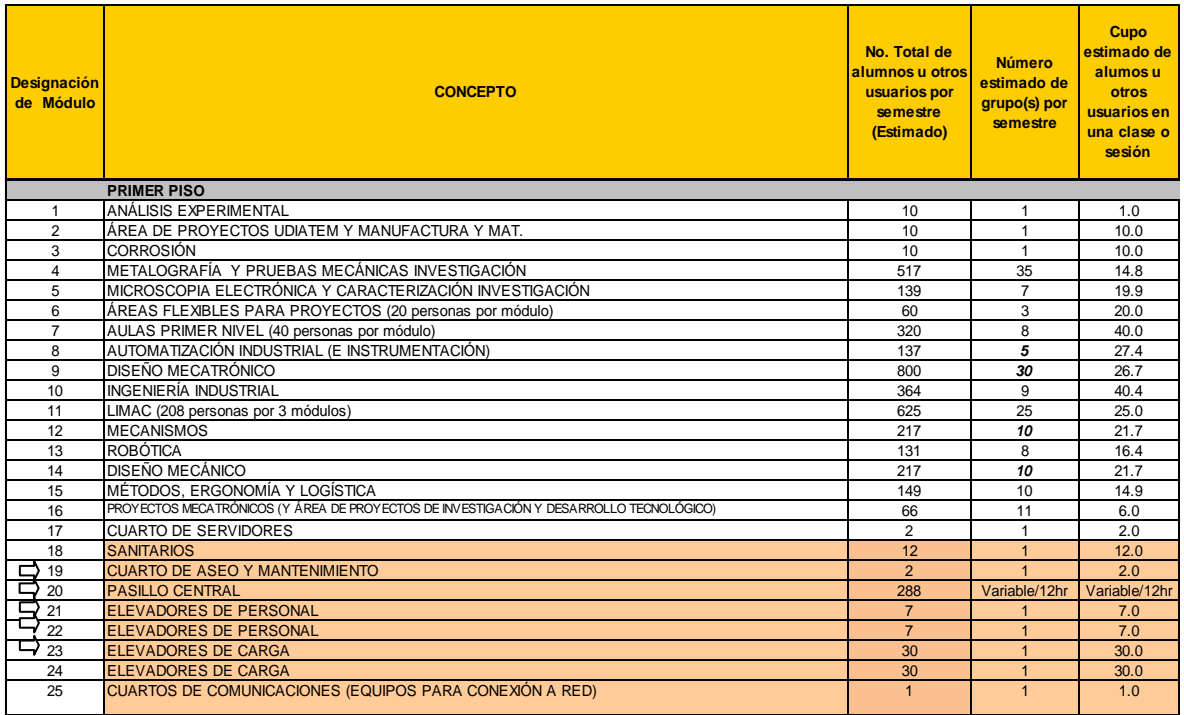

### **Tabla 11. Primer nivel, requerimientos, parte uno**

<span id="page-68-0"></span>

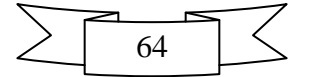

## **5.5.5 Requerimientos de primer nivel, parte dos**

La información de planta baja, **[Tabla 12](#page-69-0)**, indica el número total de alumnos, dimensiones por módulo, área total por módulo entre otros requerimientos.

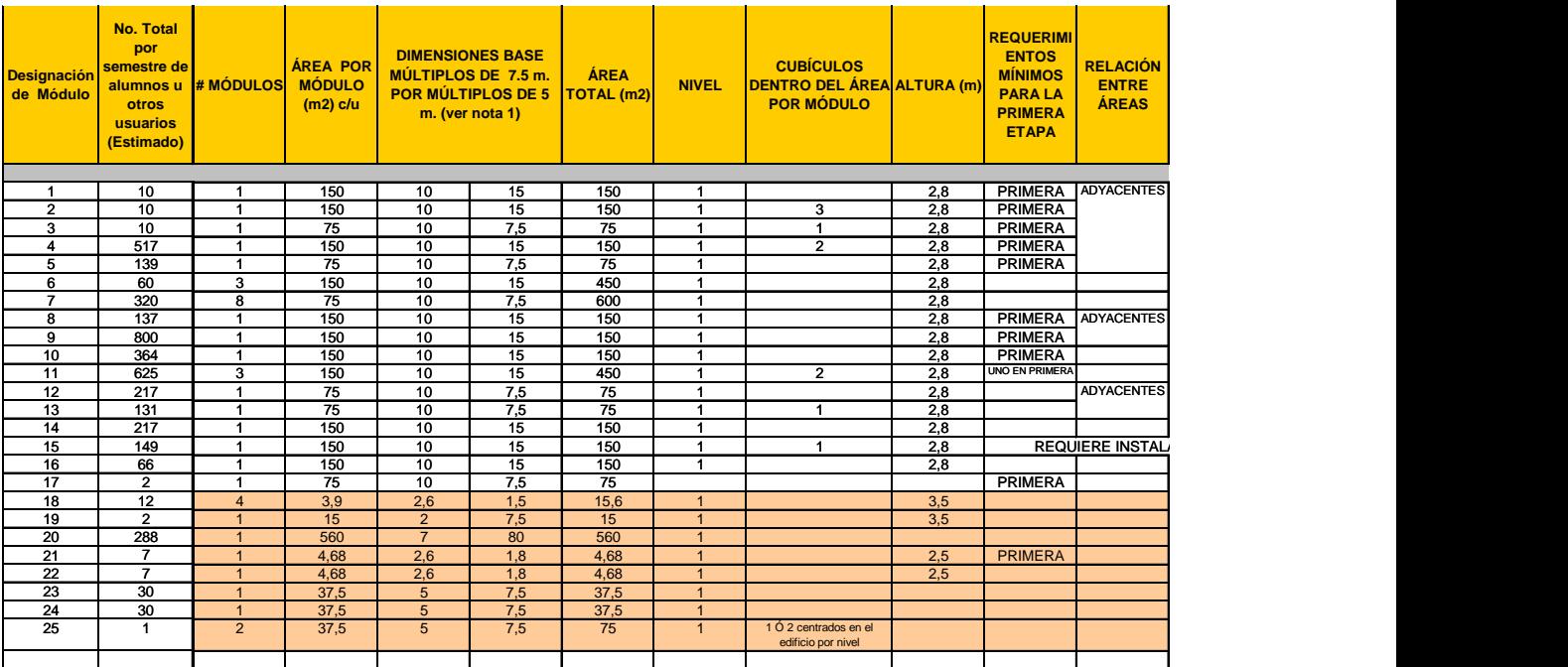

**Tabla 12. Primer nivel, requerimientos, parte dos**

<span id="page-69-0"></span>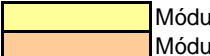

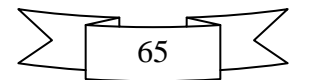

# **5.5.6 Requerimientos de primer nivel, parte tres**

Las siguientes observaciones, **[Tabla 13](#page-70-0)**, hacen referencia a relaciones entre módulos, equipo y mobiliario.

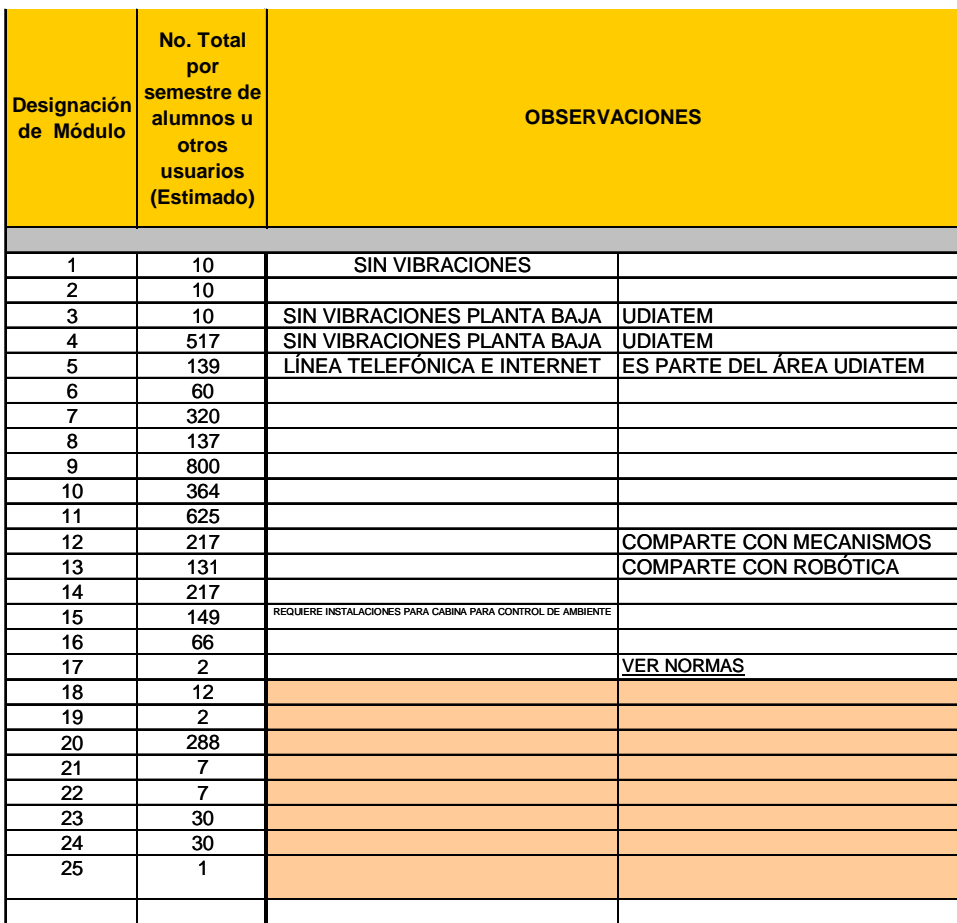

## **Tabla 13. Primer nivel, requerimientos, parte tres**

<span id="page-70-0"></span>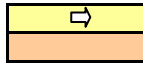

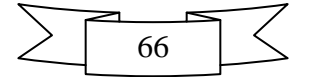

## **5.5.7 Requerimientos de segundo nivel, parte uno**

Información de los requerimientos en Primer Nivel, **[Tabla 14](#page-71-0)**. Fueron completados algunos puntos no existentes, como grupos por semestre y alumnos u otros usuarios por sesión.

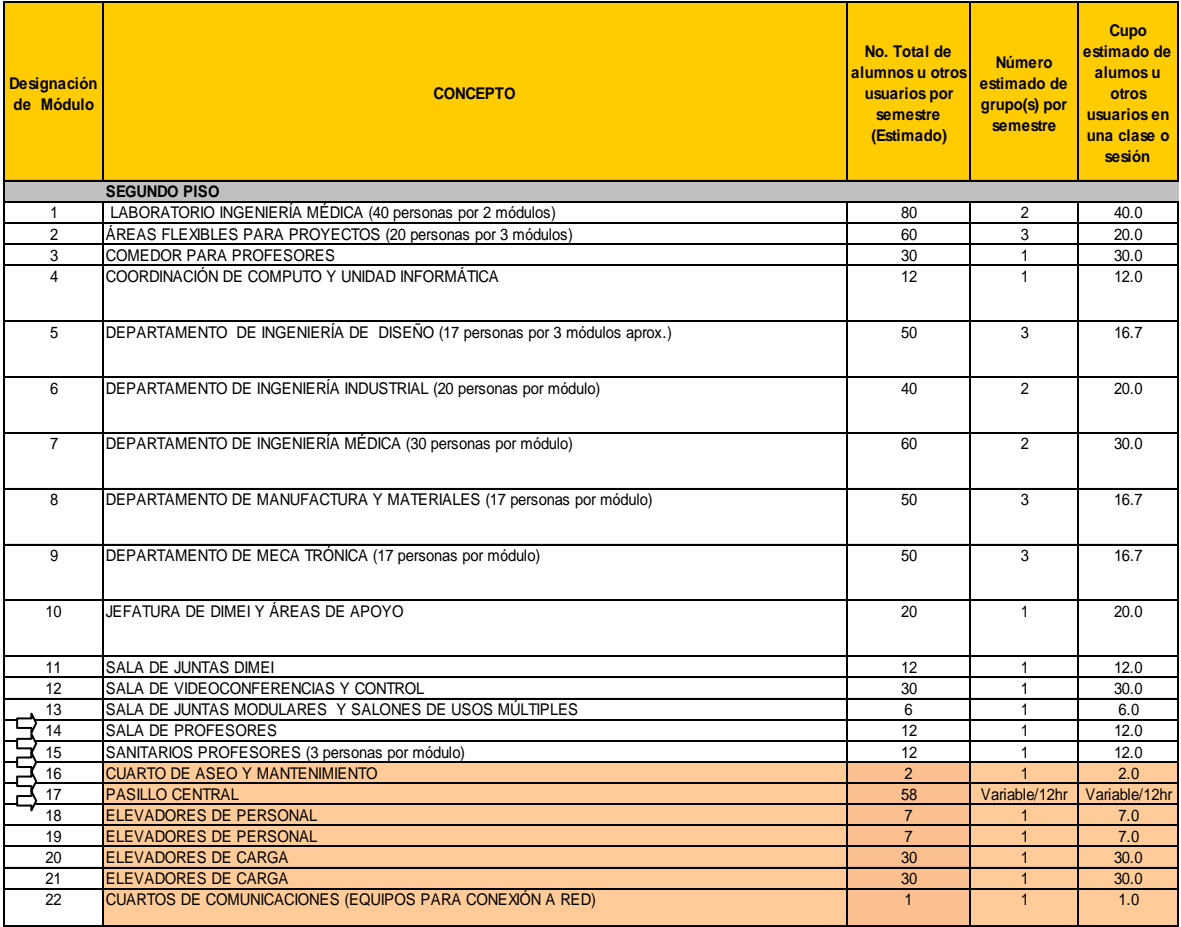

**Tabla 14. Segundo nivel, requerimientos, parte uno**

<span id="page-71-0"></span>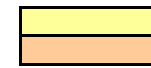

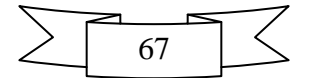
## **5.5.8 Requerimientos de segundo nivel, parte dos**

La información planta baja, **[Tabla 15](#page-72-0)**, indica el número total de alumnos, dimensiones por módulo, área total por módulo entre otros requerimientos.

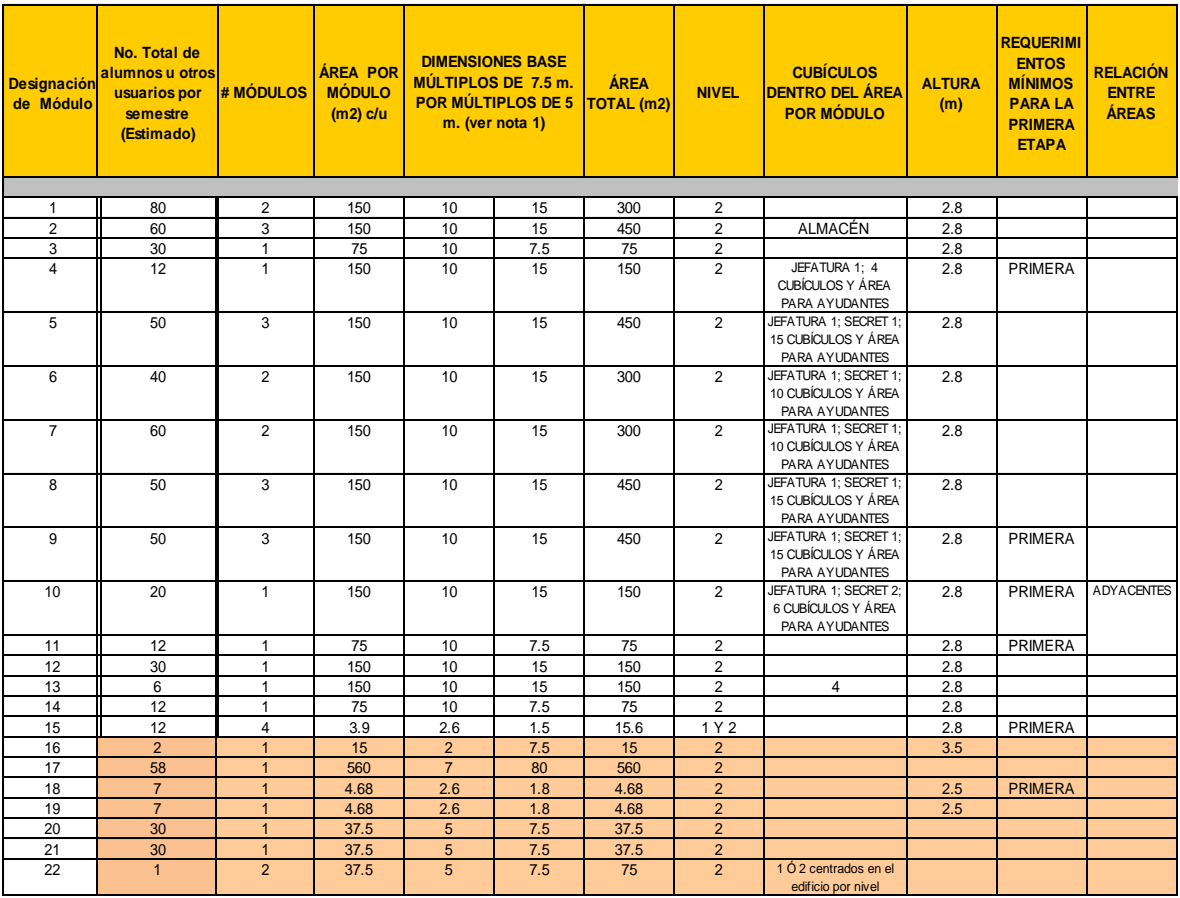

**Tabla 15. Segundo nivel, requerimientos, parte dos**

<span id="page-72-0"></span>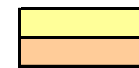

Módulos que requieren ubicación previa en planta (módulos fijos) Módulos comunes a todas las áreas

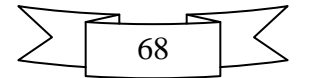

## **5.5.9 Requerimientos de segundo nivel, parte tres**

El siguiente cuadro, **[Tabla 16](#page-73-0)**, no hace referencia a equipo y mobiliario

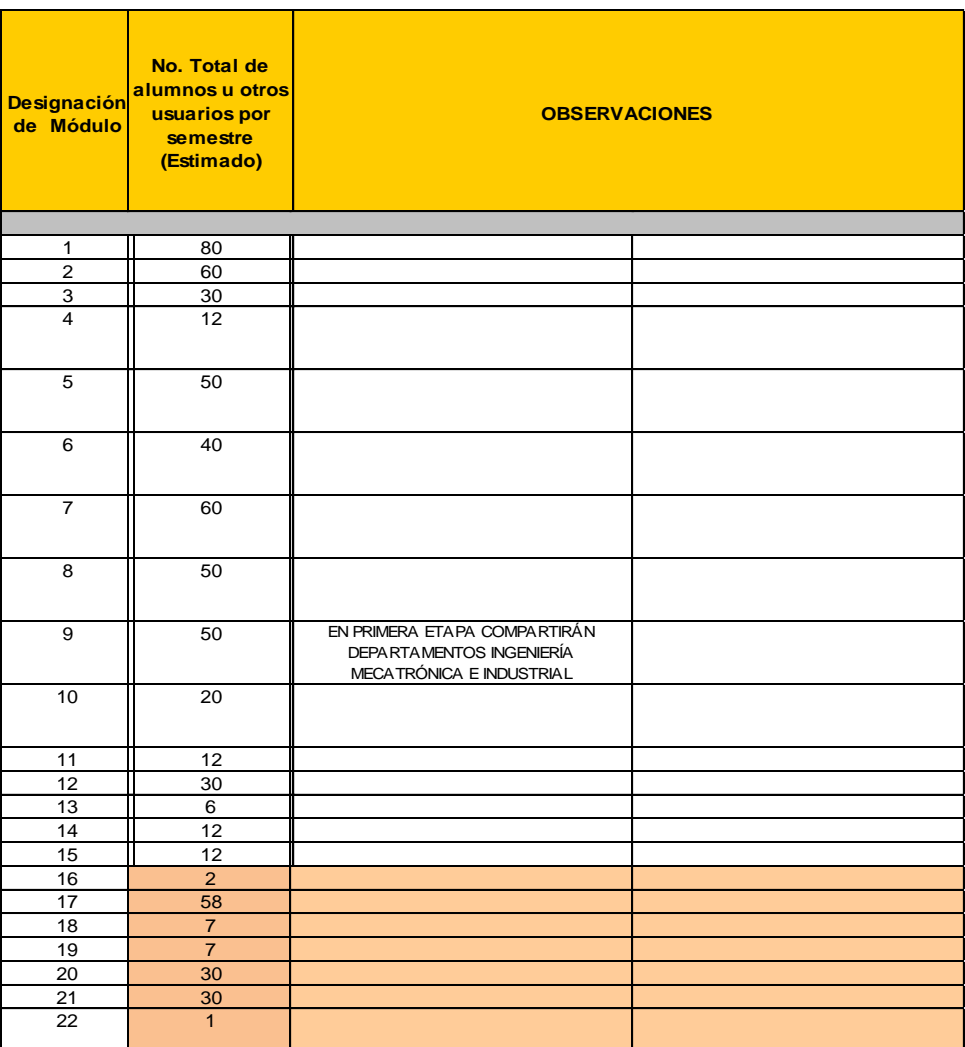

**Tabla 16. Segundo nivel, requerimientos, parte tres**

<span id="page-73-0"></span>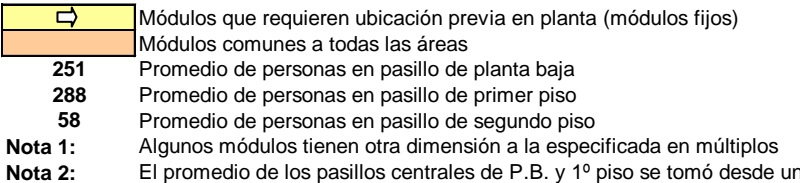

**Nota 2:** El promedio de los pasillos centrales de P.B. y 1º piso se tomó desde un valor igual o mayor a 60 personas<br>**Nota 3:** El promedio de los pasillos centrales del 2º piso se tomó desde un valor igual o mayor a 50 per **Nota 3:** El promedio de los pasillos centrales del 2º piso se tomó desde un valor igual o mayor a 50 personas

En relación a la información anterior, proporcionada por la División de Ingeniería Mecánica, Facultad de Ingeniería, UNAM. En las tablas anteriores se genero la columna de Designación de Módulo. Se estimaron algunos valores no existentes en cuestionarios realizados por la División de Ingeniería, F.I., UNAM de las columnas: número total por semestre de alumnos u otros usuarios, número estimado de grupo(s) por semestre y cupo estimado de alumnos u otros usuarios en una clase o sesión.

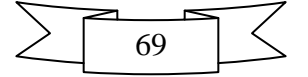

### **5.5.10 Porcentaje estimado de variación de alumnos o usuarios por clase o sesión**

Las tablas de a) planta baja, **[Tabla 17](#page-74-0)**, b) primer nivel, **[Tabla 18](#page-75-0)**, c) segundo nivel, **[Tabla 19](#page-76-0)**, mostraron cual sería la asistencia en los módulos o laboratorios durante una clase o sesión, para un factor de variación de cupo de alumnos u otros usuarios del 15%, como base empírica de presencia en una sesión. Fueron representados con valores enteros la asistencia de personas de cada módulo, indicado en la última columna.

## **a) Planta Baja**

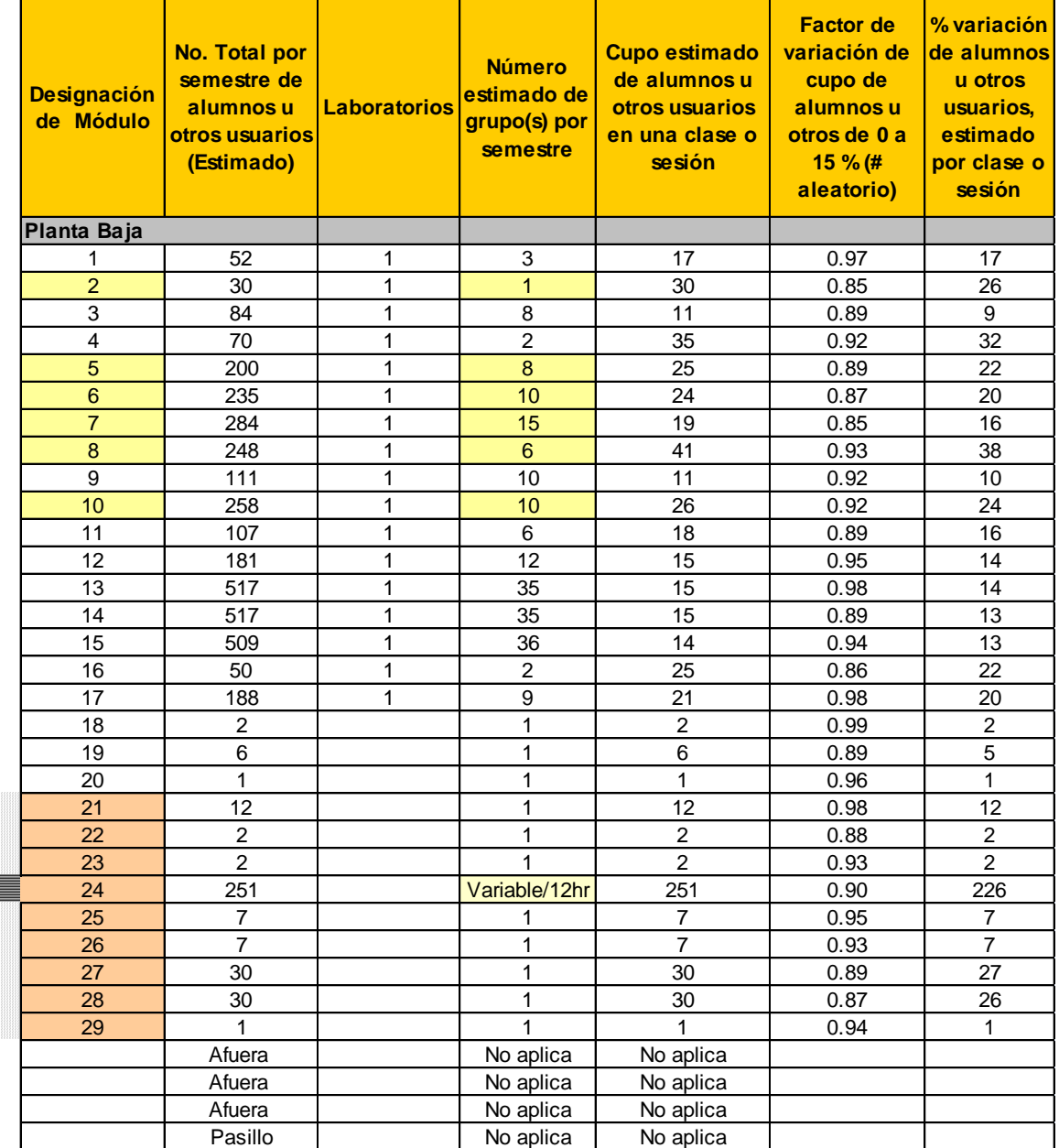

<span id="page-74-0"></span>**Tabla 17. Planta baja, variación de alumnos**

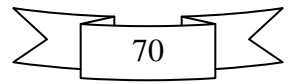

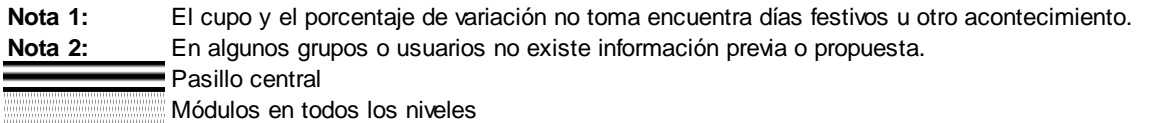

(Ver anexo 3, gráficos del comportamiento de planta baja en relación a cantidad de alumnos, áreas y porcentaje de variación estimado de alumnos en clase para planta baja.).

### **b) Primer Nivel**

≣

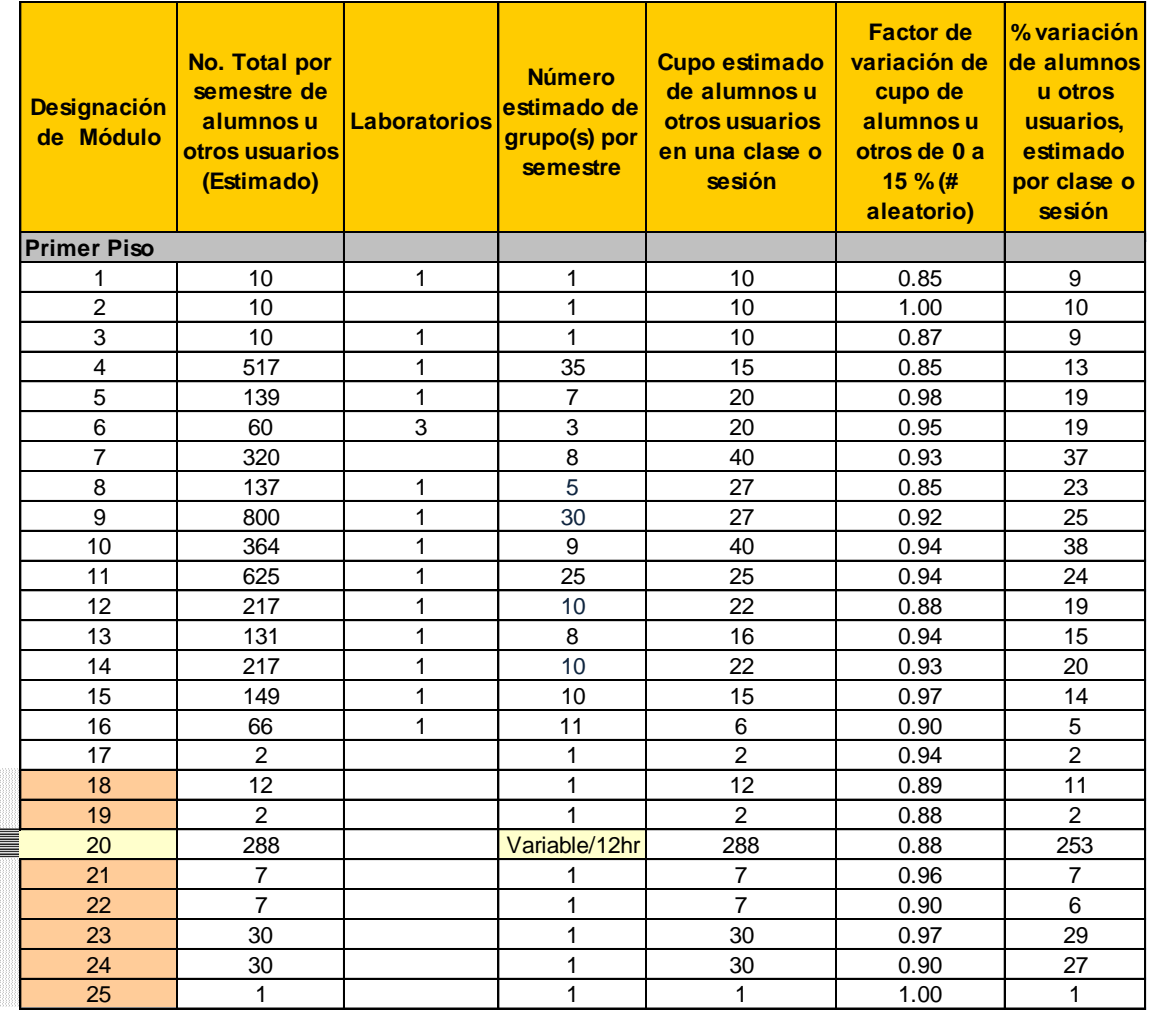

**Tabla 18. Primer nivel, variación de alumnos**

<span id="page-75-0"></span>**Nota 1:** El cupo y el porcentaje de variación no toma encuentra días festivos u otro acontecimiento. **Nota 2:** En algunos grupos o usuarios no existe información previa o propuesta. Pasillo central Módulos en todos los niveles $\frac{1}{2}$ 

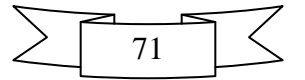

# **c) Segundo Nivel**

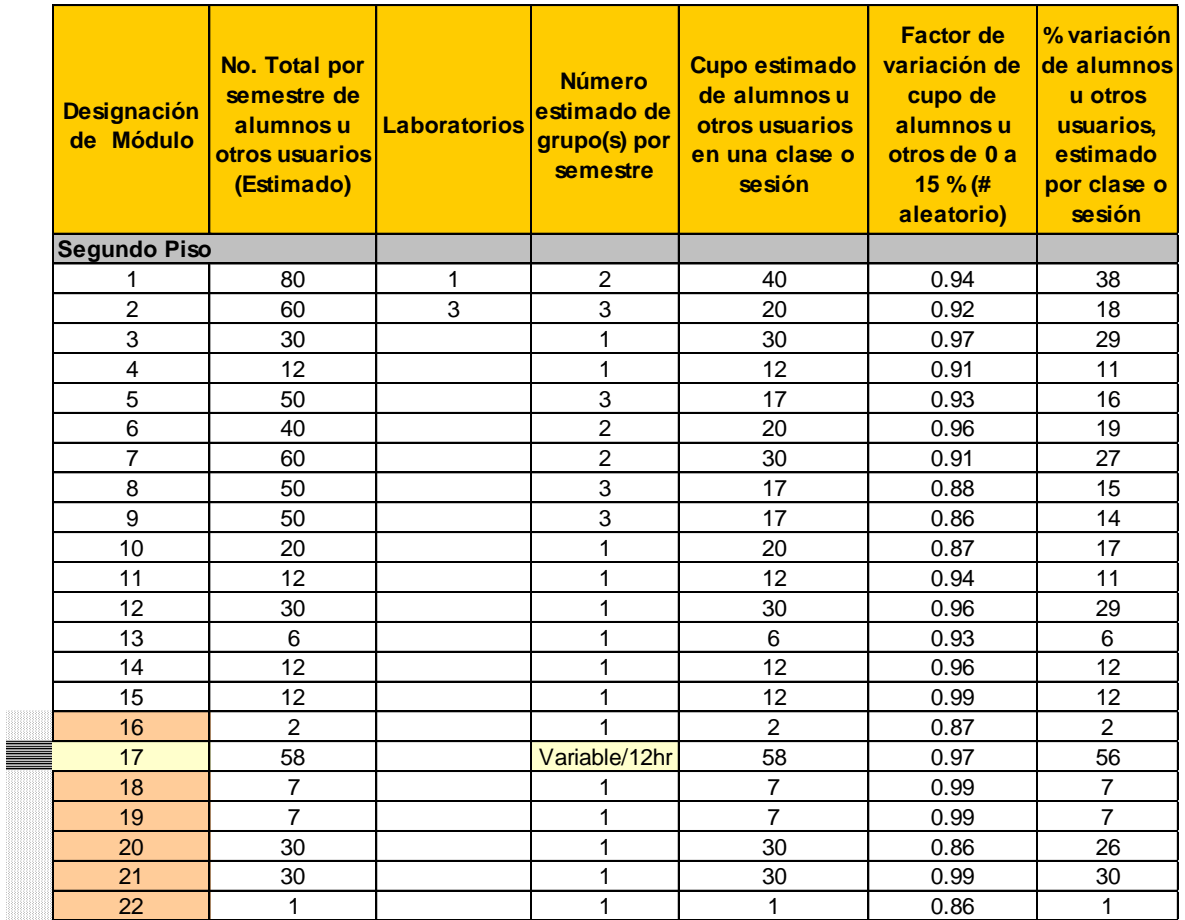

**Tabla 19. Segundo nivel, variación de alumnos**

 $\mathcal{L}_{\mathcal{A}}$ 

 $\mathcal{L}_{\mathcal{A}}$ 

<span id="page-76-0"></span>**Nota 1:** El cupo y el porcentaje de variación no toma encuentra días festivos u otro acontecimiento.

**Nota 2:** En algunos grupos o usuarios no existe información previa o propuesta.

Pasillo central

Módulos en todos los niveles

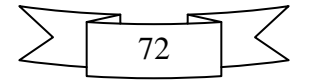

## **Capítulo 6. Estudio de distribución en el Centro de Ingeniería Avanzada de la UNAM**

### **6.1 Distribución en planta baja**

#### **6.1.1 Matriz de flujo simétrica**

La matriz de relación de flujo  $f_{ij}$ , **[Tabla 20](#page-77-0)**, muestra un flujo-base igual a uno por recorrido de una persona por unidad de distancia desde el módulo *i* al módulo *j* para la mayoría de los 29 módulos en planta baja y valores de dos a más de 500 unidades como valores de relación con el módulo 24 (pasillo central).

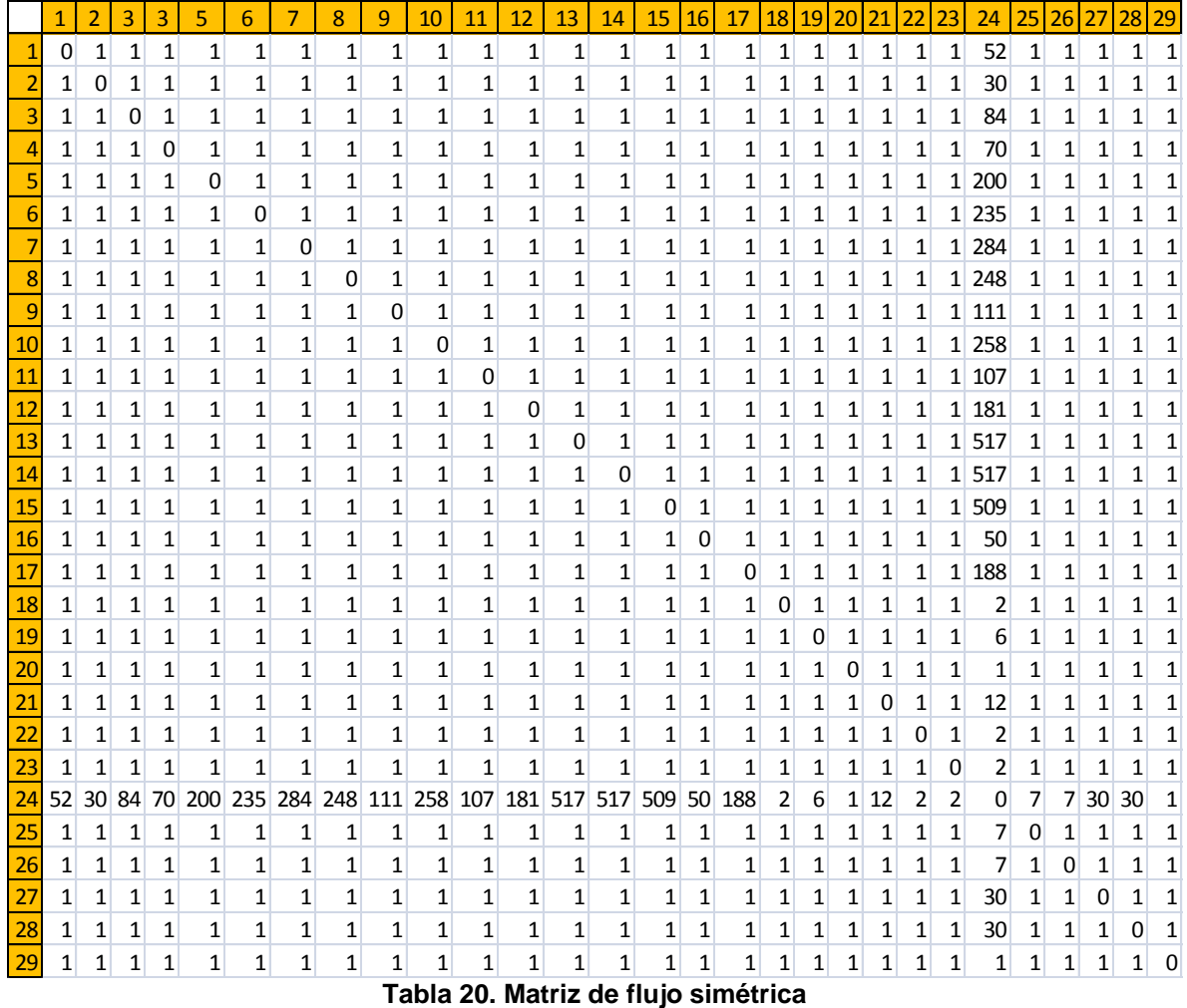

<span id="page-77-0"></span>Nota: la matriz de costo*u<sub>ij</sub>* tiene el valor de uno por unidad de distancia recorrida por una persona del módulo *i* al módulo *j* .

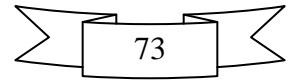

## **6.2 Primera distribución sin área limite, planta baja**

Por la relación de valores de la matriz antes mencionada, **[Tabla 20](#page-77-0)**, en la distribución se uso la norma rectilínea entre los módulos, sin aplicación de módulos fijos, área libre y nodos en el centro, generó una forma natural de distribución, **[Figura 31](#page-78-0)**. Es necesario plantear una distribución lógica, acorde a pasillo principal requerido.

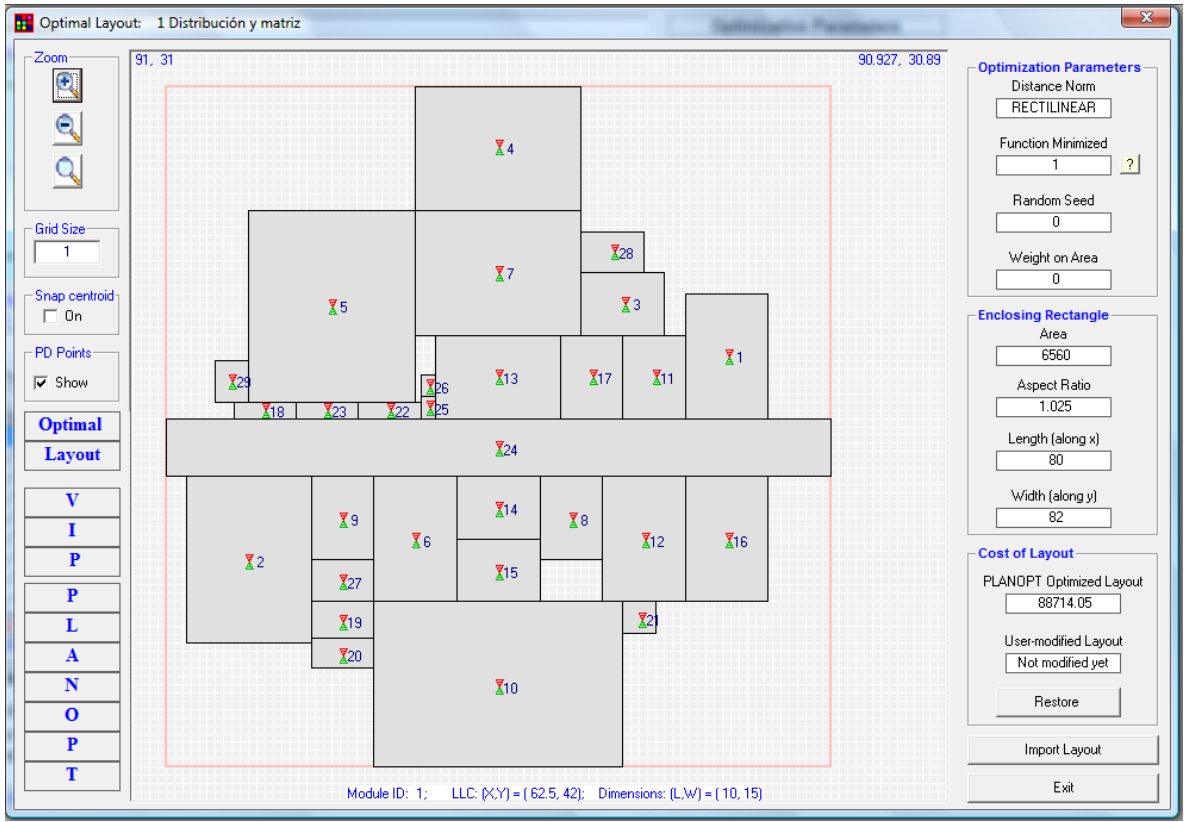

**Figura 31. Primera distribución**

<span id="page-78-0"></span>Las características de distribución aplicados y valores generados por el programa, **[Tabla](#page-78-1)  [21](#page-78-1)** y **[Tabla 22](#page-79-0)**, se muestran a continuación.

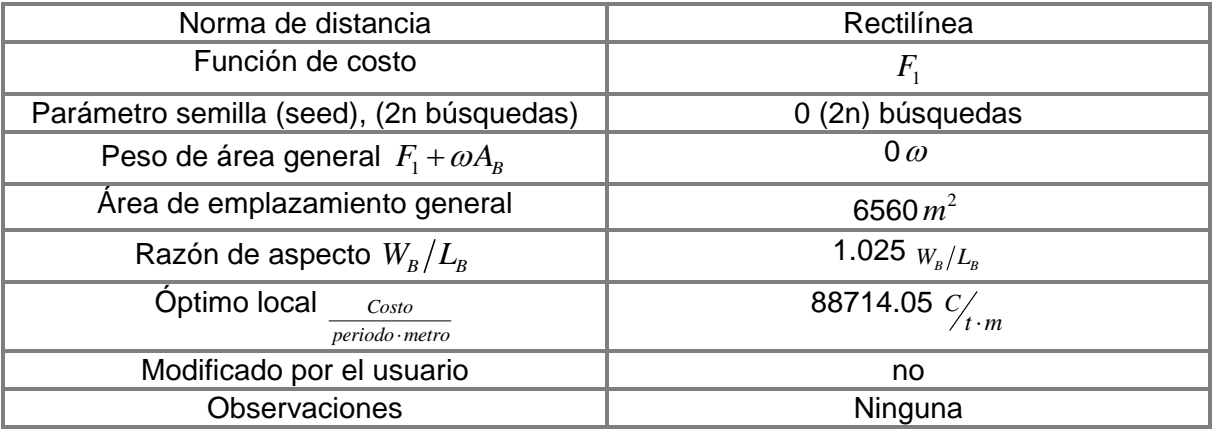

<span id="page-78-1"></span>**Tabla 21. Características de 1 a distribución**

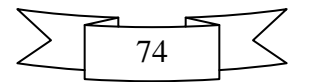

**NUMBER OF BLOCKS** 29  $\equiv$ **ORDERING BASIS**  $\Omega$  $\equiv$ **DISTANCE NORM RECTILINEAR**  $.000$ **WEIGHT ON THE AREA = OPTIMUM DESIGN DATA:** COST FUNCTION F1 =  $.88714049E+05$ <br>COMPOSITE COST F3 =  $.88714049E+05$ COST FUNCTION F2 =  $.17742810E+06$ <br>COMPOSITE COST F4 =  $.17742810E+06$ **BOUNDING RECTANGLE ASPECT RATIO** 1.025 **BOUNDING RECTANGLE** 6560.000 **AREA** OPTIMIZED COST F1 = .88714050E+05 **Tabla 22. Valores de 1 a distribución** 

### <span id="page-79-0"></span>**6.3 Segunda distribución con pasillo central, planta baja**

El módulo fijo (24) que comprende el pasillo central se genero una distribución en dos secciones, **[Figura 32](#page-79-1)**, donde se encuentran adyacentes el resto de los módulos con una norma de distancia rectilínea. No corresponde a una distribución adecuada a las condiciones particulares de trabajo. Pero si a una distancia mínima entre los módulos.

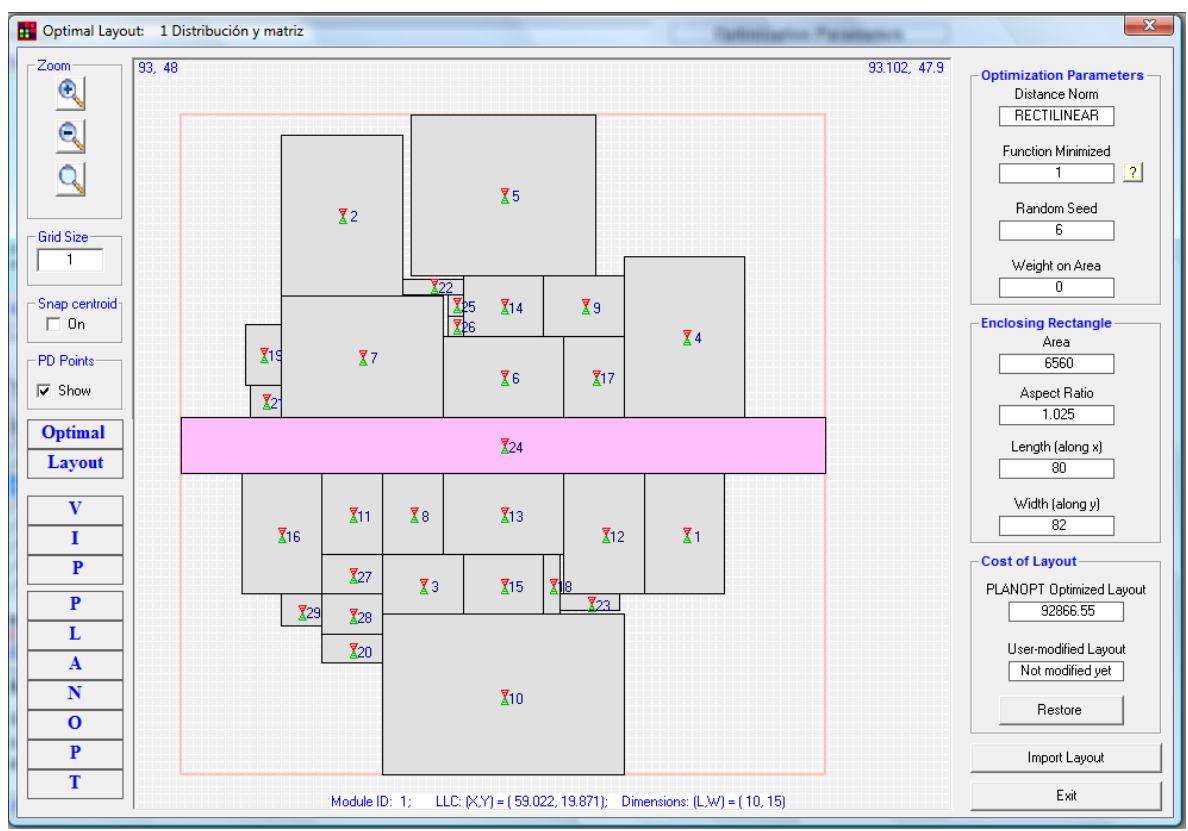

<span id="page-79-1"></span>**Figura 32. Segunda distribución**

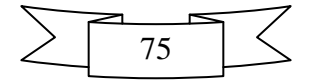

Las características de distribución aplicados y valores generados por el programa, **[Tabla](#page-80-0)  [23](#page-80-0)** y **[Tabla 24](#page-80-1)**, se muestran a continuación.

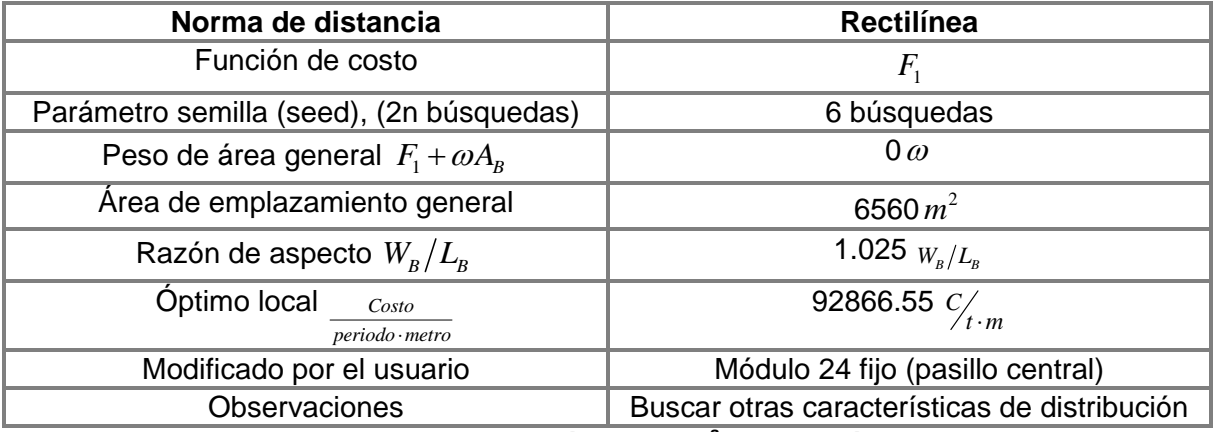

**Tabla 23. Características de 2 a distribución**

<span id="page-80-0"></span>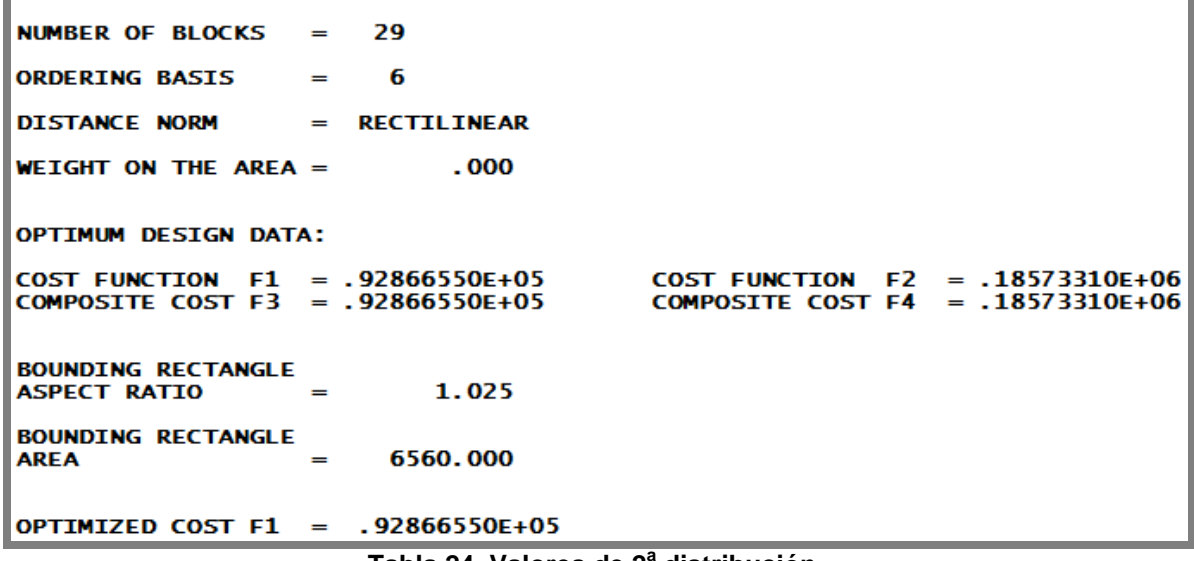

<span id="page-80-1"></span>**Tabla 24. Valores de 2 a distribución** 

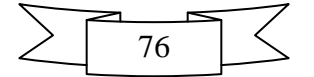

## **6.4 Tercera distribución con límite área, planta baja**

La distribución generada, **[Figura 33,](#page-81-0)** dentro de un área de 80 x 60 metros, por lado, repartió los módulos, que generó el menor costo para una norma de distancia rectilínea. Hubo inconsistencia en las necesidades de ingreso de equipo o maquinaria y flujo de gente en módulos posteriores de la distribución general.

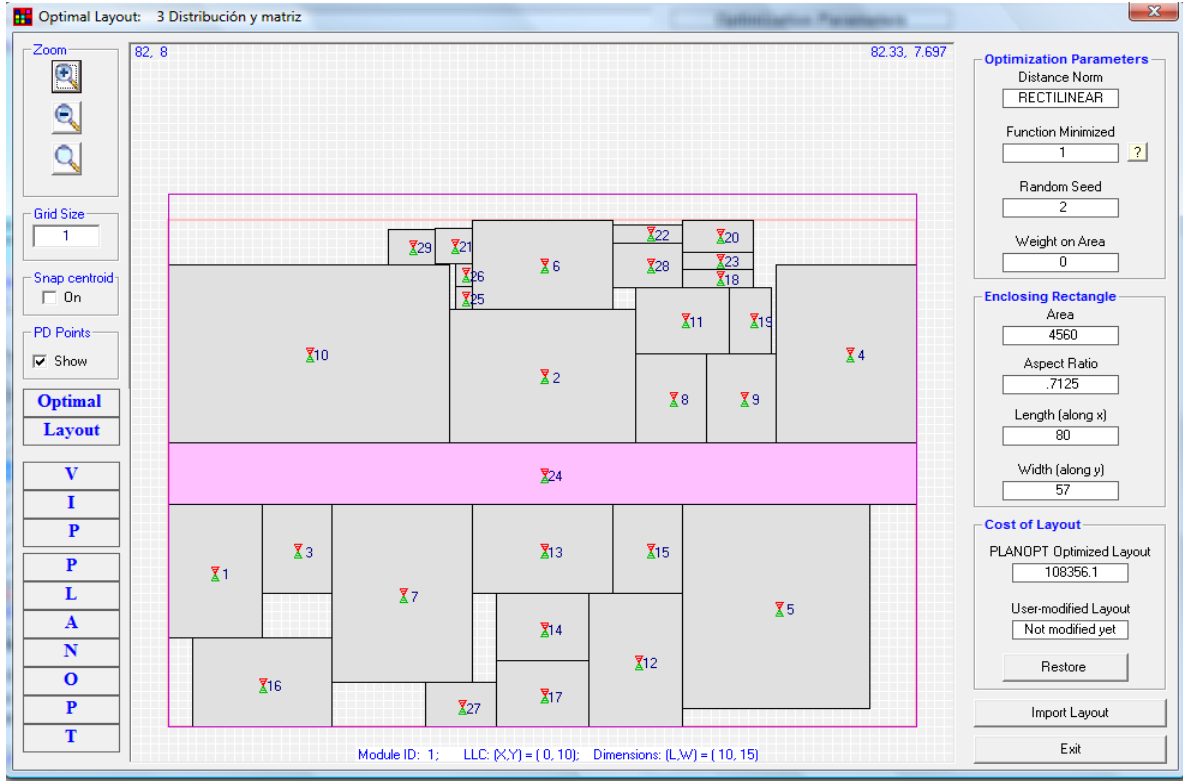

**Figura 33. Tercera distribución**

<span id="page-81-0"></span>Las características de distribución aplicados y valores generados por el programa, **[Tabla](#page-81-1)  [25](#page-81-1)** y **[Tabla 26](#page-82-0)**, se muestran a continuación.

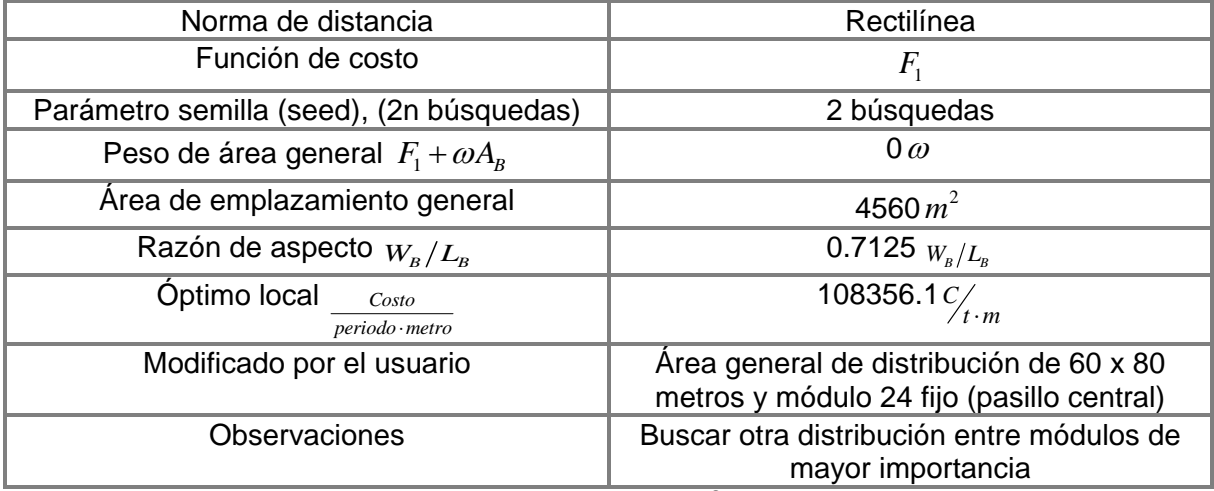

<span id="page-81-1"></span>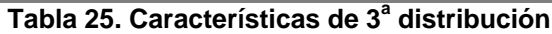

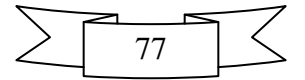

NUMBER OF BLOCKS 29 **ORDERING BASIS**  $\overline{\mathbf{z}}$  $\equiv$ **DISTANCE NORM RECTILINEAR**  $=$ **WEIGHT ON THE AREA =**  $.000$ OPTIMUM DESIGN DATA: COST FUNCTION F2 = .21671230E+06<br>COMPOSITE COST F4 = .21671230E+06 COST FUNCTION F1 =  $.10835615E+06$ <br>COMPOSITE COST F3 =  $.10835615E+06$ **BOUNDING RECTANGLE ASPECT RATIO**  $.712$ **BOUNDING RECTANGLE** 4560.000 **AREA**  $=$ OPTIMIZED COST  $F1 =$  $.10835610E+06$ 

**Tabla 26. Valores de 3 a distribución**

### <span id="page-82-0"></span>**6.5 Cuarta distribución con módulos fijos 6, 7 y 8, planta baja**

Los módulos 6, 7 y 8 (manufactura avanzada), **[Figura 34](#page-82-1)**, fueron fijados en la planta baja como requerimiento de ubicación, generan mucho espacio libre en la parte posterior de los mismos. Y los módulos restantes no tienen un pasillo de recorrido.

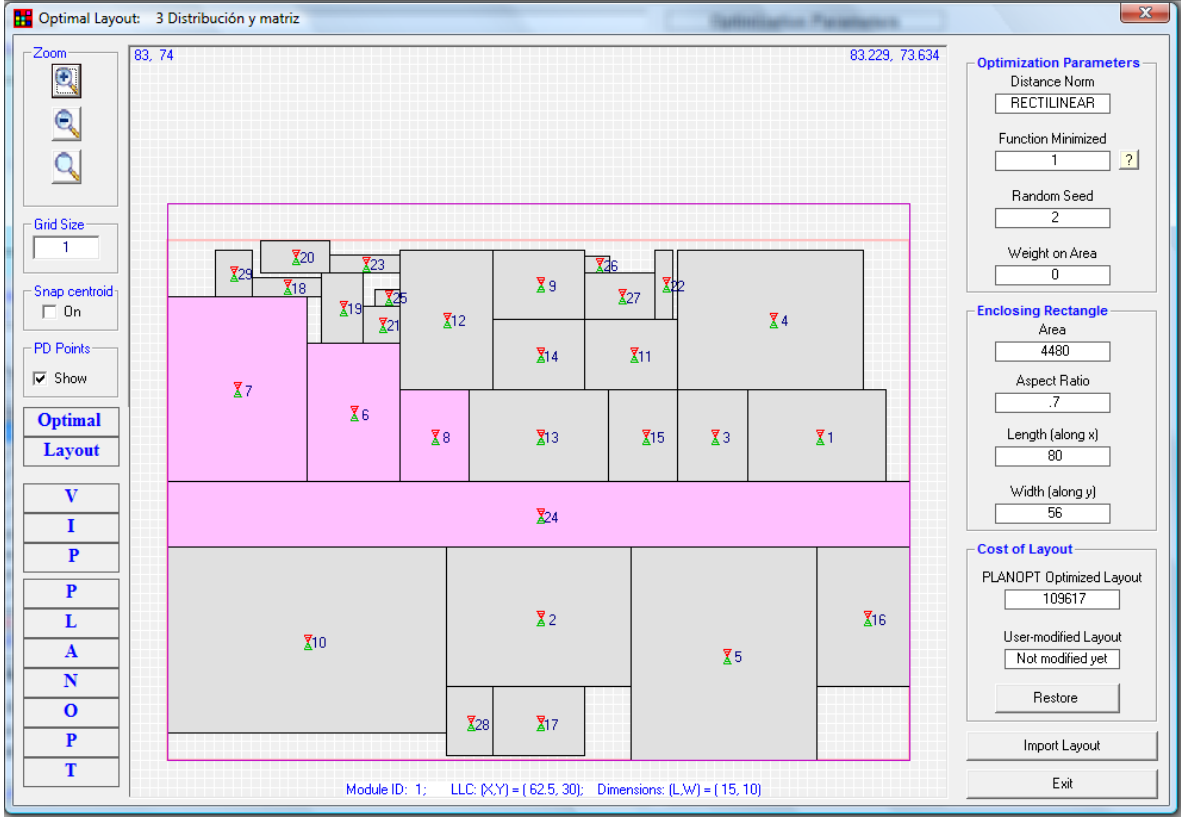

<span id="page-82-1"></span>**Figura 34. Cuarta distribución**

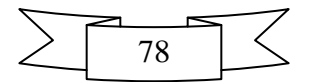

Las características de distribución aplicados y valores generados por el programa, **[Tabla](#page-83-0)  [27](#page-83-0)** y **[Tabla 28](#page-83-1)**, se muestran a continuación.

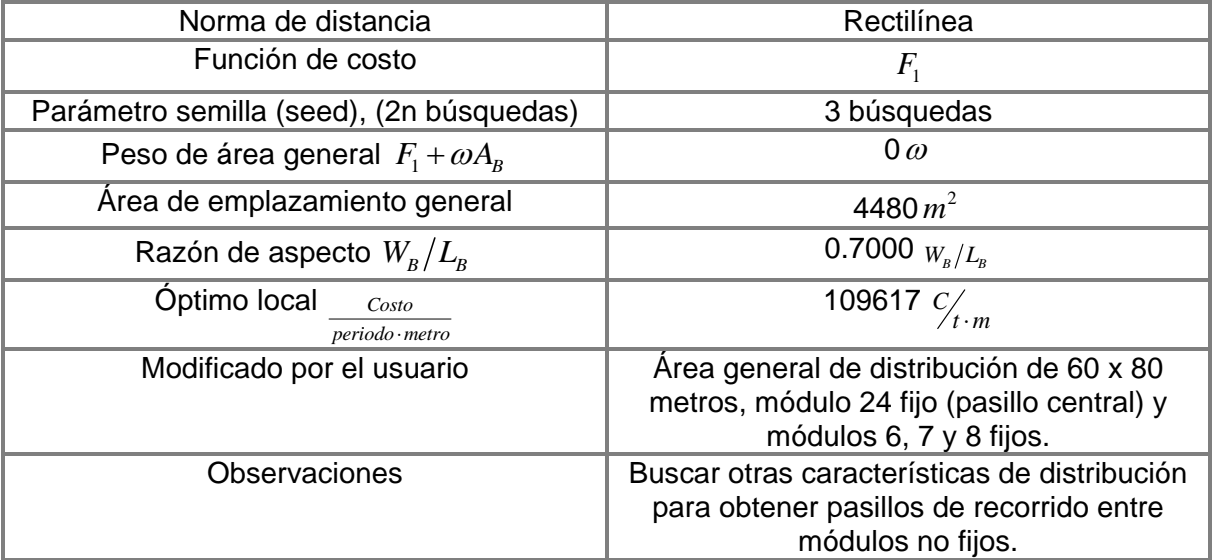

**Tabla 27. Características de 4 a distribución**

<span id="page-83-0"></span>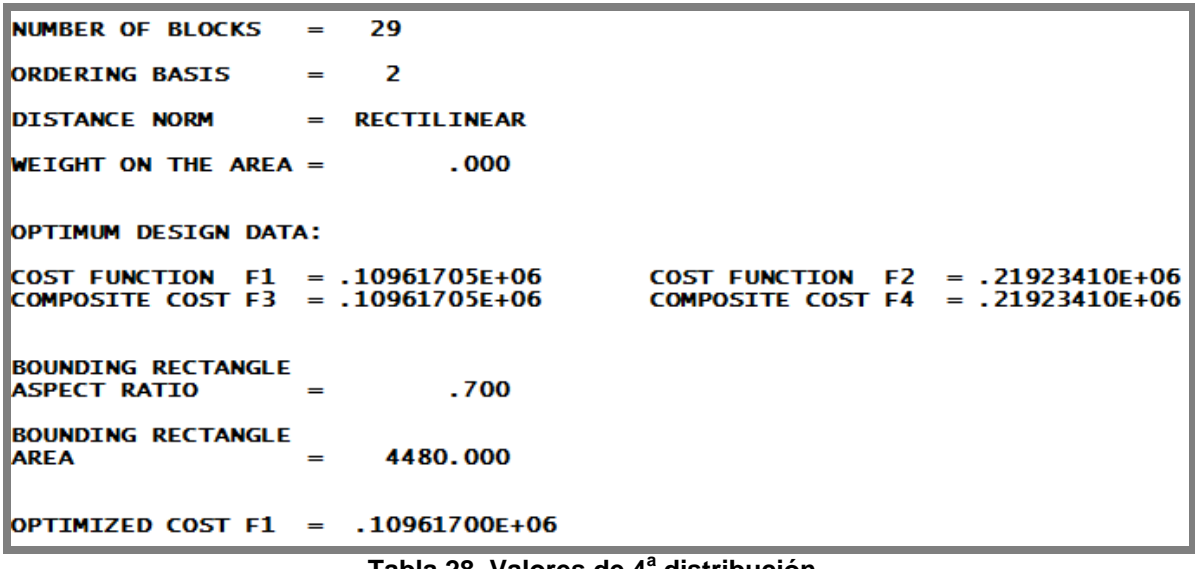

<span id="page-83-1"></span>**Tabla 28. Valores de 4 a distribución**

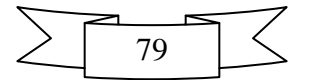

## **6.6 Quinta distribución modificada (módulos 6, 7 y 8), planta baja**

Con la modificación de los módulos 6, 7 y 8 de manufactura avanzada, **[Figura 35](#page-84-0)**, se obtuvo mayor congruencia respecto a las necesidades con el área límite de 80 x 60 m., al hacer la distribución general de los demás módulos. Aun es necesario encontrar otras distribuciones de permitan comunicar adecuadamente el resto de los módulos no fijos.

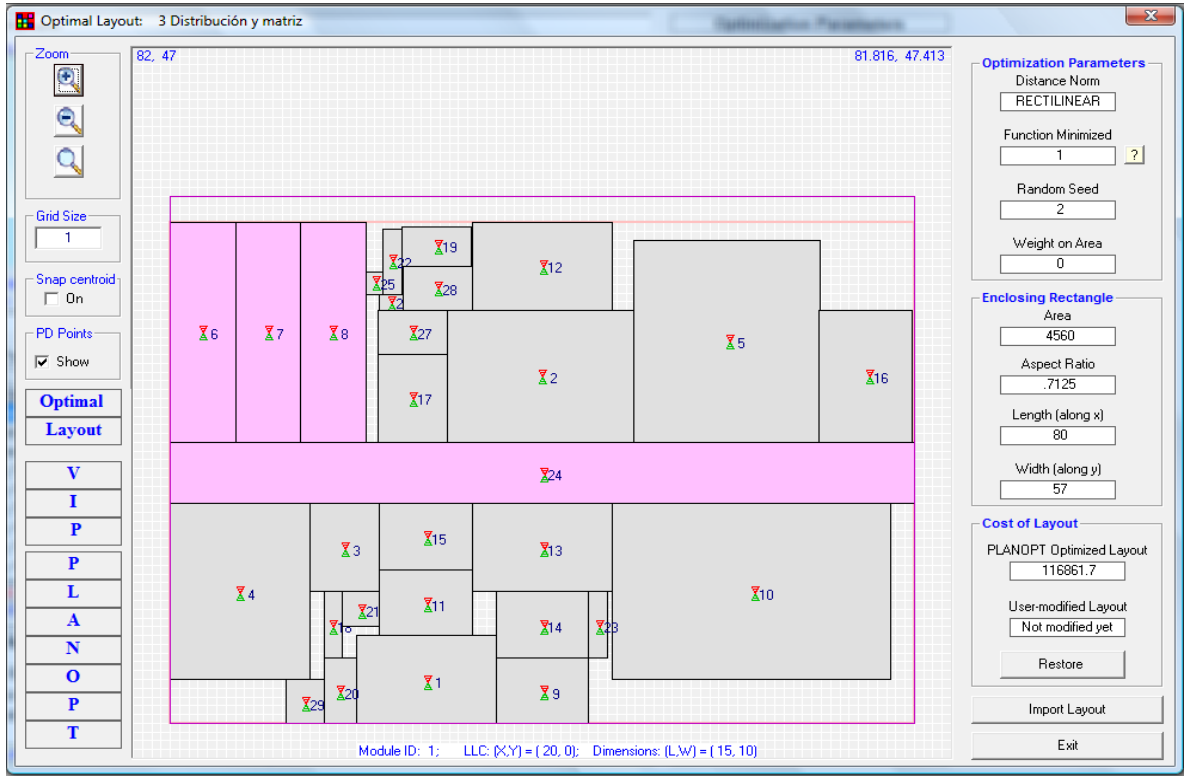

**Figura 35. Quinta distribución**

<span id="page-84-0"></span>Las características de distribución aplicados y valores generados por el programa, **[Tabla](#page-84-1)  [29](#page-84-1)** y **[Tabla 30](#page-85-0)** , se muestran a continuación.

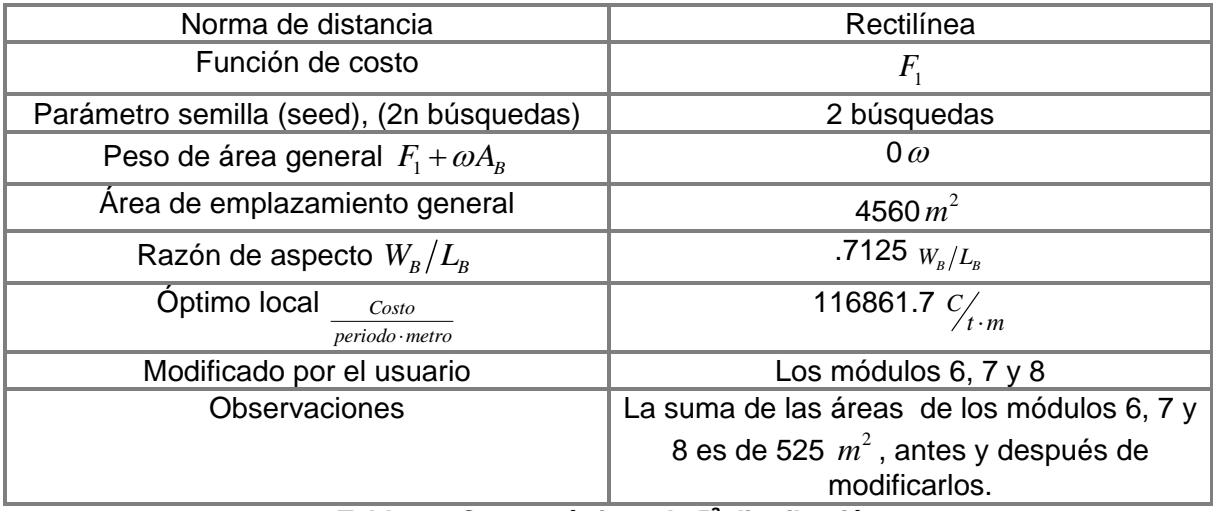

<span id="page-84-1"></span>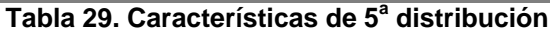

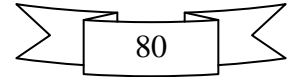

**NUMBER OF BLOCKS**  $=$ 29 **ORDERING BASIS**  $\overline{2}$  $\equiv$ **DISTANCE NORM RECTILINEAR WEIGHT ON THE AREA =**  $.000$ OPTIMUM DESIGN DATA: COST FUNCTION F1 = .11686173E+06<br>COMPOSITE COST F3 = .11686173E+06 COST FUNCTION F2 =  $.23372346E+06$ <br>COMPOSITE COST F4 =  $.23372346E+06$ **BOUNDING RECTANGLE ASPECT RATIO**  $.712$ **BOUNDING RECTANGLE** 4560.000 **AREA** OPTIMIZED COST  $F1 = .11686170E+06$ 

**Tabla 30. Valores de 5 a distribución**

# <span id="page-85-0"></span>**6.7 Sexta distribución, de los módulos 3 y 11, planta baja**

El resultado es más congruente con la distribución generada por el programa, **[Figura 36](#page-85-1)**, y la necesidad de ubicar adyacentes a los módulos 3 y 11 (fundición y soldadura) con los

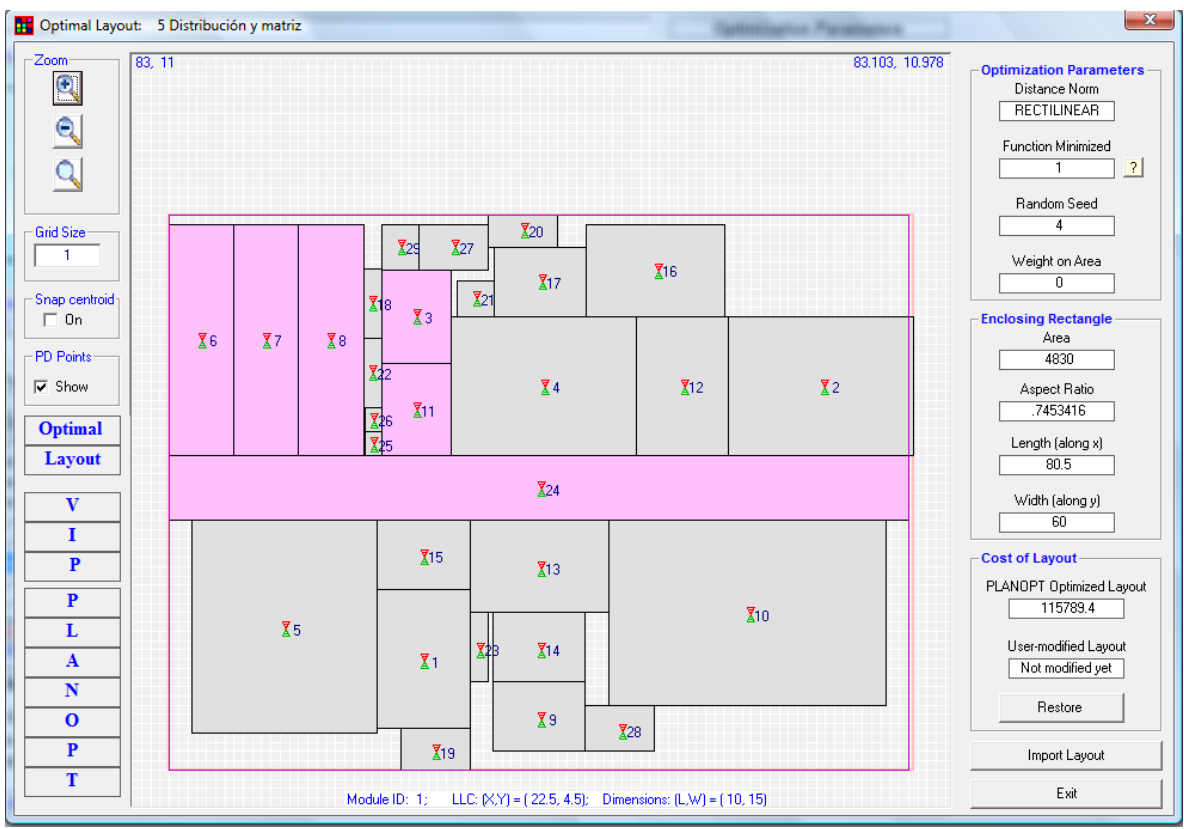

#### **Figura 36. Sexta distribución**

<span id="page-85-1"></span>módulos 6, 7 y 8 (manufactura avanzada). Hay que reubicar otros servicios (18, 19, 20, 21, 22 y 23,) que generan problemas de distribución y comunicación entre módulos. Y si

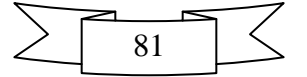

es necesario ajustar medias del módulo 2. Las características de distribución aplicados y valores generados por el programa, **[Tabla 31](#page-86-0)** y **[Tabla 32](#page-86-1)** , se muestran a continuación.

| Norma de distancia                                                   | Rectilínea                                   |  |  |  |  |  |
|----------------------------------------------------------------------|----------------------------------------------|--|--|--|--|--|
| Función de costo                                                     | $F_{1}$                                      |  |  |  |  |  |
| Parámetro semilla (seed), (2n búsquedas)                             | 4 búsquedas                                  |  |  |  |  |  |
| Peso de área general $F_1 + \omega A_{R}$                            | $0\omega$                                    |  |  |  |  |  |
| Área de emplazamiento general                                        | 4830 $m^2$                                   |  |  |  |  |  |
| Razón de aspecto $W_{\scriptscriptstyle R}/L_{\scriptscriptstyle R}$ | .7453416 $W_{R}/L_{R}$                       |  |  |  |  |  |
| Óptimo local<br>Costo<br>periodo · metro                             | 115789.4 $C_{t+m}$                           |  |  |  |  |  |
| Modificado por el usuario                                            | En módulos 3 y 11                            |  |  |  |  |  |
| Observaciones                                                        | Modificar la ubicación de otros servicios de |  |  |  |  |  |
|                                                                      | menor importancia y menor flujo con el       |  |  |  |  |  |
|                                                                      | pasillo (módulo 24).                         |  |  |  |  |  |

**Tabla 31. Características de 6 a distribución**

<span id="page-86-0"></span>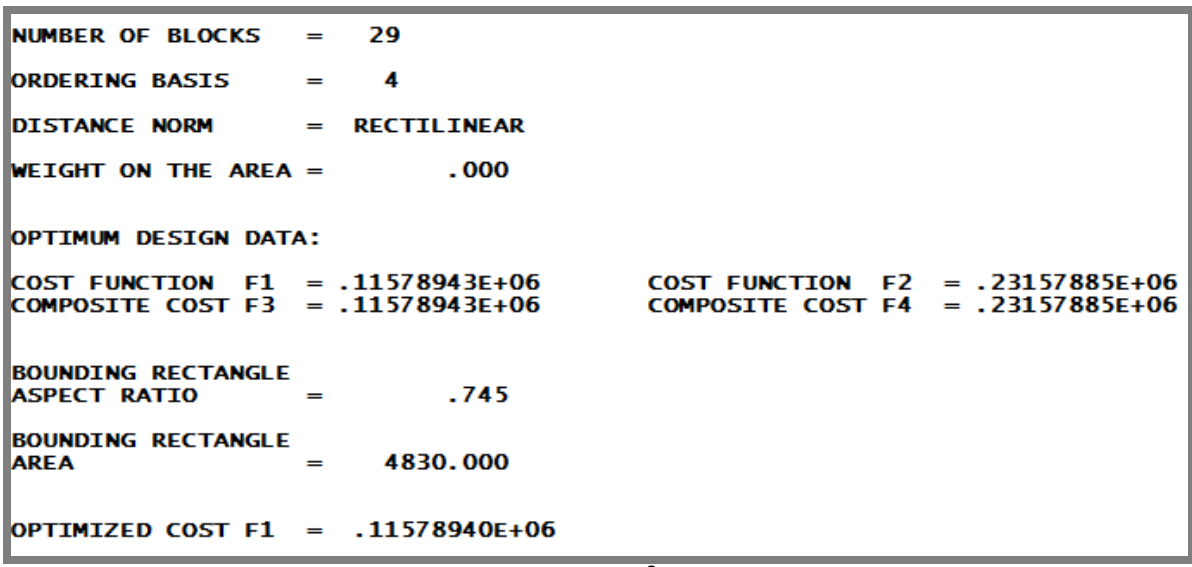

<span id="page-86-1"></span>**Tabla 32. Valores de 6 a distribución**

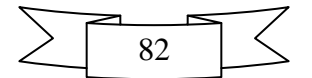

# **6.8 Séptima distribución con módulos fijos 2, 5 y 10, Planta baja**

Los módulos de exhibición, laboratorio de doble altura y manufactura convencional planta baja, (2, 5 y 10, respectivamente), se fijaron en esta etapa de búsqueda, **[Figura 37,](#page-87-0)** para llegar a una distribución optima. Como antecedente se uso el parámetro semilla de 1 a 15.

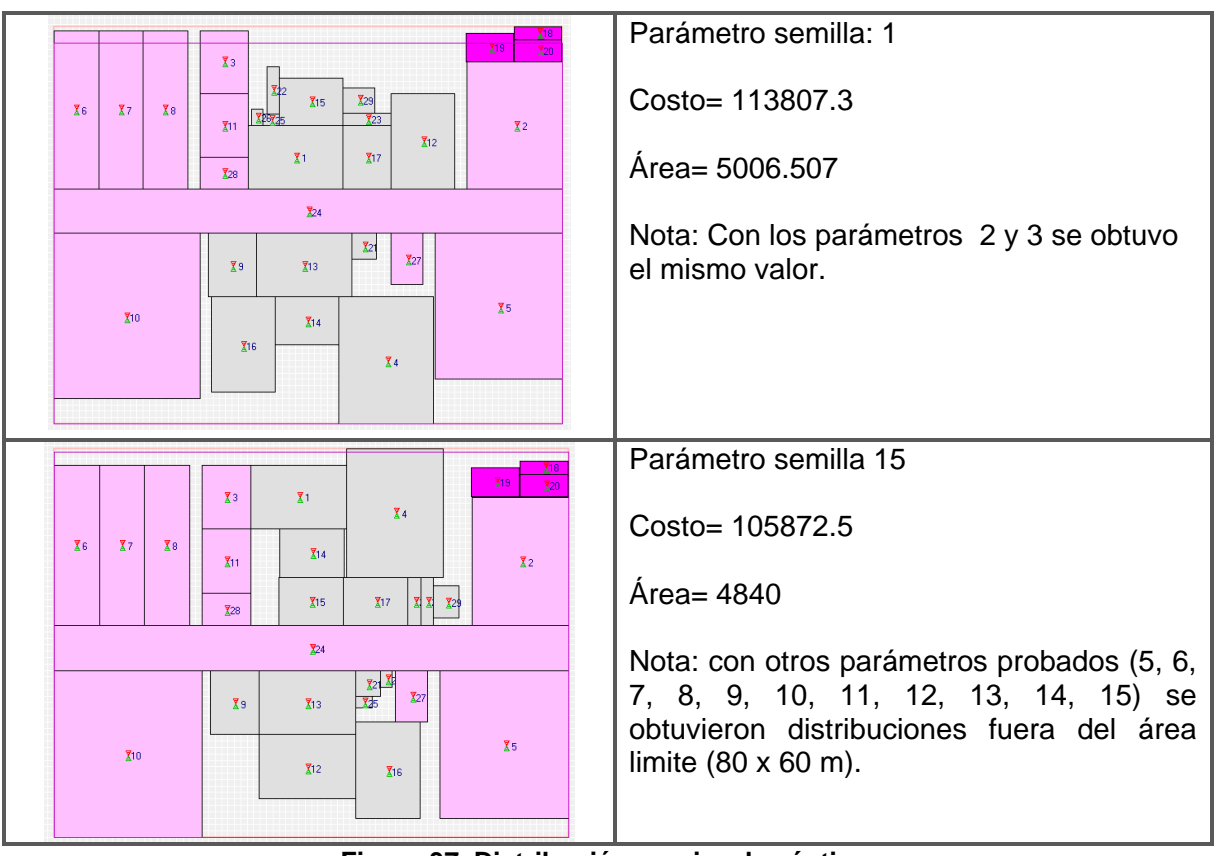

**Figura 37. Distribución previa a la séptima**

<span id="page-87-0"></span>Los módulos 18, 19 y 20 (aseo, comedor y regadera respectivamente) fueron desactivados y fijos para obtener una mejor distribución y dar más opciones de distribución a los módulos principales.

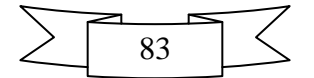

## **6.8.1 Séptima distribución con el parámetro semilla 4, planta baja**

La distribución, **[Figura 38,](#page-88-0)** muestra una restricción mayor en cuando a posición de algunos módulos principales en planta, 2, 5 y 10 (exhibición, laboratorio de doble altura y manufactura convencional, respectivamente). Y ubicación del módulo 28 como fijo.

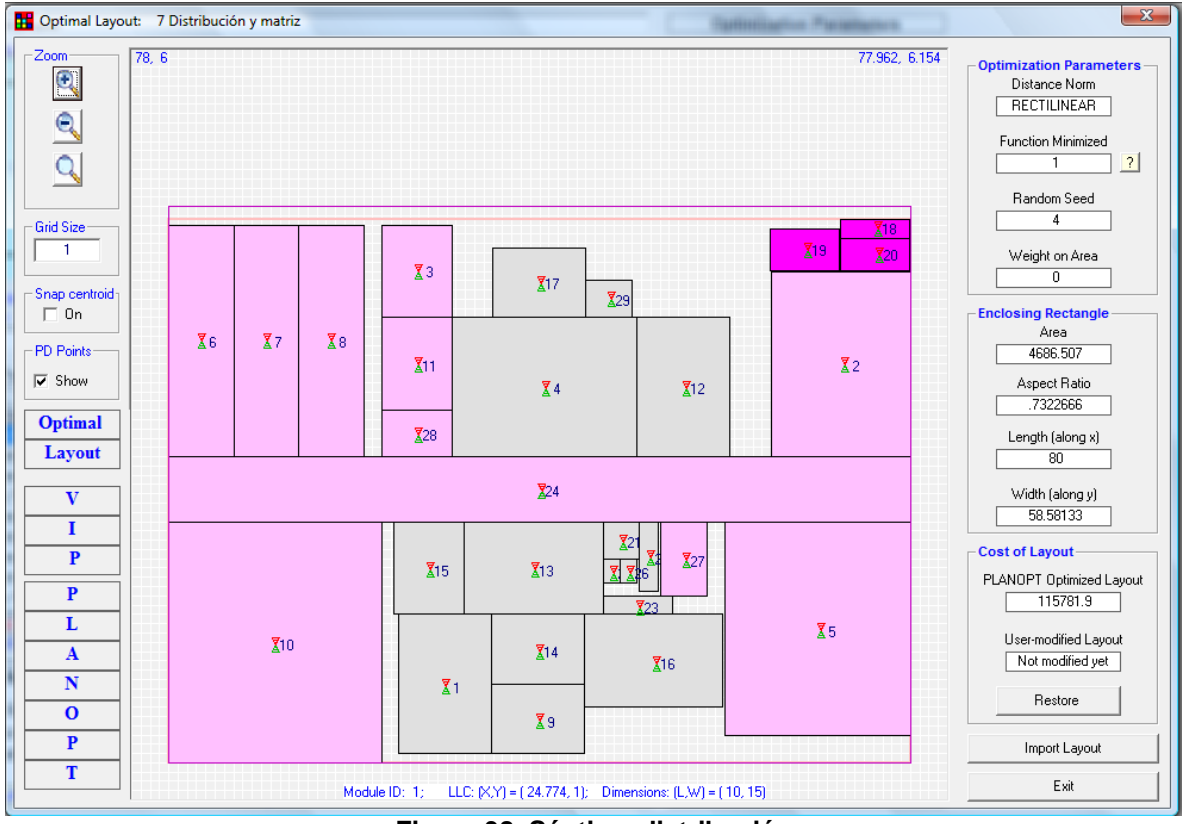

**Figura 38. Séptima distribución**

<span id="page-88-0"></span>Se desarrolló una distribución con 15 módulos (1, 4, 9, 12, 13, 14, 15, 16, 17, 21, 22, 23, 25, 26, 29), debido a la necesidad de ubicar los tres módulos en posiciones preestablecidas por el usuario. Cabe señalar que la distribución real de los módulos, no fijos, está regida por una norma de distancia rectilínea. Se realizo un ajuste de las dimensiones del módulo 10 y se obtuvo una área de 598  $m^2$  (26 x 23)  $\approx$  600  $m^2$ . Las características de distribución aplicados y valores generados por el programa, **[Tabla 33](#page-89-0)** y **[Tabla 34](#page-89-1)**, se muestran a continuación.

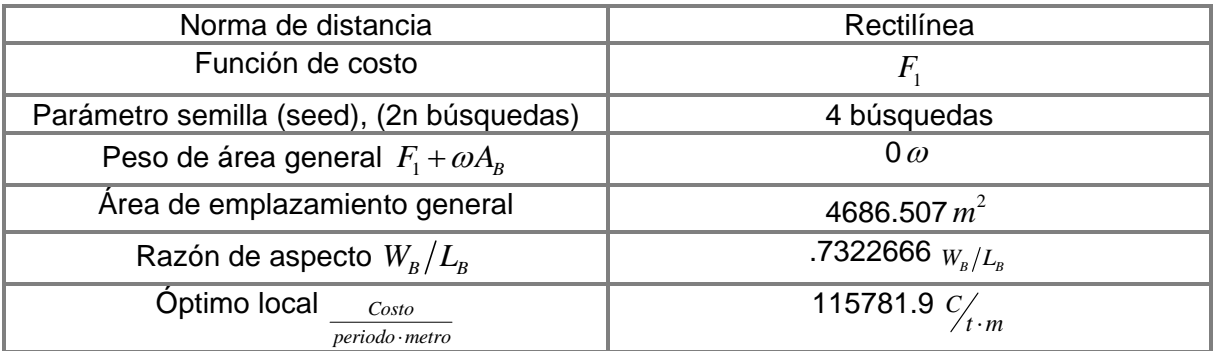

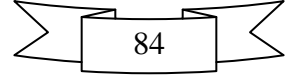

| Modificado por el usuario | 2, $5 \vee 10$                              |
|---------------------------|---------------------------------------------|
| <b>Observaciones</b>      | Los módulos 18, 19 y 20 (Cuarto de aseo y   |
|                           | mantenimiento, comedor y regaderas para     |
|                           | trabajadores respectivamente) fueron        |
|                           | ubicados como áreas inhabilitadas o         |
|                           | prohibidas. Estas áreas no afectan el costo |
|                           | final de distribución.                      |

**Tabla 33. Características de 7 a distribución**

<span id="page-89-0"></span>

| NUMBER OF BLOCKS                                 | $\equiv$ $\equiv$ | 29                 |                                                                                                    |  |
|--------------------------------------------------|-------------------|--------------------|----------------------------------------------------------------------------------------------------|--|
| <b>ORDERING BASIS</b>                            |                   | 4                  |                                                                                                    |  |
| DISTANCE NORM =                                  |                   | <b>RECTILINEAR</b> |                                                                                                    |  |
| WEIGHT ON THE AREA $=$                           |                   | . 000              |                                                                                                    |  |
| <b>OPTIMUM DESIGN DATA:</b>                      |                   |                    |                                                                                                    |  |
| COMPOSITE COST $F3 = .11578194F+06$              |                   |                    | COST FUNCTION F1 = .11578194E+06 COST FUNCTION F2 = .23156387E+06<br>COMPOSITE COST F4 = $.23156387E+06$ |  |
| <b>BOUNDING RECTANGLE</b><br><b>ASPECT RATIO</b> | =                 | .732               |                                                                                                    |  |
| <b>BOUNDING RECTANGLE</b><br><b>AREA</b>         | $=$               | 4686.507           |                                                                                                    |  |
| <b>OPTIMIZED COST F1 = .11578190E+06</b>         |                   |                    |                                                                                                    |  |

<span id="page-89-1"></span>**Tabla 34. Valores de 7 a distribución**

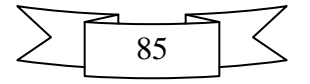

# **6.9 Matriz de flujo-costo modificado, planta baja**

La matriz de flujo-costo  $\alpha_{_{ij}}$ ,**[Tabla 35](#page-90-0)**, muestra la relación de los módulos 18, 19 y 20 sin valor (cero) con los otros módulos, ya que no agregaron valor significativo a la distribución en planta baja.

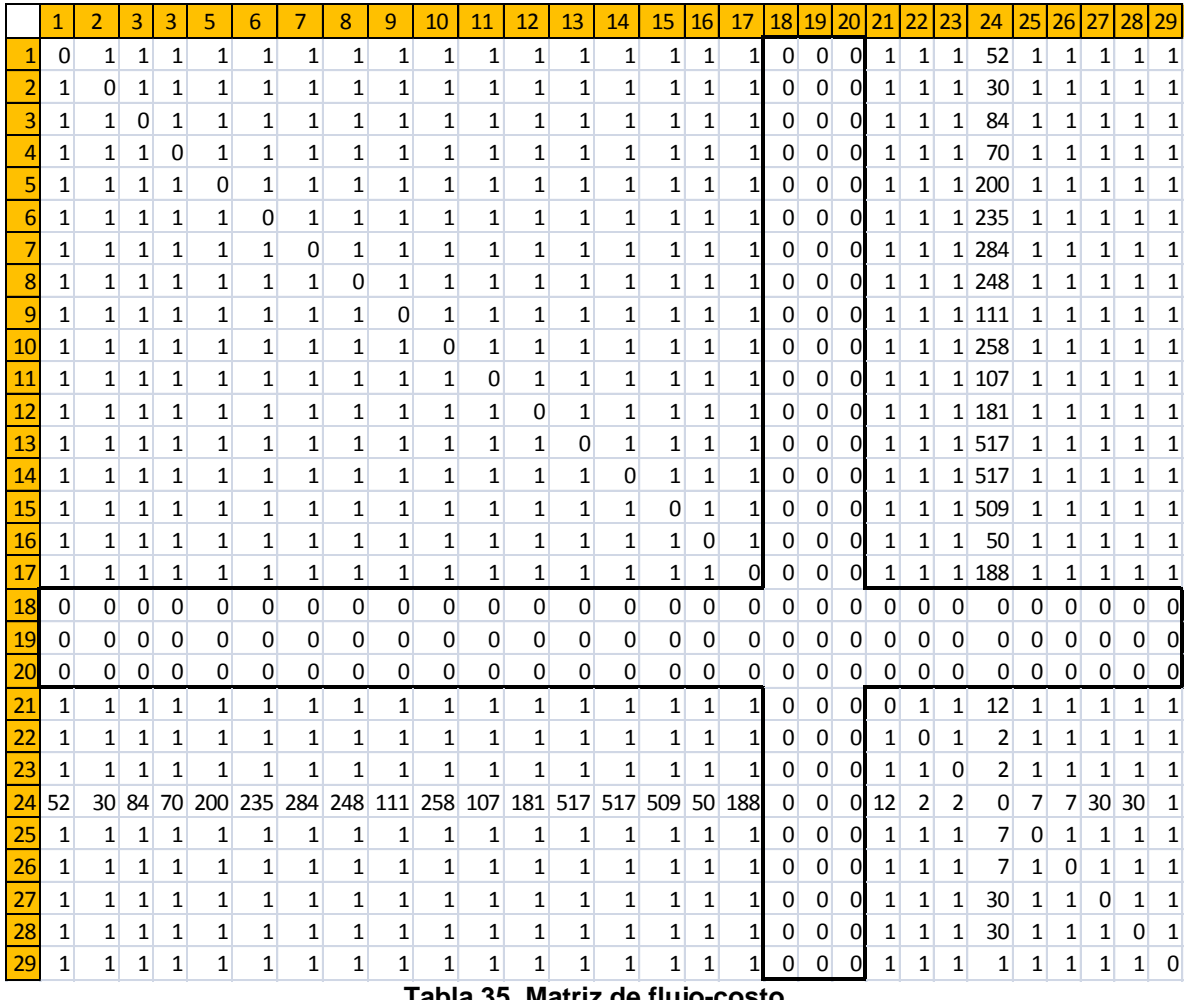

<span id="page-90-0"></span>**Tabla 35. Matriz de flujo-costo**

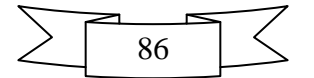

## **6.9.1 Octava distribución, modificando el módulo 10, planta baja**

En la siguiente iteración, **[Figura 39](#page-91-0)**, se realizo un ajuste en dimensiones del módulo 10 (manufactura convencional) para ajustar dimensiones de la coordenada "y" en relación al módulo 5 (laboratorio de doble altura) y obtener similitud de ambos módulos.

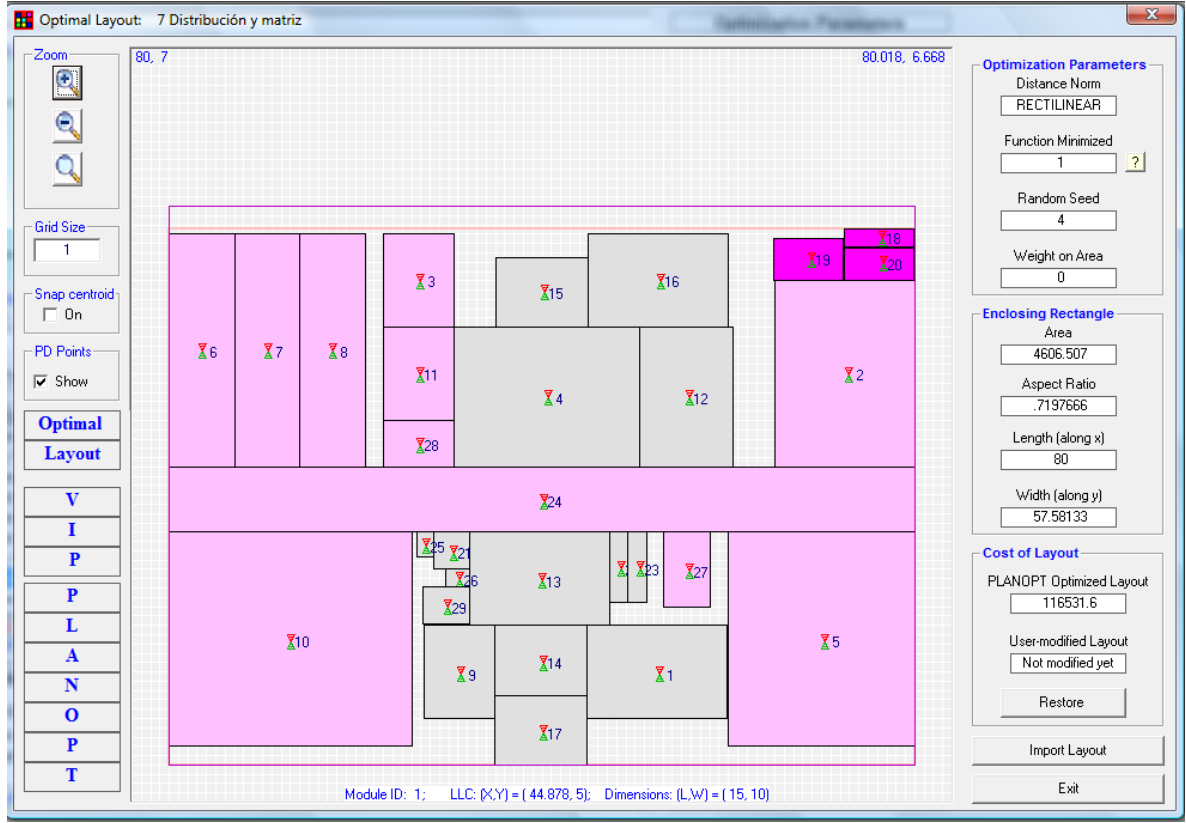

**Figura 39. Octava distribución**

<span id="page-91-0"></span>Las características de distribución aplicados y valores generados por el programa, **[Tabla](#page-91-1)  [36](#page-91-1)** y **[Tabla 37](#page-92-0)** , se muestran a continuación.

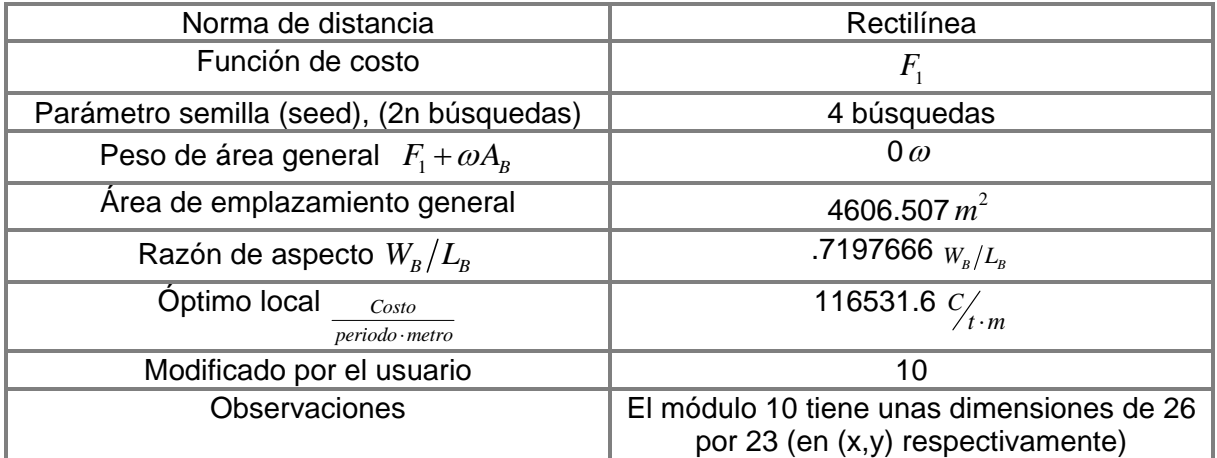

<span id="page-91-1"></span>**Tabla 36. Características de 8 a distribución**

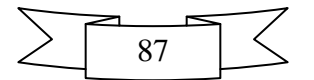

**NUMBER OF BLOCKS**  $=$ 29 **ORDERING BASIS** 4  $\equiv$ **DISTANCE NORM**  $\equiv$ **RECTILINEAR** WEIGHT ON THE AREA =  $.000$ **OPTIMUM DESIGN DATA:** COST FUNCTION  $F2 = .23306319E+06$ COST FUNCTION  $F1 = .11653160E+06$ COMPOSITE COST F3 =  $.11653160E+06$ COMPOSITE COST  $F4 = .23306319E+06$ **BOUNDING RECTANGLE ASPECT RATIO**  $.720$ **BOUNDING RECTANGLE** 4606.507 **AREA** OPTIMIZED COST F1 =  $.11653160E+06$ 

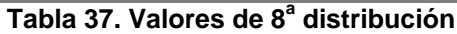

### <span id="page-92-0"></span>**6.9.2 Novena distribución, unión de los módulos 3, 11 y 28 al 8, planta baja**

En la siguiente iteración, **[Figura 40](#page-92-1)**, los módulos 3, 11 y 28 (fundición, soldadura y elevador de carga, respectivamente) fueron unidos al módulo 8 (manufactura avanzada prototipo rápido), necesariamente adyacentes por necesidades de proceso y movimiento.

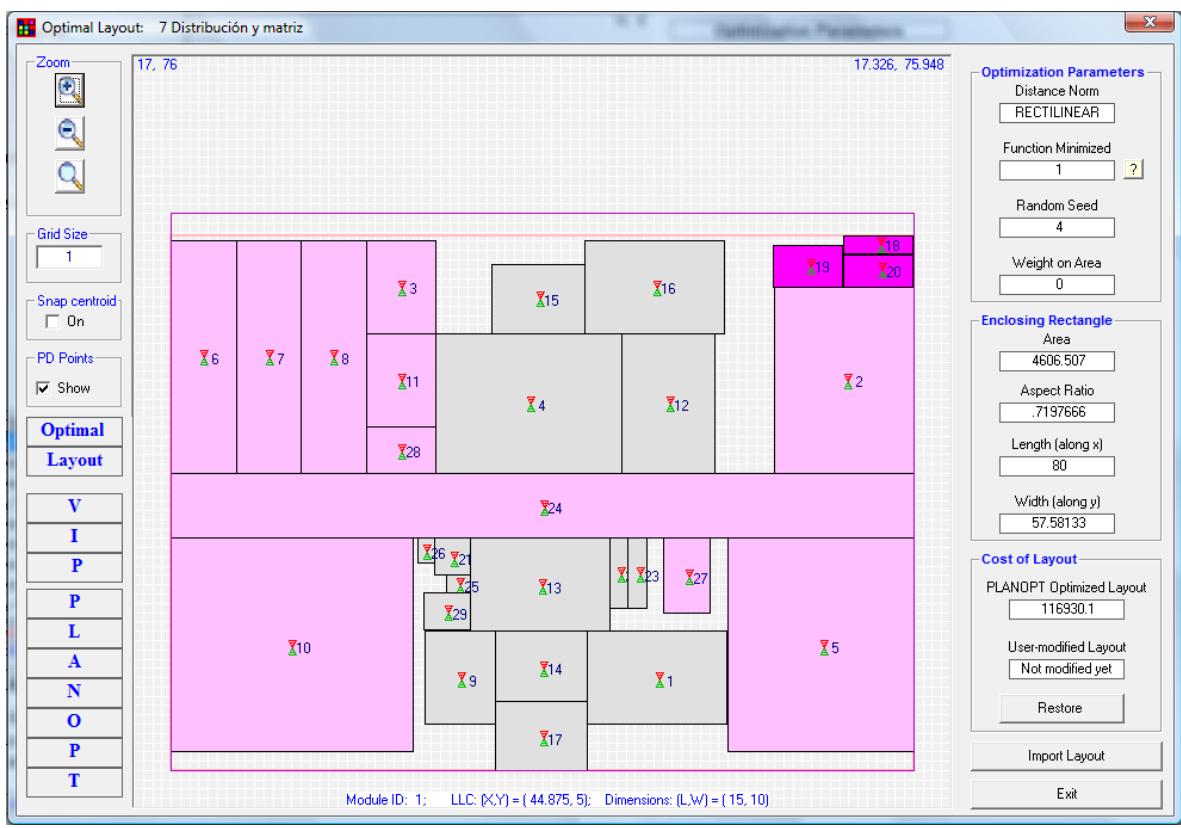

<span id="page-92-1"></span>**Figura 40. Novena distribución**

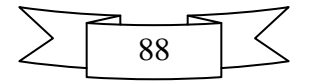

Las características de distribución aplicados y valores generados por el programa, **[Tabla](#page-93-0)  [38](#page-93-0)** y **[Tabla 39](#page-93-1)**, se muestran a continuación.

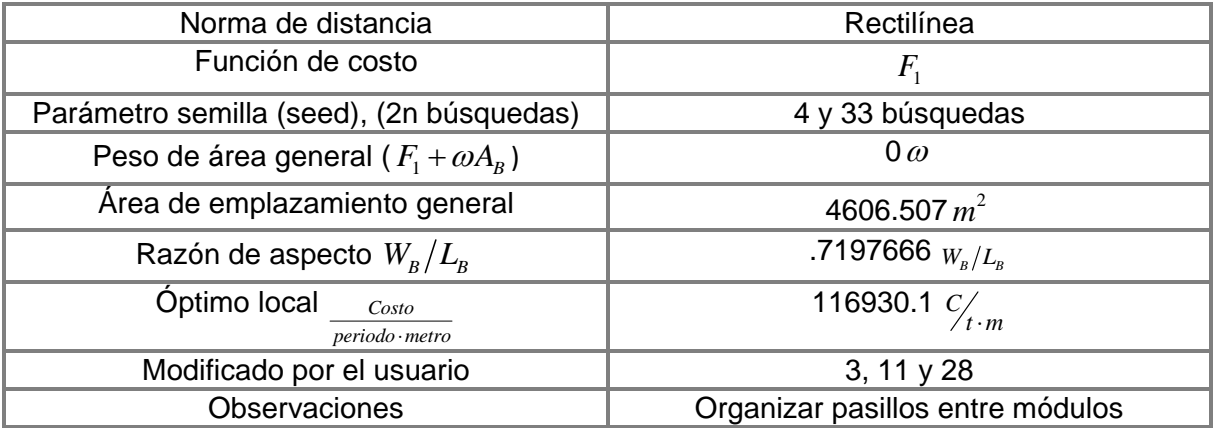

**Tabla 38. Características de 9 a distribución**

<span id="page-93-0"></span>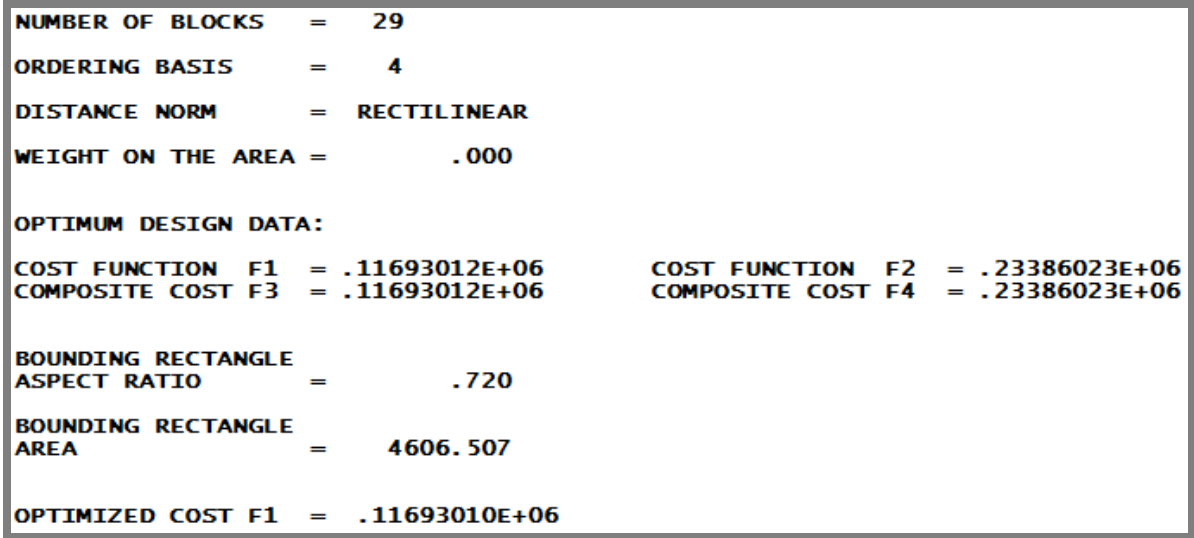

<span id="page-93-1"></span>**Tabla 39. Valores de 9 a distribución**

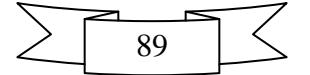

### **6.10 Decima distribución con matriz actualizada, planta baja**

Para la decima distribución, **[Tabla 40](#page-94-0)**, se acotó con un valor grande a los módulos 14 y 15 (pruebas mecánicas, microscopia - caracterización, respectivamente), planta baja.

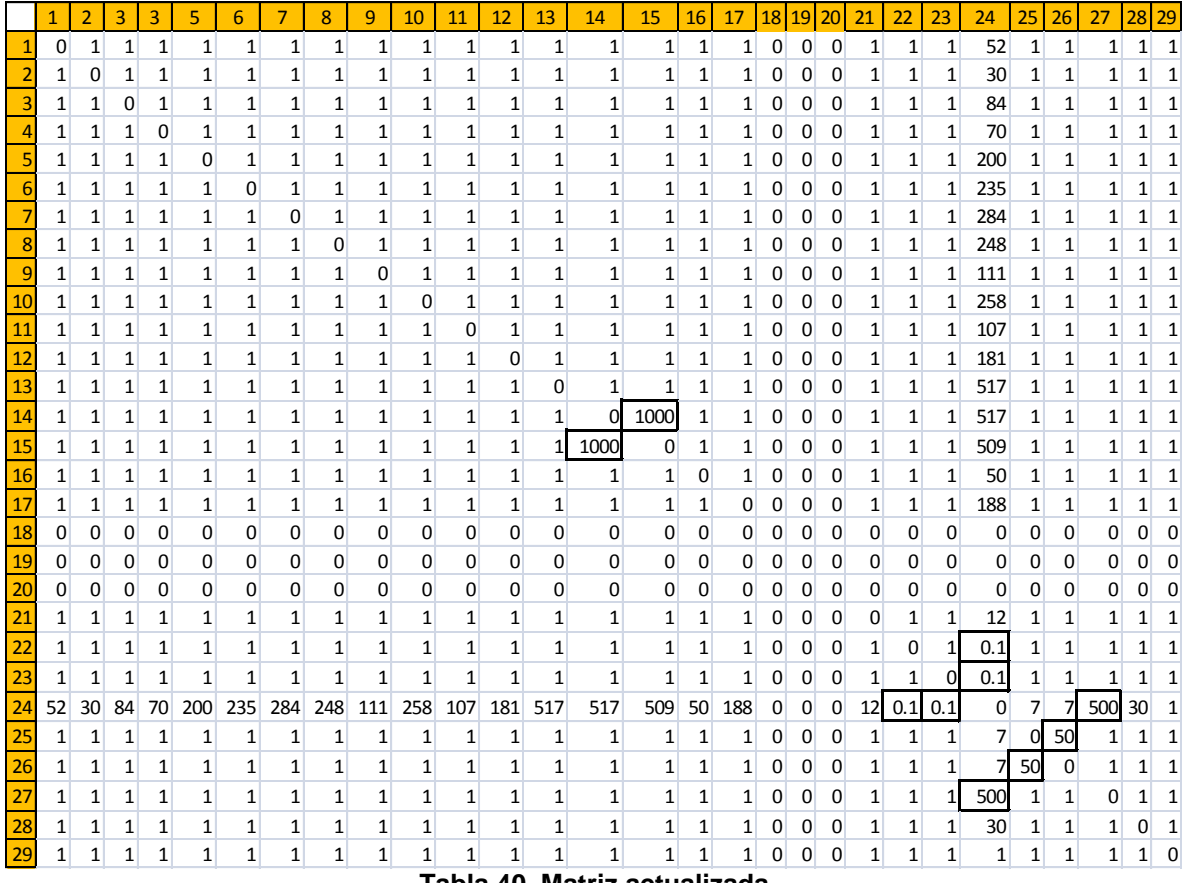

**Tabla 40. Matriz actualizada**

<span id="page-94-0"></span>Por otro lado se opto por disminuir el valor de flujo de los módulos 22 y 23 (cuartos de aseo) ya que no generan valor agregado en relación a los demás módulos. Los módulos 25 y 26 (elevadores de personal) se penalizaron con un valor más grande de 50 unidades lo que permitirá hacer una mejor distribución en relación con el módulo 24 (pasillo central). Y por último se penalizo con un valor muy grande de 500 unidades al módulo 27 (elevador de carga) que provocara una que este cerca del módulo 24.

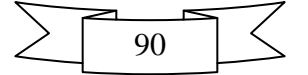

### **6.10.1 Decima distribución, planta baja**

En la necesidad de mantener adyacentes los módulos 14 y 15 se acotó con un flujo de 1000 unidades entre los dos departamentos, para que permanecieran juntos en la distribución de la **[Figura 41](#page-95-0)**. De una forma análoga se hizo con los módulos 25 y 26 con un flujo entre los dos de 50 unidades y fijándolos en una posición. Se disminuyo el flujo de unidades de los módulos 22 y 23 a 0.1 con relación al pasillo central o módulo 24.

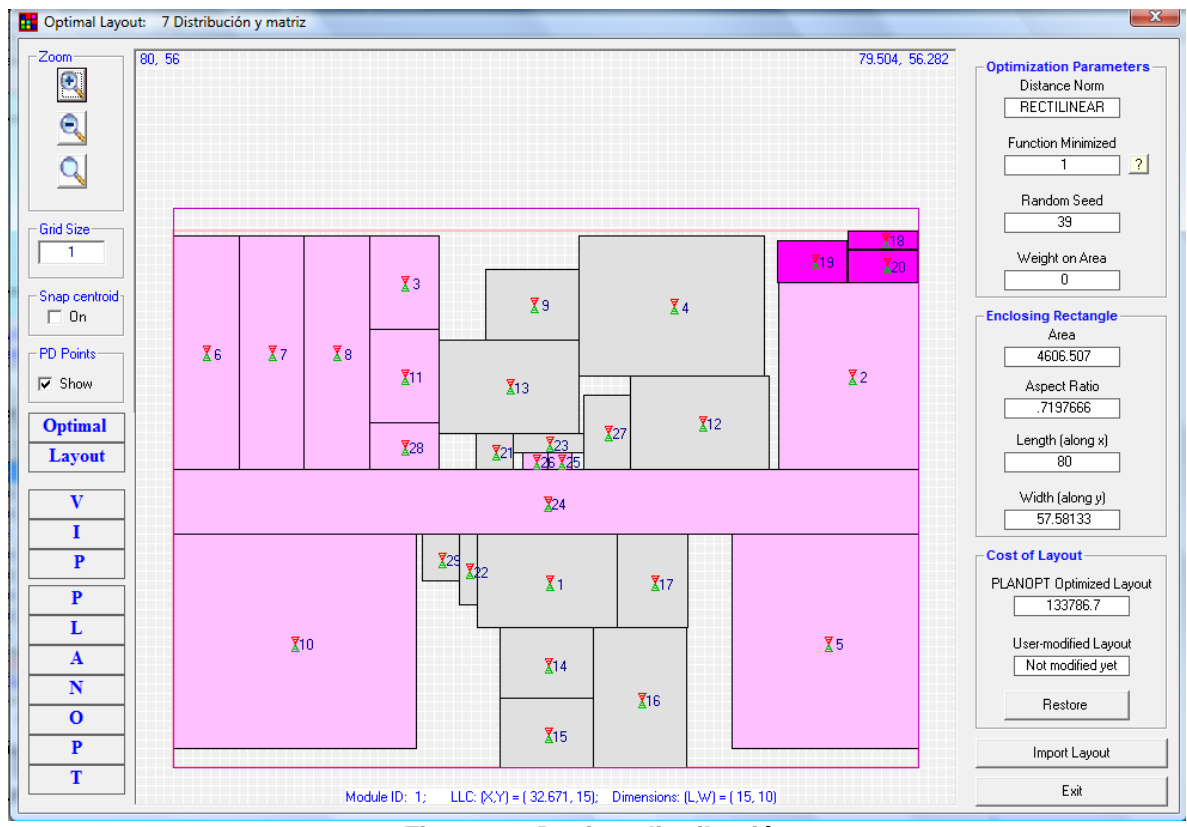

**Figura 41. Decima distribución**

<span id="page-95-0"></span>Las características de distribución aplicados y valores generados por el programa, **[Tabla](#page-95-1)  [41](#page-95-1)** y **[Tabla 42](#page-96-0)** , se muestran a continuación.

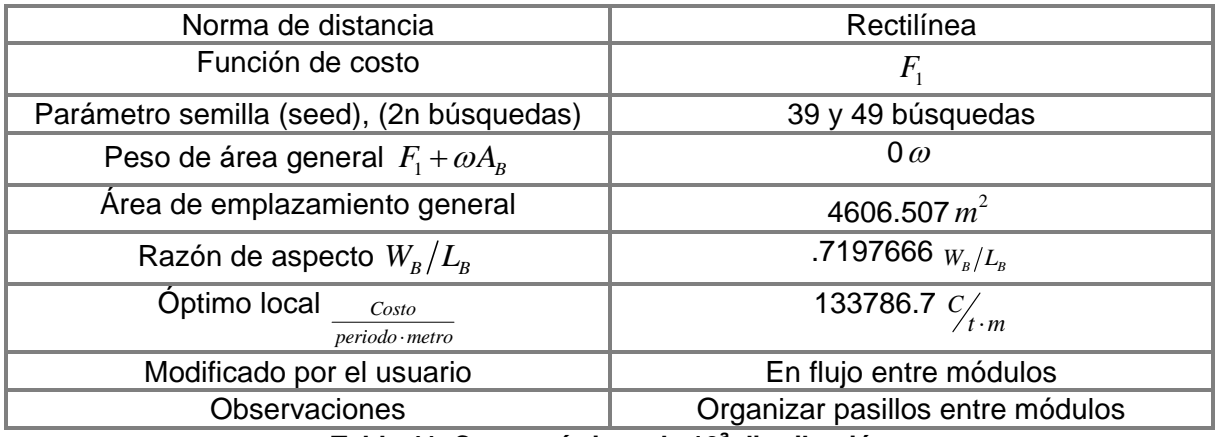

<span id="page-95-1"></span>**Tabla 41. Características de 10<sup>a</sup> distribución**

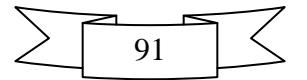

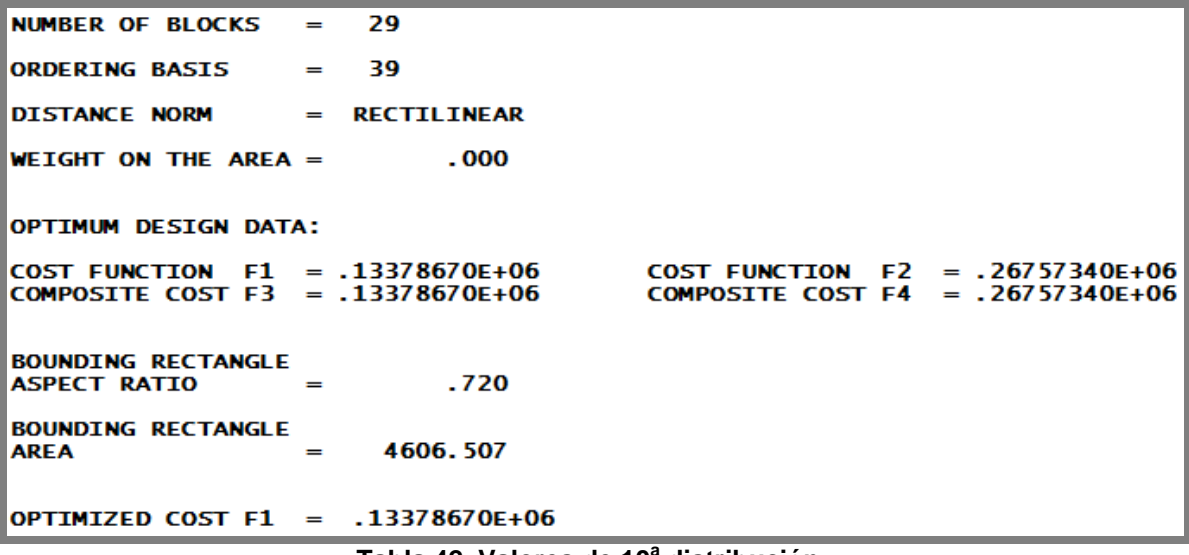

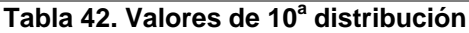

### <span id="page-96-0"></span>**6.11 Onceava distribución modificada (módulo 5 y 10), planta baja**

Fueron modificadas dimensiones, del módulo 5 de 20 x 23 metros a 19 x 24 metros y el módulo 10 de 23 x 26 metros a 25 x 24 metros, **[Figura 42](#page-96-1)**, para ajustarlos a un espacio mayor en la parte central y aprovechar los espacios en pasillos de recorrido.

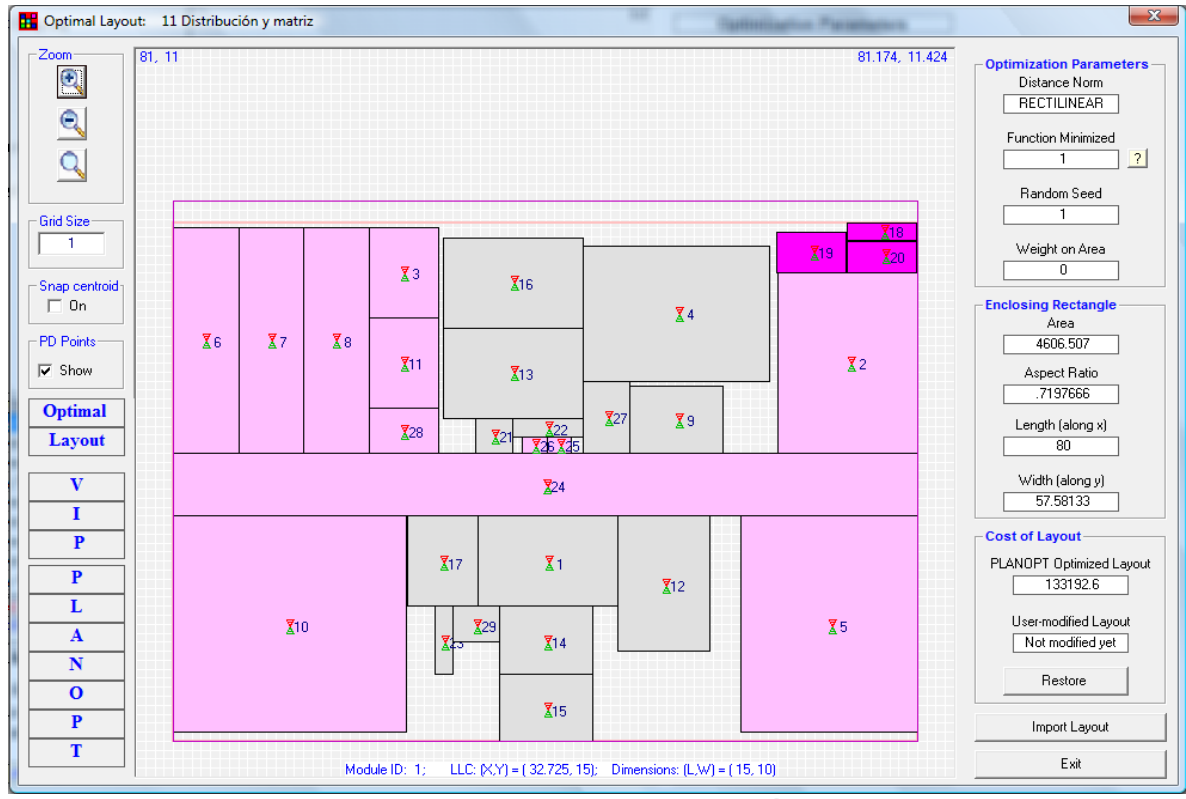

<span id="page-96-1"></span>**Figura 42. Onceava distribución**

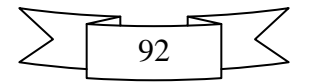

Nota: se tomó la decima distribución como propuesta base o modelo de búsqueda (óptimo local) de disposición de módulos en una zona limitada por cierta cantidad de área en  $m^2$  para futuros proyectos de remodelación.

**Norma de distancia Rectilínea** Función de costo  $F<sub>1</sub>$ Parámetro semilla (seed), (2n búsquedas) | 1 y 19 búsquedas Peso de área general  $F_1 + \omega A_B$ 0 $\omega$ Área de emplazamiento general  $m<sup>2</sup>$ Razón de aspecto  $W_{\!{}_B}/L_{\!{}_B}$ 0.7197666  $W_{\rm B}/L_{\rm B}$ Óptimo local *Costo periodo metro* 133192.62 *C t m* Modificado por el usuario Dimensión de los módulos 5 y 10 Observaciones **Respecto al resultado plantear una** propuesta en CAD

Las características de distribución aplicados y valores generados por el programa, **[Tabla](#page-97-0)  [43](#page-97-0)** y **[Tabla 44](#page-97-1)**, se muestran a continuación.

**Tabla 43. Características de 11ª distribución**

<span id="page-97-0"></span>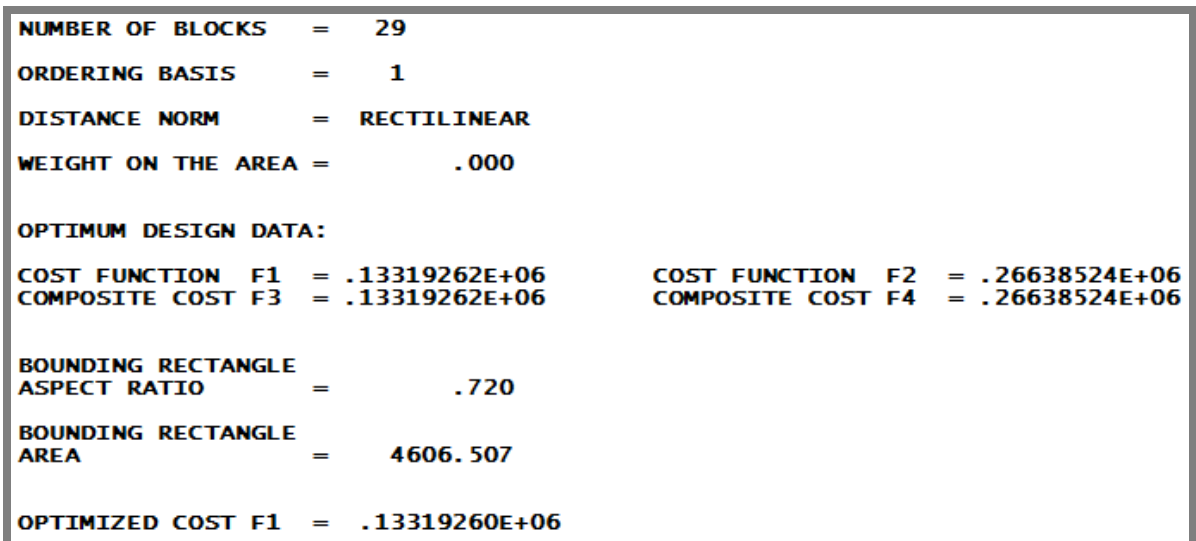

<span id="page-97-1"></span>**Tabla 44. Valores de 11ª distribución**

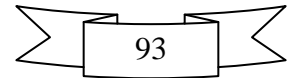

#### **6.12 Distribución de las propuestas 10 y 11 en zonas a sub-distribuir en planta baja**

#### **6.12.1 Propuesta 10, planta baja, CIA-UNAM**

La siguiente propuesta, **[Figura 43](#page-98-0)**, puede dividirse en tres zonas que permite una subdistribución. Así la zona 1, 2 y 3 (naranja, azul y rojo respectivamente) serán redistribuidas dentro del área señalada en dicha zona. Las dimensiones de planta están en metros.

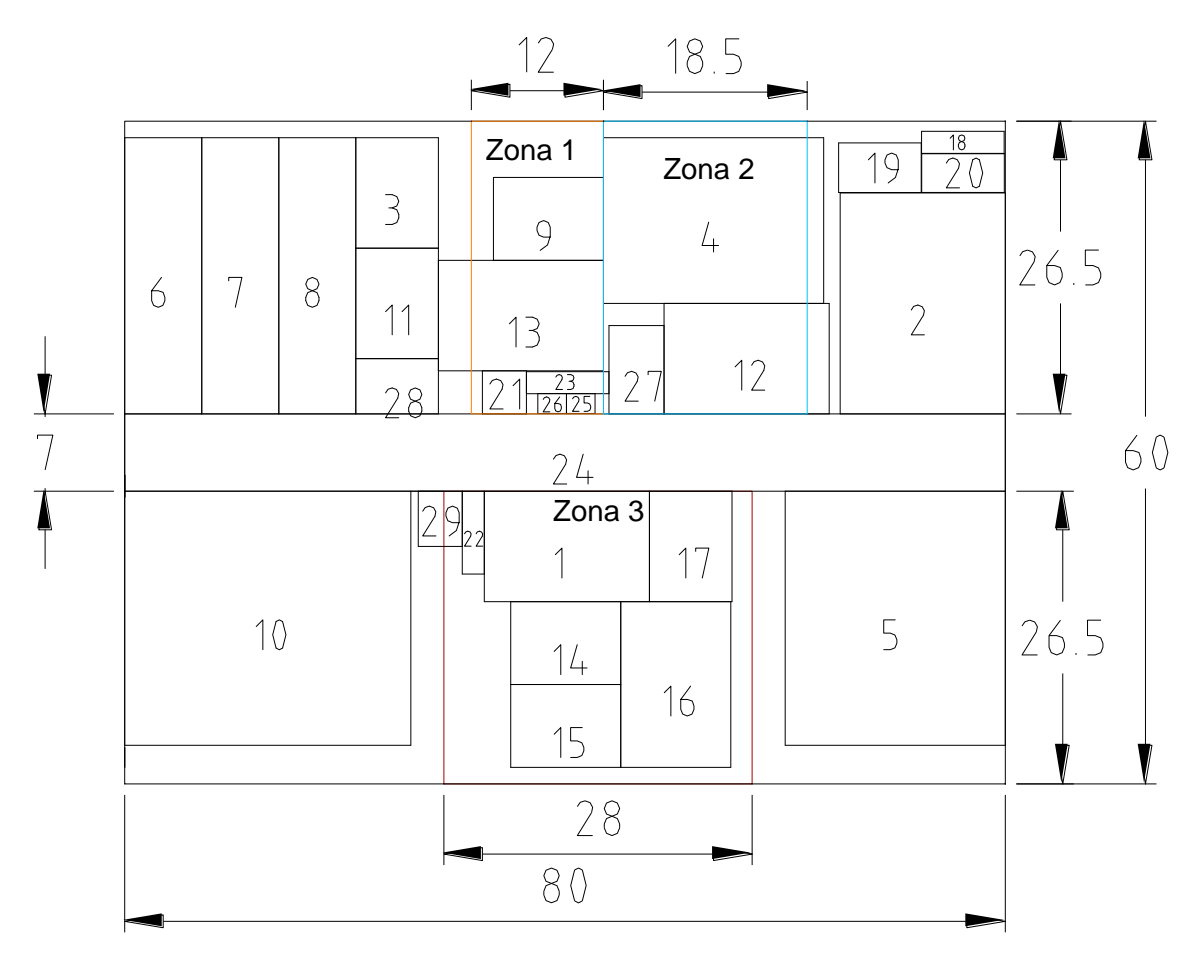

<span id="page-98-0"></span>**Figura 43. Propuesta 10, planta baja**

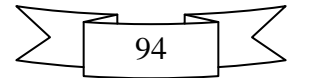

# **6.12.2 Propuesta 11, planta baja, CIA-UNAM**

En la onceava propuesta, **[Figura 44](#page-99-0)**, se muestran tres zonas, con sus respectivas áreas para una posible subdistribución dentro de 1, 2 y 3 (naranja, azul y rojo respectivamente).

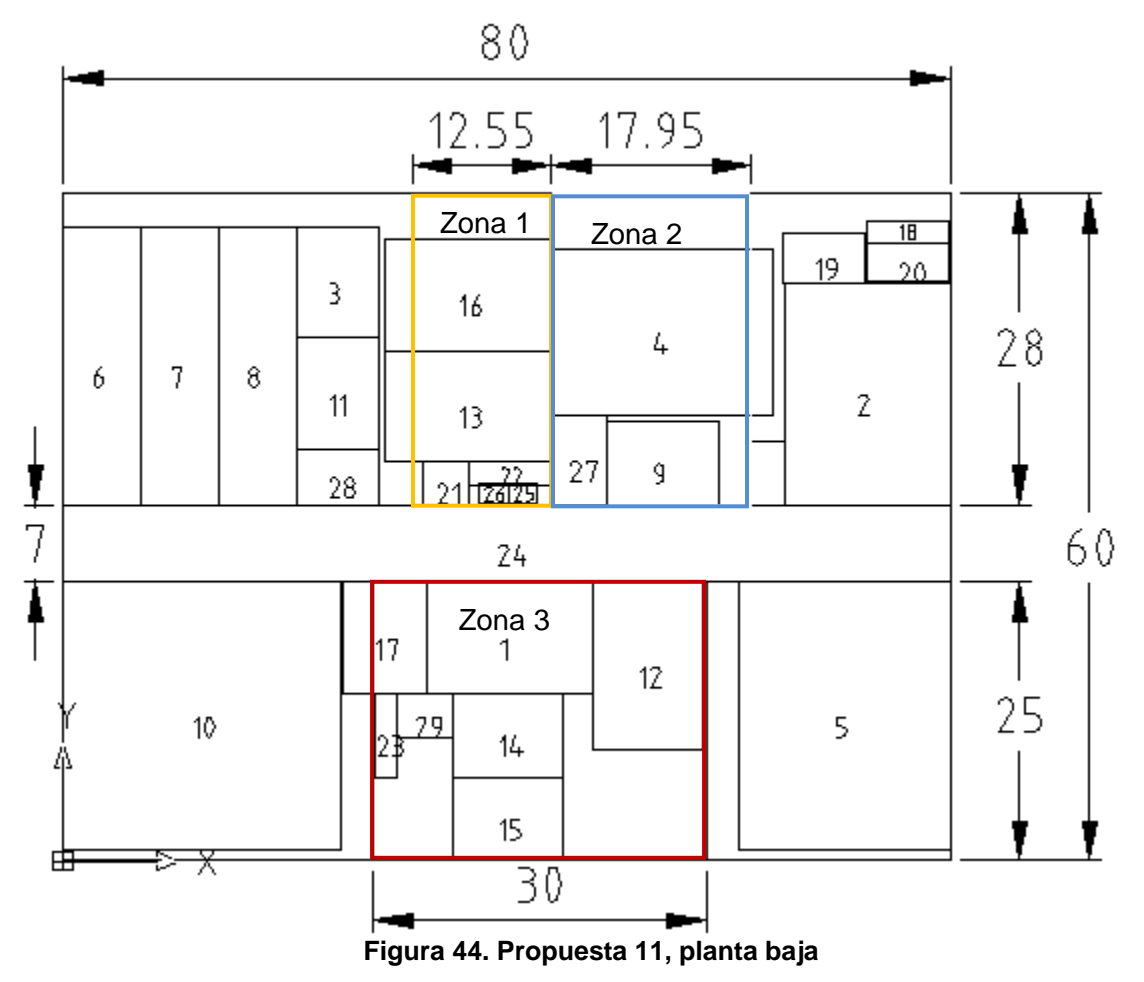

<span id="page-99-0"></span>**Nota:** de las dos últimas propuestas (10 y 11), se escogió la distribución 10 para realizar la propuesta final ya que ésta solución previa nos permite generar pasillos de entre los módulos que permita el acceso.

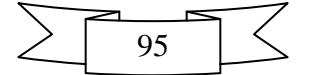

### **6.13 Propuesta 10 seleccionada para mejorar la distribución final de planta baja**

#### **6.13.1 Zona 1, propuesta de seis módulos**

La matriz, **[Tabla 45](#page-100-0)**, se compone de seis módulos (9, 13, 21, 23, 25 y 26), para ser distribuidos en un espacio dentro de planta baja.

| Matriz flujo-costo de:                                                                                                    |    |    |                 |               |              |             |   |
|----------------------------------------------------------------------------------------------------|----|----|-----------------|---------------|--------------|-------------|---|
|                                                                                                    |    | q  | 13 <sub>h</sub> | $21$ 23 25 26 |              |             |   |
| 9) Manufactura flexible (1)<br>13) Metalografía (2)<br>21) Sanitarios (3)<br>23) Cuarto de aseo (4)<br>25) Elevador para personal (5)<br>26) Elevador para personal (6) | Q  |    |                 |               | <sup>0</sup> | $\mathbf 1$ | 1 |
|                                                                                                    | 13 | 10 |                 |               |              |             |   |
|                                                                                                    |    |    |                 |               |              |             | 1 |
|                                                                                                    | 23 | 0  |                 |               |              |             | 0 |
|                                                                                                    | 25 |    |                 |               |              |             | 1 |
|                                                                                                    | 26 |    |                 |               |              |             | 0 |

**Tabla 45. Matriz de zona 1**

<span id="page-100-0"></span>En la distribución propuesta, **[Figura 45](#page-100-1)**, se modificó la posición de los sanitarios adyacente al pasillo central (módulo 24) y se obtuvo un área para el sanitario de 9.12  $m^2$ y se aprovecho el área disponible en la zona.

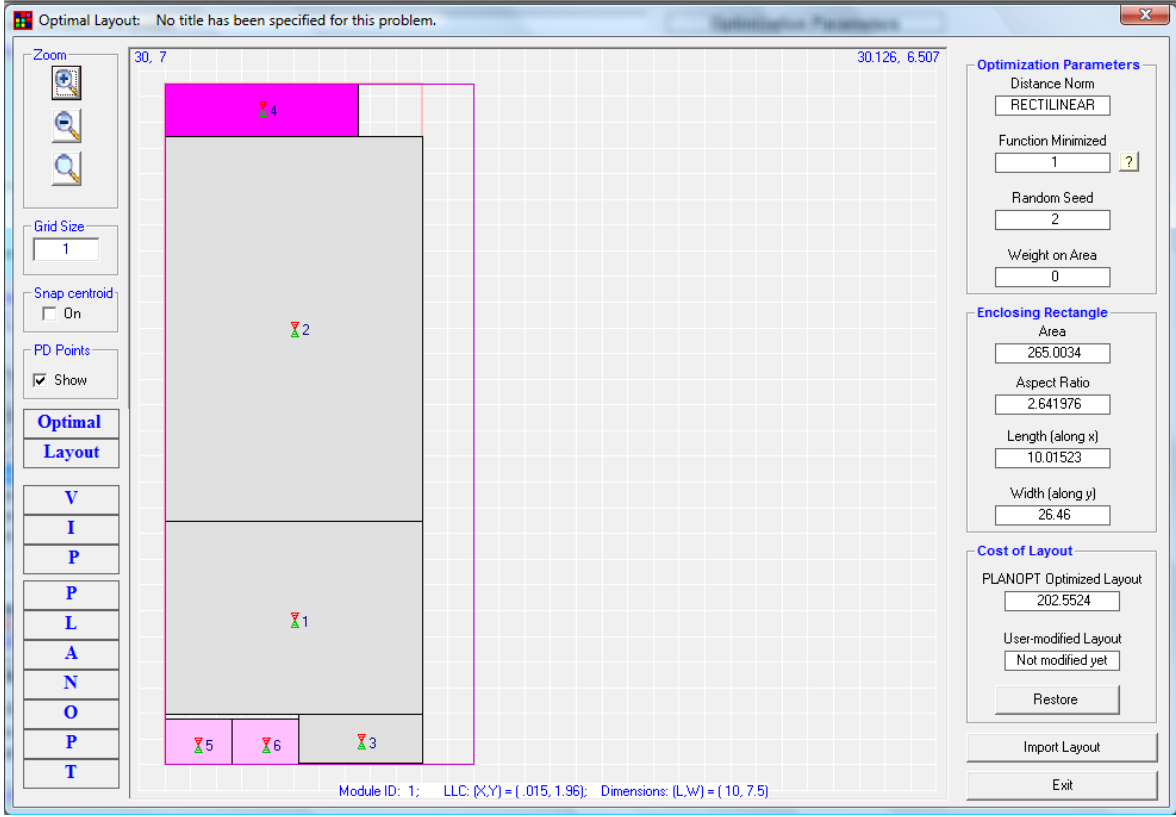

**Figura 45. Zona 1**

<span id="page-100-1"></span>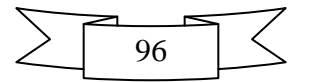

Arbitrariamente se asignaron valores de relación de 10 unidades de flujo entre los módulos 9 y 13 (Manufactura flexible y Metalografía respectivamente) que generó el aprovechamiento de espacio de 265.0034 $m^2$ total del área enmarcada (de 318 $m^2$ ) como se muestra en la imagen anterior de la búsqueda.

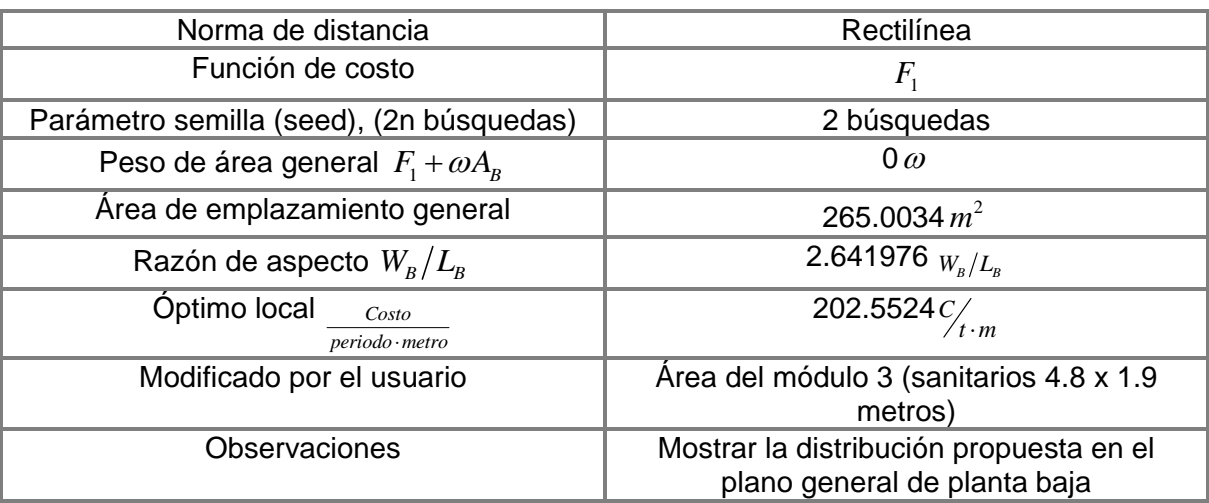

Las características de distribución aplicados y valores generados por el programa, **[Tabla](#page-101-0)  [46](#page-101-0)** y **[Tabla 47](#page-101-1)**, de la zona 1, se muestran a continuación.

**Tabla 46. Características de distribución, zona 1**

<span id="page-101-0"></span>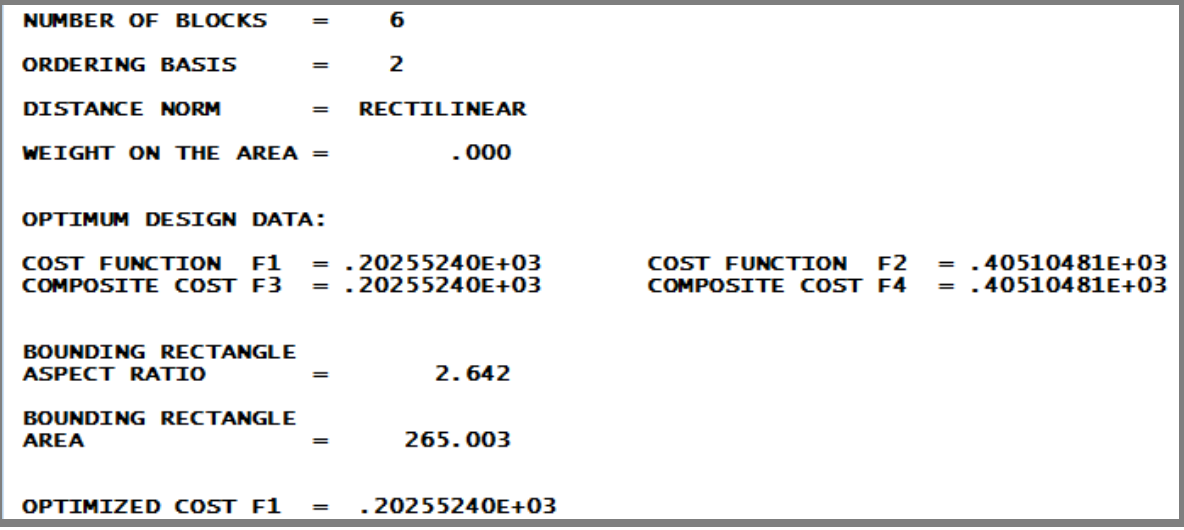

<span id="page-101-1"></span>**Tabla 47. Valores de distribución, zona 1**

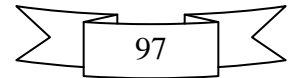

## **6.13.2 Zona 2, propuesta de tres módulos**

Sólo fue necesaria la generación de una matriz de la zona 1, **[Tabla 48](#page-102-0)**, con valor unitario entre los tres módulos, que permitió una distribución dentro del área límite.

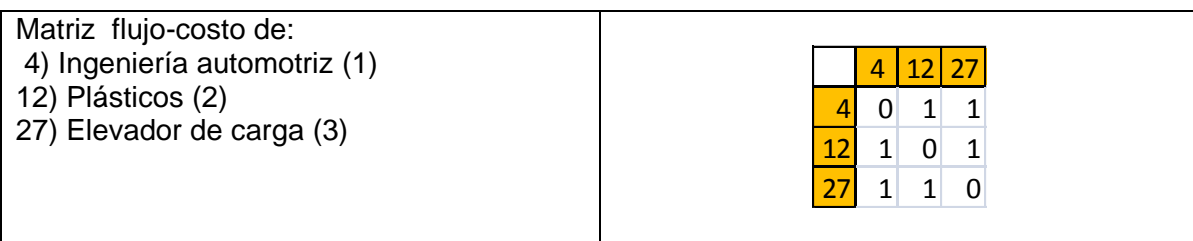

**Tabla 48. Matriz de zona 2**

<span id="page-102-0"></span>En la siguiente distribución, **[Figura 46](#page-102-1)**, se modificó la dimensión general de: 1) Ingeniería automotriz (módulo 4) de 15 x 20 a 18.5 x 15.38 metros que proporcionó un área de 284.53 menor a 300 m., pero compensándolo con el área libre de la distribución para ese módulo, 2) plásticos (módulo 12) de 10 x 15 a 13.5 x 11.12 ≈ 150  $m^2$ ; se pudo aprovechar el área de la zona 2 con 490.25  $m^2$  y el elevador de carga (modulo 27) permaneció fijo.

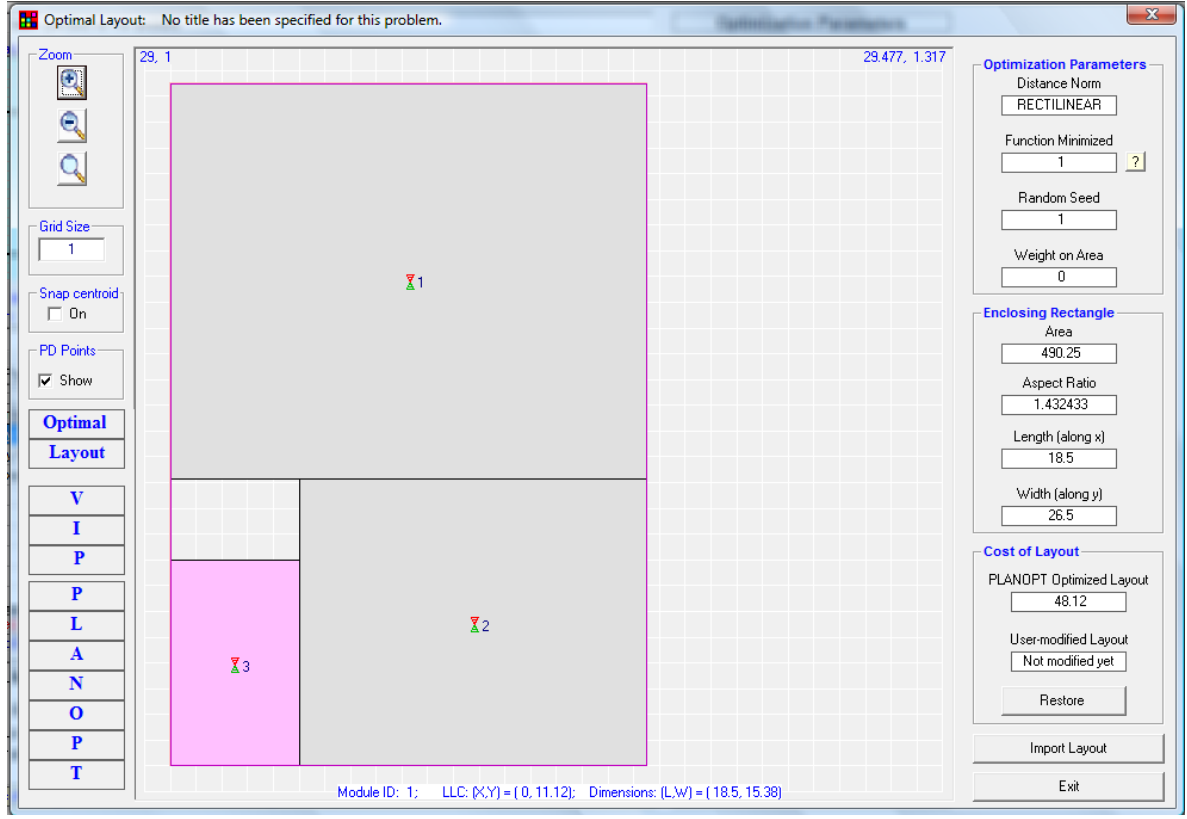

**Figura 46. Zona 2**

<span id="page-102-1"></span>Las características de distribución aplicados y valores generados por el programa, **[Tabla](#page-103-0)  [49](#page-103-0)** y **[Tabla 50](#page-103-1)**, de la zona 2, se muestran a continuación.

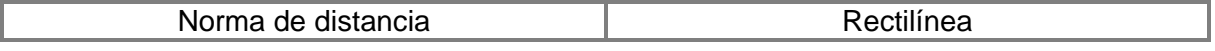

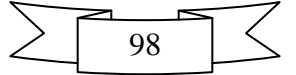

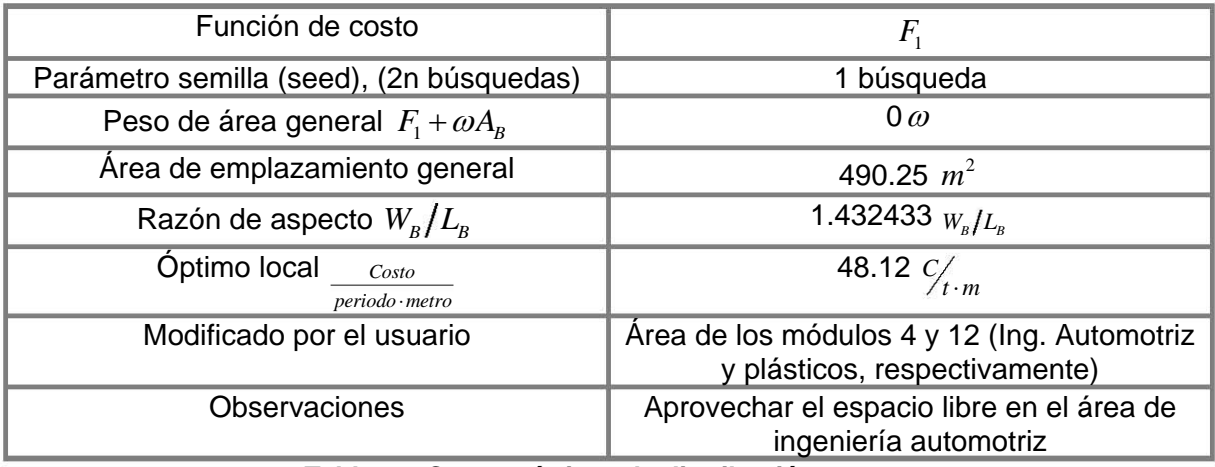

**Tabla 49. Características de distribución, zona 2** 

<span id="page-103-0"></span>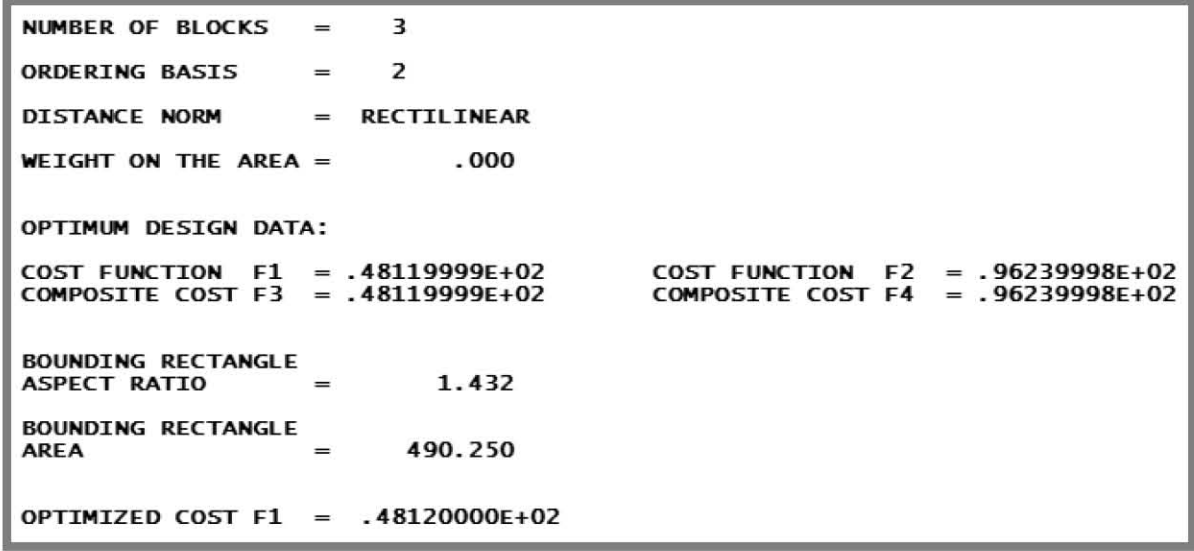

<span id="page-103-1"></span>**Tabla 50. Valores de distribución, zona 2** 

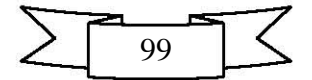

## **6.13.3 Zona 3, propuesta de siete módulos**

En la siguiente matriz, **[Tabla 51](#page-104-0)**, se ingresaron siete módulos de los cuales 14 y 15 tomaron valor de flujo-costo de 100 entre ellos al igual que los módulos 17 y 29. Los demás módulos permanecieron con un valor de uno.

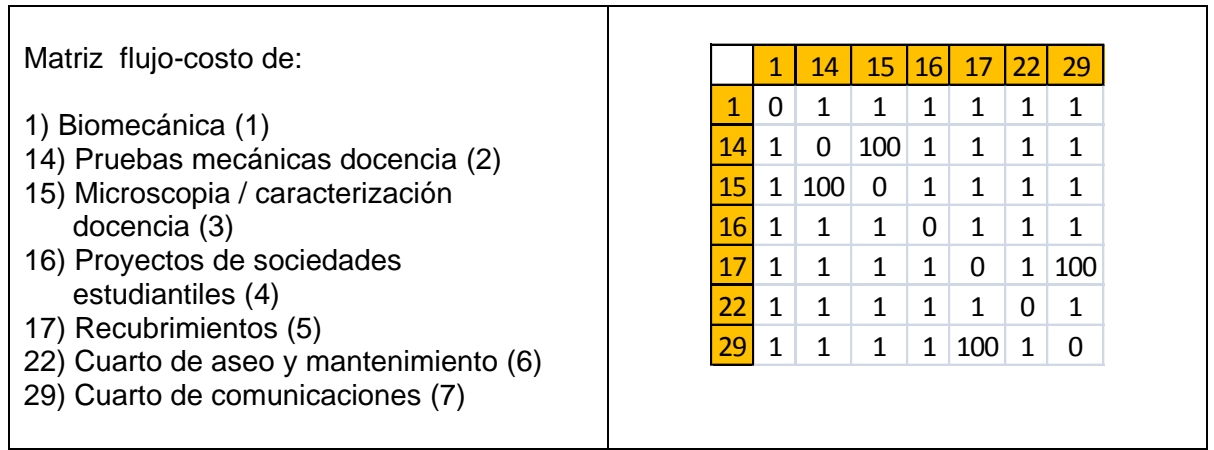

**Tabla 51. Matriz de zona 3**

<span id="page-104-0"></span>En la propuesta de distribución, **[Figura 47](#page-104-1)**, se modificaron las dimensiones del módulo 29 de cuarto de comunicaciones (módulo 7 en la figura) de 5 x 7.5 a 5 x 10 (150 m<sup>2</sup>) y las dimensiones del módulo 22 del cuarto de aseo y mantenimiento (módulo 6 en la figura) de  $2 \times 7.5$  a  $3 \times 5.5$  (16.5  $m^2$  ).

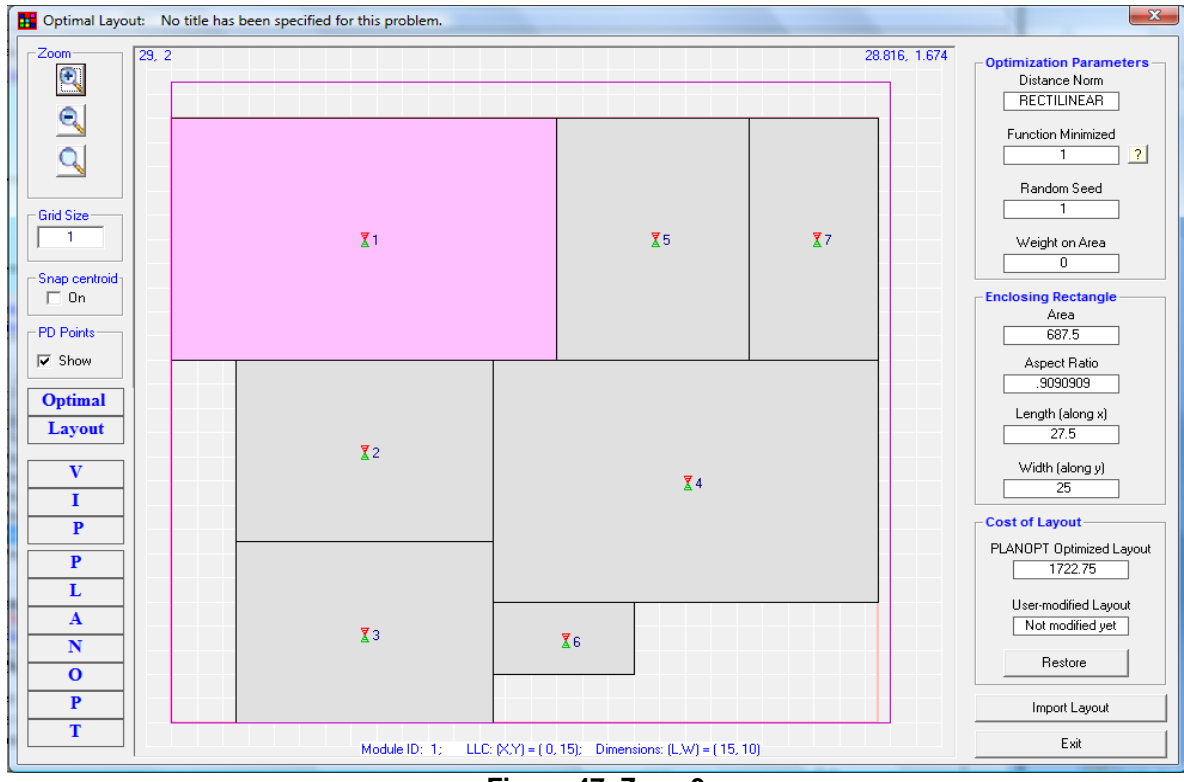

**Figura 47. Zona 3**

<span id="page-104-1"></span>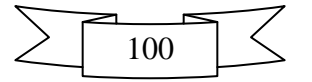

El valor de flujo asignado de 100 unidades entre los módulos 14 y 15, 17 y 29, pudo aprovechar el espacio con 687 $m^2$  del total asignado de 742 $m^2$ en la búsqueda de distribución.

Norma de distancia  $\vert$  Rectilínea Función de costo  $F_{1}$ Parámetro semilla (seed), (2n búsquedas) | 1búsqueda Peso de área general  $F_1 + \omega A_B$ 0 $\omega$ Área de emplazamiento general  $m<sup>2</sup>$  $\mathsf{Razón}$  de aspecto  $\mathit{W_{B}}\slash \mathit{L_{B}}$  $0.9090909$   $W_{\rm B}/L_{\rm B}$ Óptimo local *Costo periodo metro* 1722.75 *C t m* Modificado por el usuario  $\overrightarrow{A}$ rea de los módulos 6 y 7 (cuarto de aseo y mantenimiento y cuarto de comunicaciones) Observaciones Aprovechar el espacio libre para el resto de los módulos para abarcar espacios libres

Las características de distribución aplicados y valores generados por el programa, **[Tabla](#page-105-0)  [52](#page-105-0)** y **[Tabla 53](#page-105-1)**, de la zona 3, se muestran a continuación.

**Tabla 52. Características de distribución, zona 3**

<span id="page-105-0"></span>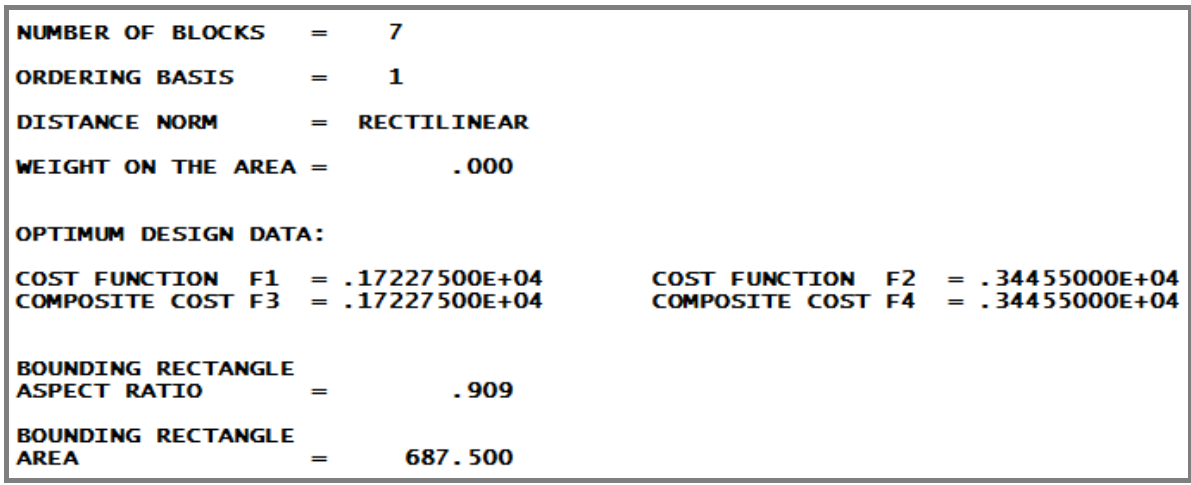

<span id="page-105-1"></span>**Tabla 53. Valores de distribución, zona 3**

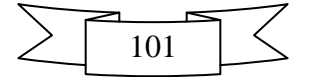

## **6.14 Propuesta final de planta baja, CIA-UNAM**

La disposición final, **[Figura 48](#page-106-0)**, de instalaciones en planta baja del CIA (Centro de Manufactura Avanzada), se realizó con la división en tres zonas de un grupo de módulos a distribuir y posteriormente insertándolos a las áreas enmarcadas de dicha zona. Las dimensiones en el plano están en metros.

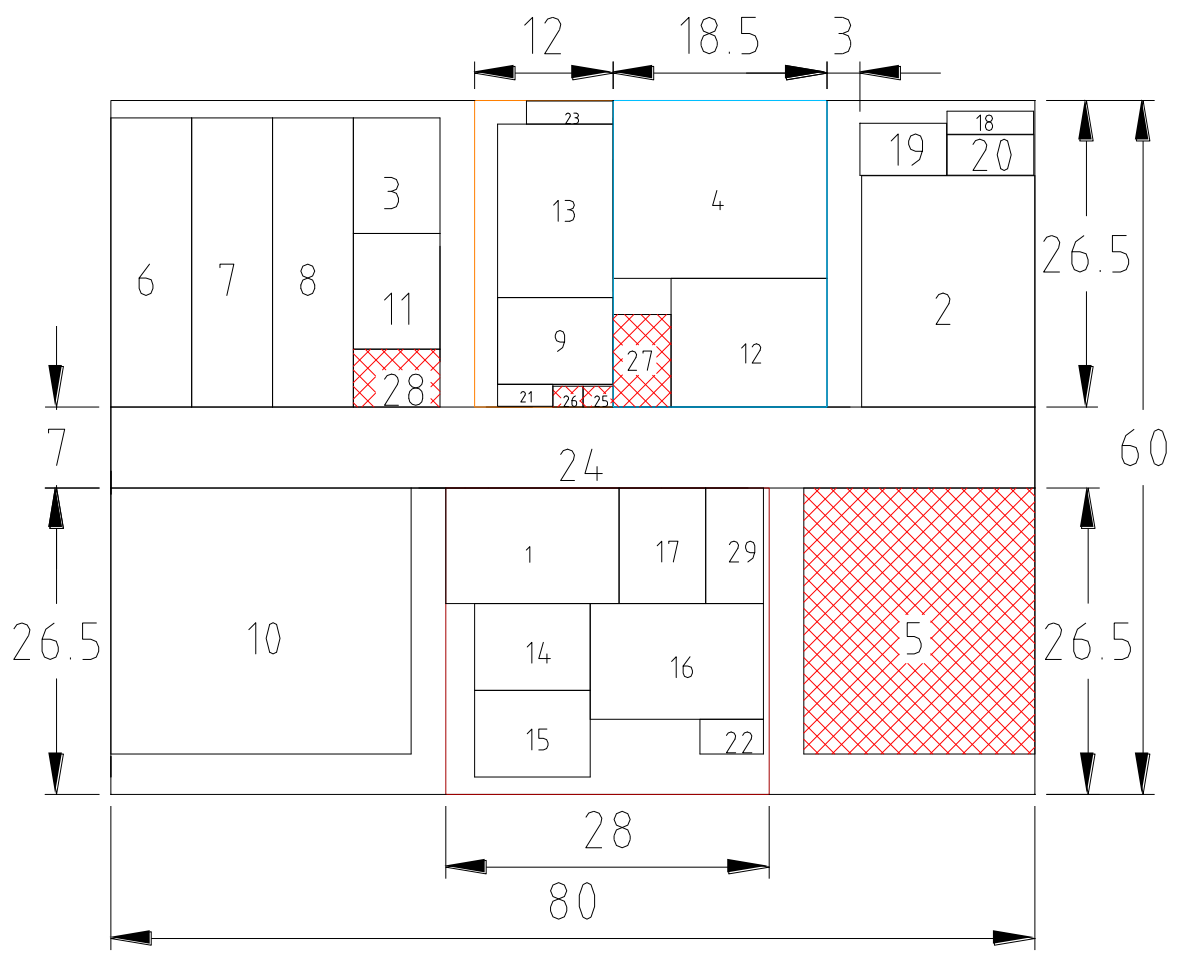

**Figura 48. Propuesta final de planta baja**

<span id="page-106-0"></span>Las características de distribución aplicados y valores generados por el programa, **[Tabla](#page-107-0)  [54](#page-107-0)**, de la propuesta final, se muestran a continuación.

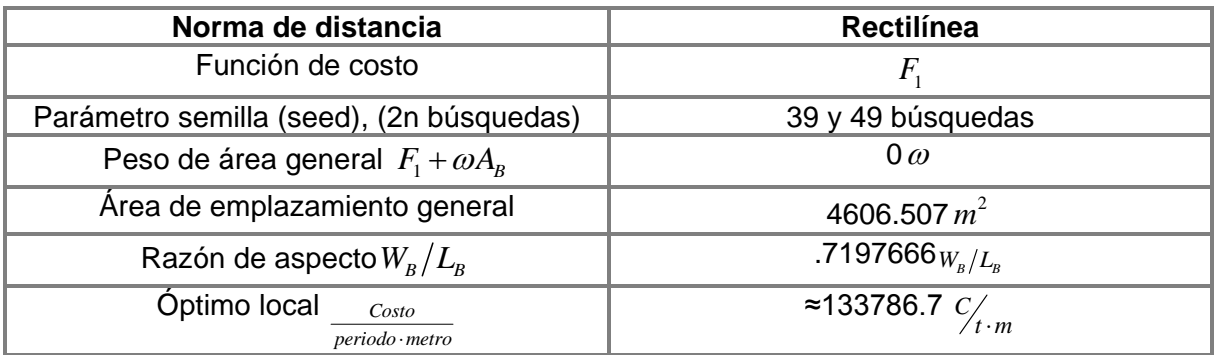

102

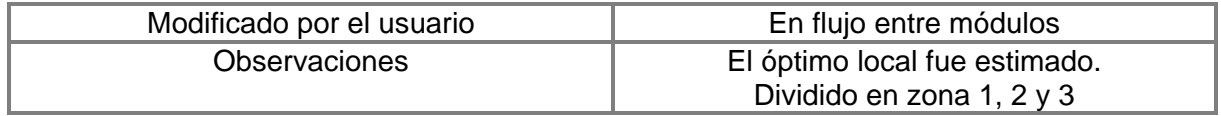

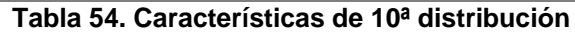

<span id="page-107-0"></span>Nota: El trazo de distancia rectilínea en planta baja ver el anexo 4.

#### **6.14.1 Propuesta final con nombres, planta baja CIA-UNAM**

En la búsqueda de distribución de planta baja, **[Figura 49](#page-107-1)**, fue necesario modificar dimensiones de algunos módulos, hacer subdistribuciónes en tres zonas de planta baja y asignar valores de relación más altos entre módulos para el aprovechamiento de espacio dentro del área límite general (60 m x 80 m). Las iteraciones con el parámetro semilla variaron de la primera búsqueda a la consecutiva.

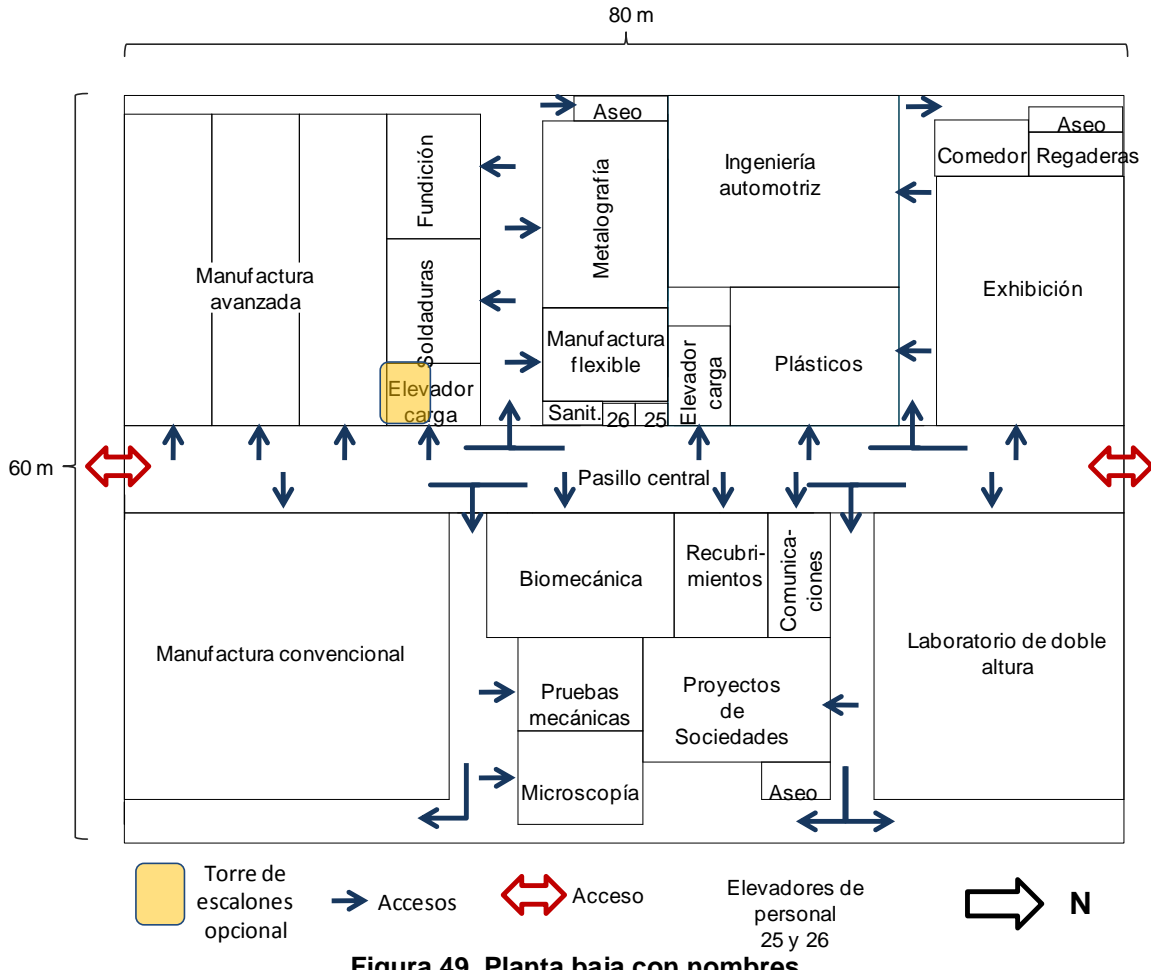

**Figura 49. Planta baja con nombres**

<span id="page-107-1"></span>Lo anterior permitió obtener pasillos laterales de comunicación y flujo con los otros módulos, así como, obtener accesos en la parte posterior de los módulos cercanos y lejanos del pasillo central.

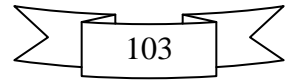
## **6.14.2 Isométrico de propuesta de áreas, plata baja CIA-UNAM**

En el isométrico, **[Figura 50](#page-108-0)**, se visualizan los espacios destinados a los módulos con una altura de mayor o igual 3.5 metros en todos los laboratorios, excepto en la laboratorio de doble altura y espacio elevadores con una altura de 7 y 10.5 metros de alto respectivamente. La torre de escaleras se propuso adyacente, dentro de uno de los cubos del elevador de carga.

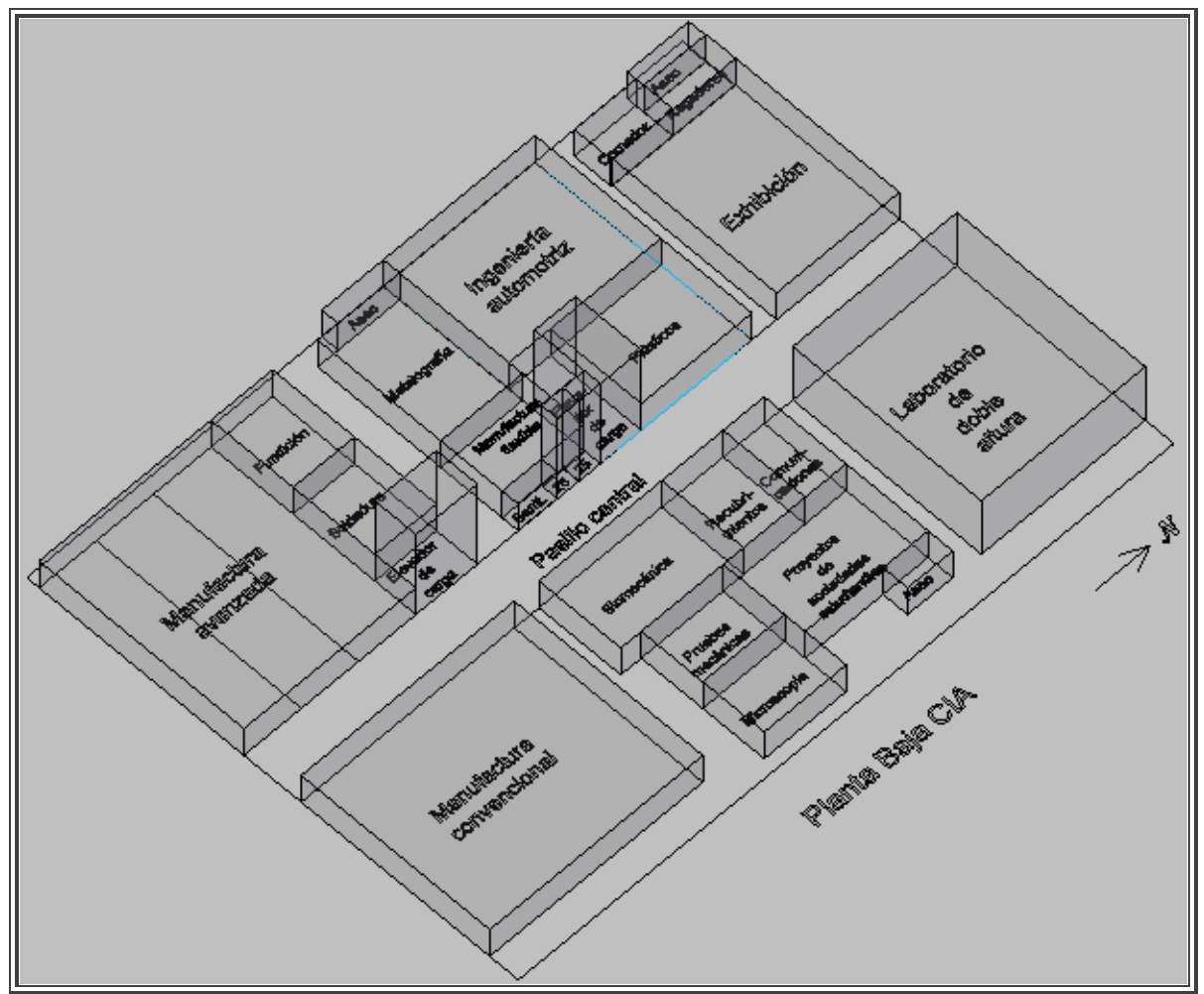

**Figura 50. Isométrico de planta baja**

<span id="page-108-0"></span>Nota: Los volúmenes del isométrico fueron generados en auto CAD.

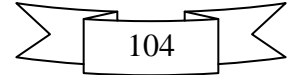

# **6.15 Propuesta final del primer nivel, CIA-UNAM**

En la propuesta de disposición física de instalaciones para el primer nivel del CIA, **[Figura](#page-109-0)  [51](#page-109-0)**, se consideró una búsqueda similar a la realizada en planta baja.

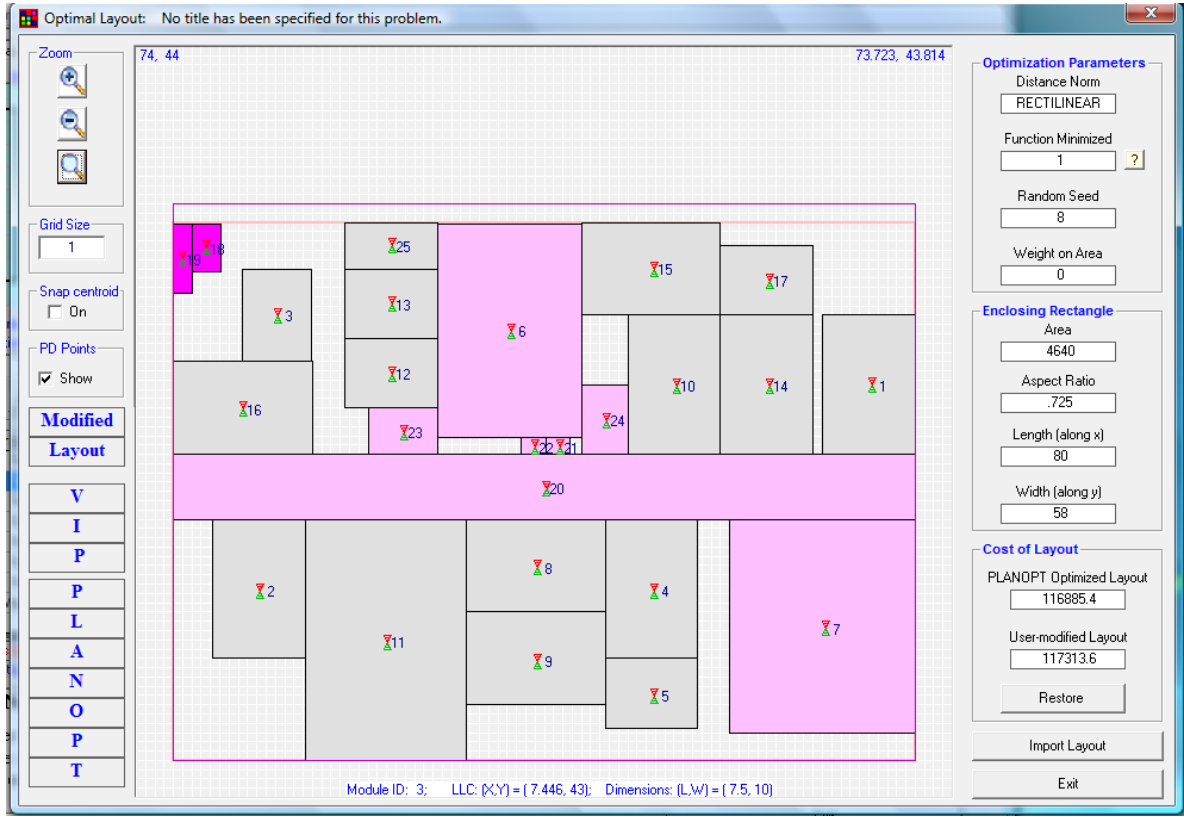

**Figura 51. Primer nivel del CIA**

<span id="page-109-0"></span>La propuesta de primer piso fue necesario modificar y eliminar un módulo y lograr un mejor aprovechamiento de áreas dentro del emplazamiento. Así el módulo seis cambió de 3 módulos de 10 x 15 a un módulo general de 15.5 x 23 (356.5  $m^2$ ), el módulo siete con aulas (de 8 módulos y un total de 600  $m^2$ ) fue sustituido por el Laboratorio de doble altura de 20 x 23 (460 m<sup>2</sup>), el módulo 11 (de 3 módulos con un total de 450 m<sup>2</sup>) cambió a un módulo de 17.3 x 26 (449.8 m<sup>2</sup>). Otros módulos conservaron las mismas dimensiones que corresponden a las áreas comunes como elevadores.

Las características de distribución aplicados y valores generados por el programa, **[Tabla](#page-110-0)  [55](#page-110-0)**, de la propuesta final, se muestran a continuación.

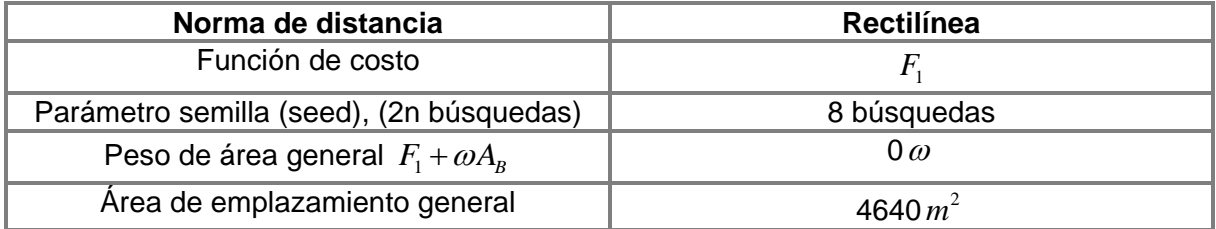

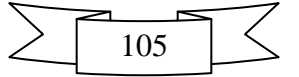

| Razón de aspecto $W_{\rm R}/L_{\rm R}$          | .725 $W_{\rm B}/L_{\rm B}$                                                                                       |  |
|-------------------------------------------------|----------------------------------------------------------------------------------------------------|--|
| <b>Optimo local</b><br>Costo<br>periodo · metro | ≈117313.6 $C/_{t+m}$                                                                                             |  |
| Modificado por el usuario                       | En módulos 6, 7 y 11                                                                                             |  |
| Observaciones                                   | Modificado directamente en módulos y<br>posicionándolos respecto a generar pasillos<br>de acceso a otros módulos |  |

**Tabla 55. Características de distribución, primer nivel**

## <span id="page-110-0"></span>**6.15.1 Propuesta final con nombres, primer nivel CIA-UNAM**

La distribución en el primer nivel, **[Figura 52](#page-110-1)**, se generó con ciertos módulos comunes en planta baja como elevadores y laboratorio de doble altura. Se conservo la distribución generada en el programa con la intención de mostrar una propuesta de área sin hacer más modificaciones y conservar lo más cercano posible las dimensiones para ciertos módulos requeridos (p.ej. Laboratorio de ingeniería mecánica asistida por computadora).

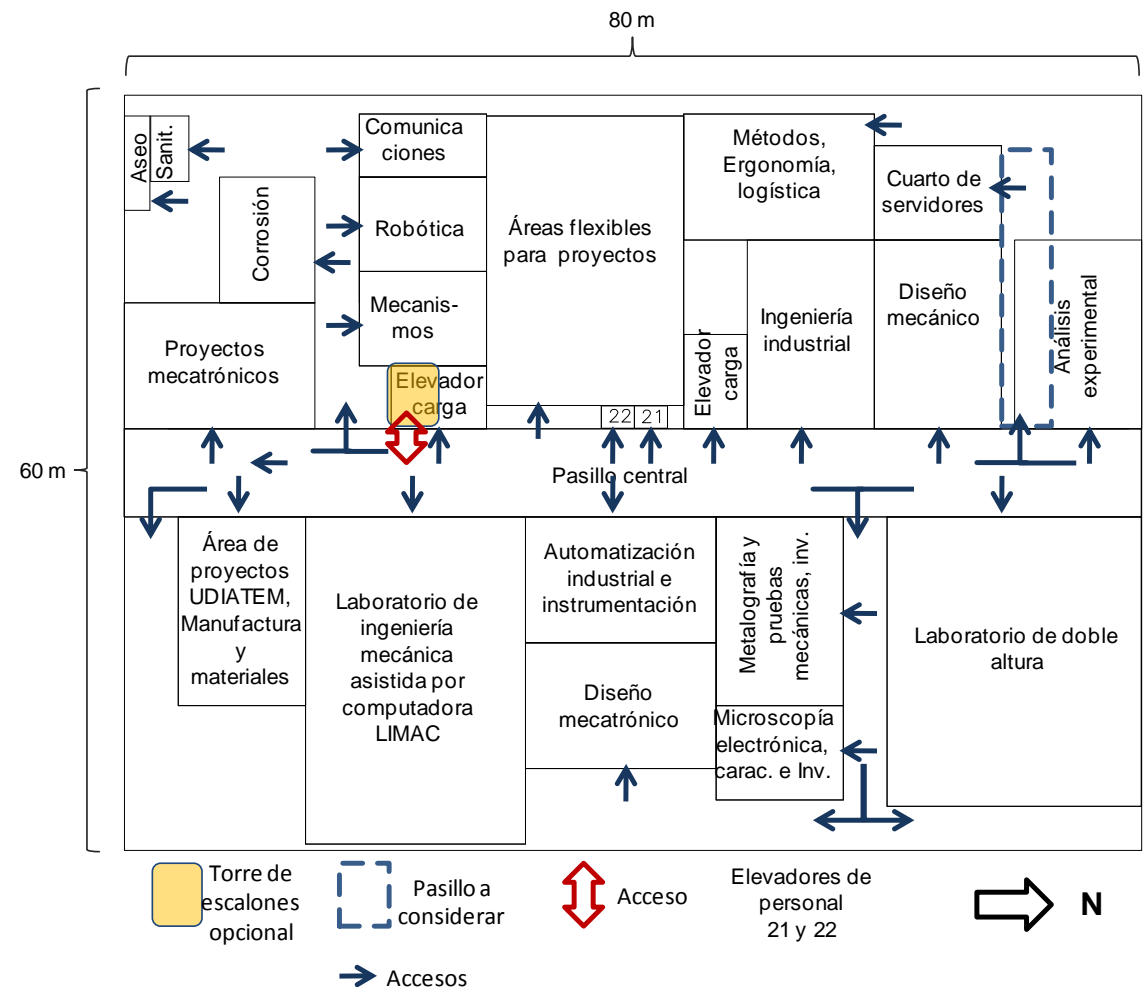

<span id="page-110-1"></span>**Figura 52. Primer nivel con nombres**

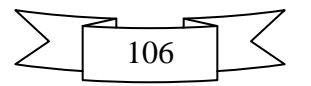

## **6.15.2 Isométrico de propuesta de áreas, primer nivel CIA-UNAM**

El isométrico, **[Figura 53](#page-111-0)**, se muestran los espacios destinados a los módulos con una altura de 4 metros en todos los laboratorios y cuartos de servicios. Excepto donde entra el laboratorio de doble altura que viene desde planta baja y ocupa el área en el segundo nivel. Los cubos de elevadores y escalera que vienen desde el primer nivel, tampoco se muestran.

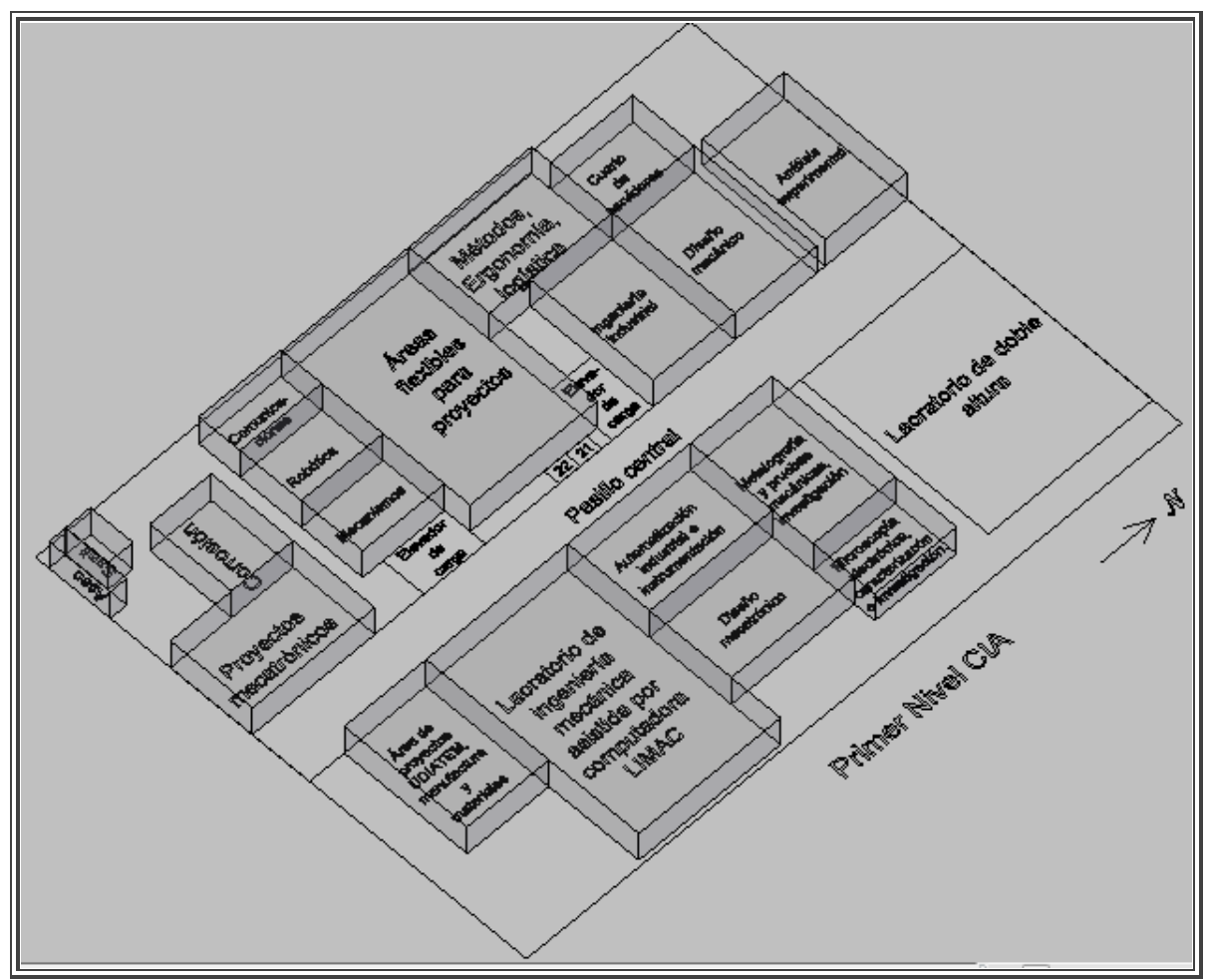

**Figura 53. Isométrico del primer nivel**

<span id="page-111-0"></span>Nota: Los volúmenes del isométrico fueron generados en auto CAD.

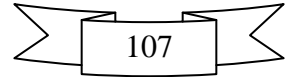

# **6.16 Propuesta final del segundo nivel, CIA-UNAM**

Propuesta de disposición física de instalaciones para el segundo nivel del CIA, **[Figura 54](#page-112-0)**, se consideró una búsqueda similar a la realizada en planta baja.

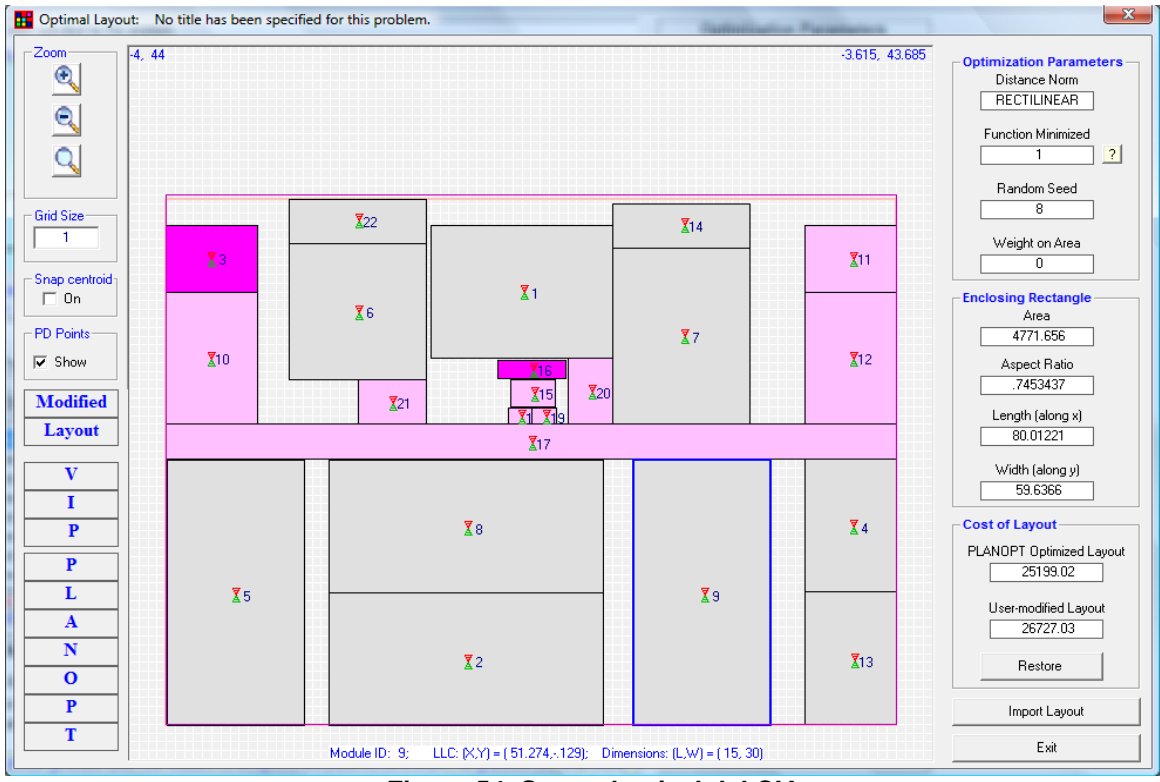

**Figura 54. Segundo nivel del CIA**

<span id="page-112-0"></span>La distribución de planta para el segundo piso se vio afectado por los requerimientos dimensionales de los módulos. Se modificó la dimensión del módulo 6 (Departamento de ingeniería industrial) de 18 x 16.6 (300  $m^2$ ) a 15 x 15.5 (232.5  $m^2$ ) como una alternativa para la obtener una distribución dentro del área de 60 x 80  $m^2$  (4800  $m^2$ ). También se modificaron los módulos 2, 5, 9, y 13 con una reducción de 50 cm sobre la coordenada del eje "y" del plano. No obstante existe la posibilidad de modificar otros módulos para aprovechar espacios vacios de la planta de distribución y generar pasillos de comunicación entre el pasillo central y los módulos.

Las características de distribución aplicados y valores generados por el programa, **[Tabla](#page-113-0)  [56,](#page-113-0)** de la propuesta final, se muestran a continuación.

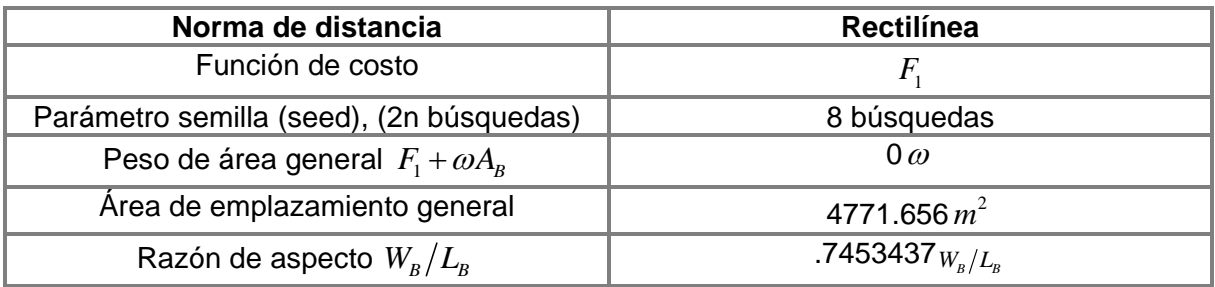

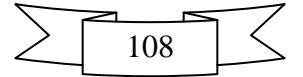

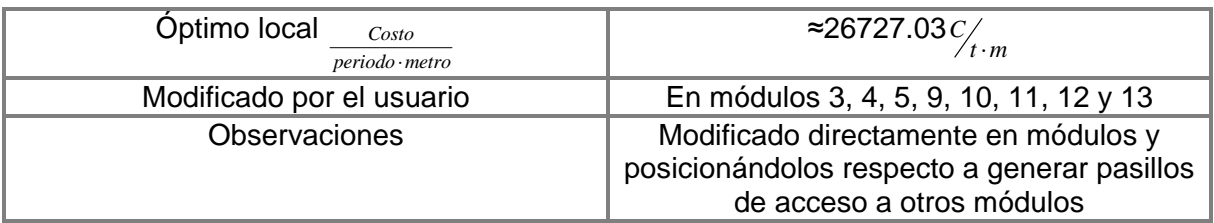

**Tabla 56. Características de distribución, segundo nivel**

## <span id="page-113-0"></span>**6.16.1 Propuesta final con nombres, segundo nivel CIA-UNAM**

La distribución en el segundo nivel, **[Figura 55](#page-113-1)**, se generó a partir de ciertos módulos fijos y se obtuvieron cinco pasillos que permiten la comunicación con los módulos posteriores o lejanos al pasillo central. Hubo una modificación en el ancho del pasillo central (80 *m* x 4 *m* ) para permitir el acomodo de otros módulos dentro del área. No obstante existe la posibilidad de modificar los módulos para posteriores modificaciones.

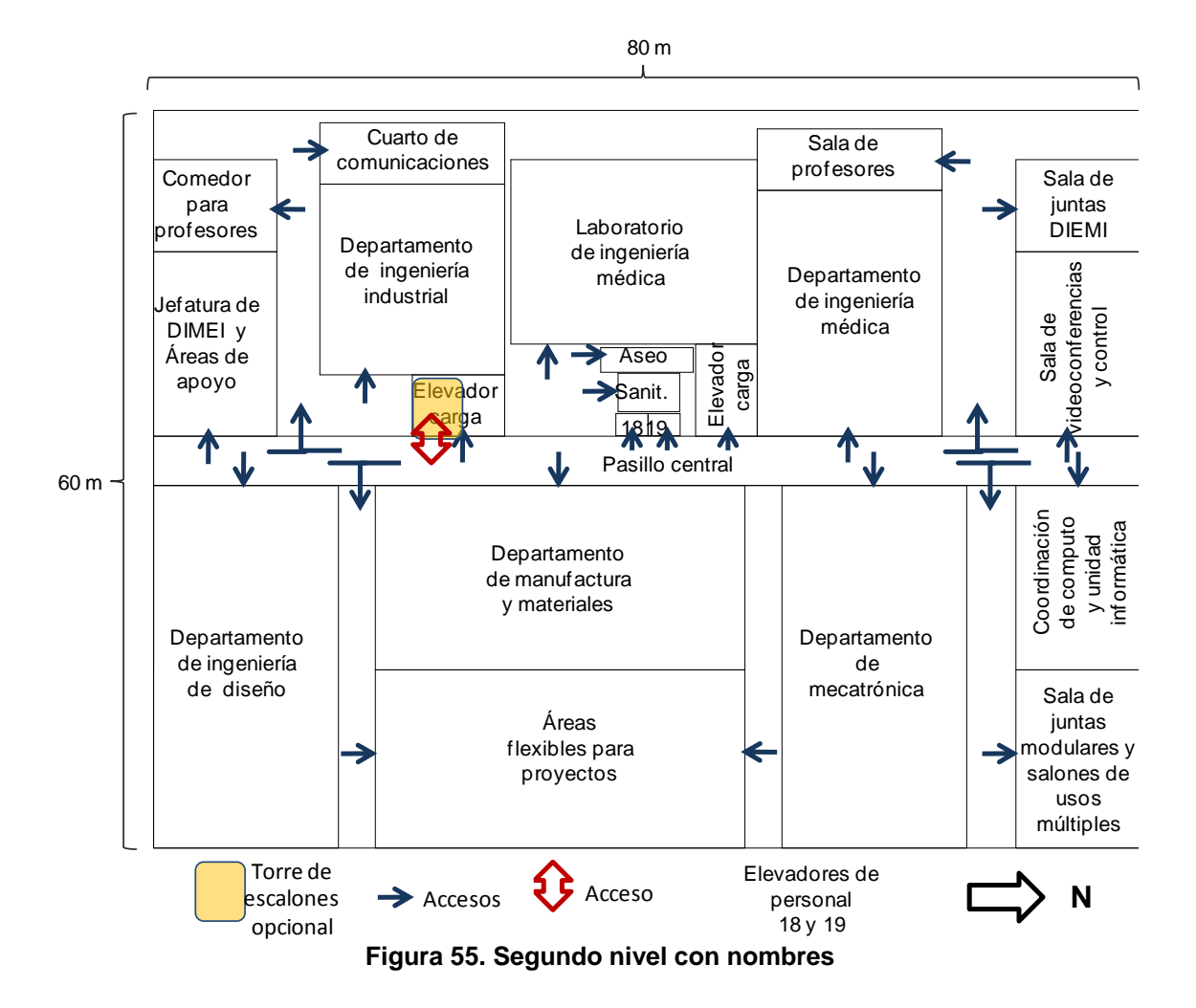

<span id="page-113-1"></span>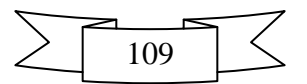

## **6.16.2 Isométrico de propuesta de áreas, segundo nivel CIA-UNAM**

El isométrico, **[Figura 56](#page-114-0)**, muestra los módulos distribuidos con una altura de 4 metros para cada área. No obstante hubo la necesidad de disminuir el ancho del pasillo central a 3.5 metros de ancho y así conservar lo más posible las dimensiones requeridas de varios departamentos de mayor área como Departamento de: Ingeniería de Diseño, Manufactura y Materiales, Mecatrónica, etc.

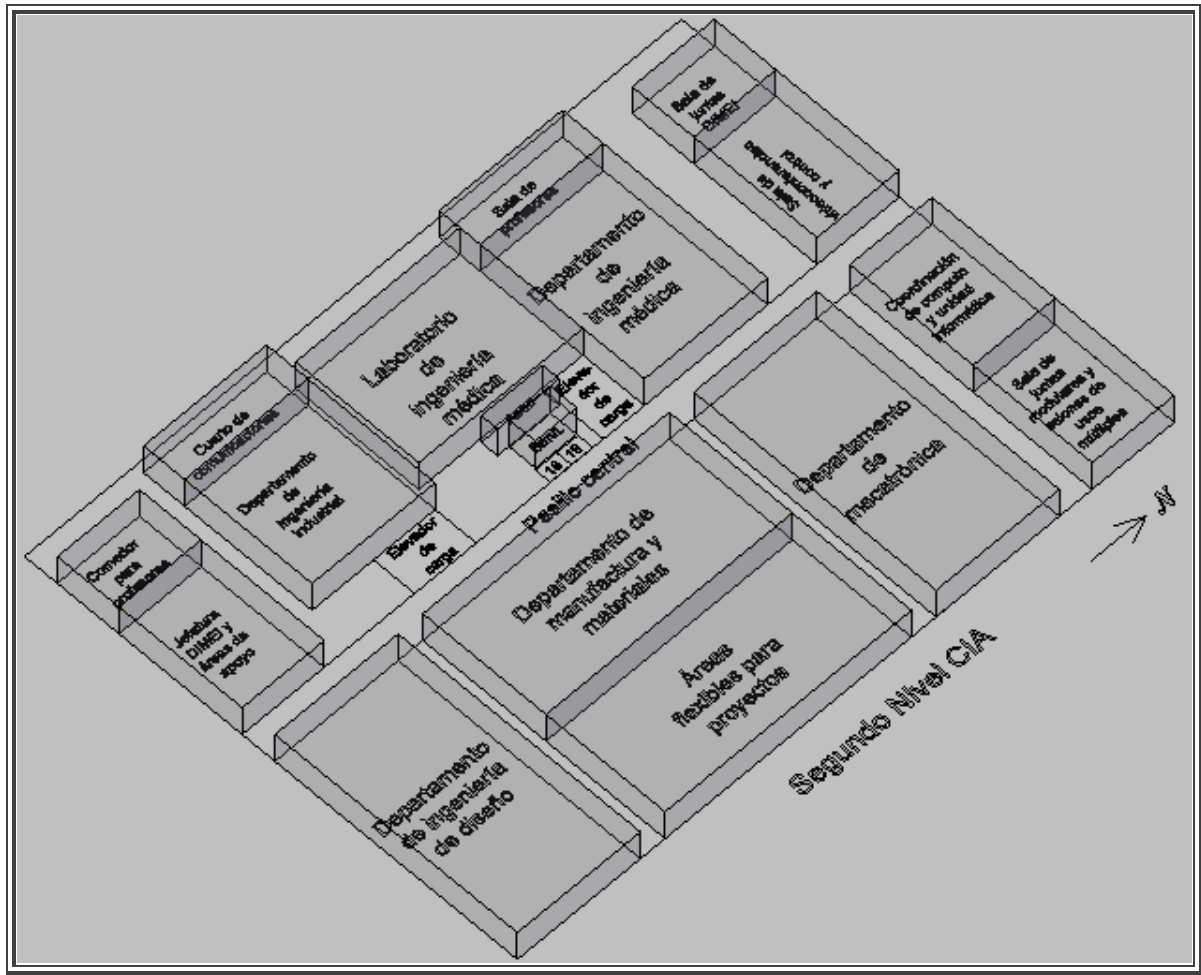

**Figura 56. Isométrico del segundo nivel**

<span id="page-114-0"></span>Nota: Los volúmenes del isométrico fueron generados en auto CAD.

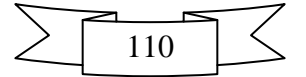

## **Capítulo 7. Conclusiones**

## **7.1 Conclusión, disposición física de instalaciones**

Un proyecto de distribución de instalaciones se puede ver afectado por aspectos legales y toma de decisiones subjetivas de la dirección, cuando no existe un análisis fundamentado en información, método, o programa de desarrollo.

La importancia de las recomendaciones y/o consideraciones generales para una adecuada distribución de planta varían según el caso de estudio, tipo de planta, laboratorios o centro de ingeniería a analizar. En la literatura existen análisis, métodos y algoritmos (SLP, FLP, QAP, QSP, PPEM, Teoría de Grafos, etc.) para dar solución al desarrollo o propuesta de distribución, los cuales se adecuan a las circunstancias particulares de un proyecto de distribución.

La gama de opciones a proponer en una disposición física de instalaciones es muy diversa, según el área de aplicación, lo que hace necesario seleccionar, estudiar y comparar el método más adecuado de aplicación para la disposición física de instalaciones.

Las mejoras de disposición física de las instalaciones en planta son parte importante de estudio y desarrollo de algoritmos óptimos, subóptimos o heurísticos (p.ej. Rama y Acotación, Cortando Planos, ALDEP, CORELAP, CRAFT, Algoritmos Híbridos, etc.). Así los programas de computadora desarrollados durante las últimas décadas son modificados y mejorados continuamente, pero cada programa de cómputo tiene características en su método de búsqueda u optimización que lo hace diferente para ciertas aplicaciones o casos de distribución.

El cálculo en relación a la información obtenida y/o desarrollada a ingresar y fundamentar cuantitativamente en la propuesta de distribución, es un aspecto importante, para la justificación de la disposición física de instalaciones en planta, pero está sujeto al juicio y conocimiento del individuo o equipo de trabajo.

Una carencia en la planeación, cuantificación de la comunicación y distribución de una planta de ingeniería o áreas de trabajo puede generar costos por pérdida de tiempo y conflictos de flujo entre módulos. Así en la generación y desarrollo de información para la disposición física de instalaciones es necesario diversas disciplinas, organización de fuentes generales de información, método y/o programa de aplicación.

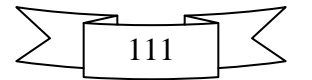

## **7.2 Conclusión, caso de estudio Centro de Ingeniería Avanzada (CIA), UNAM**

Algunas consideraciones generales para la ubicación de planta no fueron necesarias por el carácter académico y de investigación que desempeña el CIA, en Ciudad Universitaria UNAM, Facultad de Ingeniería.

Al usar el programa de computadora (VIP-PLANOPT) se logra obtener una solución optima al problema de distribución de instalaciones, del CIA, en la cual se aplica como base de recorrido "*La norma de distancia rectilínea (o Manhattan) entre departamentos*":  $d_{ij} = \left[ \left| x_i - x_j \right| + \left[ y_i - y_j \right] \right]$ . Corresponde a un camino de distancia ortogonal de un módulo a otro, comúnmente usado cuando se realiza un recorrido entre calles.

Las instalaciones se ubican dentro de un área limitada que puede generar problemas de distribución. Tal es el caso de la planta baja del Centro de Ingeniería Avanzada (Facultad de Ingeniería) de la UNAM, con un área de 4800 2 *m* (80m x 60m) disponibles. En el desarrollo y búsqueda de distribución, el programa muestra el mensaje de que no resuelve el "bin packing problem" (problema de empacado), y se logra una distribución en planta baja.

El establecimiento prematuro de dimensiones de algunos módulos no permitió un acomodo óptimo, teniendo la necesidad de modificar las dimensiones de algunos laboratorios o departamentos y conservar el área de otros, como el caso de manufactura avanzada (módulos 6, 7 y 8), que guardó sus dimensiones con un área total de 525  $m^2$ , permitiendo una mejor distribución. Otros módulos de mantenimiento fueron ubicados en zonas de menor flujo ya que no generaban un beneficio mayor a la finalidad principal de la planta. También se realizó una serie de pasillos de 3 metros de ancho como mínimo para posibilitar el flujo de personas, equipo industrial y laboratorio en *planta baja*.

De la primera distribución sin restricciones de emplazamiento ni módulos fijos, con un costo óptimo de 88714.05 por periodo de recorrido y área de 6560 m<sup>2</sup>, se llegó a la decima distribución con módulos fijos y menor al área límite de 60 x 80 metros o 4800 m<sup>2</sup> con un costo total óptimo de 133786.7 por periodo de recorrido en metros y área total de 4606.507 m<sup>2</sup>, que proporciona una diferencia de 1953.493 m<sup>2</sup> y 45072.65 de costo total por un periodo de recorrido en metros, en comparación con la primera distribución.

En tanto al primer y segundo nivel con un costo total optimizado de 117313.6 y 26727.03 respectivamente, mantienen la distribución propuesta por el programa en módulos no fijos, y permite ver la naturaleza de ubicación de dichos módulos, en relación a la mejor propuesta de distribución encontrada, y poder hacer modificaciones futuras de algunos laboratorios o departamentos con el objeto de obtener pasillos de dimensiones deseadas mayores a un metro de ancho.

El flujo dentro de la *planta baja,* se establece con un eje central principal de norte a sur y la generación de pasillos laterales, a pesar de las restricciones de áreas o módulos fijos como: elevadores, pasillos y área limite de emplazamiento, lo que genera una tendencia de distribución en el primer y segundo nivel.

El uso del parámetro "seed" (semilla) para empezar el proceso de optimización, ayuda en la búsqueda de más distribuciones dentro del área límite. Así en cada modificación de

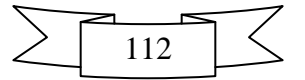

planta es necesario dicho parámetro y en algunos casos es redundante en los resultados generados.

El programa VIP-PLANOPT 2006 opera con áreas o módulos rectangulares lo que limita el aprovechamiento de ciertos espacios en la distribución, por tal razón es deseable un programa de computadora que incluya formas irregulares.

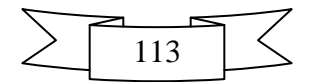

## **Bibliografía**

Acello, B., MS, RN. (2002). *The OSHA Handbook* (3th Ed.) Clifton Park, NY: Thomson Learning.

Centro de Ingeniería Avanzada UNAM. (2008). El CIA y la FI, Ubicación, Necesidades y Expansión. Recuperado el 13 de enero de 2010, de http://www.cia.unam.mx/

Cobos, S.S. (1994). *La técnica de la búsqueda tabú y sus aplicaciones*. Tesis de doctorado no publicada, Universidad Nacional Autónoma de México, Ciudad Universitaria. México, D.F.

Dale, N. & Weems, C. (2008). *Programing and problem solving with JAVA* (2º ed.). Sudbury, Massachusetts: Jones and Bartlett Publishers.

Engineering O. S. (2009). *Visually Interfaced Package of PLANOPT*. Pritchett Industrial Blvd. Austell, GA. USA.

Elizondo C.M., (2009). *Notas de clase, Programación Entera*. No publicada, Universidad Nacional Autónoma de México, Facultad de Ingeniería. Ciudad Universitaria. México D.F.

Francis, R. L., McGinnis, L.F., & White, J.A. (1992). *Facility Layout and Location* (2th ed.). Englewood Cliffs, N.J. USA : Prentice-Hall, Inc.

Fuentes, Z. A., (1995). *Un sistema de metodologías de planeación* (1ª edición). México: Universidad Nacional Autónoma de México, Facultad de Ingeniería.

Gaither, N., & Frazier, G. (2000). *Administración de la producción y operaciones. México*: Thomson Editores.

Gerez, V., & Grijalva, M. (1976). *El enfoque de sistemas*. México: Limusa.

Grimaldi, R. P. (1998). *Matemáticas discretas y combinatorias. Una introducción con aplicaciones* (tercera edición ed.). México: Pearson Printice Hall.

Hillier, F. S., & Lieberman G. J. (2006). *Introducción a la investigación de operaciones* (8ª ed.). México, D. F.: McGraw-Hill.

Kalpakjian, S., & Schmid, S. R. (2008). *Manufactura, ingeniería y tecnología* (5ª ed.).México: PEARSON Educacion, Prentice Hall.

Kusiak A. & Heragu S.S. (1987). *The facility layout problem*. Departament of Mechanical and Industrial Engineering, University of Manitoba, Canada. 29, (1987), 229-251.

Landau, R., & Cohan A.S. (1970). *La planta química*. México: Compañía Editorial Continental, S.A.

Mañas, J. A. (1997, Noviembre). *Análisis de algoritmos: complejidad*. Recuperado el 8 diciembre, 2009, de http://www.lab.dit.upm.es/~lprg/material/apuntes/o/index.html

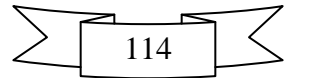

Melián. B, Moreno P. J. A. & Moreno V. J. M. (2003). *Metaheurísticas una visión global*. DEIOC. Universidad de la Laguna. *Inteligencia Artificial, Revista Iberoamericana de Inteligencia Artificial. No.19 (2003),pp. 7-28, ISSN: 1137-3601. © AEPIA*

McKendall R.A Jr.& Hakobyan A. (2009). *Heuristics for the dynamic facility layout problem with unequal-area departments*, European Journal of Operational Research.

Meyers, E. F., & Stephens, M. P. (2006). *Diseño de instalaciones de manufactura y manejo de materiales* (3ª ed.). México: PEARSON Educación.

Mora, G. R. (2009). *Desarrollo de un procedimiento para solucionar el problema de alineamiento múltiple de secuencias*. Tesis de maestría no publicada, Universidad Nacional Autónoma de México, Ciudad Universitaria. México, D.F.

Peñaloza R.E. (2004). *Fundamentos de programación con C-C++* (4ª ed.). México: Alfaomega, UNAM.

Niebel W.B. (1996). *Manual de laboratorio para ingeniería industrial: Estudio de tiempos y movimientos* (9ª ed.). México: Alfaomega.

Prawda, W. J. (1976). *Métodos y modelos de investigación de operaciones* (Vol. 2, pp.579-594). México: Limusa.

Real Academia Española. (2006). Madrid, España. *Diccionario esencial de la lengua española*. Espasa. Calpe.

[Salvendy, G.](javascript:open_window(%22http://132.248.67.3:8991/F/PI4MP8SA9P3KVSS8XMXKRT7TTTH69MQ293E7Y6G2X1DGII9R4I-02200?func=service&doc_number=000568485&line_number=0013&service_type=TAG%22);) (1992), *Handbook of industrial engineering* (2ªed.). [New York:](javascript:open_window(%22http://132.248.67.3:8991/F/PI4MP8SA9P3KVSS8XMXKRT7TTTH69MQ293E7Y6G2X1DGII9R4I-02198?func=service&doc_number=000568485&line_number=0009&service_type=TAG%22);) J. Wiley,

Scholz, D., Petrick A., & Domschke W. (2008). *STaTS: A Slicing Tree and Tabu Seach based heuristics for the unequal area facility layout problem*, European Journal of Operational Research. 197, (2009), 166-178.

Solar, G.E., & Speziale de G. L. (1997). *Apuntes de Algebra Lineal* (3ª ed.). México: Limusa.

Sule, D. R. (2001). *Instalaciones de manufactura*: ubicación, planeación y diseño. Mexico: Thomson Learning.

Tompkins, J. A., & White, J. A. (2003). *Facilities Planning* (3th ed.). United States: John Wiley and Sons, Inc.

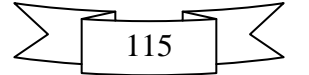

## **ANEXO 1. Análisis de algoritmos**

Dalle N. & Weems C. (2008) en su libro Programming and problem solving with JAVA comentan lo siguiente:

En ciencia de la computación, existe una forma para medir la cantidad el trabajo hecho por un algoritmo relativo al tamaño del problema, porque usualmente más de un algoritmo puede resolver el mismo problema. Hay que escoger el algoritmo más eficiente que es el que hace el trabajo más pequeño de un problema dado.

La cantidad de trabajo involucrada en ejecutar un algoritmo, en relación al tamaño del problema, es la "complejidad del algoritmo" (o complejidad computacional). En tal caso hay que comparar 2 algoritmos y determinar cual requiere menor trabajo.

Se puede usar el número de pasos ejecutados como una medida de trabajo. Una *declaración*, como una *asignación*, puede requerir *sólo un paso*; otra *declaración*, como un *ciclo* (o *Loop* en Inglés), puede requerir muchos pasos. Se define un *paso* como una operación aproximadamente *equivalente en complejidad* como una comparación, una operación I/0, o una asignación.

Dado un algoritmo con sólo una secuencia de declaraciones (sin ramas o ciclos), el número de pasos realizados está directamente relacionado con el número de declaraciones.

Cuando se introduce ramas (branches en inglés), no obstante, es posible dejar u o omitir algunas declaraciones en el algoritmo. Una rama nos permite sustraer pasos sin removerlos físicamente del algoritmo porque sólo una rama se ejecuta a un tiempo. Usualmente se expresa el trabajo en términos del peor caso o escenario y se enumeran los pasos en la rama más larga.

Ahora, si un ciclo repite una secuencia de 15 simples declaraciones 10 veces, este realizara 150 pasos. Los ciclos nos permiten multiplicar el trabajo hecho por un algoritmo sin añadir físicamente declaraciones.

Cuando se tiene una medida de trabajo hecho en un algoritmo, este se puede comparar. Por ejemplo si, un algoritmo A, ejecuta 3124 pasos y un algoritmo B realiza esa tarea en 1321 pasos. El algoritmo B es más eficiente, ya que el número de pasos es menor que A para esa misma tarea.

Si un algoritmo, de *corrida a corrida*, siempre lleva el mismo número de pasos o menor, se dice que este se ejecuta en una cantidad de tiempo constante, tales algoritmos tiene una "complejidad de tiempo constante".

Un tiempo constante no significa que sea pequeño; sólo que la cantidad de trabajo hecho no excede alguna cantidad de una corrida a otra a pesar del tamaño del problema.

Si un ciclo (Loop en inglés) se ejecuta un número fijo de veces, el trabajo hecho es mayor que el número físico de declaraciones pero es aun constante. Pero ¿qué pasa si el número de iteraciones del ciclo cambia de una corrida a la siguiente? Suponga que un archivo de datos contiene N valores de datos a ser procesados en un ciclo. Si el ciclo lee

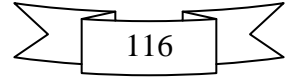

y procesa un valor durante cada iteración, entonces el ciclo ejecuta N iteraciones. La cantidad de trabajo hecha depende entonces de una *variable* el *número de valores de datos*. En este ejemplo la variable N determina el tamaño del problema.

Si existe un ciclo que se ejecuta N veces, el número de pasos a ser ejecutados es como *factor de tiempo N*. Este factor es el número de pasos realizados dentro de una sola iteración del ciclo. Específicamente, el trabajo hecho por un algoritmo con un "ciclo de datos dependiente" es dado por la siguiente expresión:

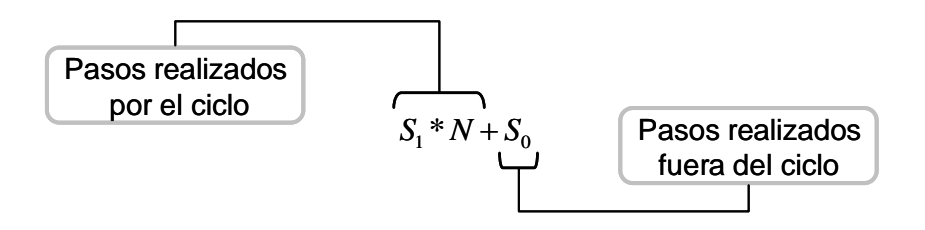

donde 1 *S* es el número de pasos en el ciclo del cuerpo (una constante de un ciclo simple dado), *N* es el número de iteraciones (una variable que representa el tamaño del problema), y  $S_0$  es el número de pasos fuera del ciclo. Los matemáticos llaman a esta forma de expresión *lineal*; de ahí, los algoritmos de este tipo se dice que tienen "complejidad de tiempo lineal". Si el incremento de *N* es grande, el término  $S_1 * N$ domina el tiempo de ejecución. Por ejemplo si  $S_0$  y  $S_1$  son de 20 pasos cada uno y  $N$  es 1,000,000.,entonces el número total de pasos es 20,000,020. El paso 20 hecho por  $\mathit{S}_\mathrm{0}$  representa sólo una pequeña fracción del total en este caso.  $S_1 * N + S_0$ <br>
en el ciclo del cuerpo<br>
en el ciclo del cuerpo<br>
pasos fuera del ciclo<br>
ahí, los algoritmos d<br>
Si el incremento de<br>
pr ejemplo si  $S_0$  y  $S_1$  s<br>
otal de pasos es 20<br>
acción del total en est<br> *dependiente* qu

¿Qué pasa con un *ciclo de datos dependiente* que contiene *ciclos anidados*? El número de pasos en el ciclo interno,  $S_z$ , y el número de iteraciones realizados por el interno,  $|L|$ , debe ser multiplicado por el número de iteraciones en el ciclo externo:

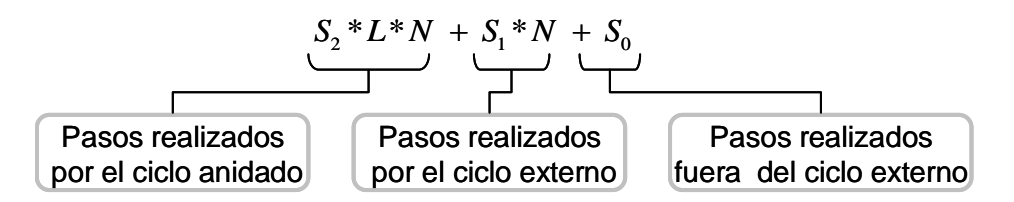

Por si mismo, el ciclo interno realiza ( $S_2^*L$ ) pasos. Porque este es repetido N veces por el ciclo externo, no obstante, la cuenta da un total de  $(S_2 * L * N)$  pasos. Si  $L$  es una constante, entonces el algoritmo aun se ejecuta en tiempo lineal.

Ahora suponga que por cada iteración de N ciclos externos el ciclo interno realiza N pasos  $(L = N)$ . Aquí la formula de N pasos es:

$$
S_2 * N * N + S_1 * N + S_0
$$
  
\n6  
\n
$$
S_2 * N^2 + S_1 * N + S_0
$$

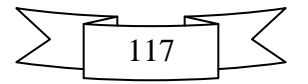

Porque  $N^2$  crece mucho más rápido que N (para valores grandes de N), el termino de ciclo interno (S<sub>2</sub> \* N<sup>2</sup>) justifica la mayoría de los pasos ejecutados y el trabajo hecho. El correspondiente tiempo de ejecución es esencialmente proporcional a  $N^2$ . Los matemáticos llaman a este tipo *formula cuadrática.*

Si hay un *ciclo anidado doble*, donde cada ciclo depende de *N* , entonces la expresión de complejidad es:

$$
S_3 * N * N * N + S_2 * N * N + S_1 * N + S_0
$$
  
\n6  
\n
$$
S_3 * N^3 + S_2 * N^2 + S_1 * N + S_0
$$

el trabajo y tiempo son proporcional a  $N^3$  donde N es razonablemente grande. Tal formula es llamada *cúbica*.

La siguiente tabla muestra los pasos requeridos por cada incremento en el exponente de *N* , donde *N* es un *factor de medida del problema*, así como el *número de valores de entrada*. Véase **[Tabla \(A-1\) 1](#page-122-0)**.

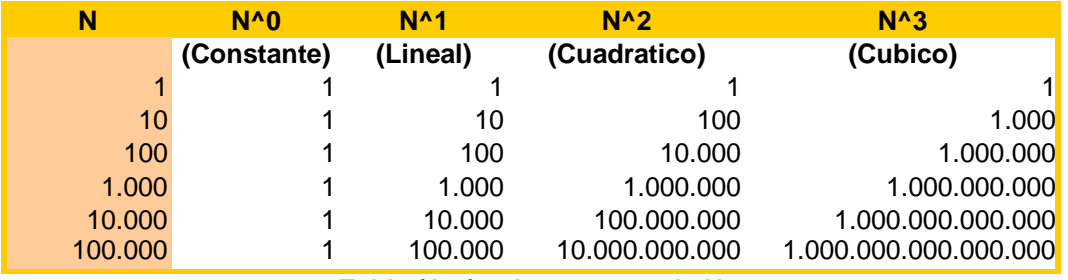

**Tabla (A-1) 1. Incremento de N**

<span id="page-122-0"></span>Como se observa, cada vez que el exponente se incrementa en uno, el número de pasos es multiplicado una magnitud de orden adicional (factor de 10). Esto es, si *N* es hecho 10 veces más grande, el trabajo hecho en un algoritmo  $N^2$ se incrementa un factor de 100, y el trabajo hecho en un algoritmo $N^3$ se incrementa un factor de 1000. Explicando este ultimo algoritmo ( $N^3$ ), un *algoritmo con un doble ciclo anidado*, el cual cada ciclo depende del número de valores de datos, toma 1000 pasos para 10 valores de entrada ( *N = 10* ) y un cuatrillón de pasos para 100,000 valores de entrada ( *N =100000* ). En una computadora que ejecuta un billón (1,000,000,000,000) de instrucciones por segundo, este último caso tomaría más de 10 días en correr el algoritmo.

La tabla también muestra que los pasos fuera del ciclo más recóndito, justifican o encuentran una porción insignificante del total de pasos cuando *N* se vuelve grande. Porque el ciclo más recóndito domina el tiempo total, y se puede clasificar la complejidad de un algoritmo acorde al orden más alto de *N* que aparece en su expresión de complejidad, llamado el "orden de magnitud" o simplemente *orden de esa expresión*. Así se puede decir que los algoritmos tienen "Orden *N* cuadrada" o "complejidad de Orden  $N^2$ " (o cúbica, etc.) se les puede describir con la notación Gran-O (Big-O, en inglés). Por

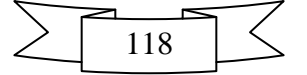

ejemplo,  $O(1)$  es de tiempo constante,  $O(N)$  es de tiempo lineal,  $O(N^2)$  es de tiempo cuadrático, y  $O(N^3)$  es de tiempo cúbico.

Determinar la complejidad de algoritmos diferentes, permite comparar el trabajo que ellos requieren sin tener que programarlos y ejecutarlos. Por ejemplo si hay un algoritmo  $O(N^2)$  y un algoritmo lineal ( $N$ ) que realiza la misma tarea, probablemente se escogerá el algoritmo lineal. Se dice probablemente, porque un algoritmo  $O(N^2)$  actualmente puede ejecutar menos pasos que un O( *N* ) para valores pequeños de *N* . Recordando que si el tamaño de factor N es pequeño, las constantes y los términos de menor orden en la expresión de complejidad pueden ser significantes.

Para ver como esta idea trabaja, del siguiente ejemplo, **[Tabla \(A-1\) 2](#page-123-0)**. Suponiendo que un algoritmo A es  $O(N^2)$  y un algoritmo B es  $O(N)$  lineal. Para Valores grandes de N; normalmente se escogería el algoritmo B porque requiere menos trabajo que A. Pero si el algoritmo B,  $S_0 = 1000$  y  $S_1 = 1000$ . Si N es igual a 1, el algoritmo B tomara 2000 pasos para ejecutarse. Ahora si el algoritmo A, tiene  $S_0 = 10$ ,  $S_1 = 10$  y  $S_2 = 10$ . Cuando N es igual a  $1,(N=1)$ , entonces el algoritmo, A, toma sólo 30 pasos para ejecutarse. La siguiente tabla compara el número de pasos tomados para los dos algoritmos con diferentes valores de *N* .

|            | <b>Algortimo A</b> Algortimo B |            |
|------------|--------------------------------|------------|
| Valor de N | $O(N^2)$                       | O(N)       |
| 1          | 30                             | 2.000      |
| 2          | 70                             | 3.000      |
| 3          | 130                            | 4.000      |
| 10         | 1.110                          | 11.000     |
| 20         | 4.210                          | 21.000     |
| 30         | 9.310                          | 31,000     |
| 50         | 25.510                         | 51.000     |
| 100        | 101.010                        | 101.000    |
| 1.000      | 10.010.010                     | 1.001.000  |
| 10.000     | 1.000.100.010                  | 10.001.000 |

**Tabla (A-1) 2. Crecimiento del algoritmo A**

<span id="page-123-0"></span>De la tabla anterior se puede observar que el algoritmo, A, es de $O(N^2)$  y que es actualmente más rápido que el algoritmo, B, que es de  $O(N)$ , hasta el punto donde N es igual a 100. En este punto B llega a ser más eficiente. Así, se observa que N es siempre menor que 100 en un problema particular, nosotros podemos seleccionar el algoritmo A

En cada algoritmo, podemos empezar con una lista que contiene algunas cantidades de artículos *N* **.**

Por ejemplo, en el peor caso, con un código contener (contains, de Java) para el "método de búsqueda secuencial", explora todos los *N* componentes para localizar un artículo. Esto es, que requiere N pasos para ejecutarse. En promedio, el código contener (contains, en inglés) toma aproximadamente $\frac{N}{2}$ *N* pasos para encontrar un artículo.

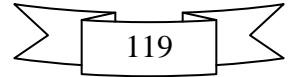

Crecimiento de funciones de complejidad computacional, **[Figura \(A-1\) 1](#page-124-0)**, con relación al tamaño de entrada como se muestra en la siguiente gráfica.

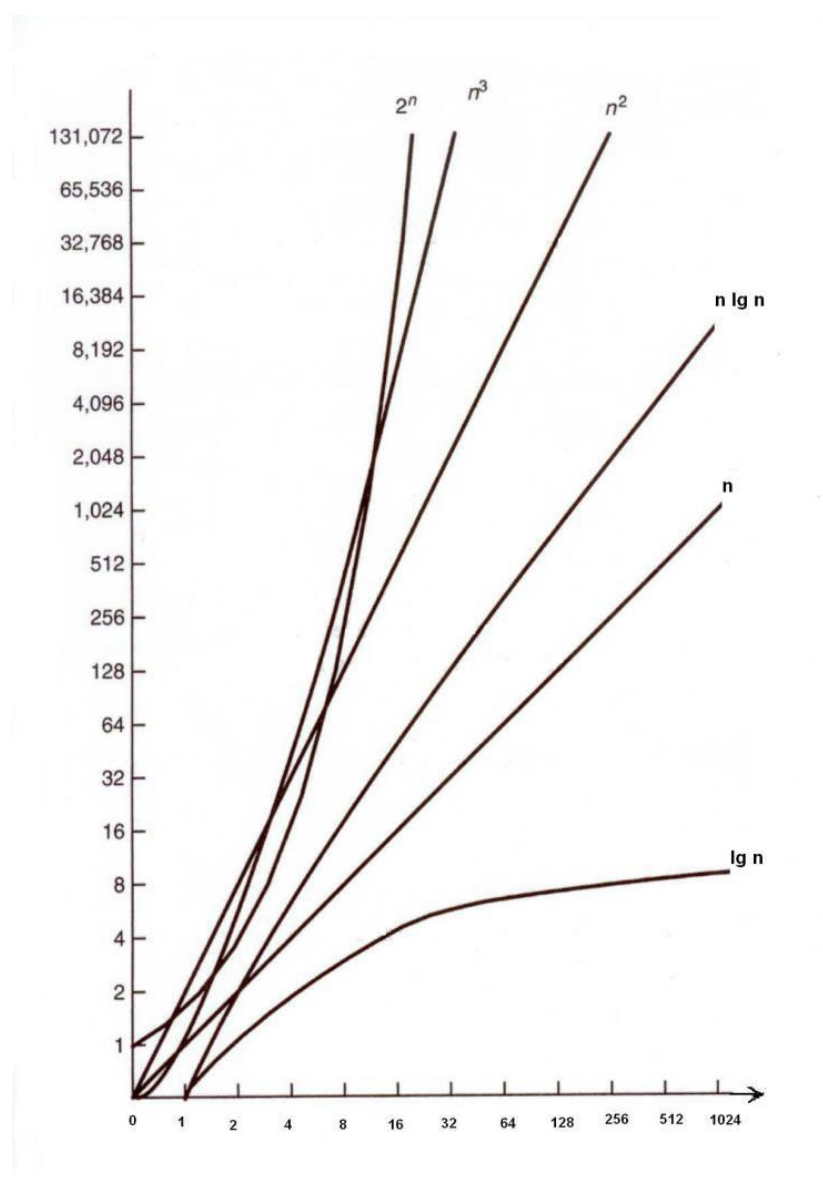

<span id="page-124-0"></span>**Figura (A-1) 1. Crecimiento de funciones**

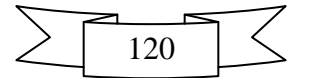

## **ANEXO 2. Heurística y Metaheurística**

#### **Heurística**

Hillier & Lieberman (2006) definieron lo siguiente:

Un "método heurístico" es un procedimiento que trata de descubrir una solución factible muy buena, pero no necesariamente una solución óptima, para el problema específico bajo consideración. No puede darse una garantía acerca de la calidad de la solución que se obtiene, pero un método heurístico bien diseñado puede proporcionar una solución que está cerca de ser óptima (o concluir que no existen tales soluciones). El procedimiento también debe ser suficientemente eficiente como para manejar problemas muy grandes. Con frecuencia, el procedimiento es un *algoritmo iterativo* novedoso, donde cada iteración implica la realización de una búsqueda de una nueva solución que puede ser mejor que la solución que se encontró con anterioridad. Cuando el algoritmo termina después de un tiempo razonable, la solución que proporciona es la mejor que se pueda encontrar en cualquier iteración.

Con frecuencia los métodos heurísticos se basan en ideas relativamente simples de sentido común acerca de la forma en que se debe de buscar una buena solución. Estas ideas deben ajustarse al problema específico de interés. En consecuencia los métodos heurísticos tienden a ser *ad hoc* por naturaleza. Esto es, por lo general cada método se diseña para abordar un tipo específico de problema en vez de una variedad de aplicaciones.

Por muchos años esto significó que, para desarrollar un método heurístico, un equipo de IO necesitaría comenzar desde cero para así ajustarse al problema bajo consideración, siempre que no exista un algoritmo disponible para encontrar una solución óptima. Este panorama ha cambiado en años relativamente recientes con el desarrollo de *metaheurísticas poderosas*. (p.617)

Melián, Pérez & Vega (2003) mencionan lo siguiente:

En "Investigación Operativa", el término *heurístico* se aplica a un procedimiento de resolución de problemas de optimización con una concepción diferente. Se califica de *heurístico* a un procedimiento para el que se tiene un alto grado de confianza en que encuentra soluciones de alta calidad con un coste computacional razonable, aunque no se garantice su optimalidad o su factibilidad, e incluso, en algunos casos, no se llegue a establecer lo cerca que se está de dicha situación.

En "Inteligencia Artificial (IA)" se emplea el calificativo *heurístico*, en un sentido muy genérico, para aplicarlo a todos aquellos aspectos que tienen que ver con el empleo de conocimiento en la realización dinámica de tareas. Se habla de heurística para referirse a una técnica, método o procedimiento inteligente de realizar una tarea que no es producto de un riguroso análisis formal, sino de conocimiento experto sobre la tarea. En especial, se usa el término heurístico para referirse a un procedimiento que trata de aportar soluciones a un problema con un buen rendimiento, en lo referente a la calidad de las soluciones y a los recursos empleados.

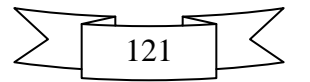

#### **Metaheurística**

<span id="page-126-0"></span> $\overline{a}$ 

Hillier & Lieberman (2006) definieron lo siguiente:

Una "metaheurística" es un método de solución general que proporciona tanto una estructura general como criterios estratégicos para desarrollar un método heurístico específico que se ajuste a un tipo particular de problema. (p. 617)

Melián, Pérez & Vega (2003) mencionan lo siguiente:

El término "metaheurística" se obtiene de anteponer a *heurística* el prefijo *meta* que significa "más allá" o "a un nivel superior". Los conceptos actuales de lo que es una metaheurística están basados en las diferentes interpretaciones de lo que es una forma inteligente de resolver un problema. Las m*etaheurísticas* son estrategias inteligentes para diseñar o mejorar procedimientos heurísticos muy generales con un alto rendimiento. El término metaheurística apareció por primera vez en el artículo seminal sobre búsqueda *tabú* de Fred Glover en 1986. A partir de entonces han surgido multitud de propuestas de pautas para diseñar buenos procedimientos para resolver ciertos problemas que, al ampliar su campo de aplicación, han adoptado la denominación de metaheurísticas.

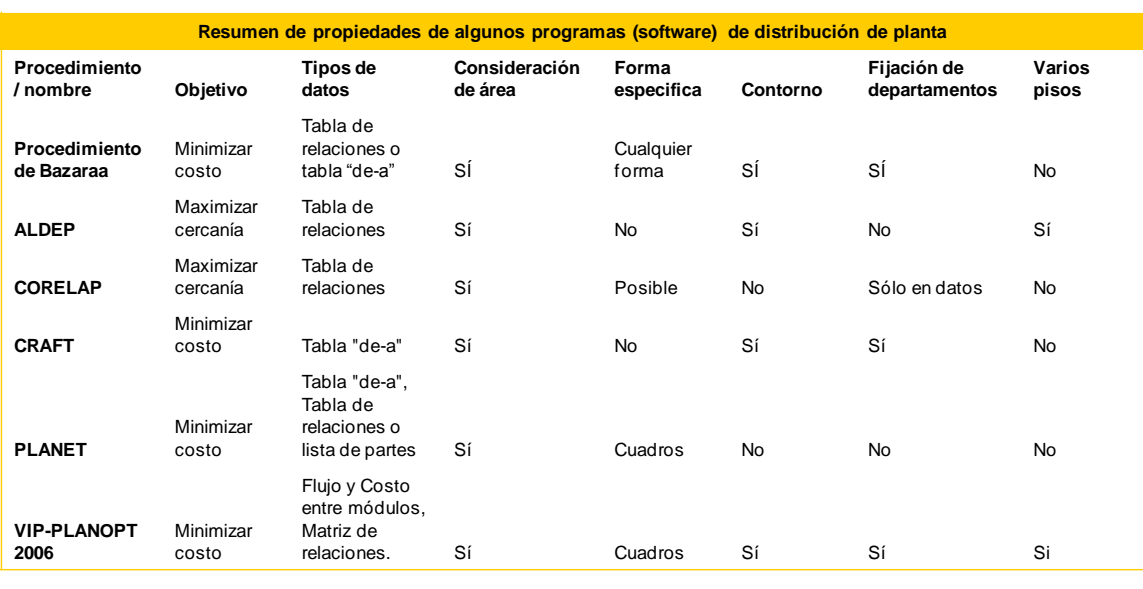

## **Programas para distribución de plantas<sup>26</sup>**

**Tabla (A-2) 1. Rutinas de distribución de planta**

<sup>26</sup> Sule, D. R. (2001). *Instalaciones de manufactura*: ubicación, planeación y diseño. Mexico: Thomson Learning.

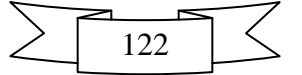

<span id="page-127-0"></span>**ANEXO 3. Gráficas de planta baja, CIA-UNAM**

**Figuras** (A-3) 1.

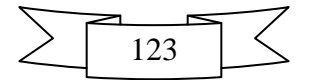

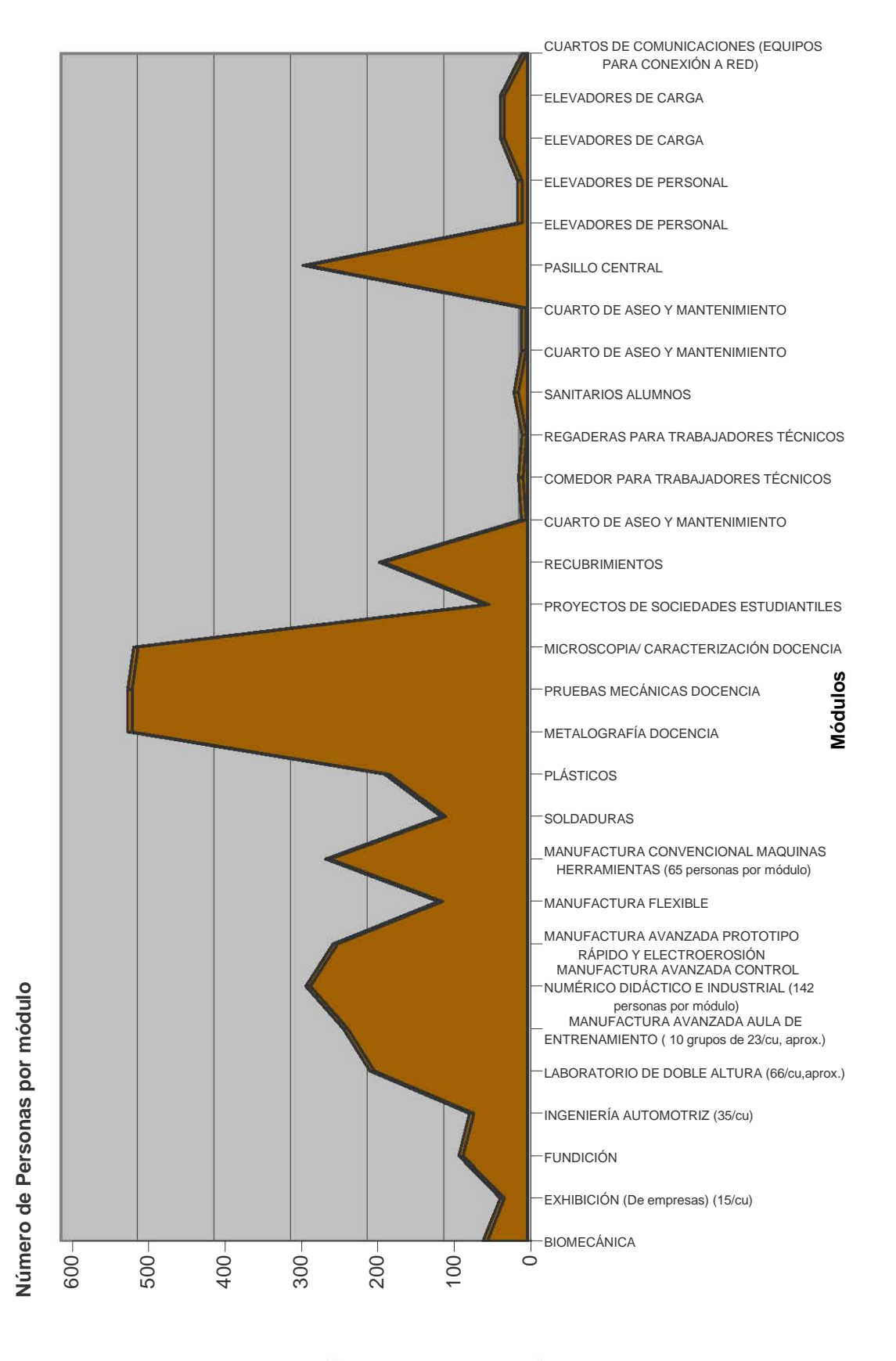

## **Gráfica de personas por módulo en planta baja del CIA**

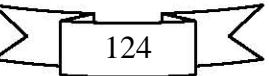

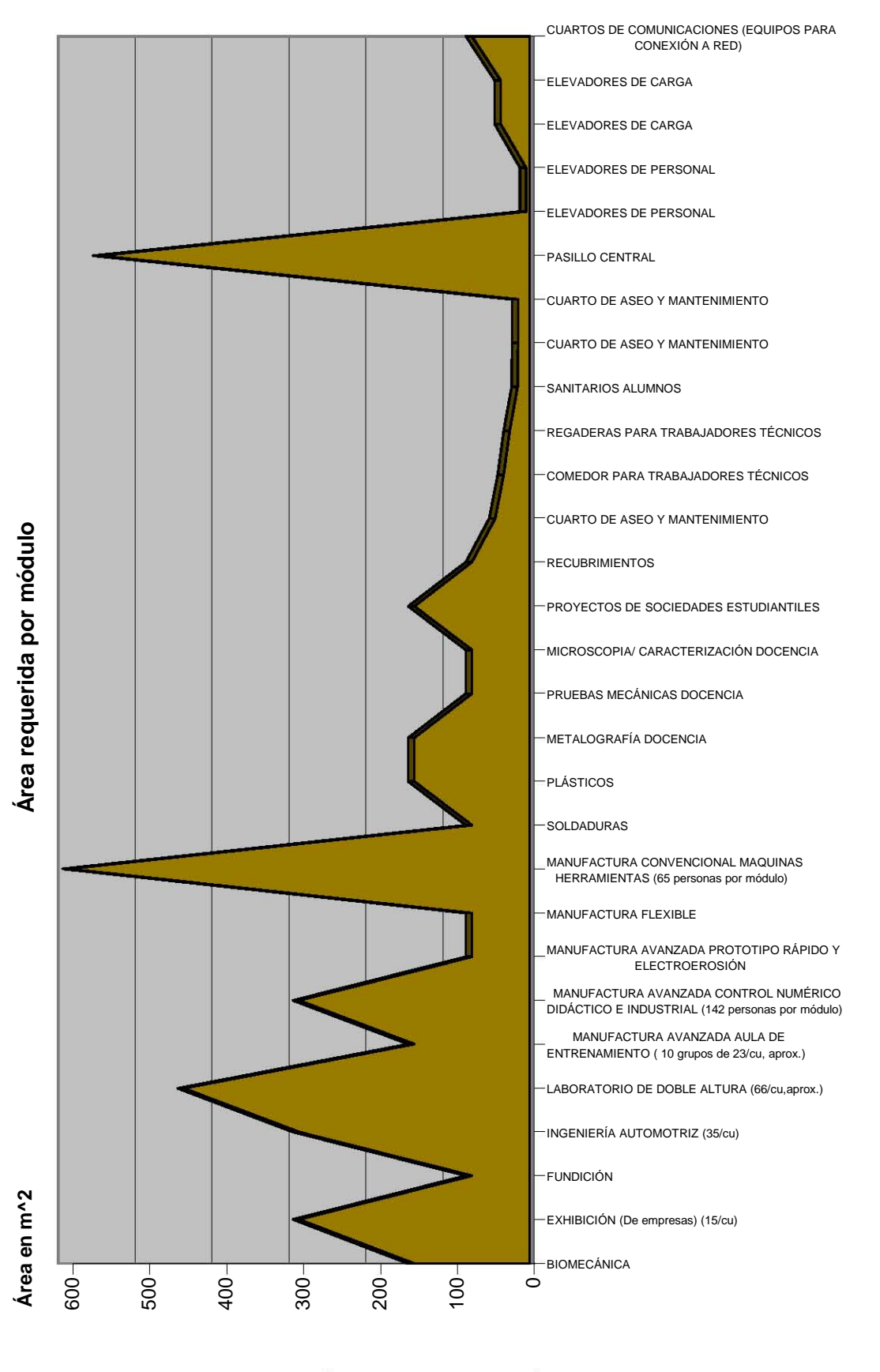

# **Gráfica de área requerida por módulo en planta baja del CIA**

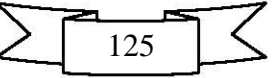

## **Gráfica de cupo estimado de alumnos o usuarios en una clase o sesión en planta baja del CIA**

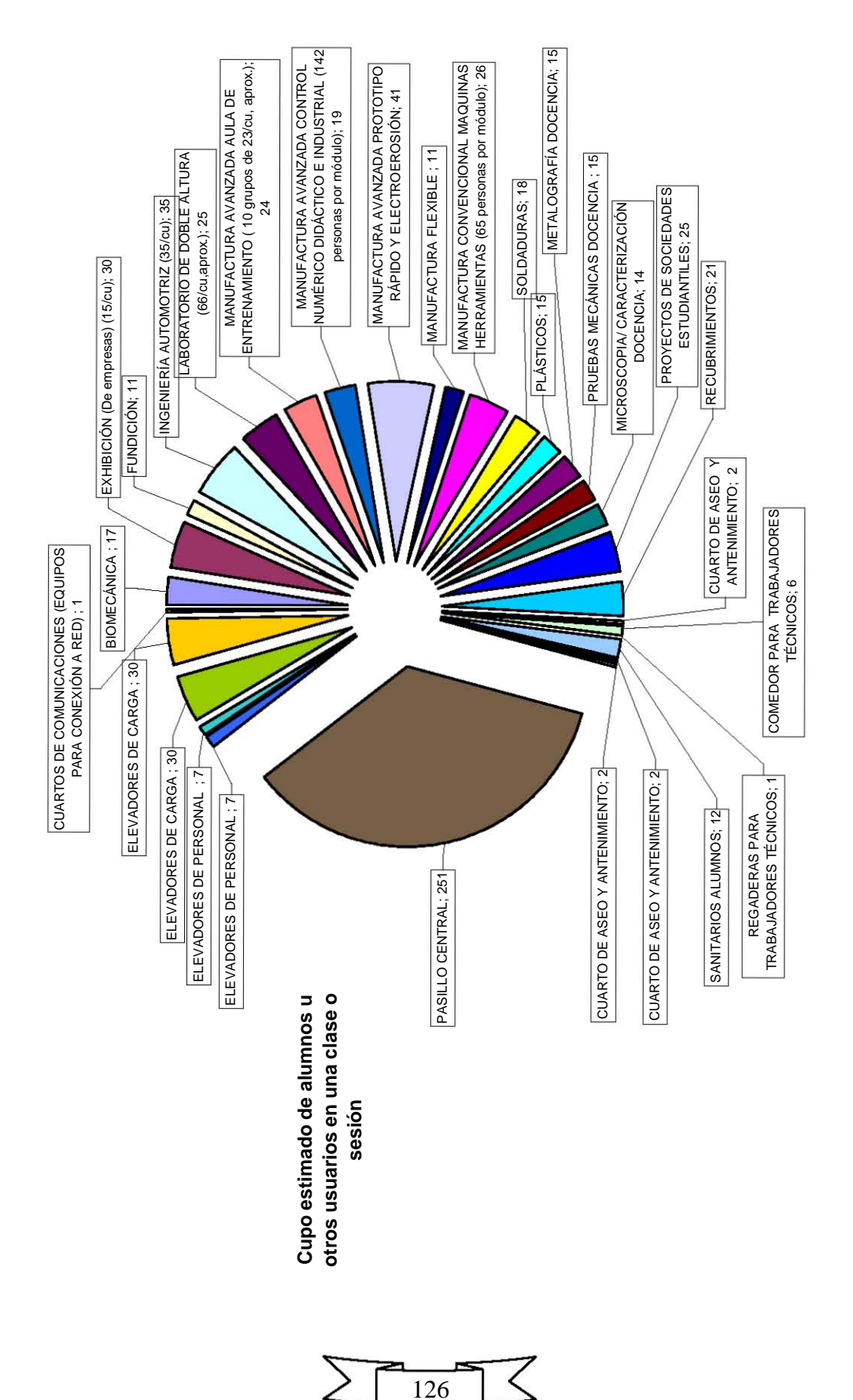

## **Gráfica de cupo estimado vs porcentaje estimado de variación de asistencia de alumnos u otros usuarios por clase o sesión**

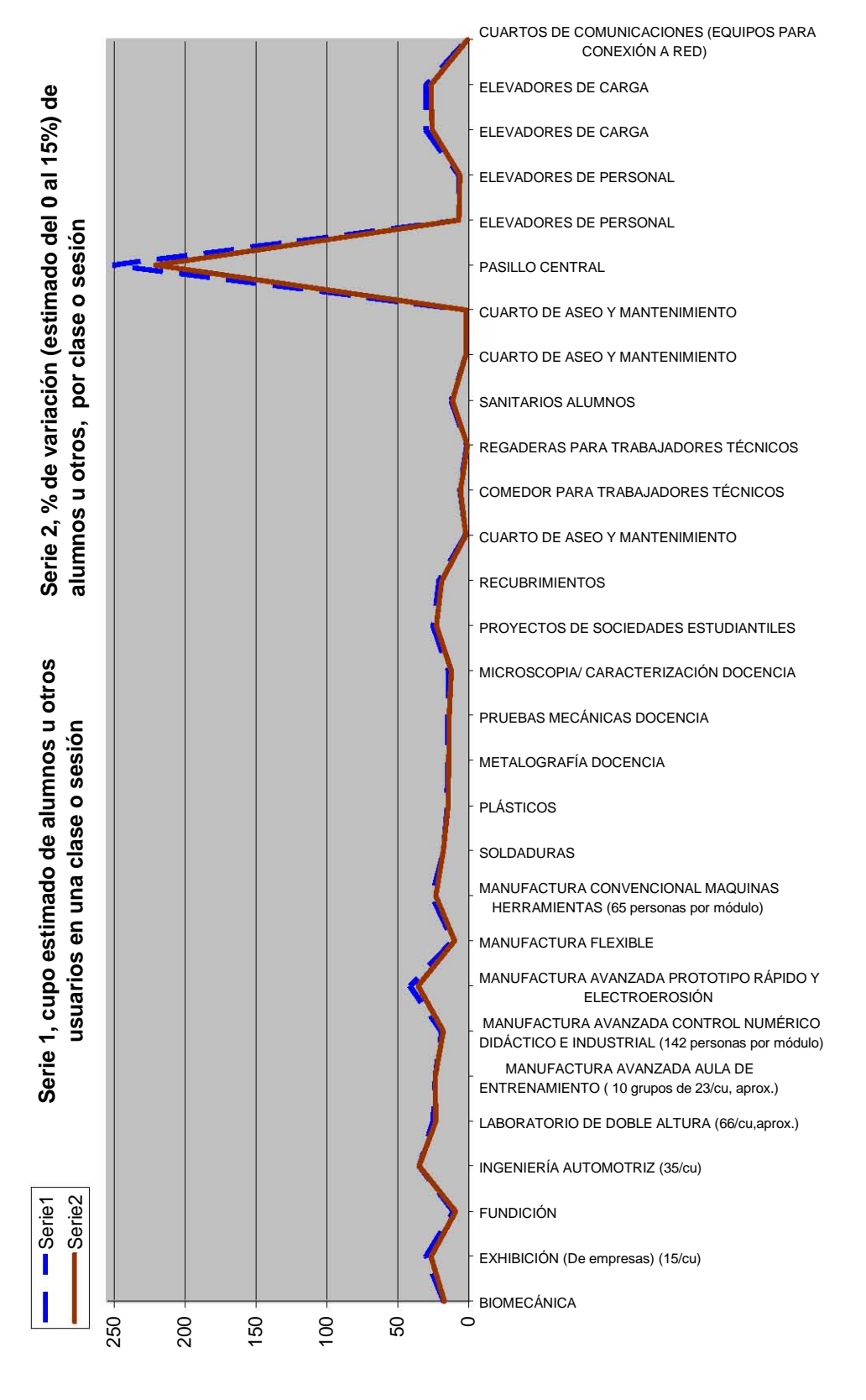

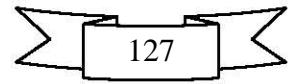

## **ANEXO 4. Trazo de norma y ubicación de planta baja**

Las unidades de distancia de planta del CIA, **[Figura \(A-4\) 1](#page-132-0)**, están en metros y se indica los módulos enumerados.

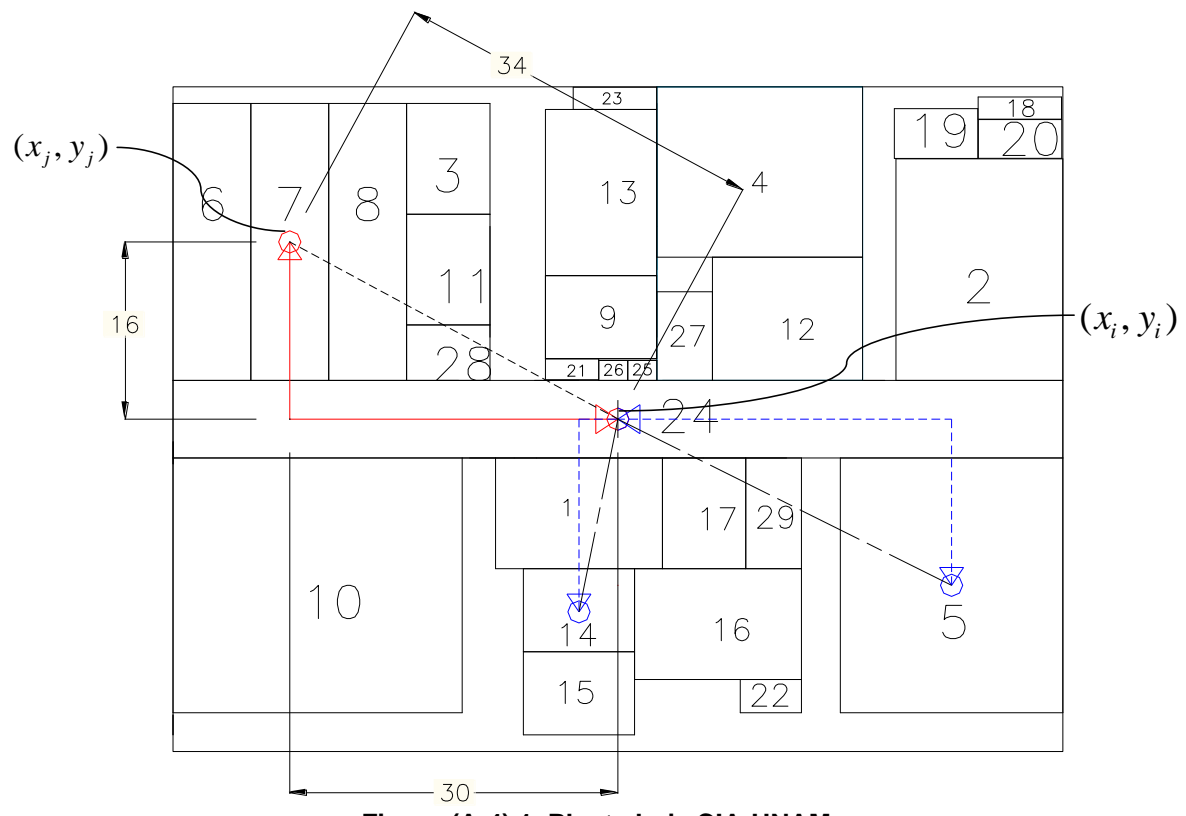

**Figura (A-4) 1. Planta baja CIA-UNAM**

<span id="page-132-0"></span>El trazo o norma de distancia rectilínea del módulo 7 (manufactura avanzada) al módulo 24 (pasillo central) está representado por:

$$
d_{ij} = \left[ \left| x_i - x_j \right| + \left| y_i - y_j \right| \right],
$$
igual a

$$
d_{ij} = 16 + 30 = 46 m,
$$

el recorrido total es el doble  $(d_{ij} + d_{ji}) = 92 m$ , que representa el recorrido del módulo 24 al módulo 7 y del 7 al 24.

El trazo de la norma euclidiana está representado por:

$$
d_{ij} = ((x_i - x_j)^2 + (y_i - y_j)^2)^{\frac{1}{2}}
$$

 $d_{ii} = 34 \, m$ .

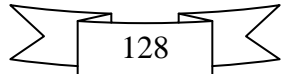

Así para la norma rectilínea el centro del módulo 24 (pasillo central) hacia el centro de cada módulo tiene valores distintos según el flujo $f_{ij}$  con costo  $u_{ij} = 1$  por metro de distancia  $d_{ij}$ . Y el recorrido entre módulos (sin el pasillo 24) de la planta es de flujo  $f_{ij}$  = 1 y costo $u_{ij} = 1$  por metro de distancia  $d_{ij}$ .

Ubicación del Centro de Ingeniería Avanzada, **[Figura \(A-4\) 2](#page-133-0)**, Facultad de Ingeniería, UNAM<sup>27</sup>

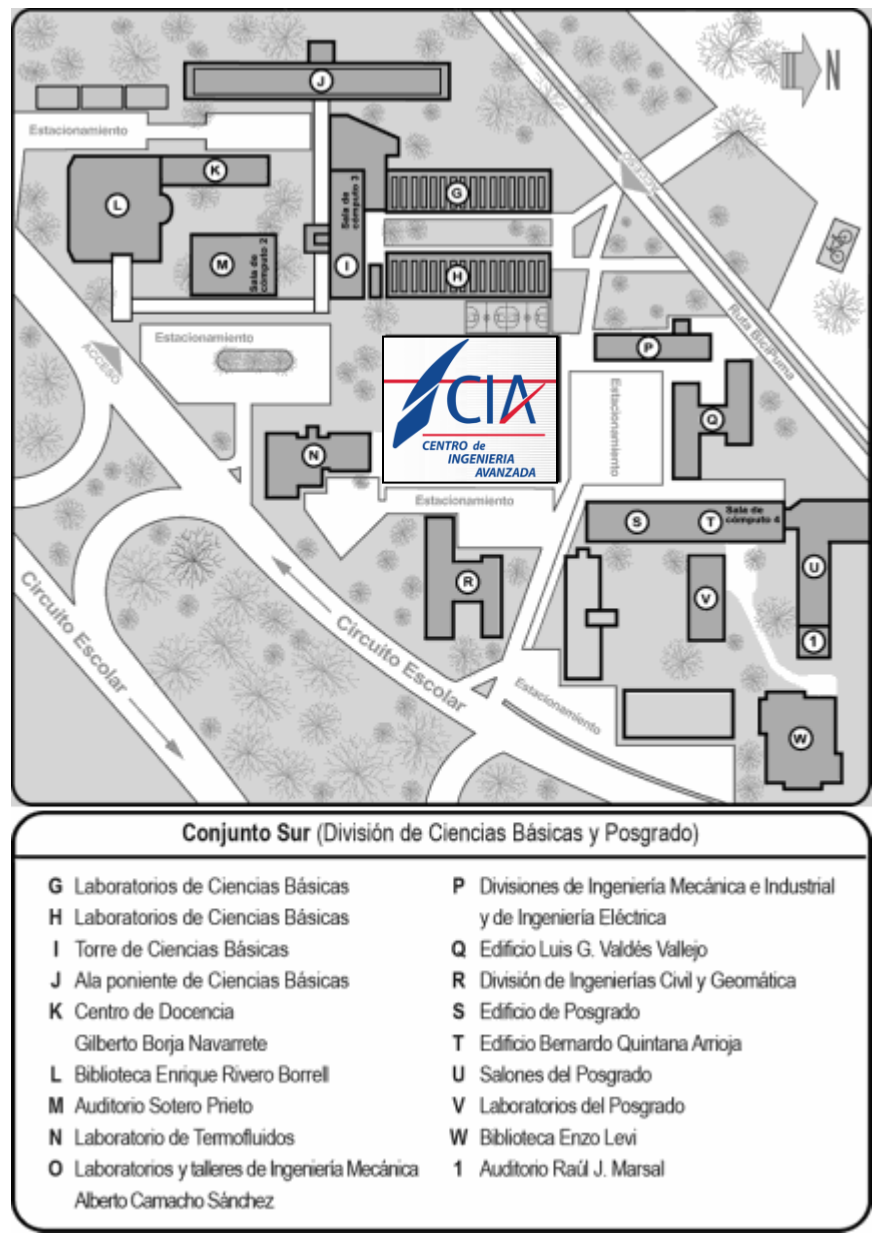

**Figura (A-4) 2. Ciencias básicas, Facultad de Ingeniería**

<span id="page-133-0"></span> $\overline{a}$ <sup>27</sup> http://www.ingenieria.unam.mx/

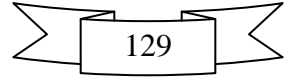

# ANEXO 5. Índice de figuras

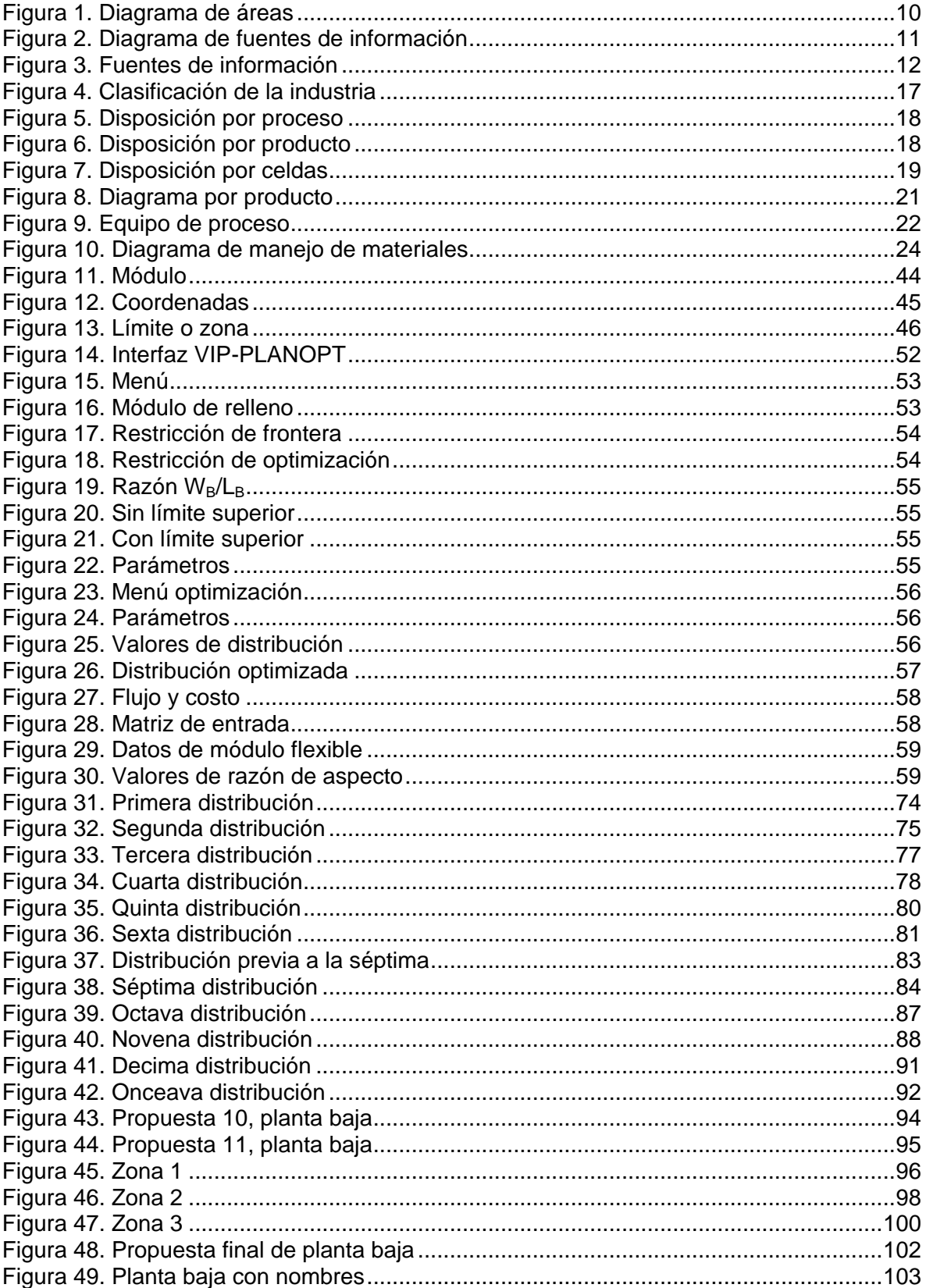

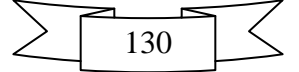

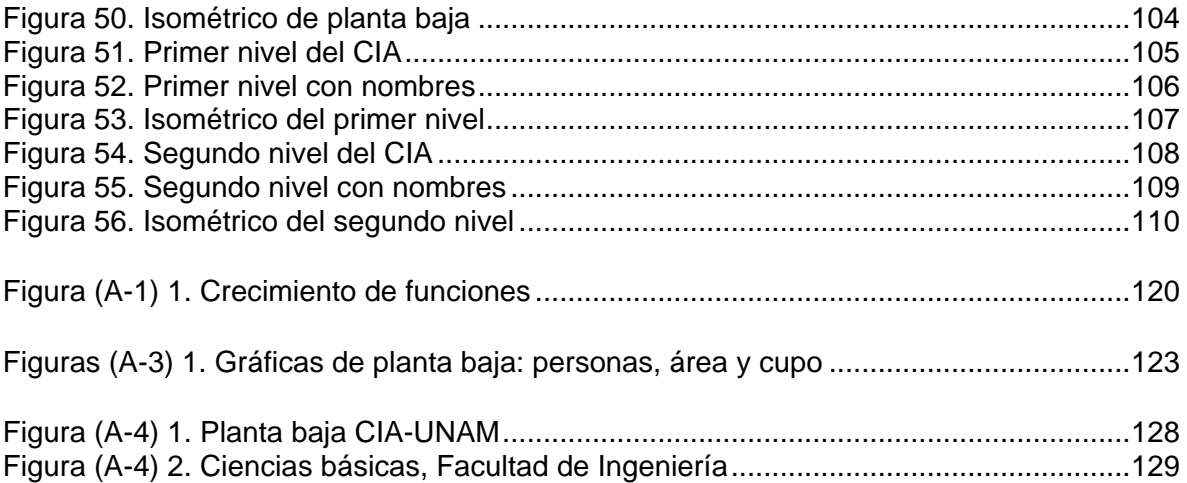

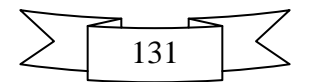

# **ANEXO 6. Índice de tablas**

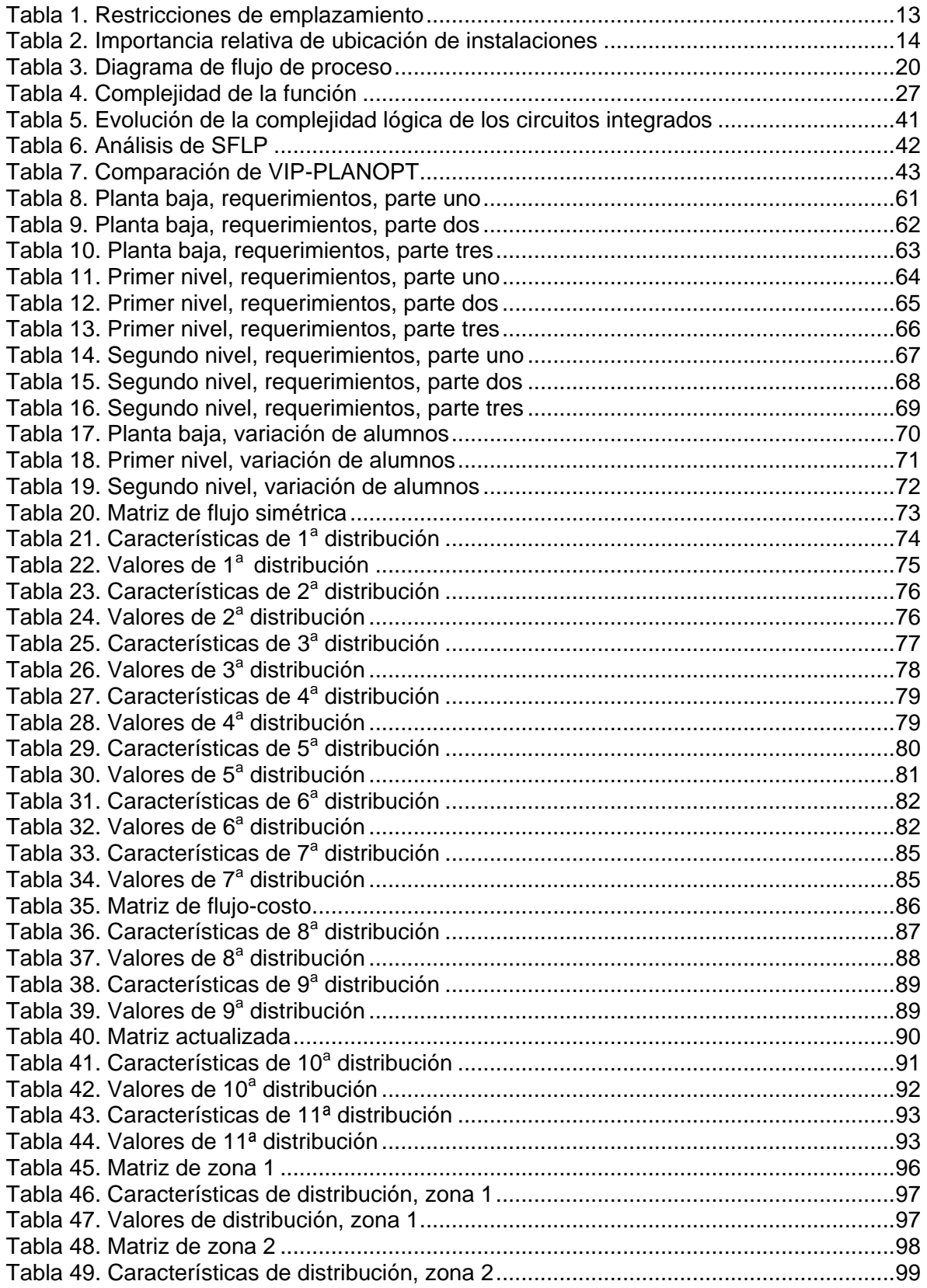

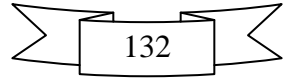

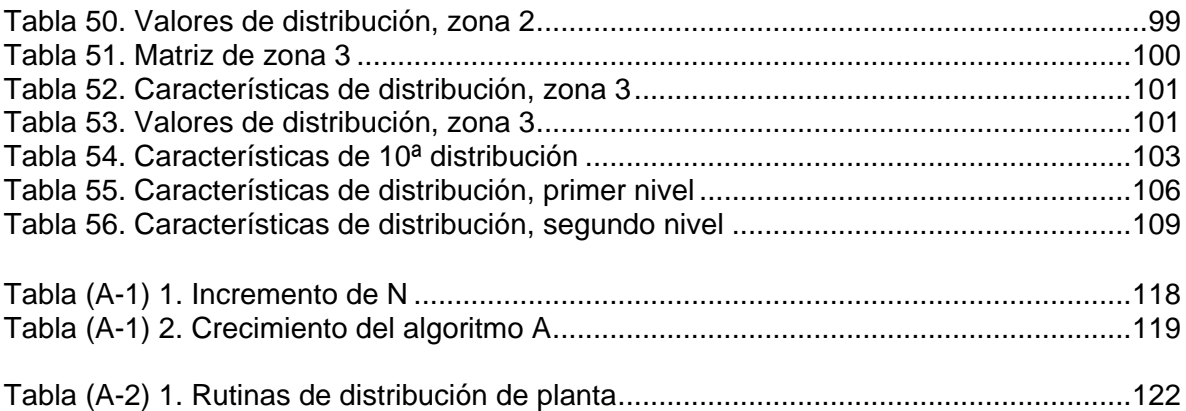

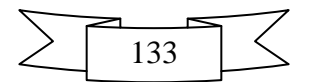

# **Glosario**

# **Términos en inglés**

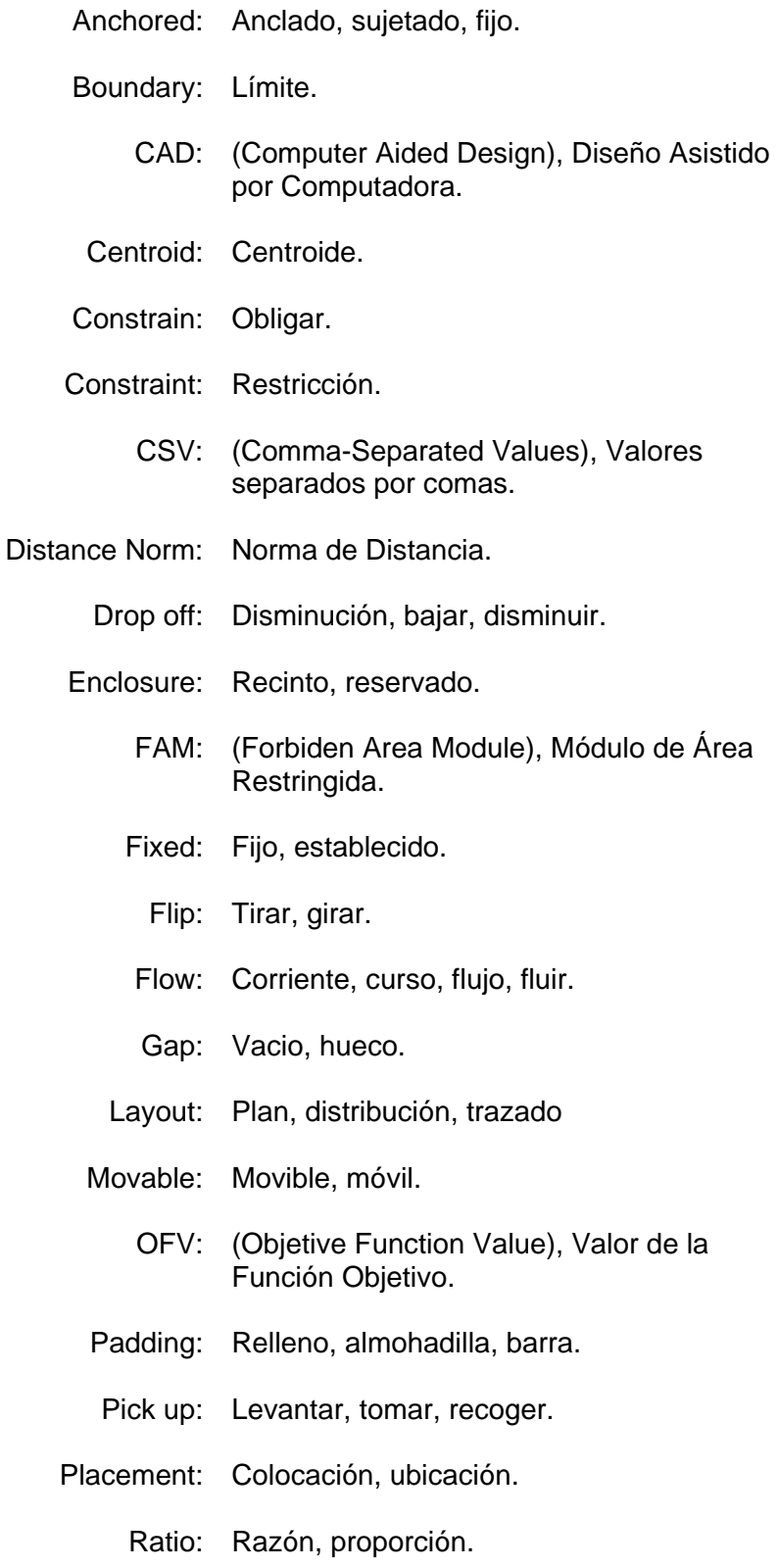

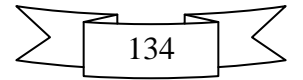

- Seed: Semilla, cabeza de serie.
	- TS: (Tabu Search), Búsqueda Tabú.
- VLSI: (Very Large Scale Integration), Escala de Integración a muy grande.
- ULSI: (Ultra Large Scale Integration), Escala de Integración Ultragrande.

#### **Terminología**

- Algoritmo: Un algoritmo es una secuencia no ambigua, finita y ordenada de instrucciones que han de seguirse para resolver un problema.
	- Análisis: Etapa de desarrollo de sistemas en la cual los analistas y los usuarios establecen las especificaciones del sistema que se desea implantar. Se clarifican los objetivos dentro del dominio del lenguaje del problema.
- Codificar: La codificación de caracteres es el método que permite convertir un carácter de un lenguaje natural (alfabeto o silabario) en un símbolo de otro sistema de representación, como un número o una secuencia de pulsos eléctricos en un sistema electrónico, aplicando normas o reglas de codificación.
- Diagrama de flujo: Método gráfico para describir algoritmos.
	- Diseño: Fase del desarrollo de sistemas en la que se establece la arquitectura del sistema. Primero se determina la forma lógica como se interrelacionarán los elementos. La segunda fase consiste en el desarrollo de la forma física en la cual se implantara el sistema (módulos, archivos, bases de datos, etc.).
	- Función: Relación que define el valor de una variable dependiente (Y), basada en el valor de una variable independiente (X); por ejemplo una ecuación tal como Y=f(X).
	- Indecible: Dícese de aquellos problemas que no tienen una solución algorítmica.

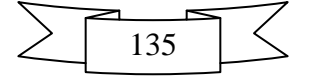

- Módulo: Pieza o conjunto unitario de piezas que se repiten en una construcción de cualquier tipo, para hacerla más fácil, regular y económica.
- Nodo: En una esquema o representación gráfica en forma de árbol, cada uno de los puntos de origen de las distintas ramificaciones.
- Optimación: Método matemático para determinar los valores de las variables que hacen máximo el rendimiento de un proceso o sistema.
- Parámetro: Argumento (informática). En Ciencias de la computación, un parámetro o argumento es una variable que puede ser recibida por una subrutina.
- Planeación: La planeación consiste en el diseño de un futuro deseado y de la manera más efectiva de lograrlo (R. L. Ackoff).
- Programación: Un lenguaje de programación es un idioma artificial diseñado para expresar computaciones que pueden ser llevadas a cabo por máquinas como las computadoras. Pueden usarse para crear programas que controlen el comportamiento físico y lógico de una máquina, para expresar algoritmos con precisión, o como modo de comunicación humana.
- Ramificación: En investigación de operaciones, el método de diseño de algoritmos Ramificación y poda (también llamado *Ramificación y Acotación*) es una variante del [Backtracking](http://es.wikipedia.org/wiki/Backtracking) mejorado sustancialmente. El término (del inglés, *Branch and Bound*) se aplica mayoritariamente para resolver cuestiones o problemas de optimización. La técnica de Ramificación y poda se suele interpretar como un árbol de soluciones, donde cada rama nos lleva a una posible solución posterior a la actual.

Tasa: Relación entre dos magnitudes.

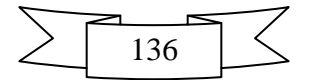